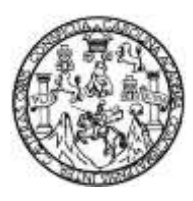

Universidad de San Carlos de Guatemala Facultad de Ingeniería Escuela de Ingeniería Mecánica Industrial

# **PROPUESTA PARA EL CONTROL DE RUTAS DE DESPACHO POR MEDIO DE UNA CENTRAL DE MONITOREO VÍA GPS, MEDIANTE EL ESTUDIO DE TIEMPOS Y DIAGRAMAS DE PROCESOS**

### **René Alejando Rivera Minera**

Asesorado por la Inga. Ana Marcela Ruano Barillas

Guatemala, noviembre de 2016

UNIVERSIDAD DE SAN CARLOS DE GUATEMALA

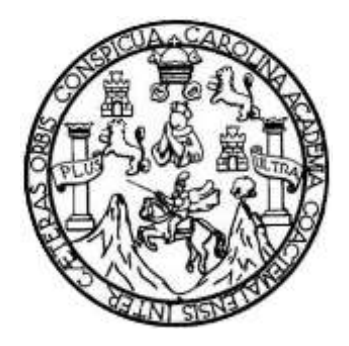

FACULTAD DE INGENIERÍA

# **PROPUESTA PARA EL CONTROL DE RUTAS DE DESPACHO POR MEDIO DE UNA CENTRAL DE MONITOREO VÍA GPS, MEDIANTE EL ESTUDIO DE TIEMPOS Y DIAGRAMAS DE PROCESOS**

TRABAJO DE GRADUACIÓN

PRESENTADO A LA JUNTA DIRECTIVA DE LA FACULTAD DE INGENIERÍA POR

### **RENÉ ALEJANDO RIVERA MINERA**

ASESORADO POR LA INGA. ANA MARCELA RUANO BARILLAS

AL CONFERÍRSELE EL TÍTULO DE

**INGENIERO INDUSTRIAL**

GUATEMALA, NOVIEMBRE DE 2016

# UNIVERSIDAD DE SAN CARLOS DE GUATEMALA FACULTAD DE INGENIERÍA

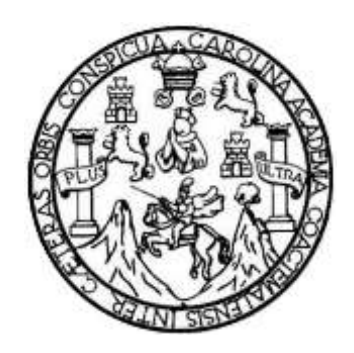

### **NÓMINA DE JUNTA DIRECTIVA**

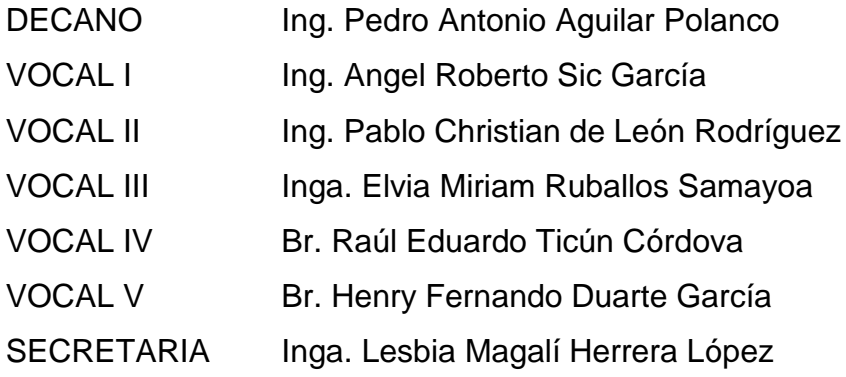

# **TRIBUNAL QUE PRACTICÓ EL EXAMEN GENERAL PRIVADO**

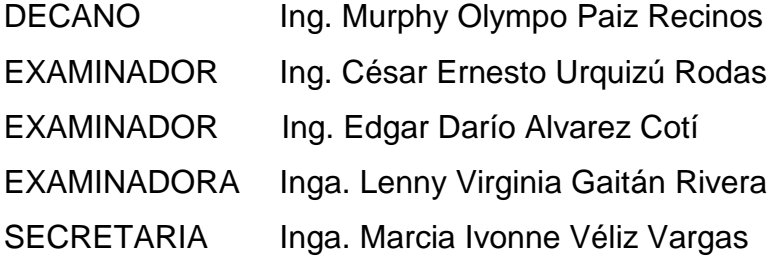

# **HONORABLE TRIBUNAL EXAMINADOR**

En cumplimiento con los preceptos que establece la ley de la Universidad de San Carlos de Guatemala, presento a su consideración mi trabajo de graduación titulado:

# **PROPUESTA PARA EL CONTROL DE RUTAS DE DESPACHO POR MEDIO DE UNA CENTRAL DE MONITOREO VÍA GPS, MEDIANTE EL ESTUDIO DE TIEMPOS Y DIAGRAMAS DE PROCESOS**

Tema que me fuera asignado por la Dirección de la Escuela de Ingeniería Mecánica Industrial con fecha 22 de octubre de 2015.

**René Alejando Rivera Minera**

Guatemala, febrero de 2016

Ingeniero Juan José Peralta Dardón **DIRECTOR** Escuela de Ingeniería Mecánica Industrial Facultad de Ingeniería, Usac.

Ingeniero Peralta Dardón.

Por medio de la presente me dirijo a usted, para hacer de su conocimiento que como Asesora del estudiante universitario, René Alejandro Rivera Minera, con número de carné: 1995-16303, he tenido a la vista el trabajo de graduación titulado: PROPUESTA PARA EL CONTROL DE RUTAS DE DESPACHO POR MEDIO DE UNA CENTRAL DE MONITOREO VÍA GPS, MEDIANTE EL ESTUDIO DE TIEMPOS Y DIAGRAMAS DE PROCESOS. El cual encuentro satisfactorio.

En tal virtud, LO DOY POR APROBADO, solicitándole darle el trámite respectivo.

Sin otro particular, me es grato suscribirme.

Inga ela *R*uano Ba Colegiado No.8782

**ASESORA** 

Ana Marcela Ruano Barillas Ingeniera Industrial Colegiado 8782

UNIVERSIDAD DE SAN CARLOS DE GUATEMALA

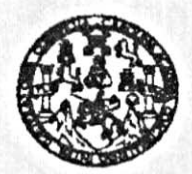

**FACULTAD DE INGENIERIA** 

#### REF.REV.EMI.136.016

Como Catedrático Revisor del Trabajo de Graduación titulado PROPUESTA PARA EL CONTROL DE RUTAS DE DESPACHO POR MEDIO DE UNA CENTRAL DE MONITOREO VÍA GPS, MEDIANTE EL ESTUDIO DE TIEMPOS Y DIAGRAMAS DE PROCESOS, presentado por el estudiante universitario René Alejandro Rivera Minera, apruebo el presente trabajo y recomiendo la autorización del mismo.

"ID Y ENSEÑAD A TODOS" ilg. Danislo González Trejo **INSENIERO INDUSTRIAL EBLEGIADO ACTIVO 6182** Ing.<sup>1</sup> Erwin Danilo González Trejo Catedrático Revisor de Trabajos de Craduación Escuela de Ingeniería Mecámica Industrial

Guatemala, septiembre de 2016.

/mgp

UNIVERSIDAD DE SAN CARLOS DE GUATEMALA

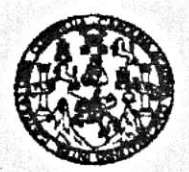

**FACULTAD DE INGENIERIA** 

#### REF.DIR.EMI.202.016

El Director de la Escuela de Ingeniería Mecánica Industrial de la Facultad de Ingeniería de la Universidad de San Carlos de Guatemala, luego de conocer el dictamen del Asesor, el Visto Bueno del Revisor y la aprobación del Área de Lingüística del trabajo de titulado PROPUESTA PARA EL CONTROL DE RUTAS DE graduación DESPACHO POR MEDIO DE UNA CENTRAL DE MONITOREO VÍA GPS, MEDIANTE EL ESTUDIO DE TIEMPOS Y DIAGRAMAS DE PROCESOS, presentado por el estudiante universitario René Alejandro Rivera Minera, aprueba el presente trabajo y solicita la autorización del mismo.

"ID Y ENSEÑAD A TODOS"

Ing. José Francisco Gómez Rivera DIRECTOR a.i. Escuela de Ingeniería Mecánica Industrial

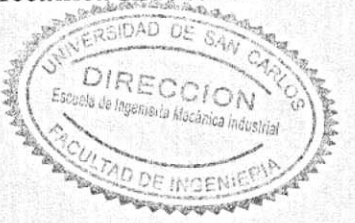

Guatemala, octubre de 2016.

/mgp

Escueles: ingenieria Civil, Ingenieria Mecânica Industrial, Ingenieria Ciulmica, Ingenieria Mecânica Eléctrica, Escuela de Ciencias, Regional de Ingenieria Sanitaria y Recursos Hidraulicos (ERIS), Posgrado Maestria en Sistemas Mención Construcción y Mención Ingeniería Vial, Carrenat: Ingeniería Mecánica, Ingeniería Electrónica, Ingeniería en Ciencias y Sistemas, Licenciatura en Física, Mecánica, Ingeniería e Universidad de San Carlos de Guatemala

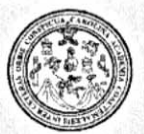

Facultad de Ingeniería Decanato

DTG. 564.2016

El Decano de la Facultad de Ingeniería de la Universidad de San Carlos de Guatemala, luego de conocer la aprobación por parte del Director de la Escuela de Ingeniería Mecánica Industrial, al Trabajo de Graduación titulado: PROPUESTA PARA EL CONTROL DE RUTAS DE DESPACHO **POR** DE UNA CENTRAL DE MONITOREO VÍA GPS, **MEDIANTE MEDIO** DE TIEMPOS Y DIAGRAMAS DE PROCESOS, **ESTUDIO** EL. presentado por el estudiante universitario: **Alejandro Rivera** René y después de haber culminado las revisiones previas bajo la Minera, responsabilidad de las instancias correspondientes, autoriza la impresión del mismo.

IMPRÍMASE:

MALNI  $S16$ หาg. Pedro Antonio Aguilar Polanco **SAN CARLOS DE GLI** Decano DECANO CULTAD DE INGENIES

Guatemala, noviembre de 2016

/gdech

Escuelas: Ingeniería Civil, Ingeniería Mecánica Industrial, Ingeniería Química, Ingeniería Mecánica Eléctrica, - Escuela de Ciencias, Regional de Ingeniería Sanitaria y Recursos Hidráulicos (ERIS). Post-Grado Maestría en Sistemas Mención Ingenieria Vial. Carreras: Ingenieria Mecánica, Ingenieria Electrónica, Ingenieria en Ciencias y Sistemas. Licenciatura en Matemática. Licenciatura en Física.

# **ACTO QUE DEDICO A:**

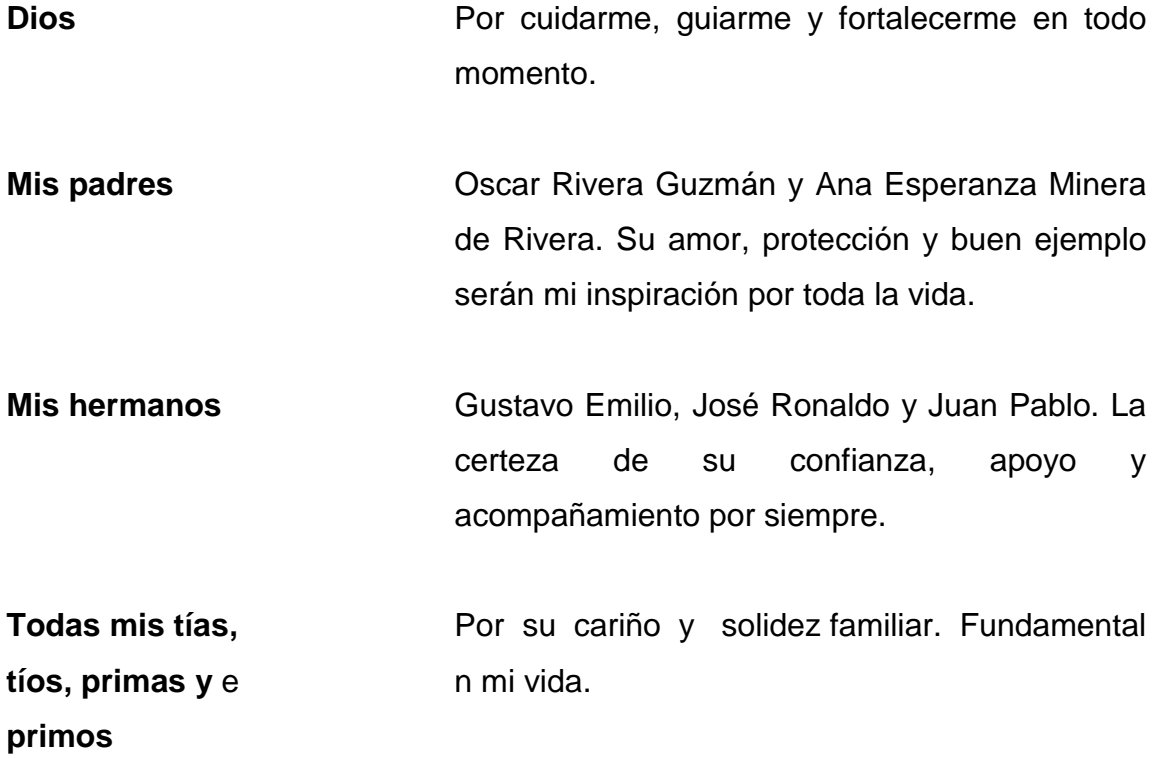

# **AGRADECIMIENTOS A:**

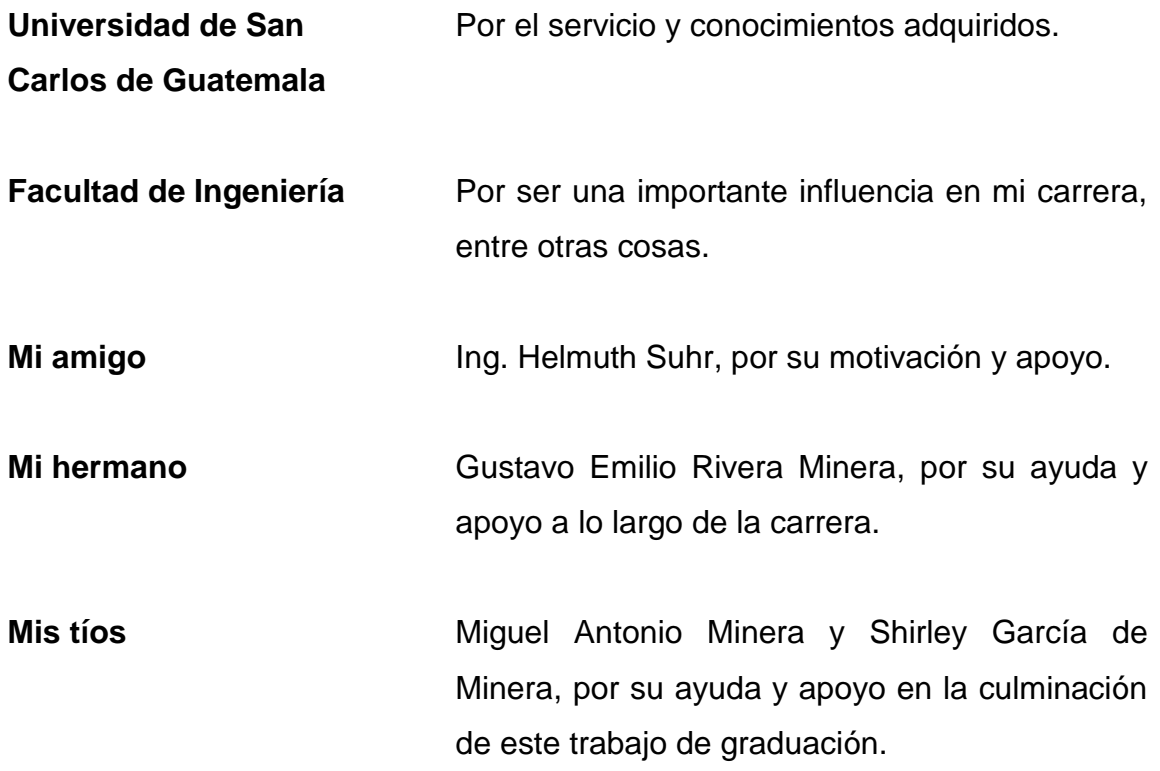

# ÍNDICE GENERAL

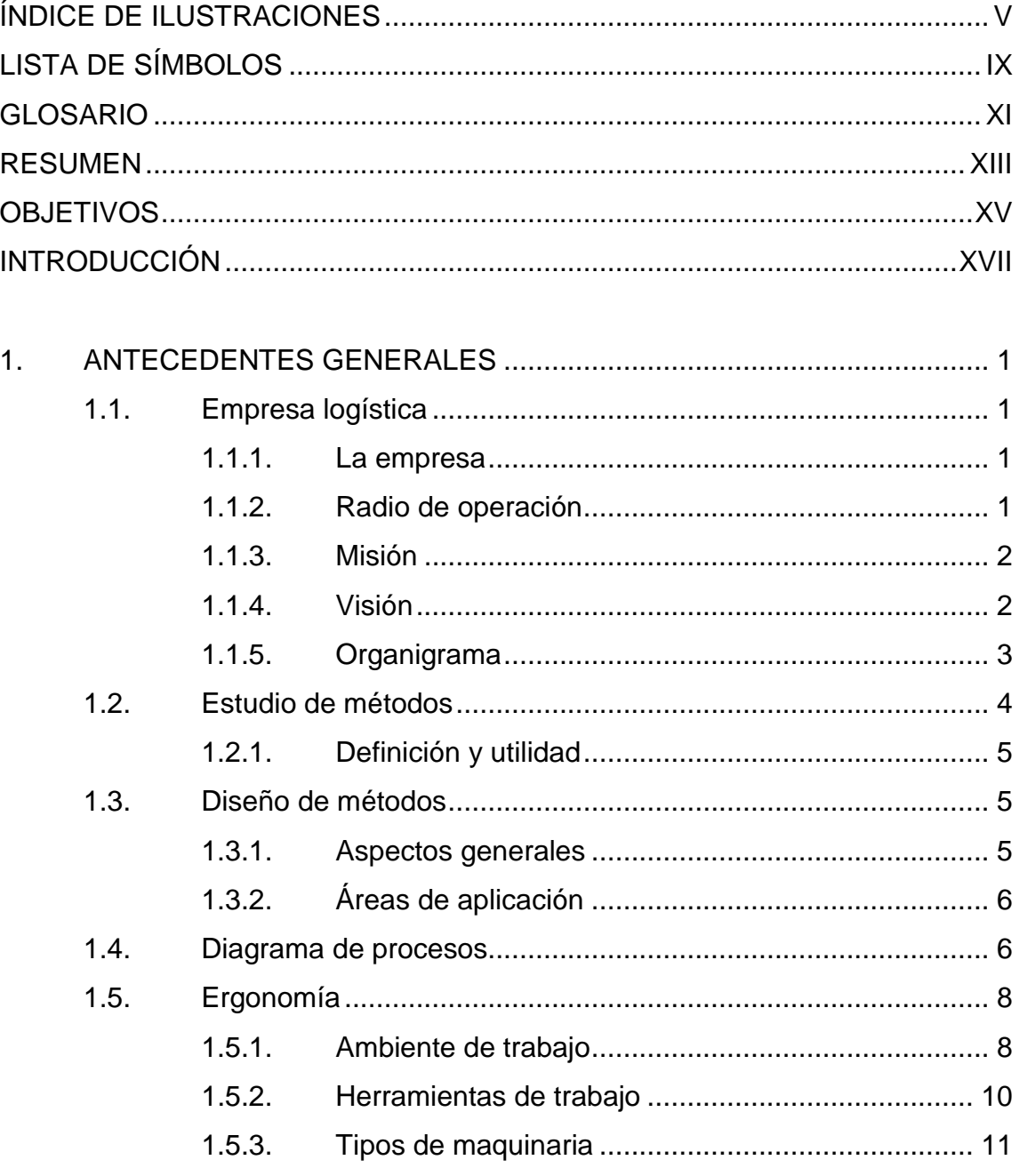

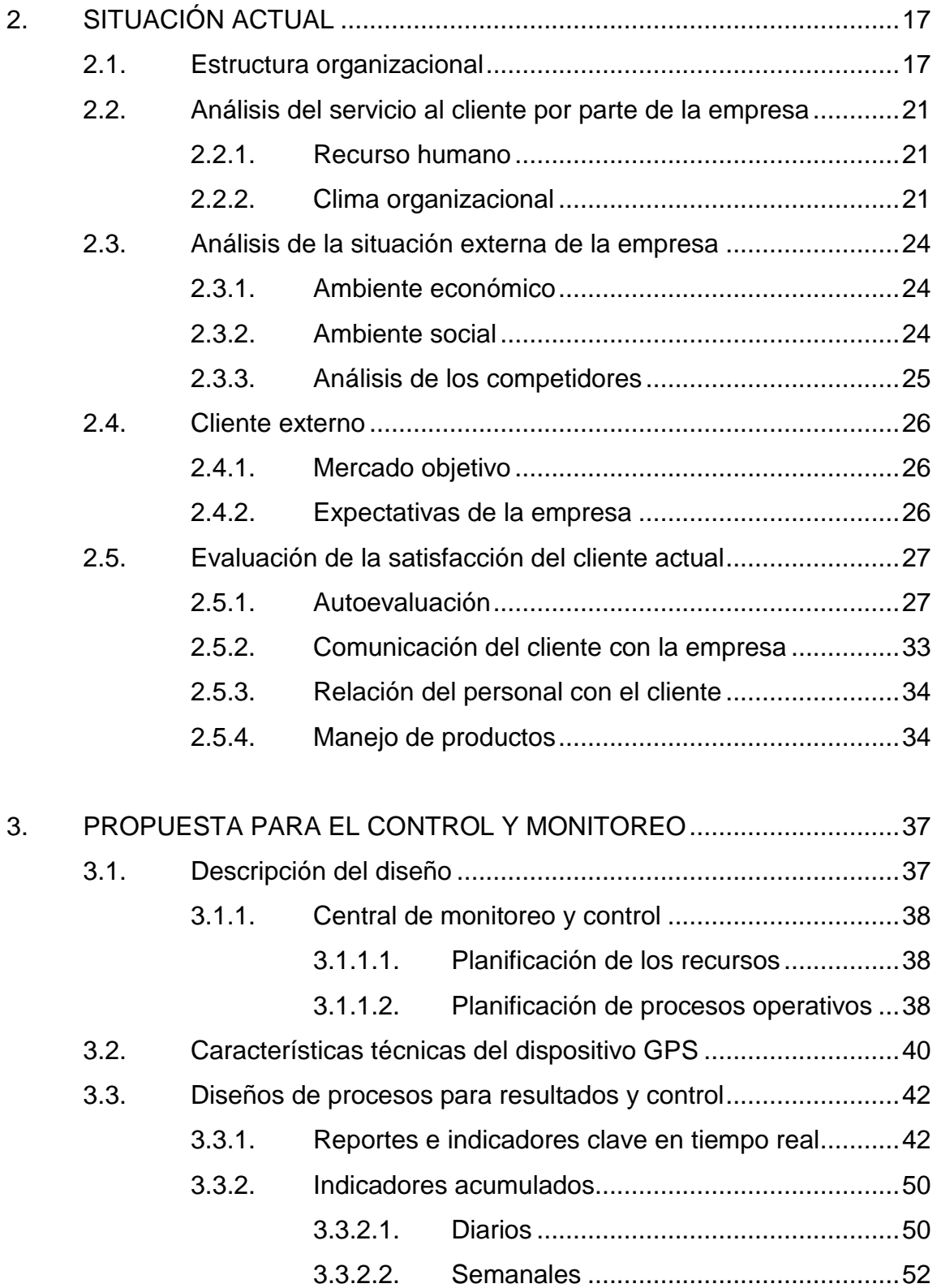

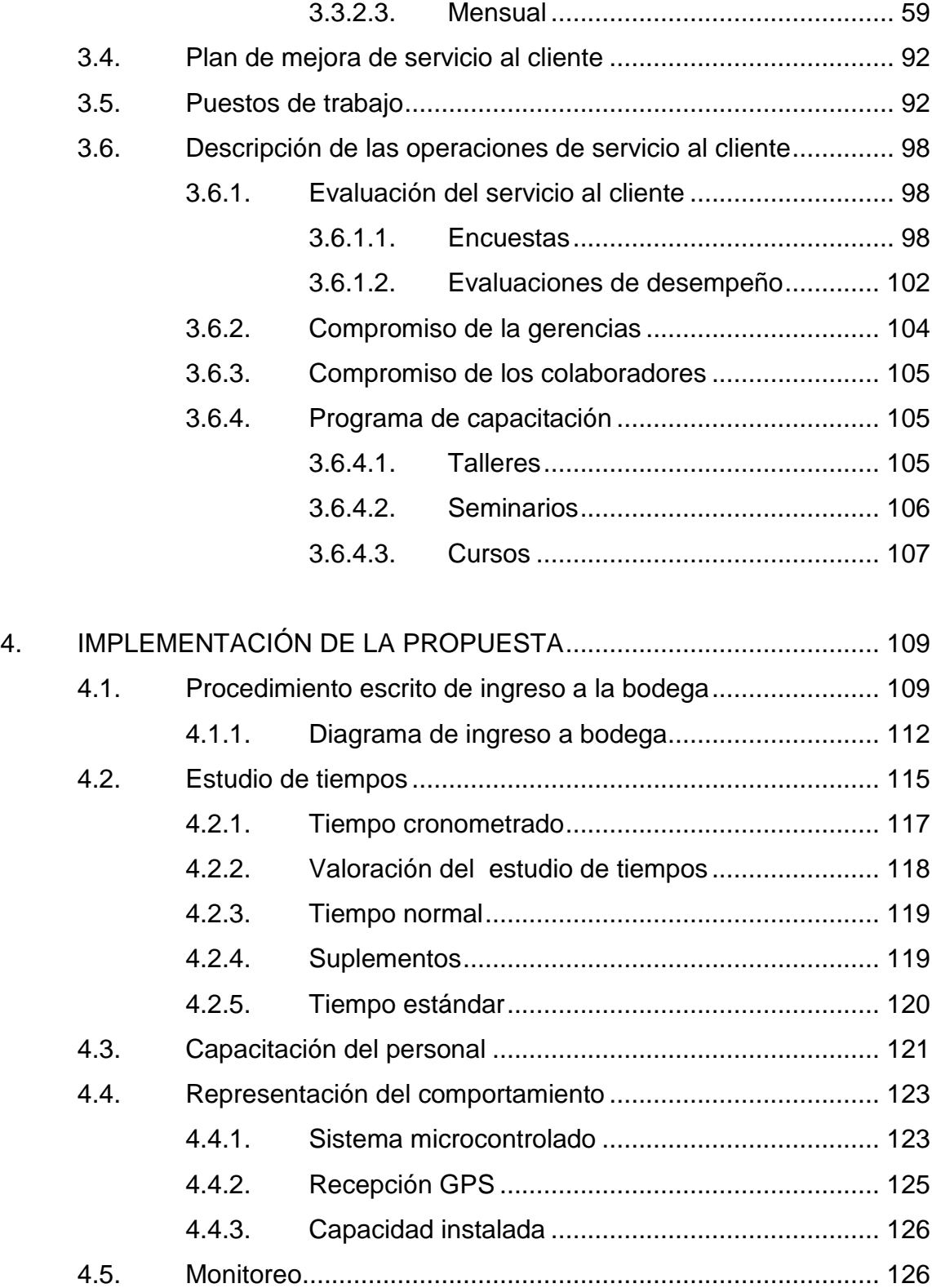

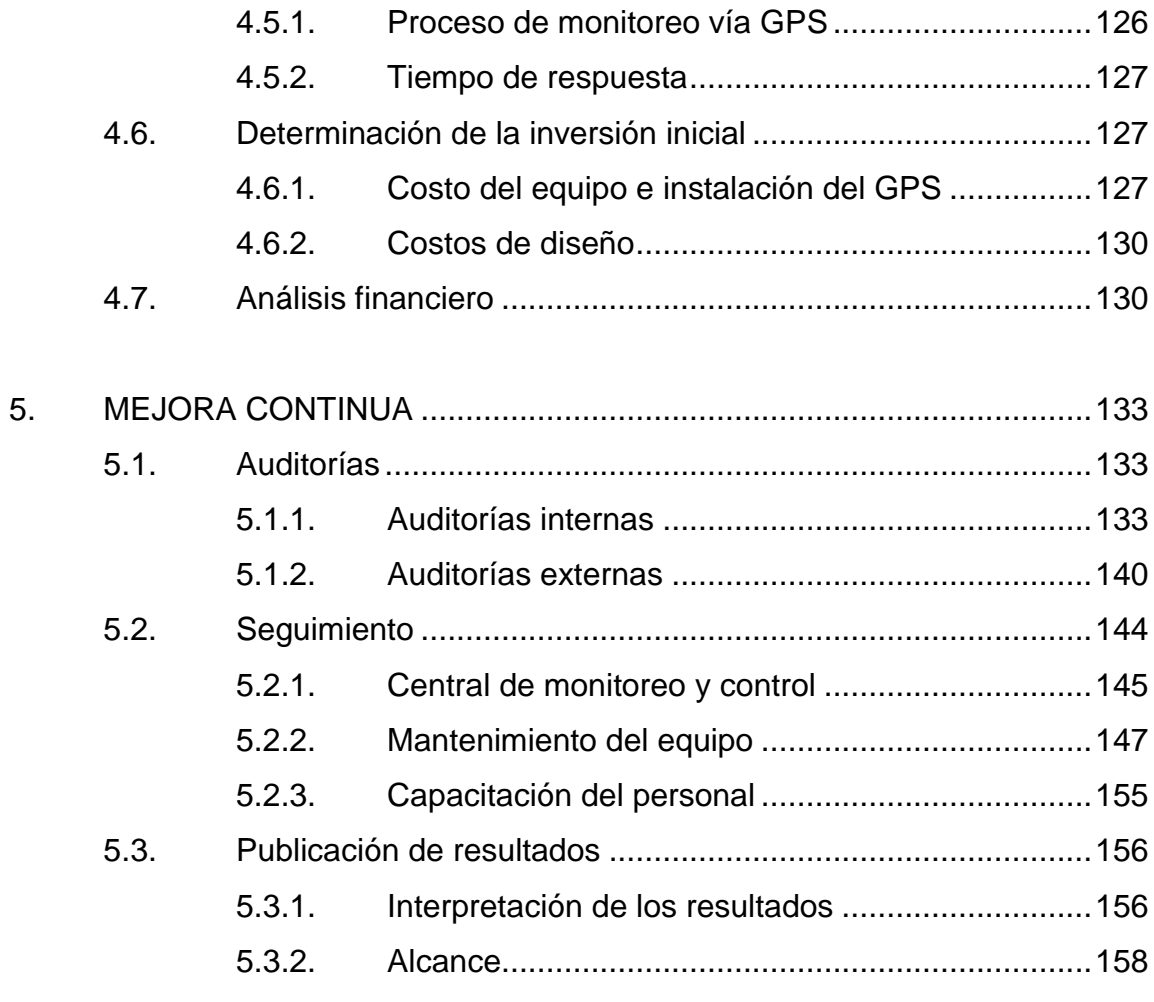

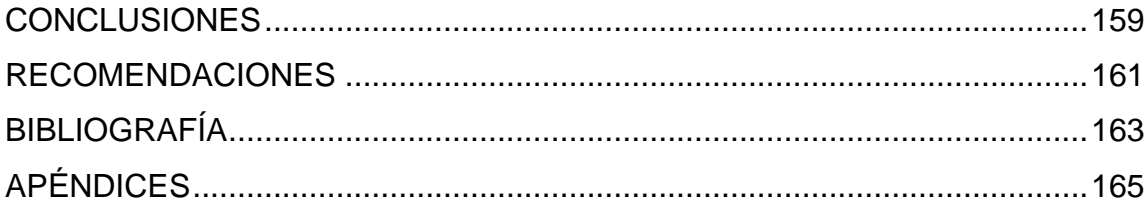

# <span id="page-14-0"></span>**ÍNDICE DE ILUSTRACIONES**

# **FIGURAS**

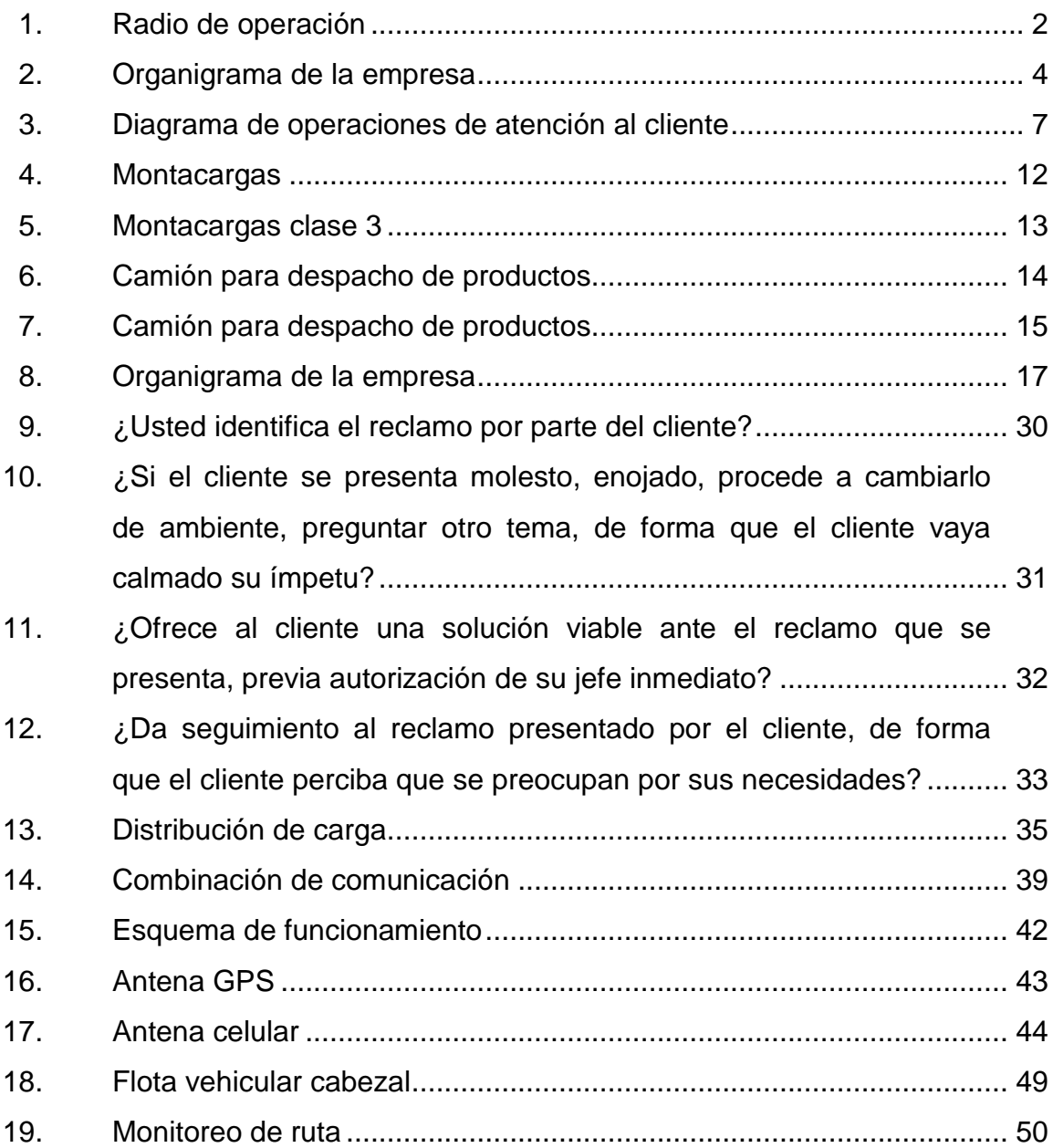

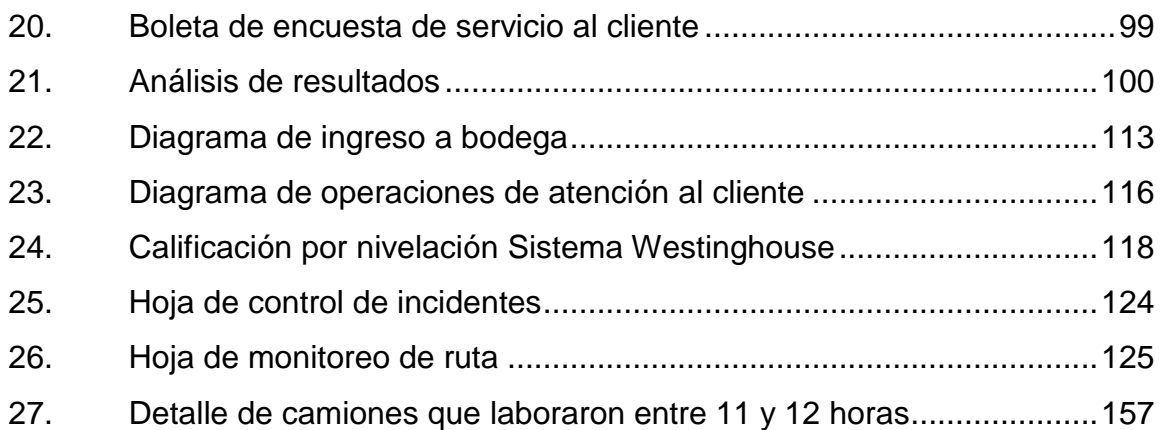

# **TABLAS**

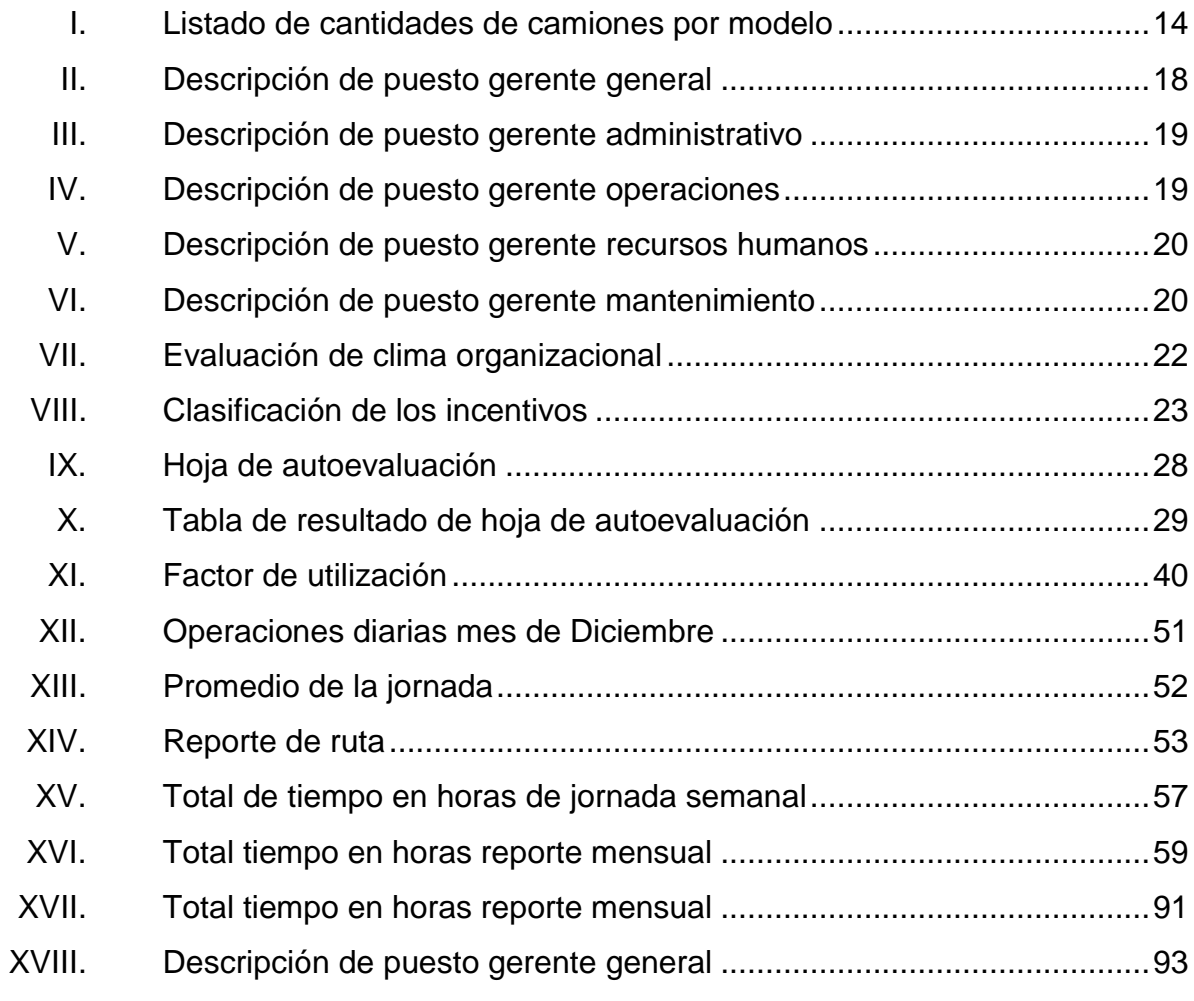

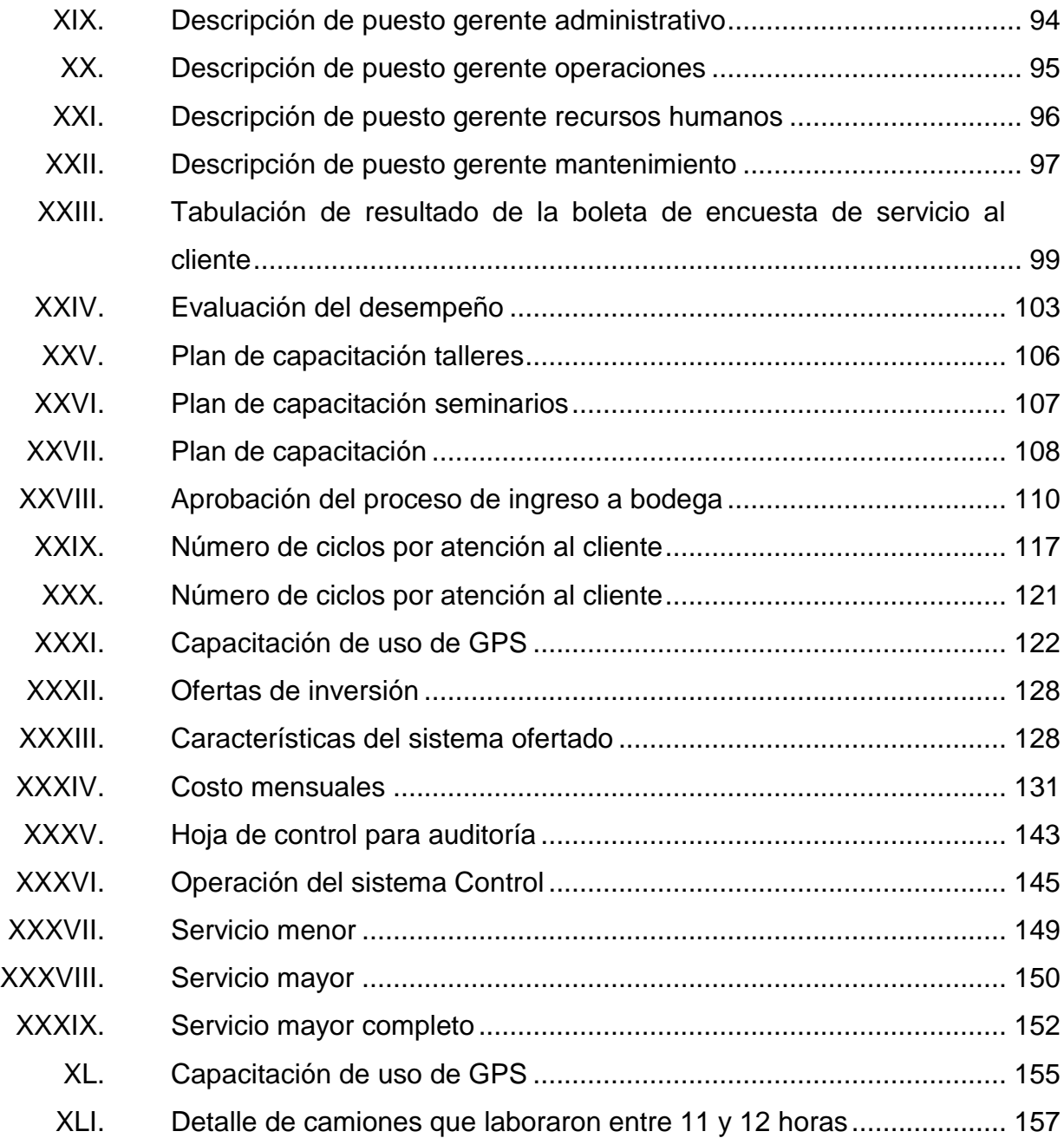

# **LISTA DE SÍMBOLOS**

## <span id="page-18-0"></span>Símbolo

Significado

Porcentaje  $\frac{1}{2}$ 

Quetzales  $\mathbf Q$ 

# **GLOSARIO**

<span id="page-20-0"></span>**AVL** Sistema de Localización Automática de Vehículos. **Georeferencial** Coordenadas indicadas sobre los límites terrestres. **GPS Diferencial –** Es un sistema que proporciona a los receptores de DGPS GPS correcciones a los datos recibidos de los satélites GPS. Estas correcciones, una vez aplicadas, proporcionan una mayor precisión en la posición calculada. Protocolo de **Es el protocolo común, utilizado por todos** los **Transmisión (TCP)** ordenadores conectados a Internet, de manera que estos puedan comunicarse entre sí. **Switch Eddie** Es un dispositivo de interconexión de redes de ordenadores/computadoras. Un switch interconecta dos o más segmentos de red, funcionando de manera similar a los puentes (*bridges*), pasando

datos de una red a otra.

XII

#### **RESUMEN**

<span id="page-22-0"></span>La empresa en estudio del presente trabajo de graduación se dedica a brindar servicios de logística para la comercialización de productos de consumo masivo.

Debido a que no se cuenta con el dato máximo de camiones que un agente puede monitorear, se desconoce si los agentes están trabajando con mucha carga de trabajo, viceversa. Actualmente se llevan indicadores de productividad, no hay certeza si correctos debido a que no se conoce la capacidad máxima de cada agente.

Para que una empresa de servicios pueda cumplir con los acuerdos a nivel de servicio, establecidos con sus clientes, es necesario que tenga clara la capacidad de carga de trabajo de cada uno de sus agentes, para el monitoreo de rutas.

La solución que se propone es crear una central de monitoreo que aporte valor agregado al servicio que se cuenta actualmente en la central de servicios compartidos, a través de poder brindar al cliente, información en tiempo real del estado de su mercadería y medir los tiempos efectivos de entrega por los cuales paga al despachador, pudiendo disminuir costos y tiempos en la entrega de la mercancía. También, dicho control brindará alertas de incidencias que ocurran en tiempo real durante la ruta como pueden ser: robos, accidentes, desperfectos mecánicos o de otra índole y poder brindar la ayuda oportuna, así como poder brindar reportes a los altos mandos para poder tomar decisiones sobre la planificación y logística de la entrega.

XIII

La gran mayoría de las soluciones implementadas, utilizan un receptor de *Global Positioning System* o Sistema de Posicionamiento Geográfico, comúnmente llamado GPS, para determinar la posición exacta del vehículo que se encuentra en movimiento, para ello utiliza un grupo de satélites, de ubicación siempre conocida, con los cuales se determinan las coordenadas y dirección del vehículo, estos datos serán la materia prima con la cual trabajará la central de monitoreo partiendo de ella para la los cálculos y la elaboración de reportes.

# **OBJETIVOS**

#### <span id="page-24-0"></span>**General**

Propuesta para el control de rutas de despacho por medio de una central de monitoreo vía GPS, mediante el estudio de tiempos y diagramas de procesos.

#### **Específicos**

- 1. Realizar un diagnóstico de la situación actual de las rutas de despacho de la compañía dentro del área metropolitana.
- 2. Determinar las variables de interés que proporcionen información relevante para incrementar la eficiencia en la entrega, disminuir costos y tener un mayor control sobre incidencias.
- 3. Determinar los recursos tecnológicos que se necesitan para la implementación de una central de monitoreo.
- 4. Medir la cantidad de camiones que un agente de monitoreo puede soportar según el *kit* de alarmas atendidas.
- 5. Determinar la factibilidad de la implementación del diseño en base a un estudio de costo beneficio.
- 6. Disminuir el impacto que tienen las incidencias en las rutas, a través de planes de contingencia que se basen en la información obtenida.
- 7. Determinar el análisis financiero para la realización de la propuesta.

## **INTRODUCCIÓN**

<span id="page-26-0"></span>El GPS surgió debido a la necesidad de las fuerzas armadas de tener un sistema de navegación preciso y que funcionara en aplicaciones diversas. El desarrollo de la tecnología de GPS descansa en progresos en ciencias físicas, en la electrónica, en ciencias de materiales y en muchas otras, pero fue el desarrollo de dispositivos extremadamente precisos para medir el tiempo – (relojes atómicos), junto con el progreso en la tecnología espacial, lo que en realidad hicieron posible el GPS. Relojes precisos son esenciales porque el GPS depende en el cronometraje del tiempo que toma a señales de los satélites, llegar a los receptores en la tierra para determinar la posición, pues los tiempos de viaje de estas señales son extremadamente cortos.

La globalización de los mercados y las nuevas tecnologías aplicables en las industrias no solo aumenta la competitividad que existe entre bienes que se producen sino, también, entre los servicios que se prestan dentro de las compañías, esto abre las puertas a nuevas oportunidades y nuevas tecnologías aplicables en procesos, dentro de las empresas.

La implementación de una central de monitoreo busca brindar una herramienta que beneficie a la compañía, brindándole la información oportuna de lo que sucede en las rutas de despacho, pudiendo llevar un registro histórico de comportamientos, tanto de las zonas de visita como del vehículo y conductor asignados a dicha ruta. La información que brinda la central de monitoreo es fácil de recolectar y su utilidad es amplia, debido a que puede utilizarse desde la creación de reportes gerenciales para poder optimizar la secuencia de visita, detectar áreas rojas que requieren de seguridad. Proporciona información para

XVII

planes de remuneración con base en objetivos y efectividad haciendo el pago de los empleados más justo, hasta el rastreo de bienes en caso de pérdida o robo. Todo esto representa un beneficio a la empresa ya que disminuye costos, mejora los tiempos y servicio de entrega con los clientes, aumentando así la capacidad de abastecer a la compañía.

.

## **1. ANTECEDENTES GENERALES**

#### <span id="page-28-1"></span><span id="page-28-0"></span>**1.1. Empresa logística**

La empresa es de capital guatemalteco, conformada por una junta directiva que delega las funciones de dirigir la empresa en un Gerente General; es una empresa que con el tiempo ha ganado mercado en la ciudad capital y departamentos, ofreciendo servicios de logística, según las necesidad de los clientes.

#### **1.1.1. La empresa**

<span id="page-28-2"></span>Fundada en 2001, la empresa nace con la necesidad de satisfacer las necesidades de las empresas que necesitan optimizar sus recursos y recurren a los servicios *outsourcing*. La empresa actualmente cuenta con monitoreo de flotas de transporte: tanto comercial como industrial. Asistido por tecnología de punta en GPS y visualización por mapeo digital, generando reportes específicos diseñados para asistir distintas aplicaciones.

#### **1.1.2. Radio de operación**

<span id="page-28-3"></span>El radio de operación actual de los camiones de distribución abarca la ciudad de Guatemala con un radio máximo aproximado de 135 kilómetros, partiendo de la agencia, siendo los lugares más lejanos los municipios de Pachalum y San Martin Jilotepeque del departamento del Quiché, al norte de la ciudad capital, los municipios de Fraijanes y Chinautla al oriente de la ciudad

1

capital, y la parte sur, atendiendo el municipio de Palín del departamento de Escuintla.

<span id="page-29-2"></span>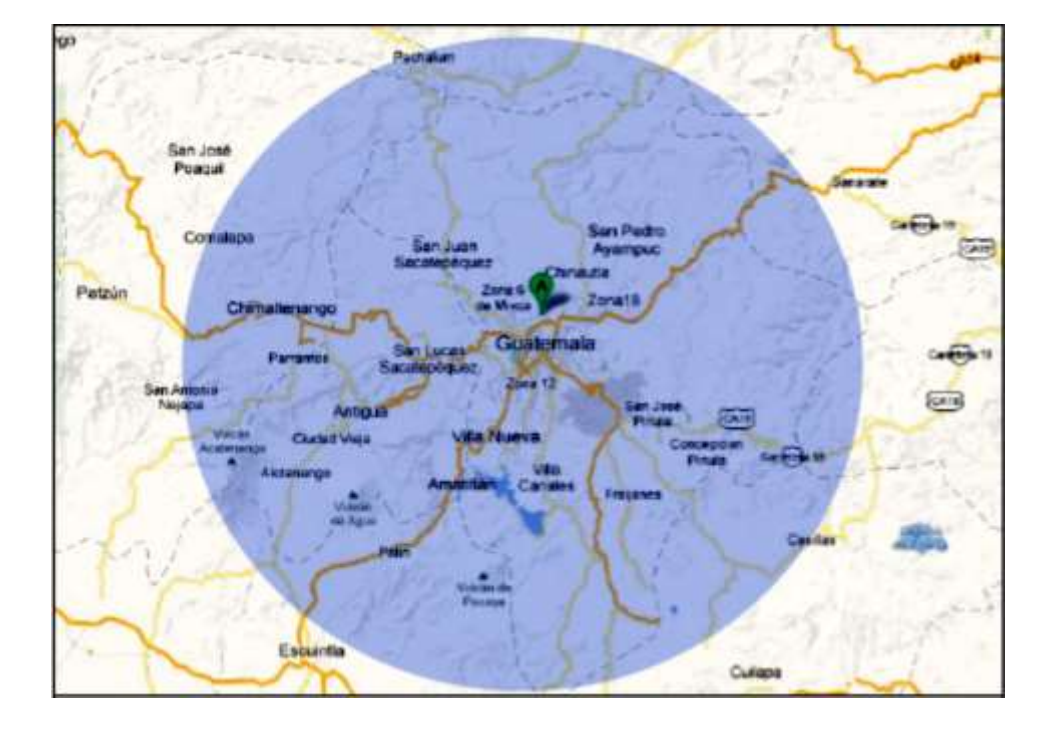

Figura 1. **Radio de operación** 

Fuente: empresa de transporte.

#### **1.1.3. Misión**

<span id="page-29-0"></span>Por lo tanto, la misión de la empresa es brindar un servicio para distribución de productos de consumo masivo con calidad.

## **1.1.4. Visión**

<span id="page-29-1"></span>Por lo tanto, la visión de la empresa es: consolidarse una de las mejoras empresas en Guatemala para la distribución de productos.

#### **1.1.5. Organigrama**

<span id="page-30-0"></span>Las áreas y posiciones que se muestran en el organigrama (figura no. 2) juegan un papel importante en el desarrollo del proceso, cada uno tiene funciones específicas definidas logrando así una interrelación entre áreas y puestos de trabajo que colaboran a cumplir con el objetivo final de distribución de productos de consumo masivo.

Según el nivel en que se encuentre cada puesto de trabajo, así es la responsabilidad que tiene sobre la toma de decisiones y la buena dirección sobre el personal bajo su cargo.

<span id="page-31-1"></span>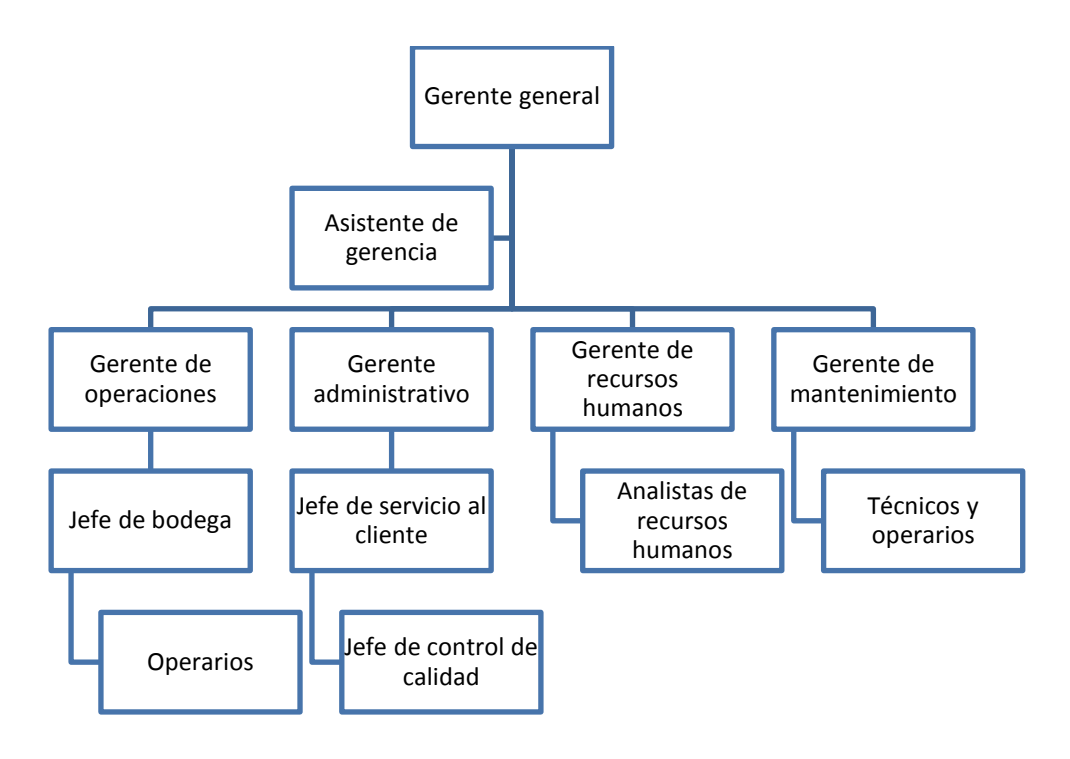

Figura 2. **Organigrama de la empresa**

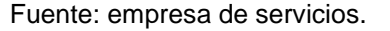

#### <span id="page-31-0"></span>**1.2. Estudio de métodos**

En toda empresa resulta indispensable mantener altos niveles de productividad para estar a un alto nivel competitivo, así como la utilización óptima de todos los recursos que intervienen en el proceso productivo, para reducir los costos por unidad. No es suficiente para las empresas tener maquinaria con la mejor tecnología, para alcanzar altos niveles de competitividad, si no que se debe llevar a cabo un control estricto de los métodos de trabajo actuales y de los tiempos asignados actuales de las distintas operaciones, para llegar a tener métodos y tiempos óptimos.

El estudio del método de trabajo es necesario para el establecimiento de tiempos de trabajo, encontrar mejores soluciones por medio de un análisis a fin de determinar en qué medida se ajusta cada alternativa a los criterios elegidos y a las especificaciones originales, e incluso para la determinación de las fases de trabajo para la planificación de la producción.

#### **1.2.1. Definición y utilidad**

<span id="page-32-0"></span>El estudio de métodos es el registro y examen crítico y sistemático de los modos existentes y proyectados de llevar a cabo un trabajo, como medio de idear y aplicar métodos más sencillos, eficaces y eficientes.

#### <span id="page-32-1"></span>**1.3. Diseño de métodos**

El diseño de métodos permite analizar los aspectos generales y específicos que intervienen en los procesos de producción que generan demoras, brindado herramientas y técnicas para optimizar recursos.

#### **1.3.1. Aspectos generales**

<span id="page-32-2"></span>El diseño de métodos es la técnica que tiene por objetivo, aumentar la productividad del trabajo mediante la eliminación de todos los desperdicios de materiales, tiempo y esfuerzo; además, procura hacer más fácil y lucrativa cada tarea y aumenta la calidad de los productos, poniéndolos al alcance del mayor número de consumidores.

### **1.3.2. Áreas de aplicación**

<span id="page-33-0"></span>Las áreas de aplicación del diseño de métodos son:

- Simplificación del trabajo: diseño, creación y selección de los mejores
	- o Métodos
	- o Procesos
	- o Herramientas

#### <span id="page-33-1"></span>**1.4. Diagrama de procesos**

A continuación se presenta el diagrama de operaciones del proceso de atención al cliente, el cual inicia en el momento en que un cliente llega a las instalaciones para solicitar información y/o contrata un servicio de entregas y repartos.

### Figura 3. **Diagrama de operaciones de atención al cliente**

<span id="page-34-0"></span>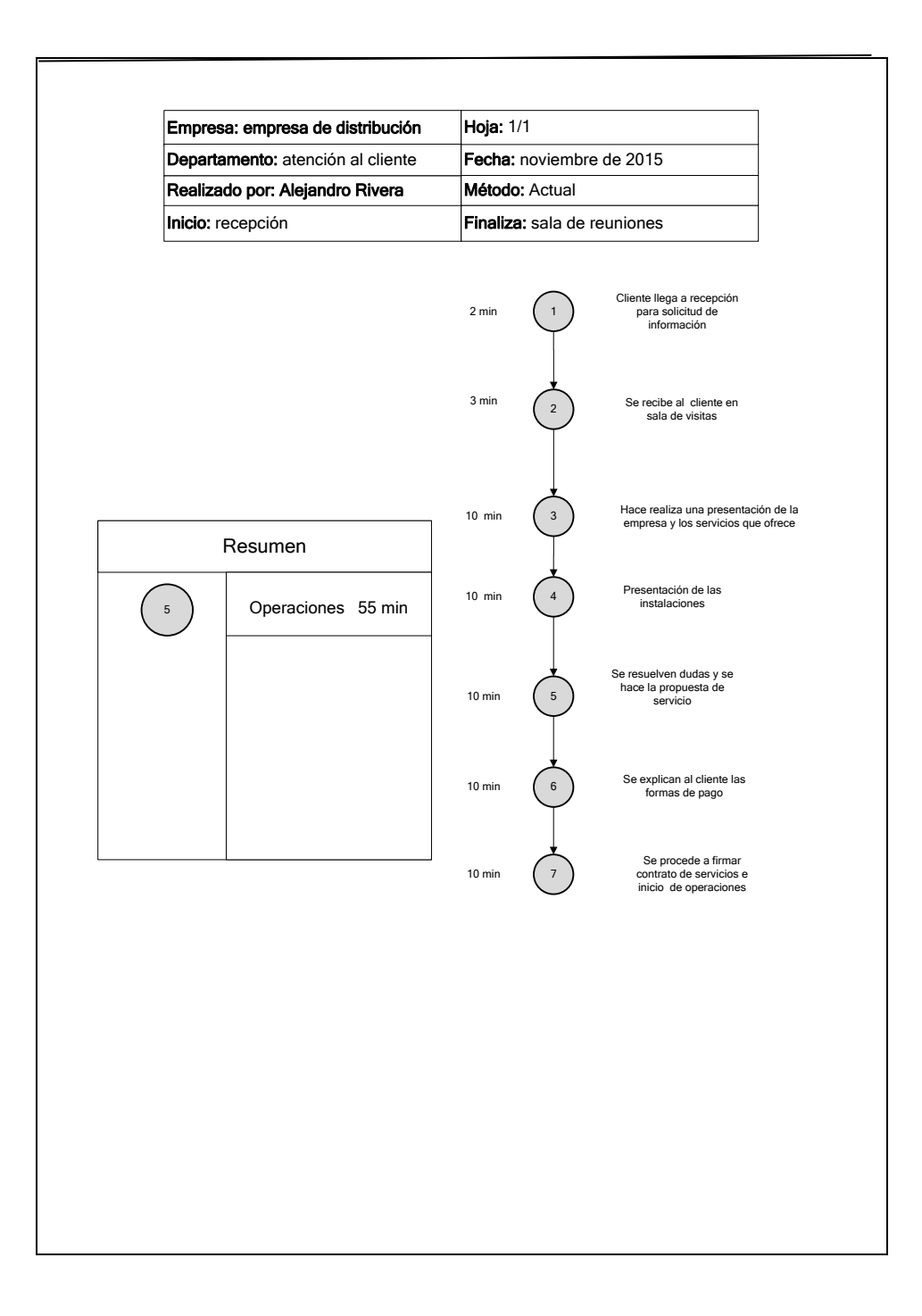

Fuente: elaboración propia, empleando Microsoft Visio 2010.

#### <span id="page-35-0"></span>**1.5. Ergonomía**

La Ergonomía es una ciencia de amplio alcance que abarca las distintas condiciones laborales que pueden influir en la comodidad y la salud del trabajador, comprendidos factores como la iluminación, el ruido, la temperatura, las vibraciones, el diseño del lugar en que se trabaja, las herramientas, las máquinas, los asientos, el calzado y el puesto de trabajo, incluidos elementos como el trabajo en turnos, las pausas y los horarios de comidas.

#### **1.5.1. Ambiente de trabajo**

<span id="page-35-1"></span>El ambiente de trabajo y sus condiciones de trabajo juegan un papel primordial en el desempeño de las actividades que realiza el trabajador, debido a que estas influyen, tanto psicológica como físicamente, y pueden poner en peligro su integridad y seguridad. Cuando las condiciones de trabajo no son adecuadas o no se cuenta con la protección correspondiente que se requiere en la actividad, se puede generar las siguientes consecuencias:

- Aumento de la fatiga
- Aumento de los accidentes de trabajo
- Aumento de las enfermedades profesionales
- Disminución del rendimiento
- Aumento de la tensión nerviosa
- Disminución de la producción

Estos puntos sin duda, nos llevan a una disminución en la productividad, por ello es fundamental determinar las condiciones óptimas para realizar un trabajo en específico. Un punto importante en concientizar a la dirección, del
impacto que se tiene al no establecerse condiciones de trabajo idóneo, ya que aumentan los costos y se incrementan los riesgos de trabajo.

La disminución de la productividad, el aumento de las piezas defectuosas y desperdicios de fabricación, entre otras causas, son imputables a la fatiga. Esta se puede definir como aquel efecto sobre la mente y el cuerpo del individuo que tiende a disminuir la cantidad o la calidad de su trabajo, su fatiga es sólo una de las numerosas fuerzas que pueden reducir la capacidad productora.

Las condiciones de trabajo es un factor primordial en el rendimiento humano, por lo que es necesario que el hombre no trabaje más allá de los límites máximos de su resistencia y en condiciones ambientales inadecuadas.

El individuo se enfrenta a problemas como: temperatura, humedad, ruido, vibraciones, iluminación y fuerzas de aceleración y desequilibrio, etc. A continuación se explica cada uno de los factores más comunes que afectan el desempeño del individuo, con respecto a su ambiente de trabajo:

- Temperatura: influye en el bienestar, confort, rendimiento y seguridad de los trabajadores; el excesivo calor produce fatiga, necesitándose más tiempo de recuperación o descanso que si se tratase de una temperatura normal. Sus efectos varían de acuerdo a la humedad del ambiente.
- Ruido: las operaciones sumamente mecanizadas, la aceleración del ritmo de las maquinas, la densidad de la maquinaria en el lugar de trabajo y, hasta hace poco tiempo, la falta de conocimiento detallado sobre las molestias y los riesgos debidos al ruido, han sido causa de que en

muchas fábricas los trabajadores hayan estado expuestos a niveles de ruido que actualmente se consideran excesivos.

- Iluminación: la deficiencia en el alumbrado es responsable del 10 al 15 % de la energía nerviosa total gastada en el trabajo, además se calcula que el 80 % de la información requerida para ejecutar un trabajo se adquiere por la vista. Los músculos del ojo se cansan fácilmente si se les obliga a dilatarse y contraerse con demasiada frecuencia, como sucede cuando hay que realizar la labor con el alumbrado producido por las luces locales muy potentes. El alumbrado general es conveniente porque disminuye la fatiga visual, la irritación mental y la inseguridad en los movimientos, por otra parte, contribuye a hacer más agradable el medio en que se trabaja.
- Ventilación: para un número constante de trabajadores, la intensidad de la ventilación debe ser inversamente proporcional al tamaño del local, la mala ventilación provoca en el operario sueño, por su poca renovación de aire y falta de oxígeno nuevo.

#### **1.5.2. Herramientas de trabajo**

Las herramientas de trabajo son de mucha utilidad, ya que son parte del equipo de trabajo con las que interactúa diariamente el trabajador, para hacer sus labores. Los equipos y herramientas de trabajo no deberán producir molestias, ni afectar la seguridad y la eficiencia del trabajador. Como un requisito para lograr estos propósitos, los mismos se adaptarán en lo posible a las dimensiones y otras características anatómicas y fisiológicas de los trabajadores.

Hay que diseñar las herramientas manuales conforme a prescripciones ergonómicas. Unas herramientas manuales mal diseñadas, o que no se ajustan al trabajador o a la tarea a realizar, pueden tener consecuencias negativas en la salud y disminuir la productividad del trabajador.

Para evitar problemas de salud y mantener la productividad del trabajador, las herramientas manuales deben ser diseñadas de manera que se adapten, tanto a la persona como a la tarea. La preparación de herramientas más ventajosa depende de la cantidad de piezas a producir, posibilidad de repetición del pedido de mano de obra que se requiere, condiciones de entrega, capital necesario.

#### **1.5.3. Tipos de maquinaria**

En la empresa se utilizan montacargas, los cuales son dispositivos construidos para transportar en distintos niveles y de forma vertical diversos productos. Según su diseño y funcionalidad, la empresa utiliza montacargas de clase 1 y 3.

Clase 1: esta variante de montacargas se caracteriza por presentar un motor eléctrico y debe ser conducido por su pasajero. Estos dispositivos son diseñados para que su conductor vaya parado en su interior y las llantas actúen como contrapeso. Los montacargas clase 1 son ideales para interiores, donde puede haber gente trabajando. Se debe evitar la contaminación o poseen poca o ninguna ventilación.

11

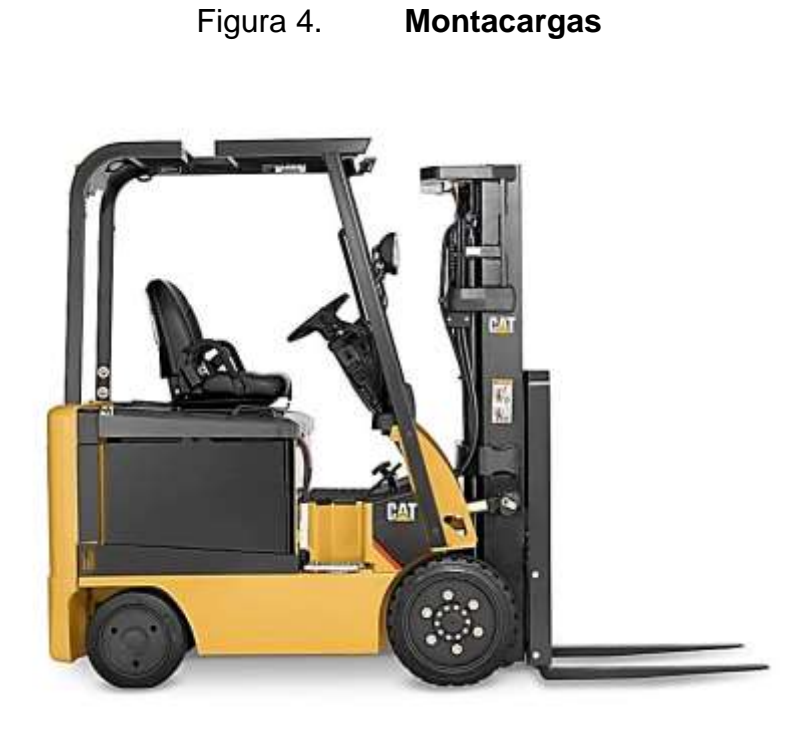

Fuente: *Montacargas.* www.gentrac.com.gt. Consulta: septiembre de 2015.

Clase 3: éstos también son diseñados para interiores y, gracias a sus componentes, pueden sacar mercancías de un *rack* y luego sustituirlas por otras. Este tipo de montacargas también presenta un motor eléctrico.

#### Figura 5. **Montacargas clase 3**

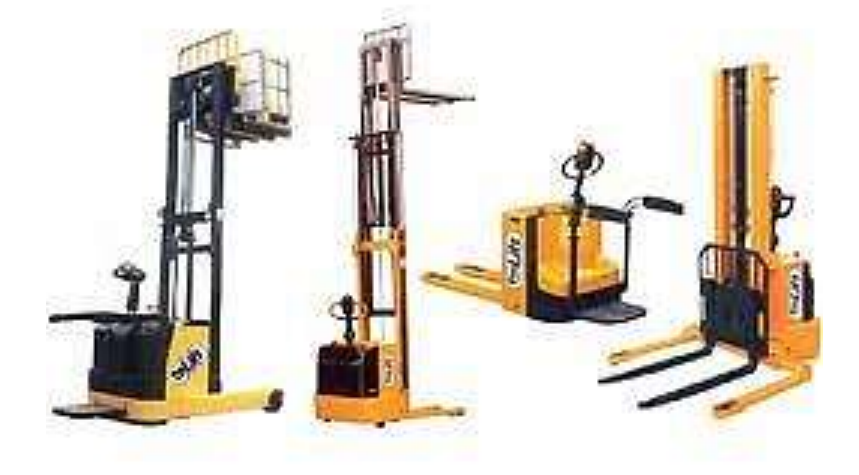

Fuente: *Montacargas.* www.gentrac.com.gt. Consulta: septiembre de 2015.

#### Tipos de camiones

La flota vehicular que da apoyo a la operación de la empresa está formada por camiones Hino con capacidades de 3,4, 6, 7 toneladas, montacargas con capacidad para 2,5 toneladas.

Para la gestión del área, se cuenta con 3 procedimientos en lo que se establecen las actividades principales: entrega, cuidado y mantenimiento de unidades, manejo de vales de combustible, políticas de rendimiento e indicadores clave.

La flota de camiones para la distribución está constituida por 61 camiones, como lo describe la tabla I:

## Tabla I. **Listado de cantidades de camiones por modelo**

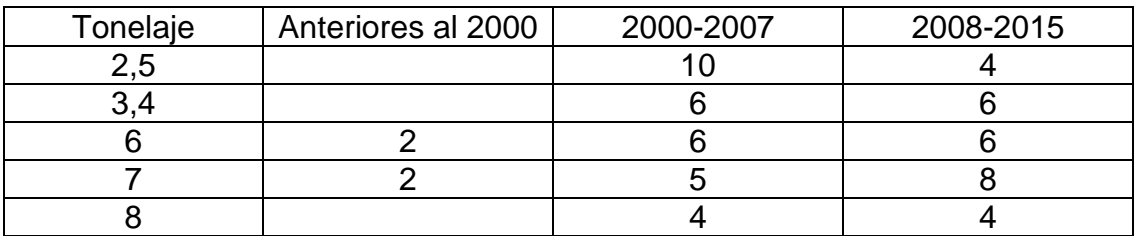

Fuente: elaboración propia.

# Figura 6. **Camión para despacho de productos**

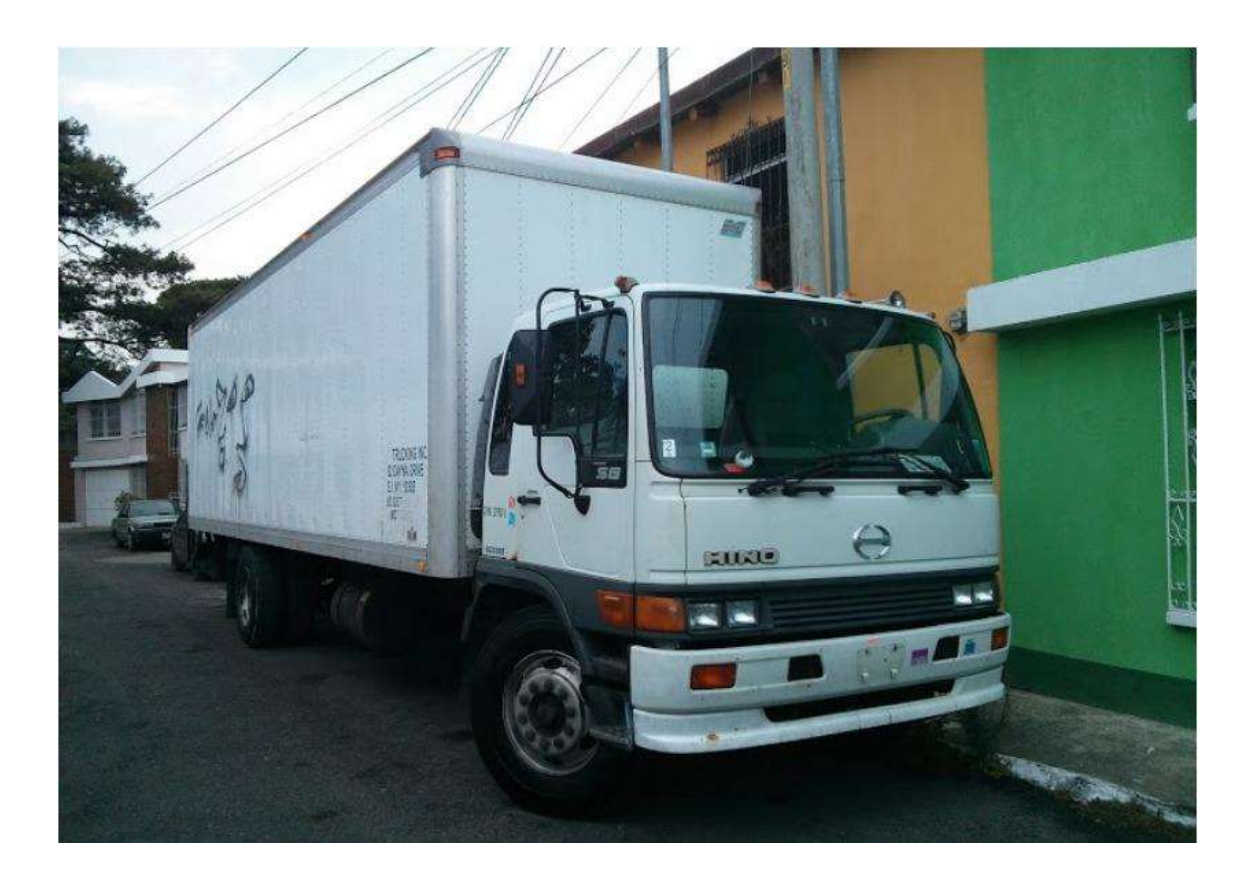

# Figura 7. **Camión para despacho de productos**

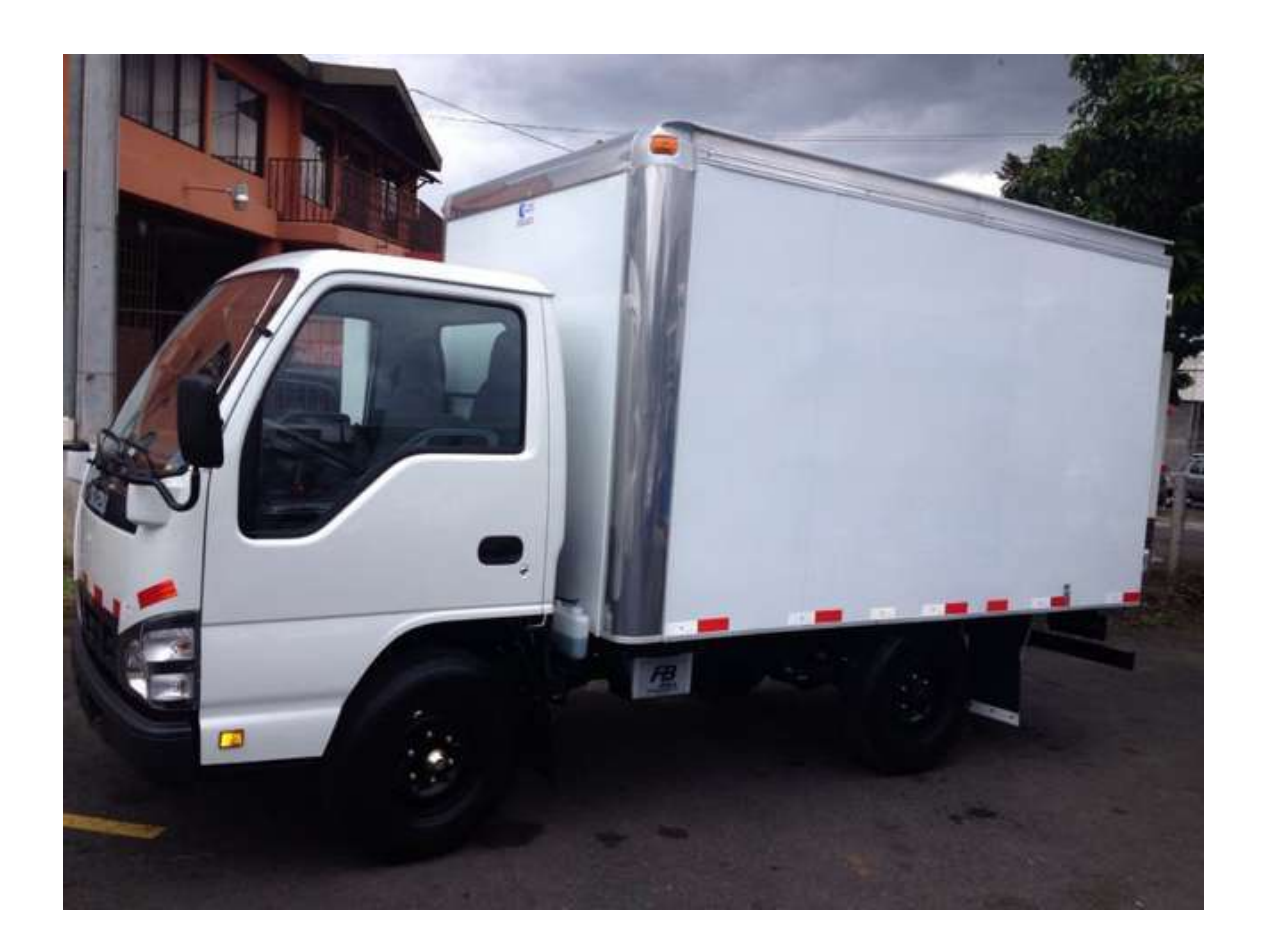

# **2. SITUACIÓN ACTUAL**

### **2.1. Estructura organizacional**

Es de suma importancia que para alcanzar el ciclo de la mejora continua, se deba de contar con personal clasificado y competente, el cual debe cumplir con diversas funciones y responsabilidades. A continuación se presenta la descripción de los puestos de trabajo y el organigrama de la empresa

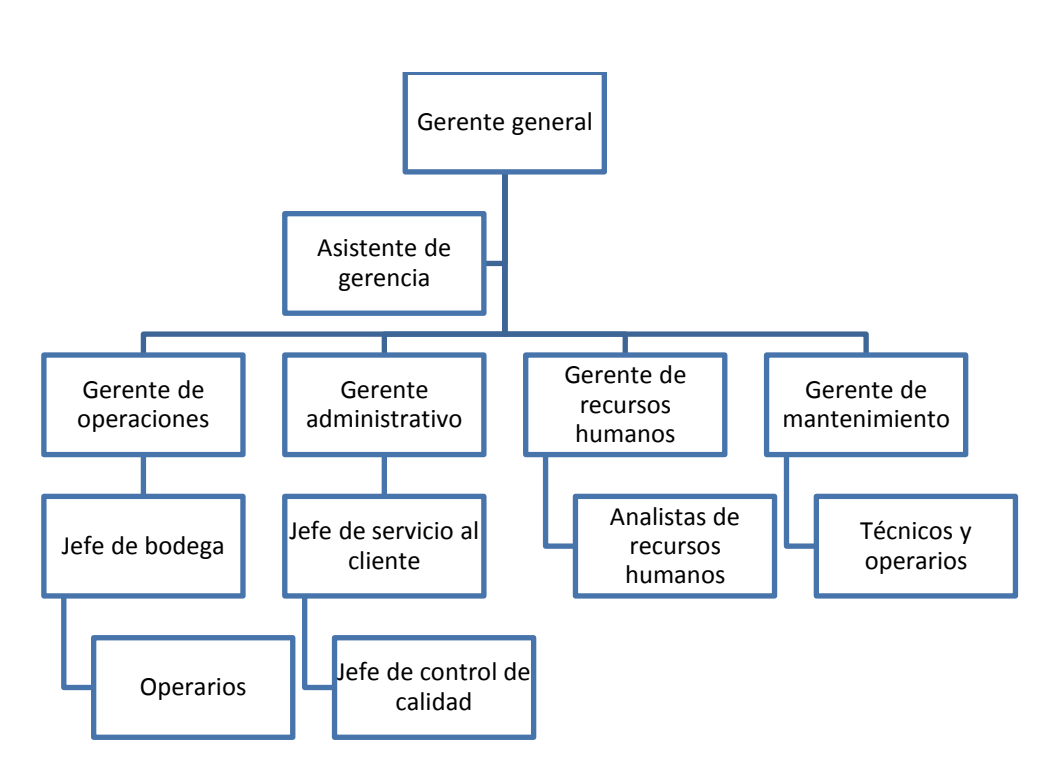

Figura 8. **Organigrama de la empresa**

Fuente: empresa de servicios.

La empresa en estudio utiliza un organigrama vertical, en estos el órgano de mayor jerarquía está colocado en la parte superior, por lo que los distintos niveles jerárquicos en la organización se ubican en renglones y las líneas que representan las relaciones entre las unidades, se describen y disponen verticalmente.

# Tabla II. **Descripción de puesto gerente general**

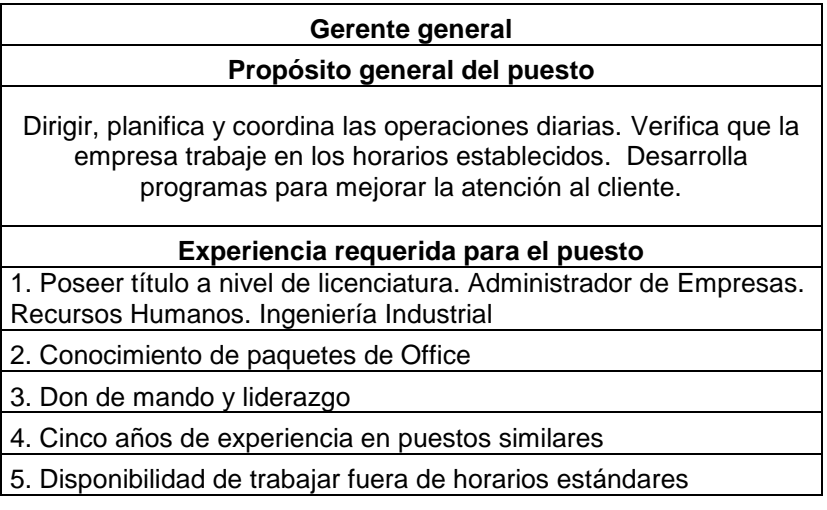

# Tabla III. **Descripción de puesto gerente administrativo**

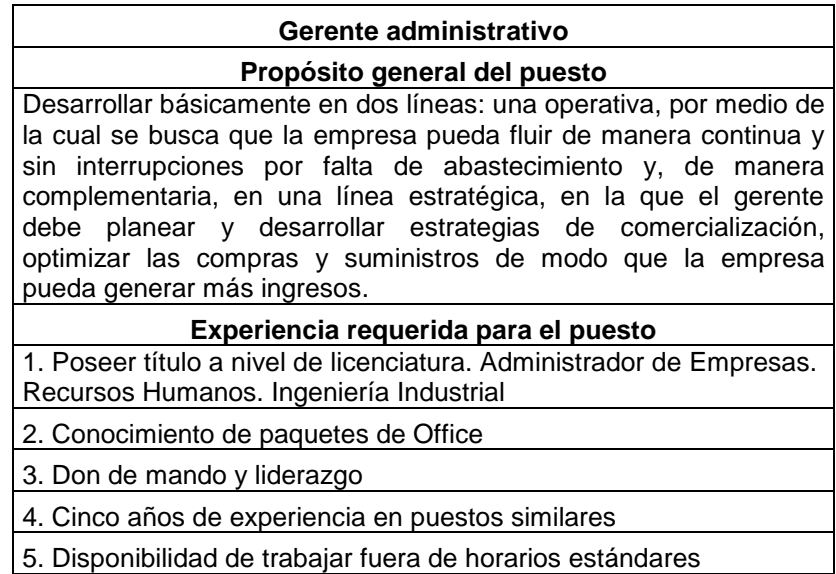

Fuente: elaboración propia.

# Tabla IV. **Descripción de puesto gerente operaciones**

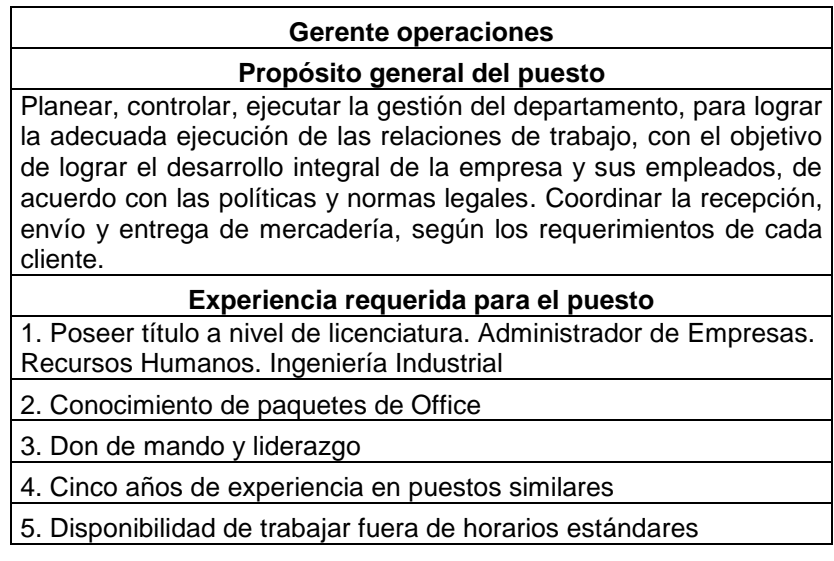

## Tabla V. **Descripción de puesto gerente recursos humanos**

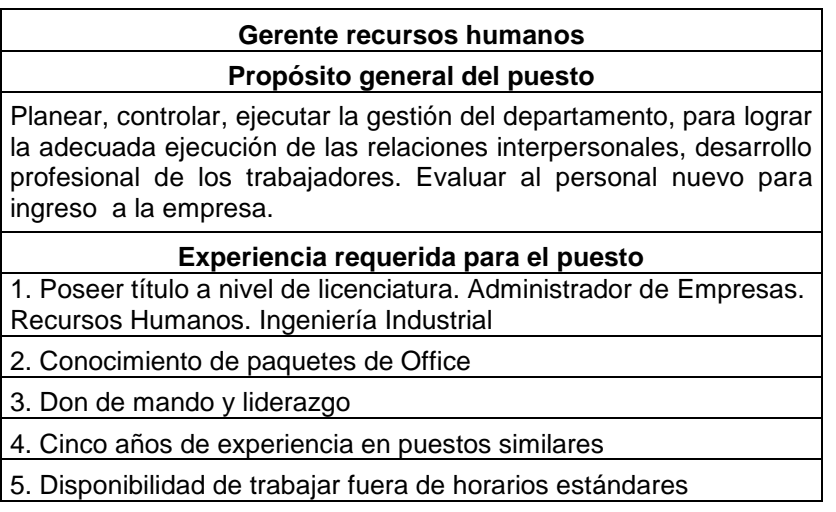

Fuente: elaboración propia.

# Tabla VI. **Descripción de puesto gerente mantenimiento**

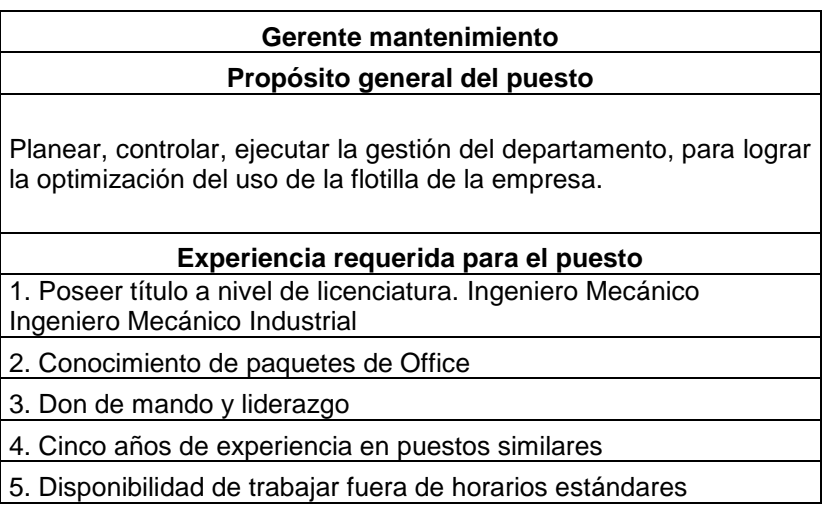

#### **2.2. Análisis del servicio al cliente por parte de la empresa**

A continuación se realiza una descripción de la situación actual de la empresa.

#### **2.2.1. Recurso humano**

El recurso humano con el que cuenta la empresa, conoce sus funciones y obligaciones dentro de cada área donde se desenvuelve, sin embargo en los últimos meses, se ha identificado que existe quejas por los clientes en cuando a los servicios prestados.

### **2.2.2. Clima organizacional**

En base a un estudio realizado por la empresa a través de una consultoría externa durante 2015, obtuvieron datos para medir el clima organizacional en los departamentos de trabajo. A continuación se presentan los datos proporcionados por la gerencia general para determinar la situación actual del clima organización en la empresa en estudio.

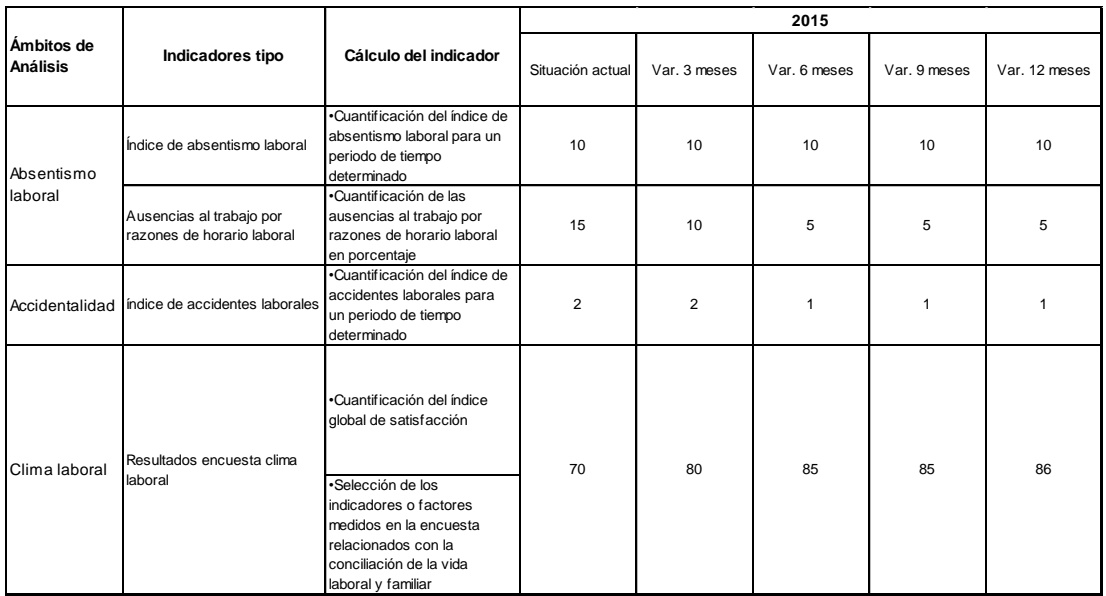

### Tabla VII. **Evaluación de clima organizacional**

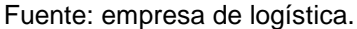

Se puede observar que el clima organizacional en la empresa, en un 85 %, según la entrevista no estructurada que se realizó al gerente general, la empresa busca tener una comunicación constante con cada área de trabajo y una relación de trabajo en equipo, respeto y reconocimiento.

La empresa tiene un programa de incentivos, según el desempeño de cada uno de los colaboradores. Durante el mes de diciembre se regala ropa deportiva a los empleados que durante el año han demostrado compromiso con la organización, se les daba pases para poder hacer uso de las instalaciones en turicentros. Durante el aniversario de la empresa se realizan competiciones, se entregan premios a los primeros lugares.

Para el manejo de cualquier conflicto, discusión o inconveniente, que se presente entre los trabajadores, se realiza una reunión cada quince días para discutir las molestias planteadas por cada trabajador, comunicándolas al gerente administrativo, quien se encarga de resolver cada una situación por medio de pláticas, talleres, convivencias.

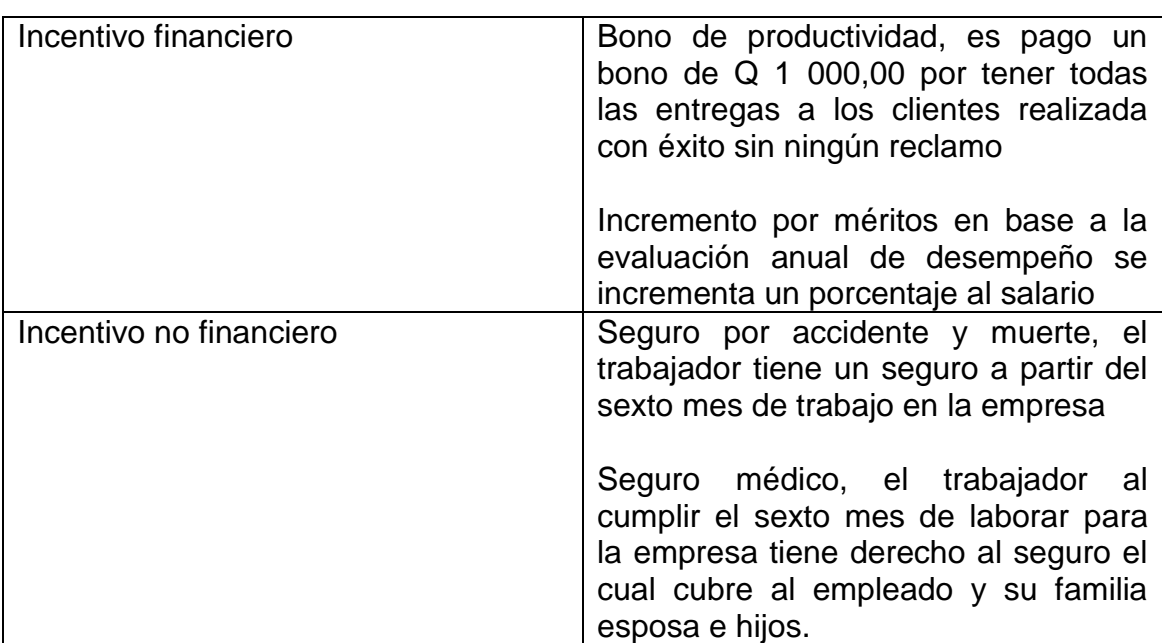

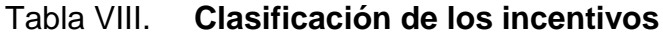

Fuente: empresa de logística.

#### **2.3. Análisis de la situación externa de la empresa**

A continuación se realiza un análisis de la situación externa que afronta la empresa.

#### **2.3.1. Ambiente económico**

Debido al gran número de empresas que buscan comercializar sus productos, así como la importación y exportación de los mismos, dado que los clientes buscan tener mayor cobertura a sus clientes.

El ambiente económico actual se presenta con el aumento en los costos de operación, dado que existen demoras en la entrega de pedidos, reclamos por el cliente; de igual forma, no se cuenta con un sistema de control de la trazabilidad de las entregas. El ambiente económico con la propuesta es tener una central de monitoreo que brinde información oportuna de lo que sucede en las rutas de despacho, teniendo un registro de las entregas realizadas, demoras, emergencias en la ruta. Esto representa una disminución de costos en operación y la reducción de quejas por incumplimiento de entregas, mejorando el servicio al cliente.

#### **2.3.2. Ambiente social**

Los factores sociales, son referentes a la población y al entorno de la empresa. En el caso de la empresa, esta cuenta con una muy buena ubicación, cerca de zonas comerciales.

24

Los usuarios de este servicio son empresas que buscan comercializar sus diferentes productos a sus clientes, que buscan tener una entrega a tiempo y confiable.

## **2.3.3. Análisis de los competidores**

Los competidores principales son empresa trasnacionales que cuentan con una amplia flotilla de servicio, Entre las cuales están:

- Trasn eli: transporte de mercadería en general con servicio de fianza a toda Centroamérica.
- AFUSA. Transporte de carga pesada en Centroamérica.
- Altraco S.A. Transporte de carga pesada en Centroamérica.
- Transdex. Transporte terrestre a Centroamérica y Panamá.
- Transgribusiness. S.A. Transporte de carga pesada a Centroamérica.
- Transportes de Costa a Costa. Transporte de carga pesada a Centroamérica.
- Transporte El Monte Alto. Transporte de carga a Centroamérica
- Transportes Rojas. Transporte de carga a México y Centroamérica.
- Transportes Torres Carpio. Transporte de carga a Centroamérica
- TNT. Carga consolida a México, Centroamérica, Panamá.
- UPS.
- DHL.
- TNT.
- Transportes de mercadería consolidada.

#### **2.4. Cliente externo**

El cliente externo esta defino por la empresa en estudio como todas las empresas productoras de productos comerciales, así como personas individuales que buscan tener una solución para el transporte de sus producto dentro de Guatemala y sus Departamentos, así como envíos a los países de Centroamérica, para extender sus operaciones comerciales.

#### **2.4.1. Mercado objetivo**

El mercado objetivo de la empresa en estudio se basa en empresas que generan productos comerciales en las líneas de ferretería, productos de plásticos, muebles de madera, llantas para vehículo y transporte pesado, distribución de línea blanca, audio y televisión, repuestos para vehículos, camiones, motos, lanchas, así como empresas que comercializan productos farmacéuticos, líneas de productos de belleza y cuidado personal para hombres y mujeres, útiles escolares y de oficina, materiales para artes gráficas, materiales para calzado, materiales de construcción, materiales eléctricos, ropa, calzado, entre otros productos.

#### **2.4.2. Expectativas de la empresa**

Las expectativas del servicio de la empresa están definidas por la gerencia general, en conjunto con los dueños, las cuales son:

- Ser la empresa líder en servicios de logística y distribución de mercadería.
- Ofrecer a los clientes la mejor asesoría para el traslado de mercadería.

26

 Brindar un plan de entregas, según las necesidades evaluadas el área de operaciones.

### **2.5. Evaluación de la satisfacción del cliente actual**

Para determinar por parte del cliente interno, se realizó un estudio de la percepción que tiene los trabajadores del servicio al cliente, sobre las actividades que realizan en la atención a los clientes, para lo cual se realizó una serie de encuestas para identificar como se encuentra la empresa.

### **2.5.1. Autoevaluación**

Se realizó una encuesta a los trabajadores del área de servicio al cliente, operaciones y administrativo que tiene relación con el cliente de manera personal, por teléfono.

# Tabla IX. **Hoja de autoevaluación**

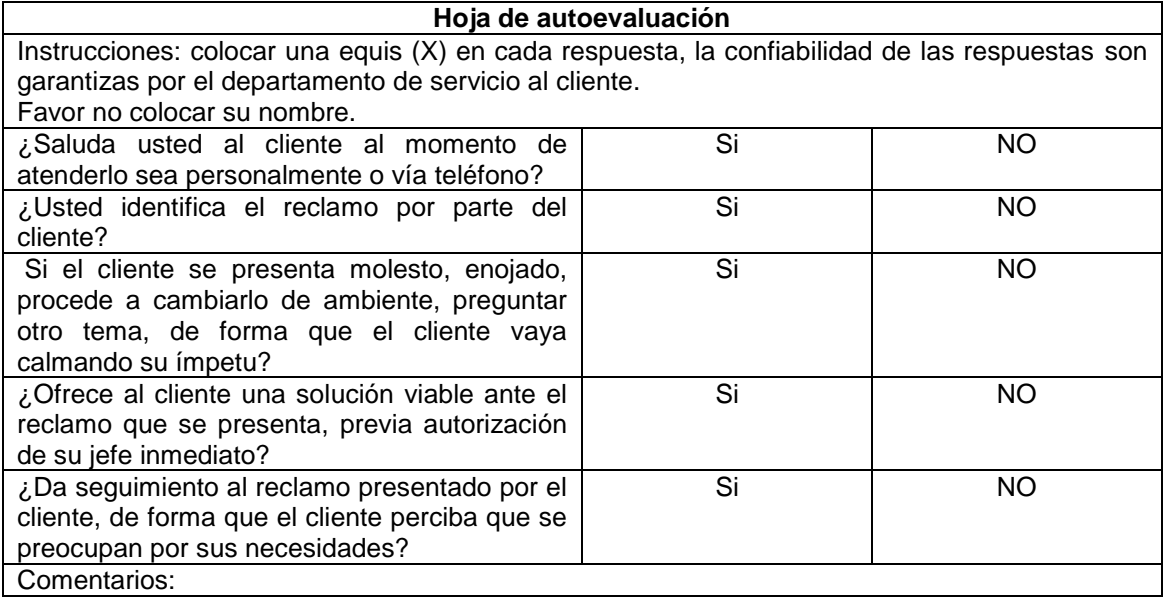

Fuente: elaboración propia.

Se entrevistaron a 30 personas (hombres y mujeres), obteniendo los siguientes resultados:

# Tabla X. **Tabla de resultado de hoja de autoevaluación**

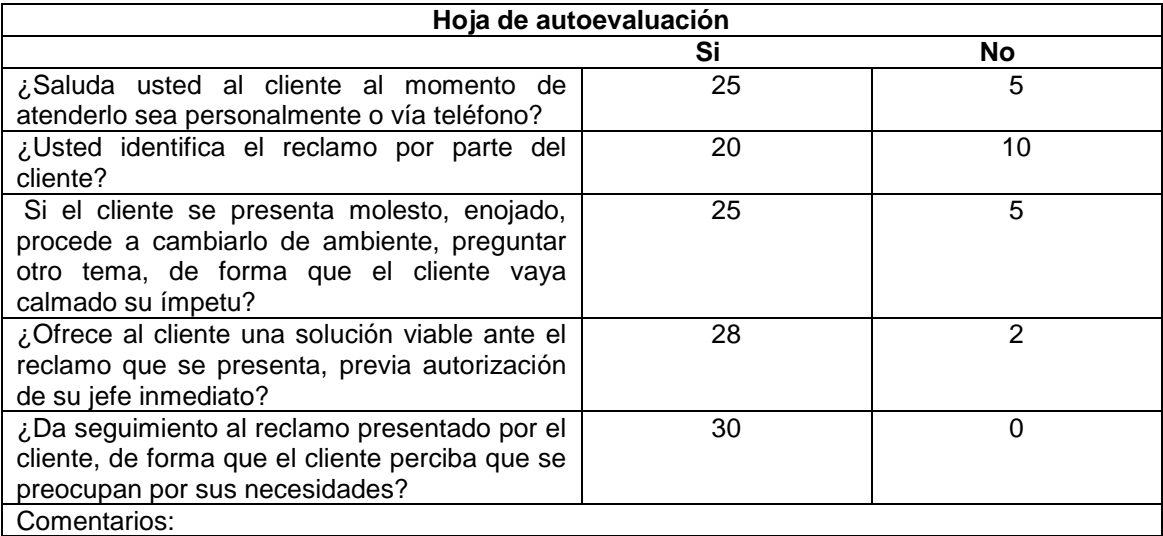

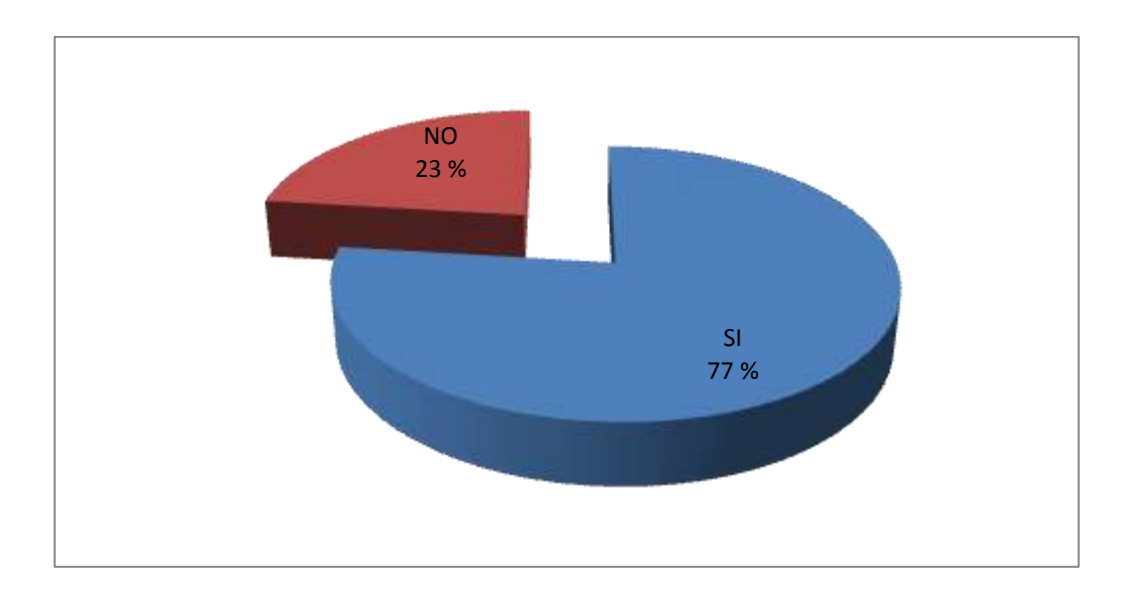

## Figura 9. **¿Usted identifica el reclamo por parte del cliente?**

Fuente: elaboración propia, empleando Microsoft Excel 2010.

Como se puede observar en la figura, el 77 % del personal identifica el motivo por el cual el cliente hace el reclamo se vía personal o telefónica.

Figura 10. **¿Si el cliente se presenta molesto, enojado, procede a cambiarlo de ambiente, preguntar otro tema, de forma que el cliente vaya calmado su ímpetu?**

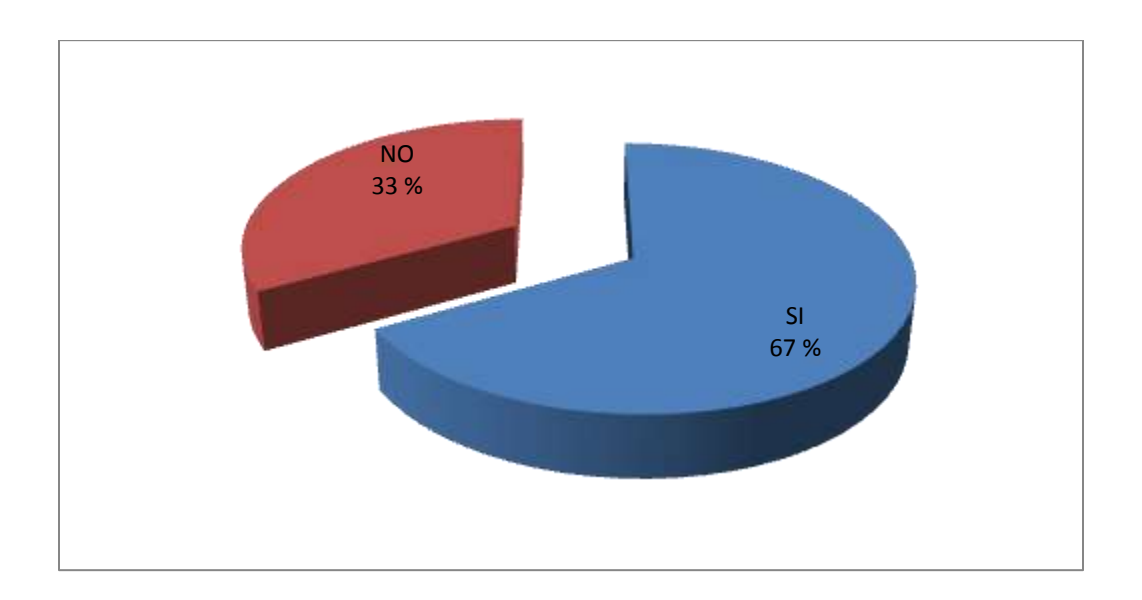

Fuente: elaboración propia, empleando Microsoft Excel.

Como se puede observar en la figura, el 67 % del personal busca cambiar de ambiente al cliente como invitarlo a pasar a una sala, tomar un café, cambiar de tema, de forma que el cliente distraiga su mente de esta forma se puede dialogar de mejora forma para evitar un problema más severo.

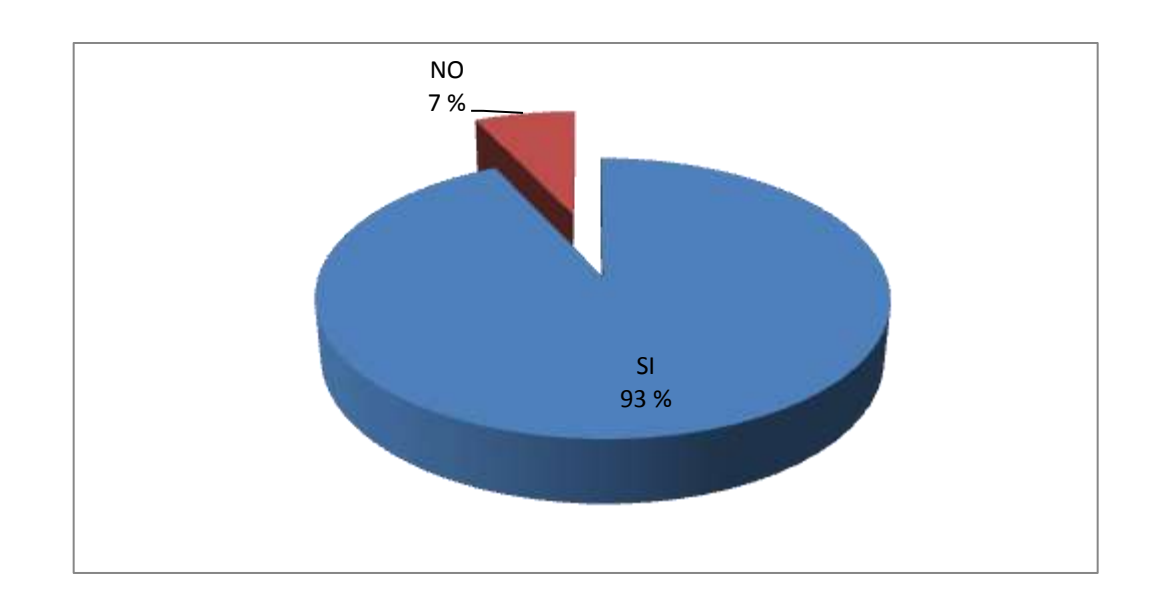

# Figura 11. **¿Ofrece al cliente una solución viable ante el reclamo que se presenta, previa autorización de su jefe inmediato?**

Fuente: elaboración propia, empleando Microsoft Excel.

Como se puede observar en la figura, el 93 % del personal ofrecer una solución que este autorizada por el jefe inmediato para resolver la problemática con el cliente.

Figura 12. **¿Da seguimiento al reclamo presentado por el cliente, de forma que el cliente perciba que se preocupan por sus necesidades?**

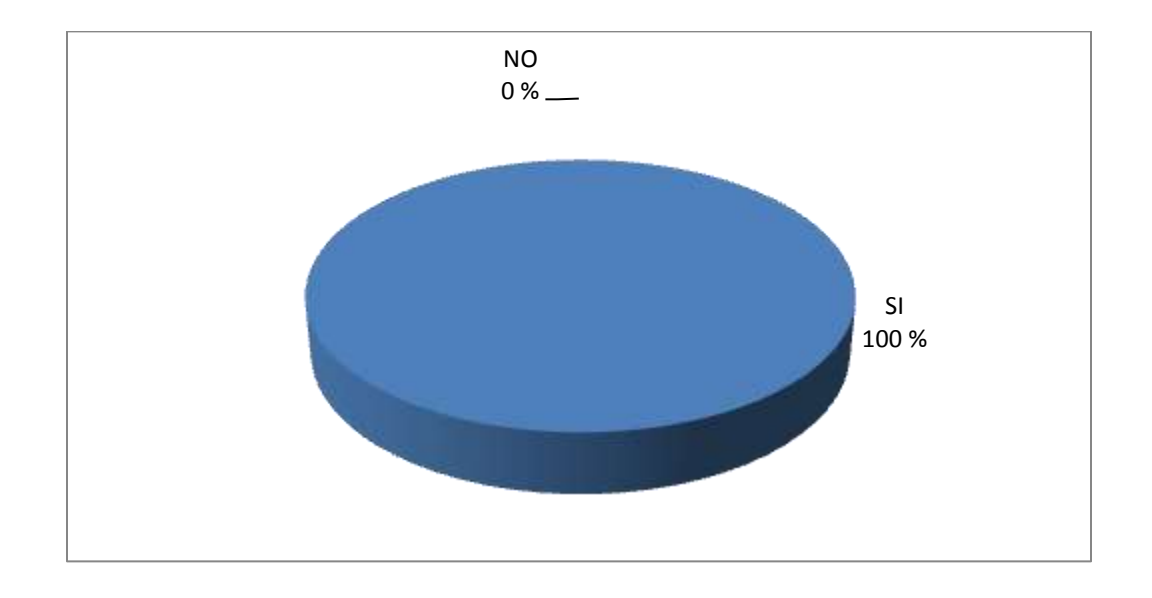

Fuente: elaboración propia, empleando Microsoft Excel.

Como se puede observar en la figura, el personal da seguimiento ante el reclamo presentado por el cliente.

### **2.5.2. Comunicación del cliente con la empresa**

La empresa brinda la oportunidad que todo los clientes puedan hacer su queja en el departamento de servicio al cliente, el cual da seguimiento a las observaciones dadas; sin embargo, no existe estrategias para la recuperación de los clientes.

#### **2.5.3. Relación del personal con el cliente**

El personal de la empresa tiene un trato cordial, respetuoso con todos los clientes sin excepción alguna. Se busca que el cliente se sienta seguro del servicio que ofrece la empresa.

#### **2.5.4. Manejo de productos**

La distribución de la carga en el vehículo es la parte del peso total que cada eje soporta. El peso total, además de la carga a ser remolcada, incluye el conjunto chasis, cabina, con combustible y tripulación.

Al cargar el vehículo, debe prevalecer siempre el buen criterio. Esto significa que la carga debe estar distribuida por igual, para evitar la sobrecarga en uno de los ejes o ruedas. En las siguientes imágenes se ilustran cómo se debe acomodar la carga para un mejor rendimiento:

# Figura 13. **Distribución de carga**

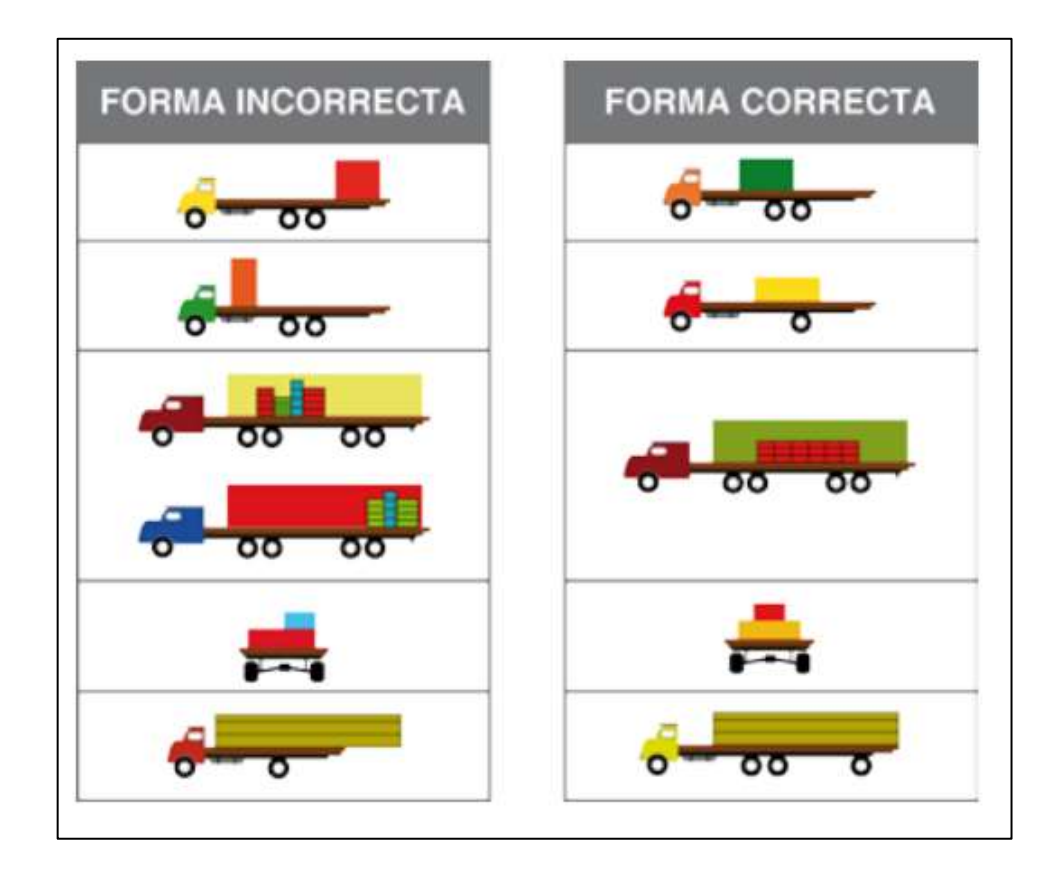

Fuente: *Reglamento de autotransporte federal y servicios.*  www.portal.cenfesac.org.mx/manuales/carga/pdf. Consulta: septiembre de 2016.

# **3. PROPUESTA PARA EL CONTROL Y MONITOREO**

#### **3.1. Descripción del diseño**

Usando GPS, se puede determinar automáticamente su posición (latitud y longitud) en la tierra. Funciona continuamente en todas partes del mundo y es disponible a todos, libre de cargos. Con orígenes en aplicaciones militares secretas, GPS se ha convertido en parte de nuestra vida cotidiana. Con la experiencia de la llegada del Tratado de Libre Comercio (TLC), los operadores logísticos necesitan soluciones de monitoreo GPS que le permitan tener control de sus rutas de entrega de encomiendas, donde también pueda acceder a información del funcionamiento de su vehículo (posición geográfica, velocidad, altitud, longitud, rumbo, estado de las diferentes entradas, notificación de eventos, tiempos de inactividad, salidas de ruta, información histórica de posición y otras alertas adicionales), consultar reportes detallados de estos informes y optimizar la operación de entrega. Este dispositivo utilizará GPS-GPRS (Satélite + Celular), instalado en el vehículo de encomienda, que transmitirá información que es enviada a una central de operaciones a través de la red de comunicaciones.

- Ventajas de este dispositivo
	- o Monitoreo permanente de la ruta de entrega y llegada de los despachos.
	- o Conocer la posición exacta de su vehículo a través del dispositivo móvil. Obtener información detallada del funcionamiento de su vehículo.

o Ahorrar tiempo determinando en el recorrido.

#### **3.1.1. Central de monitoreo y control**

El sistema de identificación basado en el uso de tecnología inalámbrica, integra equipos de lectura por radio frecuencia y transmisión celular, que permiten a las compañías con flotas de vehículos (propios o de terceros) realizar una identificación de la unidad, chasis, piloto u otras partes del transporte.

### **3.1.1.1. Planificación de los recursos**

Es un método que permite localizar en un mapa digitalizado un vehículo terrestre que se encuentra en alguna ruta de la red de carreteras de país.

Este sistema en forma automática y con precisión al segundo más cercano, registra la ubicación, origen y destino de un vehículo.

Esto se logra gracias a la combinación de un sistema denominado Sistema de Posicionamiento Global GPS y de un receptor de señal denominado Localizador Automático de Vehículos AVL.

#### **3.1.1.2. Planificación de procesos operativos**

La decisión entre una implementación y otra, depende principalmente de las características de la ruta que debe cubrir la flota y la necesidad de realizar una gestión en tiempo real de la flota. De esta forma se puede estructurar el siguiente cuadro. Sin embargo, la decisión final debe considerar el costo de los equipos y de transmisión en función del uso real que se hará del equipamiento, por ejemplo, en muchos casos un dispositivo pasivo sin comunicación, puede ser suficiente para hacer un buen control sobre rutas.

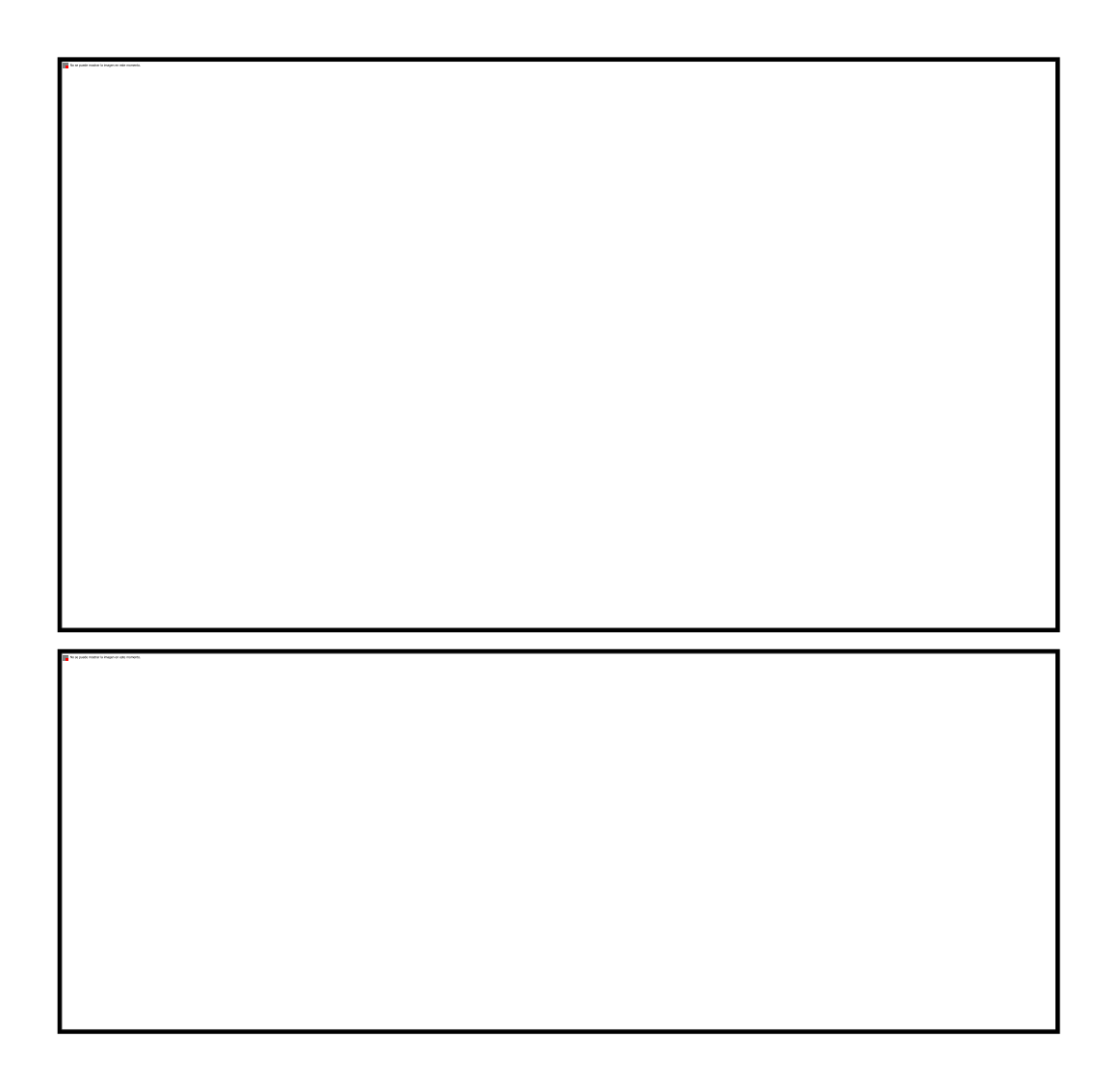

Figura 14. **Combinación de comunicación** 

Fuente: elaboración propia, empleando Microsoft Word.

 Cobertura: área geográfica por donde se desplazarán las unidades monitoreadas.

- Factor de utilización**:** porcentaje de utilización de los canales de voz de radio disponibles, en función de:
	- o Propósito del uso de la voz (seguridad, despacho, confirmación, ruta, etc.)
	- o La frecuencia de actualización de las posiciones de cada vehículo.
	- o El número de unidades.

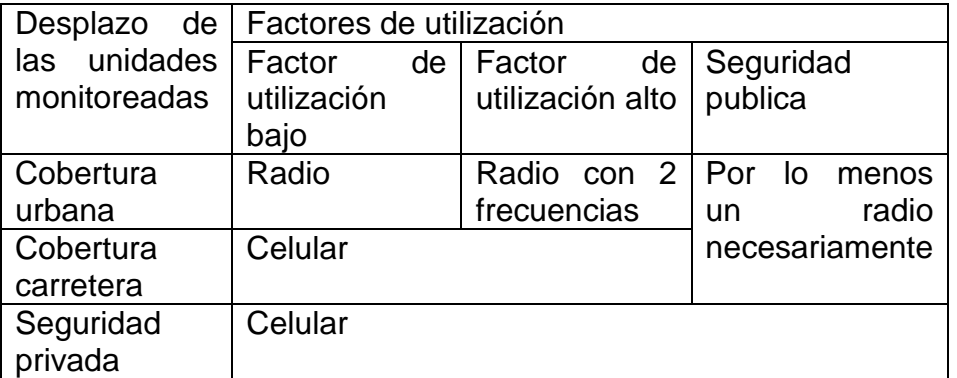

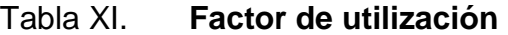

Fuente: elaboración propia.

### **3.2. Características técnicas del dispositivo GPS**

Los GIS o SIG (sistema de información geográfica) son un tipo de sistemas computacionales que integran y utilizan la información proporcionada por los GPS, transformando los datos capturados por estos en información útil para el usuario, facilitando el análisis y la toma de decisiones. Los SIG permiten manejar información espacialmente referenciable, es decir, cada medición o dato que se capture, se asocia con un punto o coordenada geográfica; de esta forma se pueden crear tantas categorías de agregación según el nivel de refinamiento dado (por ejemplo calle, barrio, comuna, ciudad, región o zona).

Pero la característica principal de los GIS, es que permiten desplegar toda esta información georeferenciada, en forma gráfica, es decir en un mapa del sector en cuestión, se despliega la información seleccionada.

El sistema AVL, aprovecha la información que se tiene en el receptor GPS de un vehículo y esta señal es transmitida por GPRS, SMS, Satélite o Radio a un centro de control donde se encuentra instalado un ordenador que posee un mapa digitalizado de la ciudad, región, país o continente de operación. En este mapa se puede visualizar la ubicación del vehículo deseado en forma de icono.

Las señales de los satélites son recibidas por el receptor GPS de un vehículo determinado, el cual está solicitando ubicación por medio de coordenadas. Dicho receptor entrega esta información mediante una interfase al medio de comunicación existente. Este medio puede ser vía radio convencional, teléfono celular o radio satelital (en los sistemas más sofisticados y costosos). Mediante otra interfase es entregada al ordenador que posee el mapa digitalizado (Software), y así poder visualizar esta información sobre dicho mapa.

## Figura 15. **Esquema de funcionamiento**

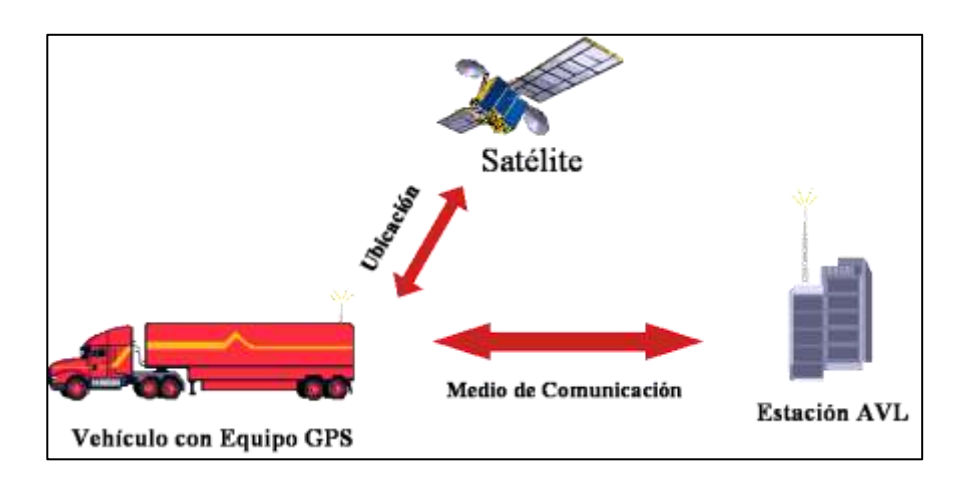

Fuente: elaboración propia, empleando Adobe Photoshop.

#### **3.3. Diseños de procesos para resultados y control**

En el diseño de proceso para resultados se evaluó la ruta que realiza cada camión, la agencia de origen, así como la hora de entrada y salida para determinar la jornada laboral.

#### **3.3.1. Reportes e indicadores clave en tiempo real**

Para determinar el indicador se debe de tomar la jornada laboral promedio, hora de salida promedio, hora de entrada promedio, rendimiento de combustible en cada camión.

Incidentes atendidos como son la activación del botón de pánico en casos de emergencia, excesos de velocidad en ruta, paradas de más de treinta minutos.

Todos estos valores se van determinando para conocer la operación del despacho y el comportamiento de los pilotos, con el fin de prevenir inconvenientes en la carretera y la entrega se haga de forma correcta.

Para la instalación de los dispositivos GPS en la flotilla de la empresa se toman los siguientes elementos.

- Antenas de transmisión*:* las antenas que utilizan los equipos AVL para la transmisión de datos son dos, la antena GPS y la celular. Los equipos AVL utilizan una tecnología dual, siendo receptor y alimentador a la vez, estos tipos de antenas son los siguientes:
	- o Antena GPS*:* esta antena recibe los datos enviados por el GPS ubicado en el vehículo (latitud, longitud y altura) para determinar la ubicación de la unidad.

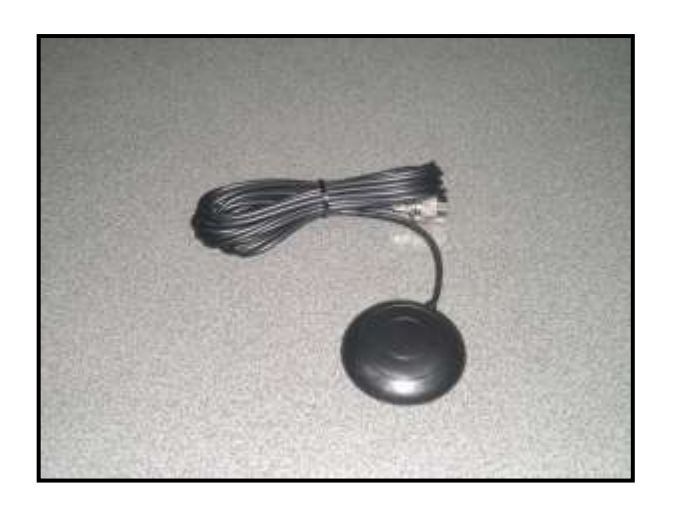

Figura 16. **Antena GPS**

Fuente: *Antena GPS*. www.skypatrol.com. Consulta: febrero 2015.

o Antena Celular: esta antena envía los datos al centro de monitoreo por medio de la infraestructura celular instalada en el país.

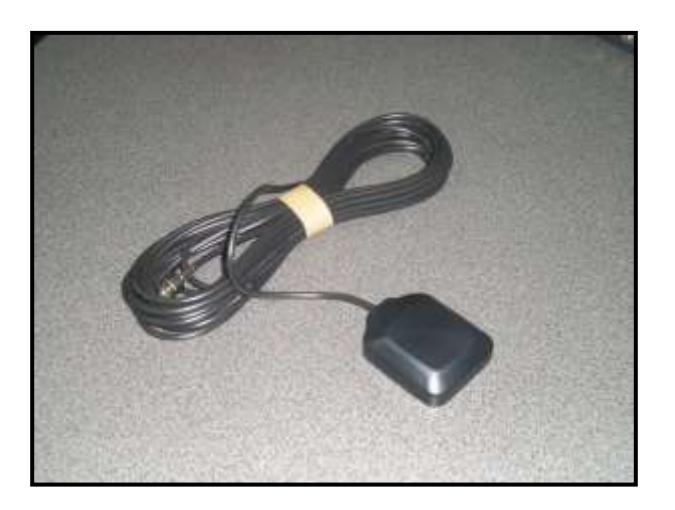

Figura 17. **Antena celular**

Fuente: *Antena Celular.* www.skypatrol.com. Consulta: febrero 2015.

El diagrama de funcionamiento o de comunicación se conforma por elementos conocidos como módulos, estos son:

- Unidad AVL
- Switch EDDIE
- Base de datos Relacional
- Concentrador / Extractor
- Visor
- Base de datos para GIS

La comunicación entre cada uno de los módulos se realiza a través de conexiones TCP. Sin embargo la comunicación entre la Unidad AVL y el Switch EDDIE es a través de la red GPRS (celular). Funciones de cada Módulo.
Los módulos utilizados son los siguientes:

- Unidad AVL: ubica la posición geográfica del vehículo a través de los satélites GPS y lo envía al Switch EDDIE cada vez que ocurra un evento que se haya definido previamente en la unidad (reporte por distancia, reporte por tiempo, botón de pánico, etc.)
- Switch EDDIE: recibe todos los eventos de las unidades AVL definidos por la empresa de consumo masivo. Adicionalmente, antes de retrasmitir los datos al cliente, guarda un respaldo en una Base de datos Relacional.
- Concentrador: se encarga de recibir la información que envía el Switch EDDIE y ponerla a disposición del Visor para que pueda ser graficado posteriormente en un mapa.
- Visor: muestra gráficamente la posición de los vehículos en un mapa determinado. Adicionalmente exporta la información a una base de datos para que esté disponible por un GIS cualquiera.
- Base de datos GIS: guarda la información para que esté disponible para el GIS. La base de datos se alimenta de la información de los eventos seleccionados por la empresa. Esta información se almacena en el sistema para dar detalle en los reportes solicitados.
- Ubicación de los equipos*:* la ubicación de los equipos deberá ser en lugares seguros, no susceptibles a golpes, ni que tengan contacto con agentes climatológicos; por esta razón la Unidad AVL va instalada en una caja de acero inoxidable. La caja deberá estar ubicada en la parte inferior

media de las plataformas – contenedores, de tal forma que se mantiene oculta y segura.

 Interferencia en transmisión de datos: la ubicación de las antenas de transmisión es importante para su correcto funcionamiento y alcance. Estas deben ubicarse en la parte superior máxima de las plataformas contenedores. No deben tener ningún tipo de interferencia metálica, por lo que no pueden estar ubicadas dentro de cajas o dentro de la misma plataforma – contenedor.

Los tipos de eventos más importantes que se ofrecen en este Sistema para el control de la flota son los siguientes:

- Evento de alarma por activación de Botón de Alerta o Emergencia**:** el conductor del cabezal que transporta la carga puede hacer uso del botón de pánico si cree que la carga está expuesta a cualquier clase de peligro.
- Evento de alarma por entrada y salida de las unidades en las geocercas (zonas configuradas): Las geocercas son zonas geográficas delimitadas mediante criterios operativos y logísticos, al momento de que la unidad vehicular entre o salga de esta geocerca, el Sistema enviará un aviso comunicando tal evento.
- Evento de alarma por Trailer desconectado: Las plataformas contenedores están conectadas al cabezal que las transporta, si se desconectan los equipos por alguna razón, el Sistema envía un aviso (alarma) a la central de control indicando dicho evento.
- Evento de alarma al abrir puerta de la plataforma contenedor fuera de la geocerca: si abren la puerta del furgón o trailer (plataforma – contenedor) en alguna zona que no está programada como zona de destino de la carga, el Sistema envía una señal de alarma indicando dicho evento. El Sistema puede ser programado para que el sensor de la puerta del furgón donde va la carga se active si la abren en algún sitio fuera de la zona de destino.
- Evento para apagar el motor: este evento permite bloquear el flujo de combustible lo que obliga a que el motor se apague. Este evento puede activarse al momento de registrar una activación del botón de alerta a emergencia (pánico).
- Evento de alarma al abrir puerta del compartimiento de combustible: cuando abren la puerta del compartimiento de combustible, el Sistema envía una señal indicando el evento, el objetivo de este control es conocer cuando la unidad vehicular está detenida en una estación de combustible o detectar una posibilidad de robo por parte del conductor.
- Evento de alarma al exceder cierta velocidad límite determinada: este evento se activa de dos formas, por exceso de velocidad o por disminución de velocidad. El evento es programado en el Sistema con dos velocidades topes, máxima y mínima. Si la unidad vehicular excede o disminuye la velocidad programada entonces el Sistema advierte en el computador del centro de control.
- Evento de alarma al abrir puerta de conductor del cabezal cuando éste está en movimiento: el Sistema puede ser programado para que se active una alarma de aviso al momento de que se abra la puerta del

conductor cuando el vehículo está en movimiento, este evento es también conocido como anti-atraco.

 Alarma cuando el vehículo está detenido en un tiempo mayor al programado: el Sistema controla la detención del vehículo durante un tiempo determinado, el tiempo al que se programe el evento debe ser mayor al tiempo en que puede durar un semáforo de larga duración o un tráfico pesado, generalmente es mayor a 2 minutos.

La ubicación de los equipos deberá ser en lugares seguros, no susceptibles a golpes, ni que tengan contacto con agentes climatológicos, por esta razón la Unidad AVL va instalada en una caja de acero inoxidable. La caja deberá estar ubicada en la parte inferior de la cabina.

El esquema ideal para mantener una alta flexibilidad está dado por la ubicación de los mismos al momento de instalarlos en los elementos de transporte de la empresa

En los cabezales: los equipos que estarán instalados en el cabezal son:

#### Figura 18. **Flota vehicular cabezal**

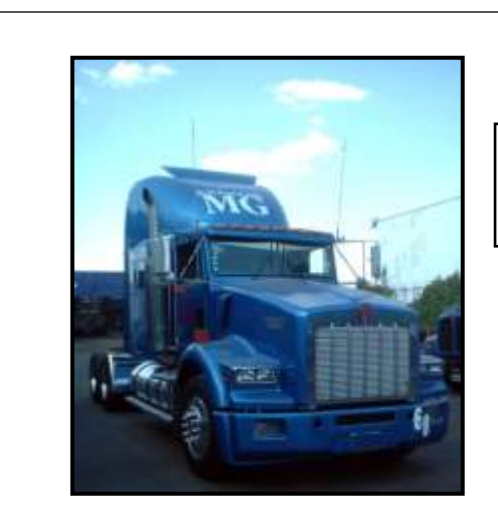

- · Sensor de Aviso emergente.
- · Salidas de Alimentación de corriente.
- · Batería de respaldo para 48 horas.

En las Plataformas – Contenedores.- Los equipos que estarán instalados en las plataformas – contenedores son los siguientes:

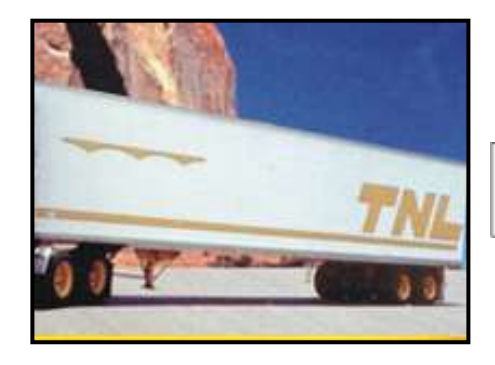

- · Unidad AVL: SkyPatrol
- · Antenas de transmisión: GPS y GPRS

Fuente: elaboración propia, Microsoft Word.

A continuación se presenta el forma para el control.

#### Figura 19. **Monitoreo de ruta**

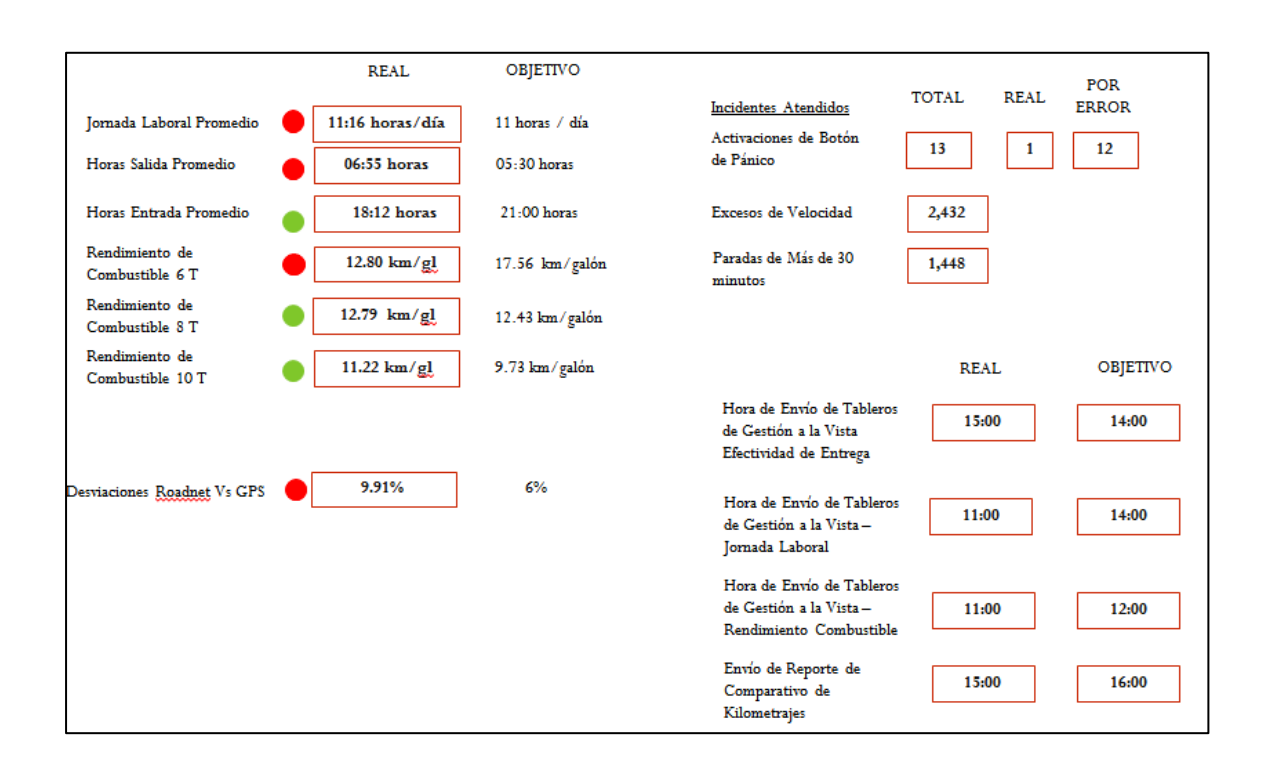

Fuente: elaboración propia, empleando Microsoft Word.

#### **3.3.2. Indicadores acumulados**

Los indicadores acumulados determinan el comportamiento de las operaciones de despacho durante un periodo, este se puede evaluar de forma diaria, semanal, mensual, según las disposiciones de la Gerencia.

#### **3.3.2.1. Diarios**

El control diario se realiza al finalizar cada jordana de trabajo se observa el comportamiento en la relación en la hora de salida y hora de entrada para determinar el tiempo estándar de la jornada laboral.

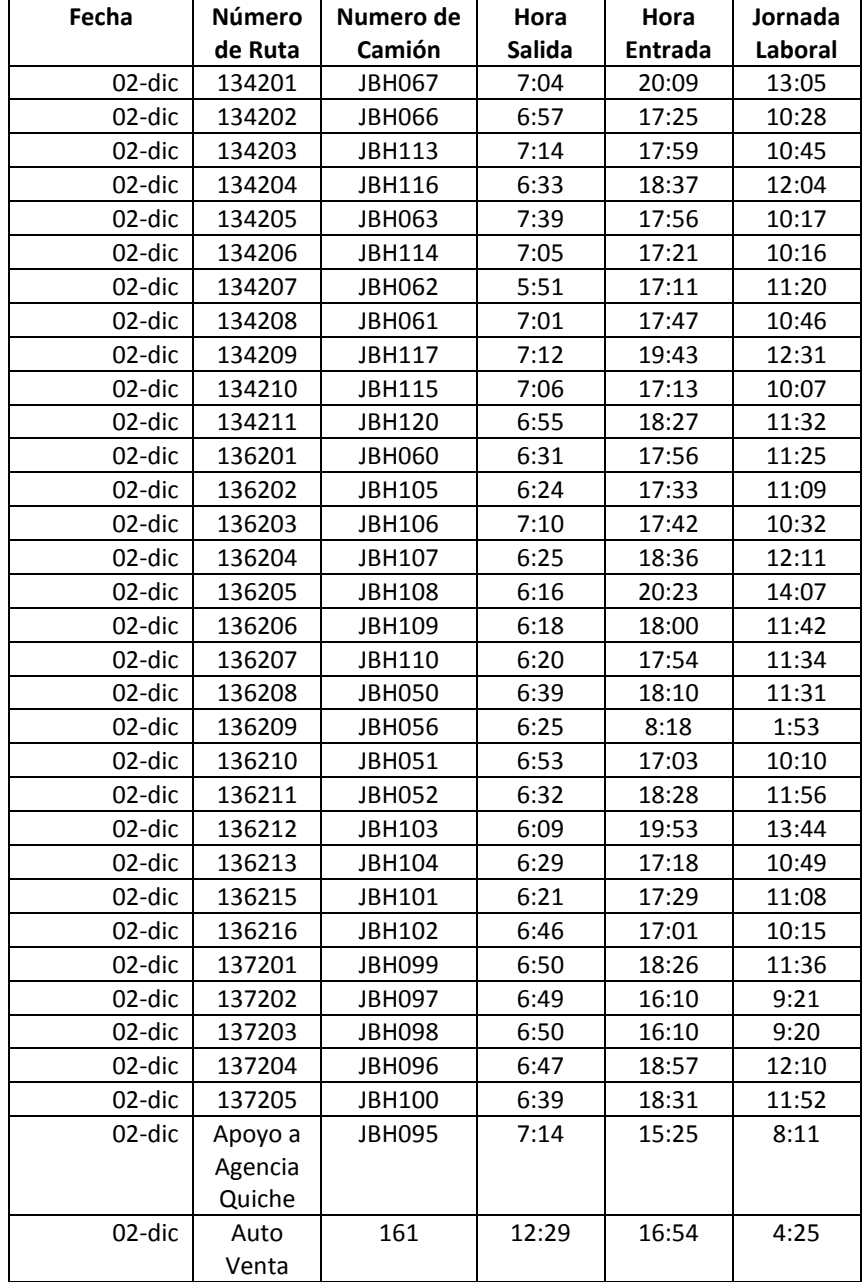

# Tabla XII. **Operaciones diarias mes de Diciembre**

Fuente: elaboración propia.

#### Tabla XIII. **Promedio de la jornada**

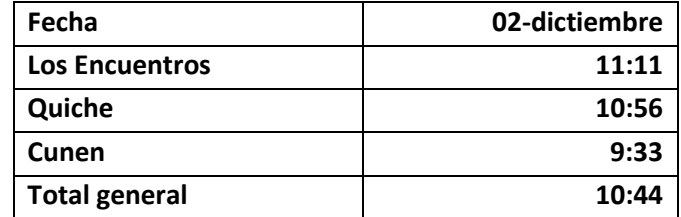

Fuente: elaboración propia.

#### **3.3.2.2. Semanales**

El control semanal se realiza al finalizar cada jordana de trabajo se observa el comportamiento en la relación en la hora de salida y hora de entrada para determinar el tiempo estándar de la jornada laboral semanal. Para el análisis se presentan los resultados obtenidos en base a los datos proporcionados por la empresa correspondiente al mes de diciembre 2015.

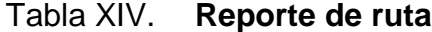

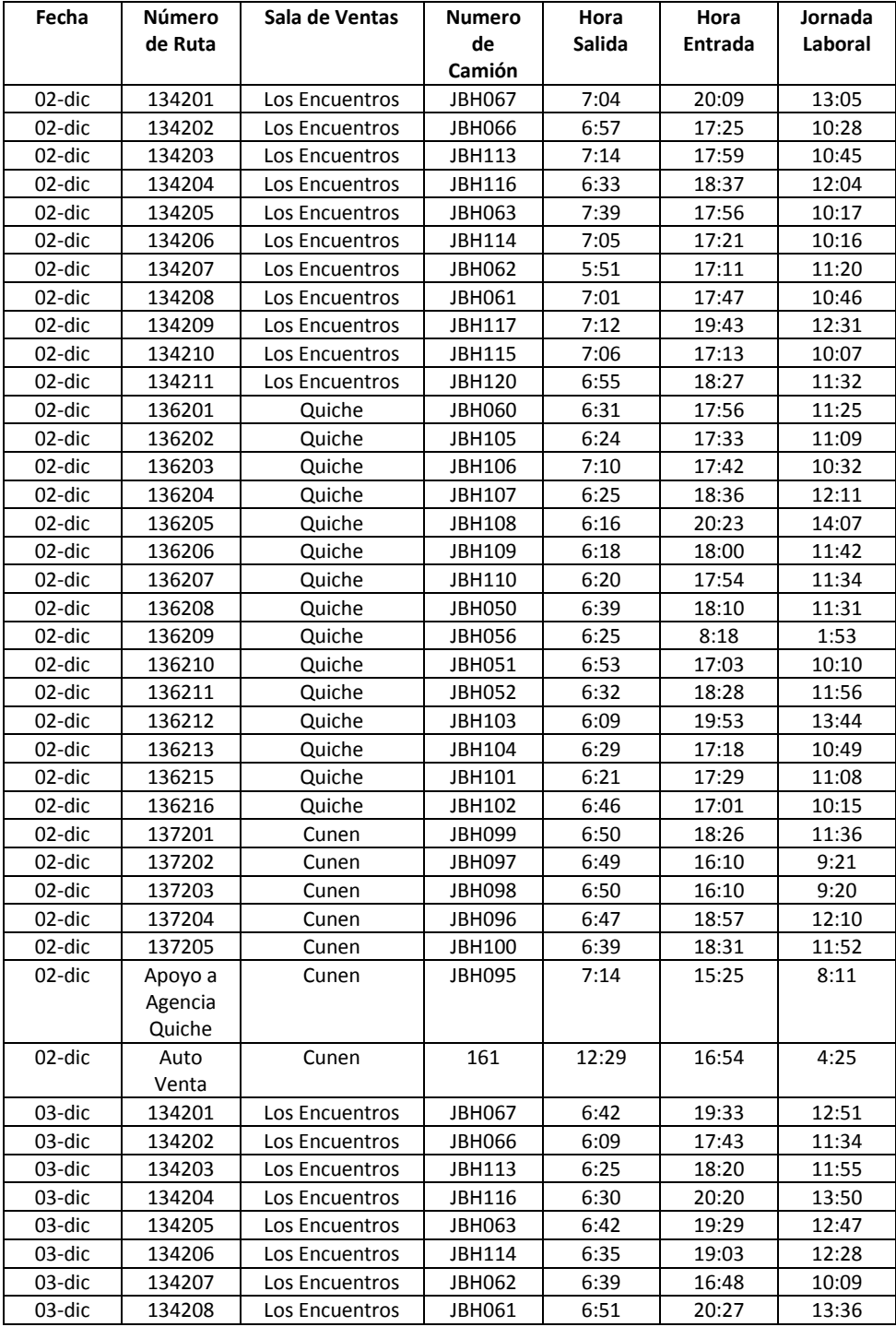

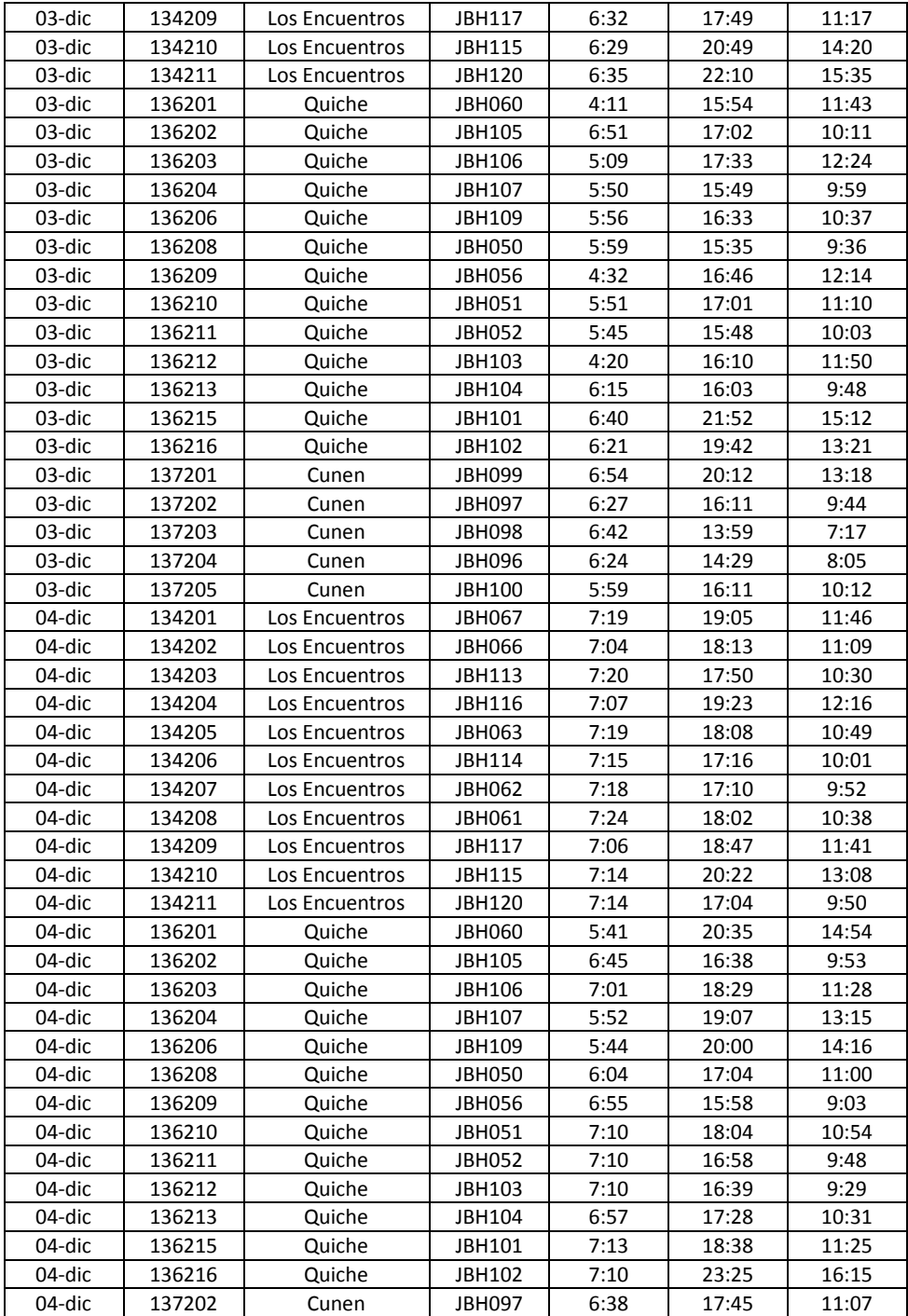

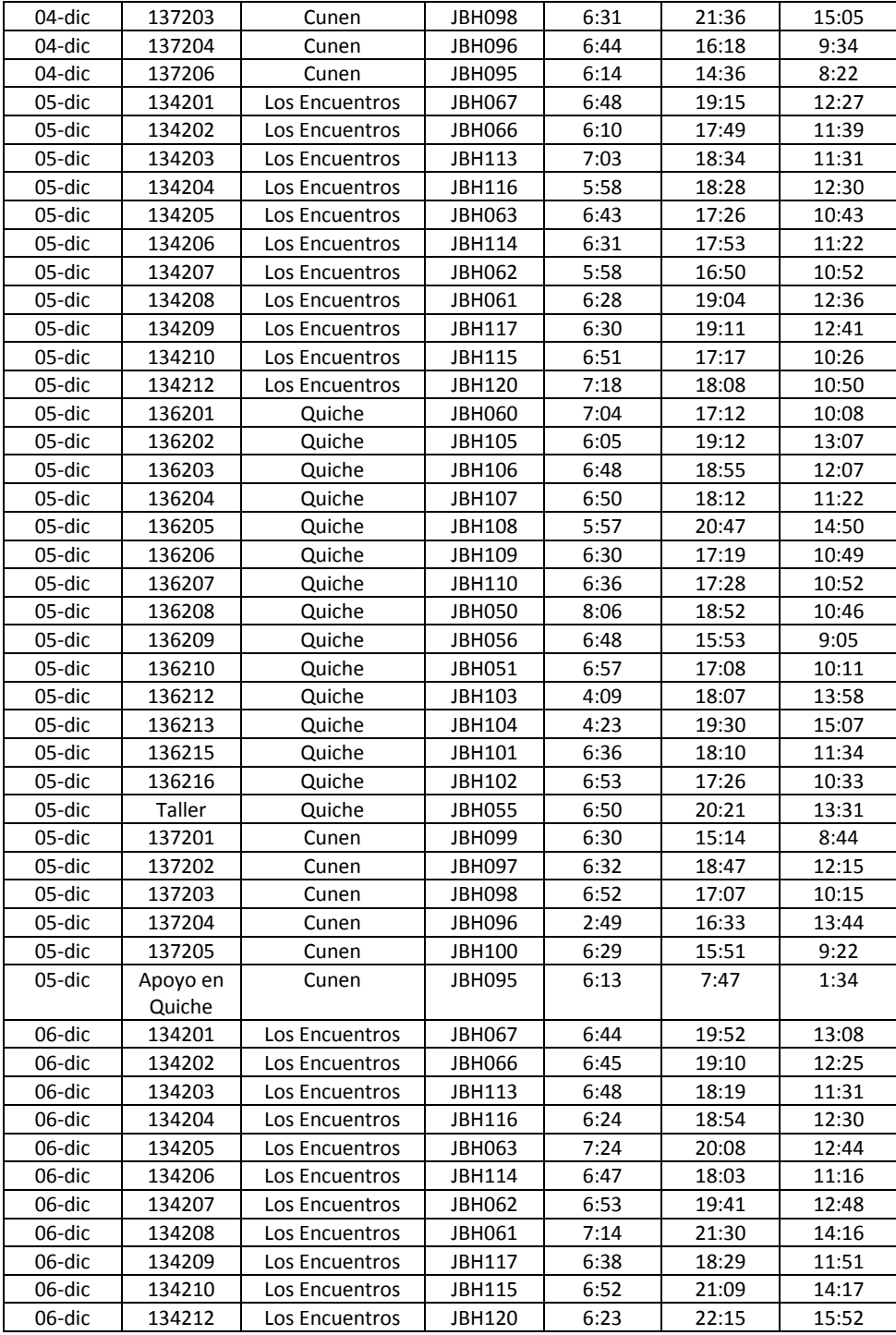

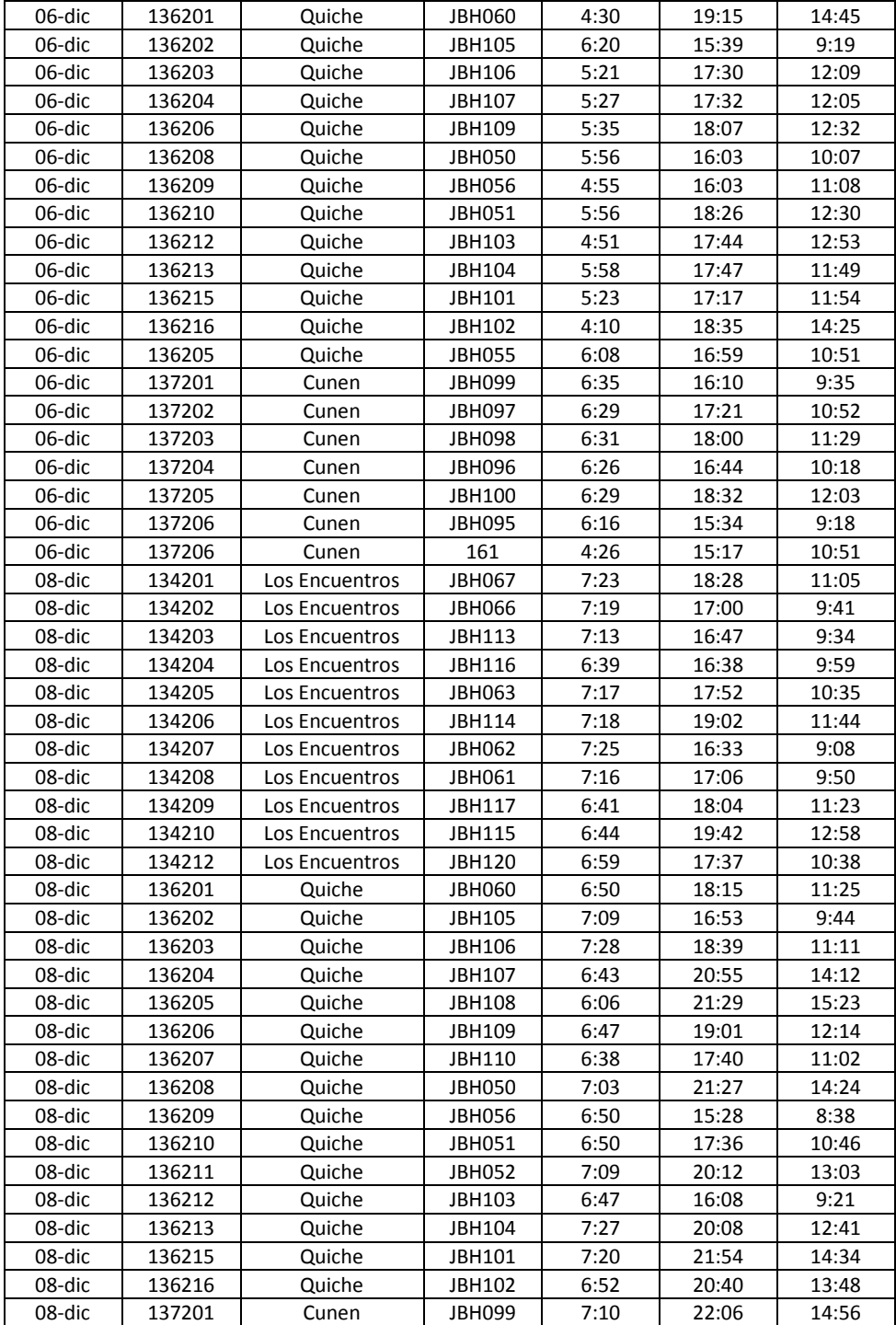

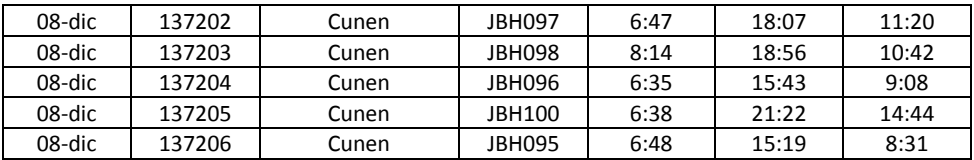

Fuente: empresa de bebidas carbonatadas.

# Tabla XV. **Total de tiempo en horas de jornada semanal**

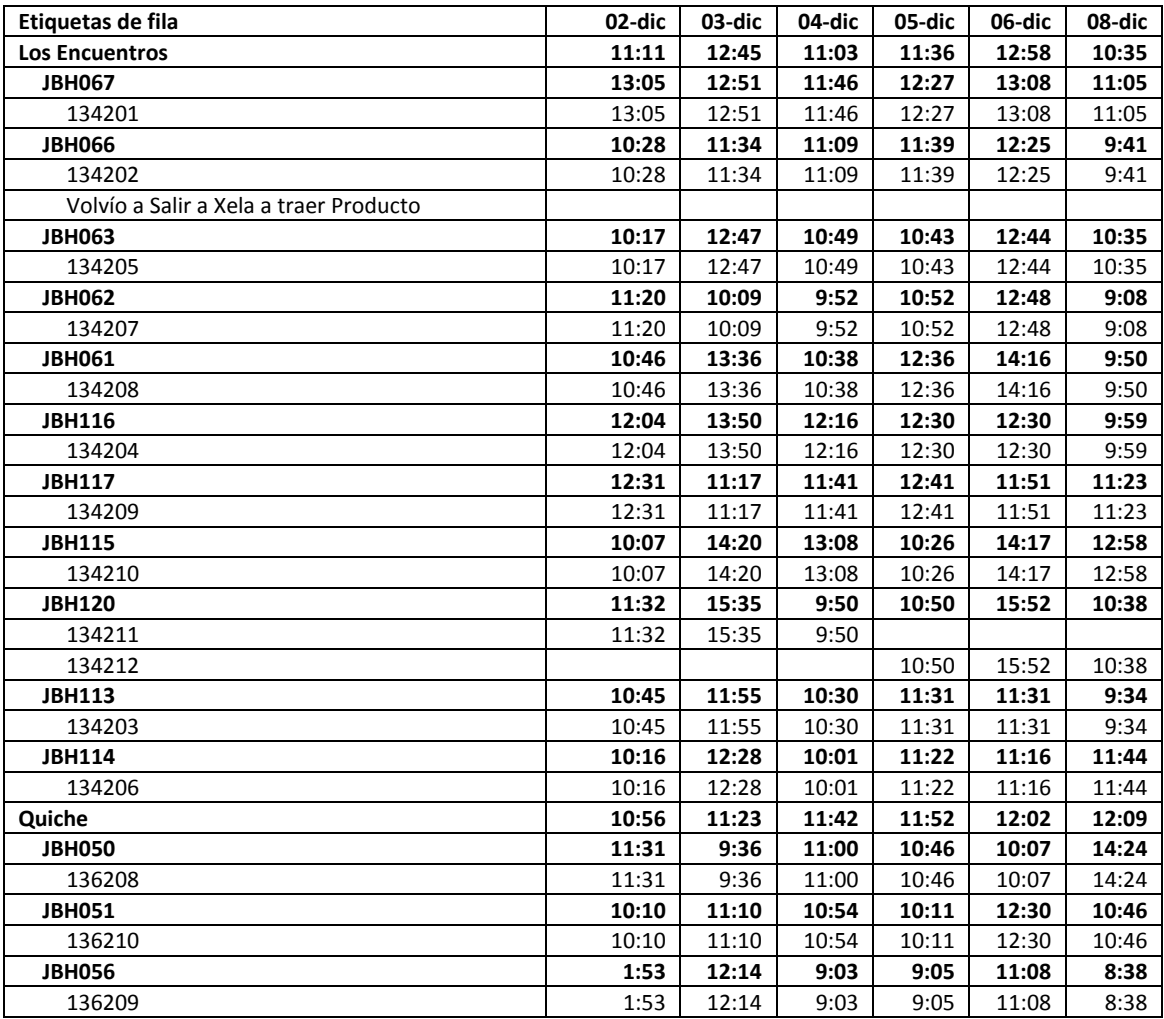

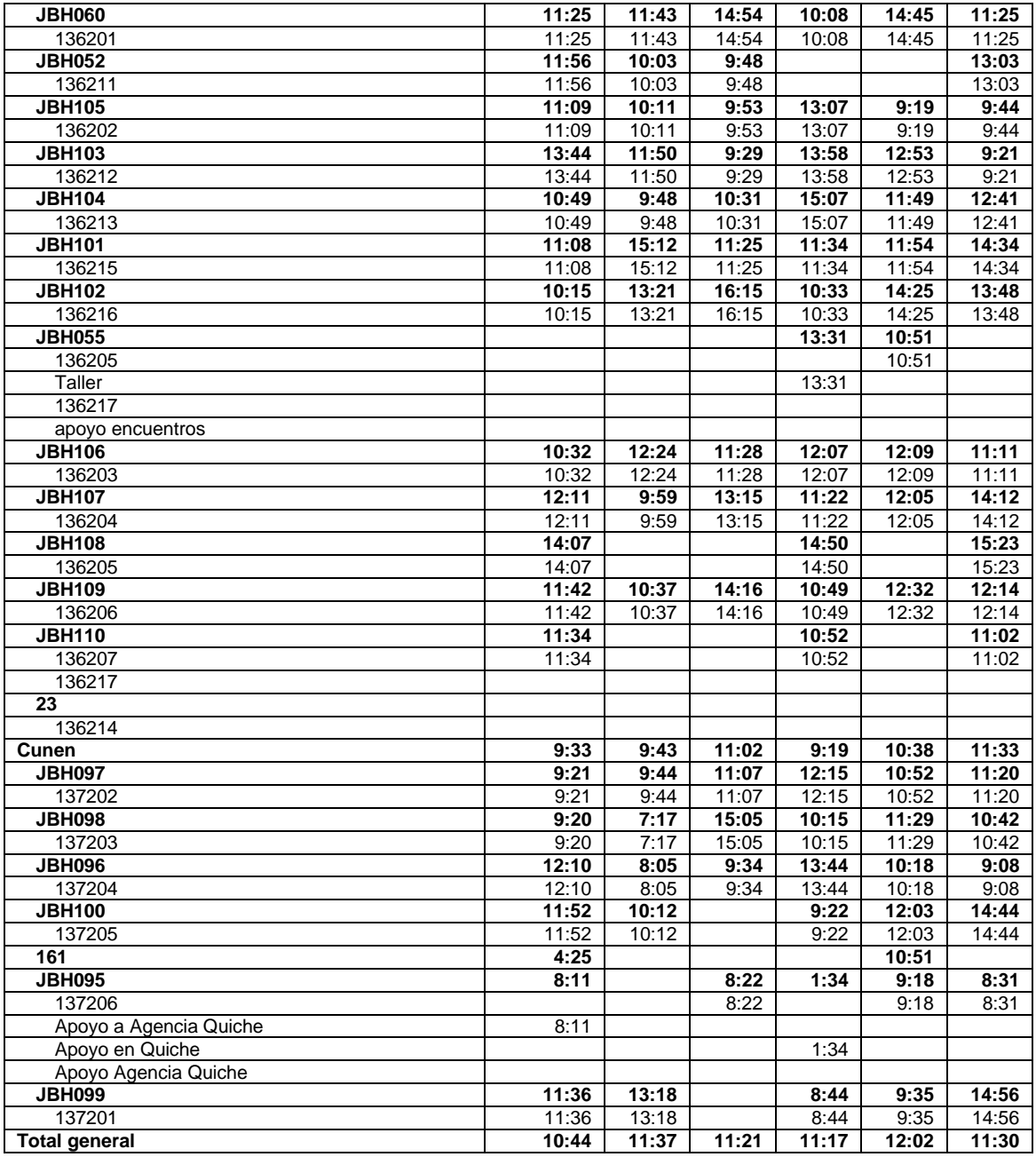

Fuente: empresa de distribución

#### **3.3.2.3. Mensual**

El control mensual se realiza al finalizar cada jordana de trabajo se observa el comportamiento en la relación en la hora de salida y hora de entrada para determinar el tiempo estándar de la jornada laboral mensual.

| Fecha  | <b>Número</b> | Sala de       | <b>Numero</b> | Hora          | Hora           | Jornada |
|--------|---------------|---------------|---------------|---------------|----------------|---------|
|        | de Ruta       | <b>Ventas</b> | de            | <b>Salida</b> | <b>Entrada</b> | Laboral |
|        |               |               | Camión        |               |                |         |
| 02-dic | 134201        | Los           | <b>JBH067</b> | 7:04          | 20:09          | 13:05   |
|        |               | Encuentros    |               |               |                |         |
| 02-dic | 134202        | Los           | <b>JBH066</b> | 6:57          | 17:25          | 10:28   |
|        |               | Encuentros    |               |               |                |         |
| 02-dic | 134203        | Los           | <b>JBH113</b> | 7:14          | 17:59          | 10:45   |
|        |               | Encuentros    |               |               |                |         |
| 02-dic | 134204        | Los           | JBH116        | 6:33          | 18:37          | 12:04   |
|        |               | Encuentros    |               |               |                |         |
| 02-dic | 134205        | <b>Los</b>    | <b>JBH063</b> | 7:39          | 17:56          | 10:17   |
|        |               | Encuentros    |               |               |                |         |
| 02-dic | 134206        | <b>Los</b>    | JBH114        | 7:05          | 17:21          | 10:16   |
|        |               | Encuentros    |               |               |                |         |
| 02-dic | 134207        | Los           | <b>JBH062</b> | 5:51          | 17:11          | 11:20   |
|        |               | Encuentros    |               |               |                |         |
| 02-dic | 134208        | Los           | JBH061        | 7:01          | 17:47          | 10:46   |
|        |               | Encuentros    |               |               |                |         |
| 02-dic | 134209        | Los           | JBH117        | 7:12          | 19:43          | 12:31   |
|        |               | Encuentros    |               |               |                |         |
| 02-dic | 134210        | Los           | <b>JBH115</b> | 7:06          | 17:13          | 10:07   |
|        |               | Encuentros    |               |               |                |         |
| 02-dic | 134211        | Los           | <b>JBH120</b> | 6:55          | 18:27          | 11:32   |
|        |               | Encuentros    |               |               |                |         |
| 02-dic | 136201        | Quiche        | <b>JBH060</b> | 6:31          | 17:56          | 11:25   |
| 02-dic | 136202        | Quiche        | JBH105        | 6:24          | 17:33          | 11:09   |
| 02-dic | 136203        | Quiche        | <b>JBH106</b> | 7:10          | 17:42          | 10:32   |
| 02-dic | 136204        | Quiche        | JBH107        | 6:25          | 18:36          | 12:11   |
| 02-dic | 136205        | Quiche        | <b>JBH108</b> | 6:16          | 20:23          | 14:07   |

Tabla XVI. **Total tiempo en horas reporte mensual**

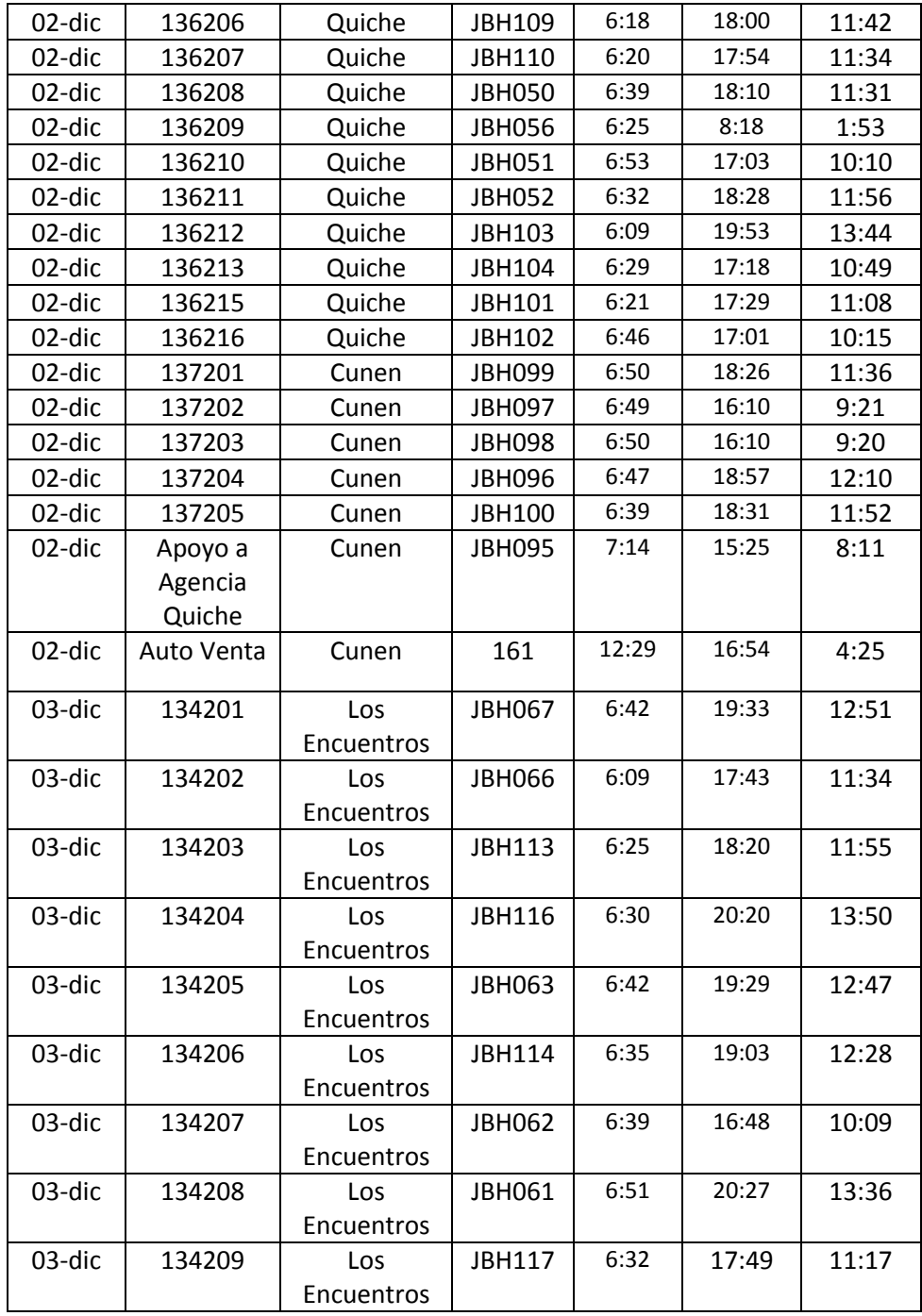

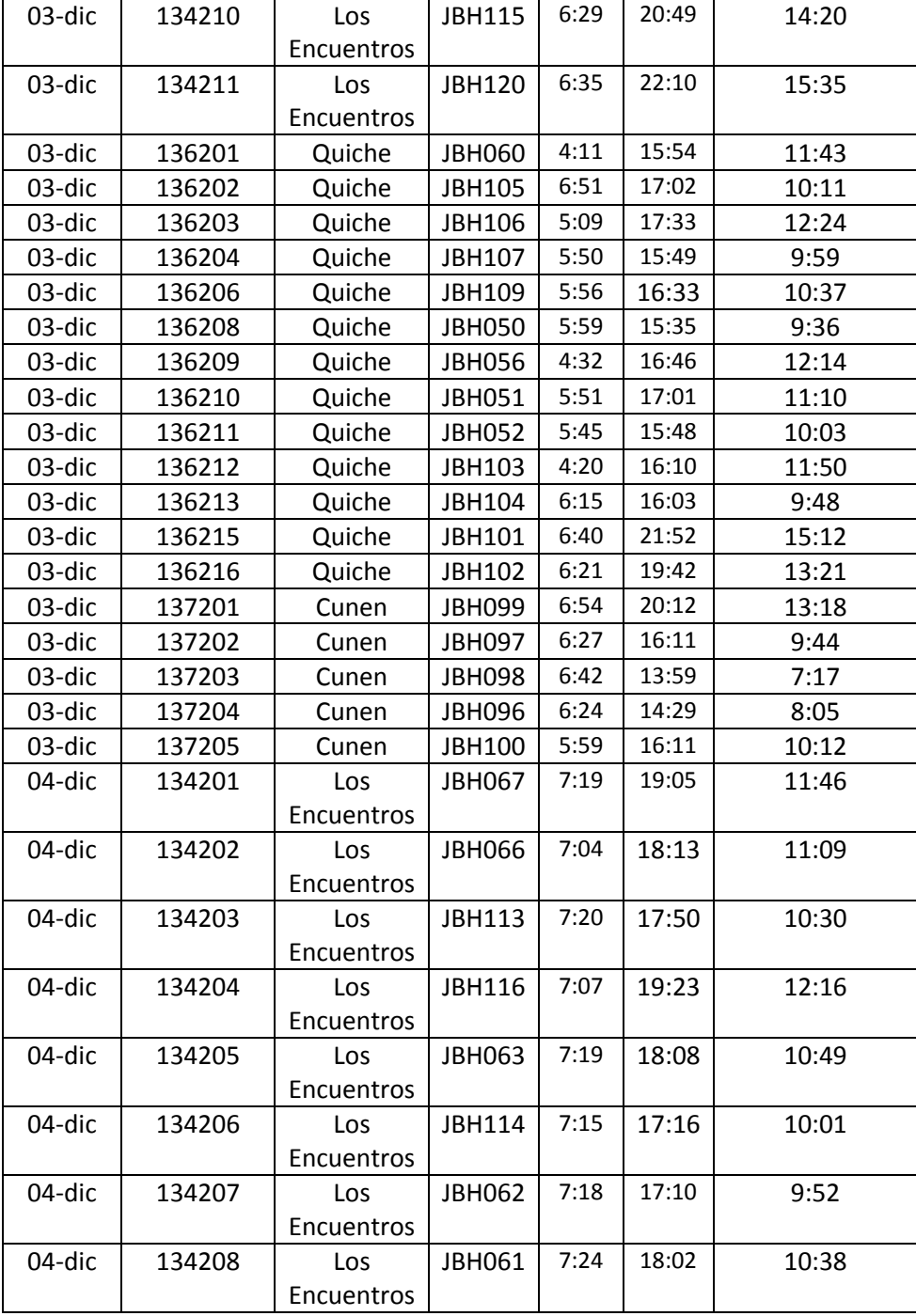

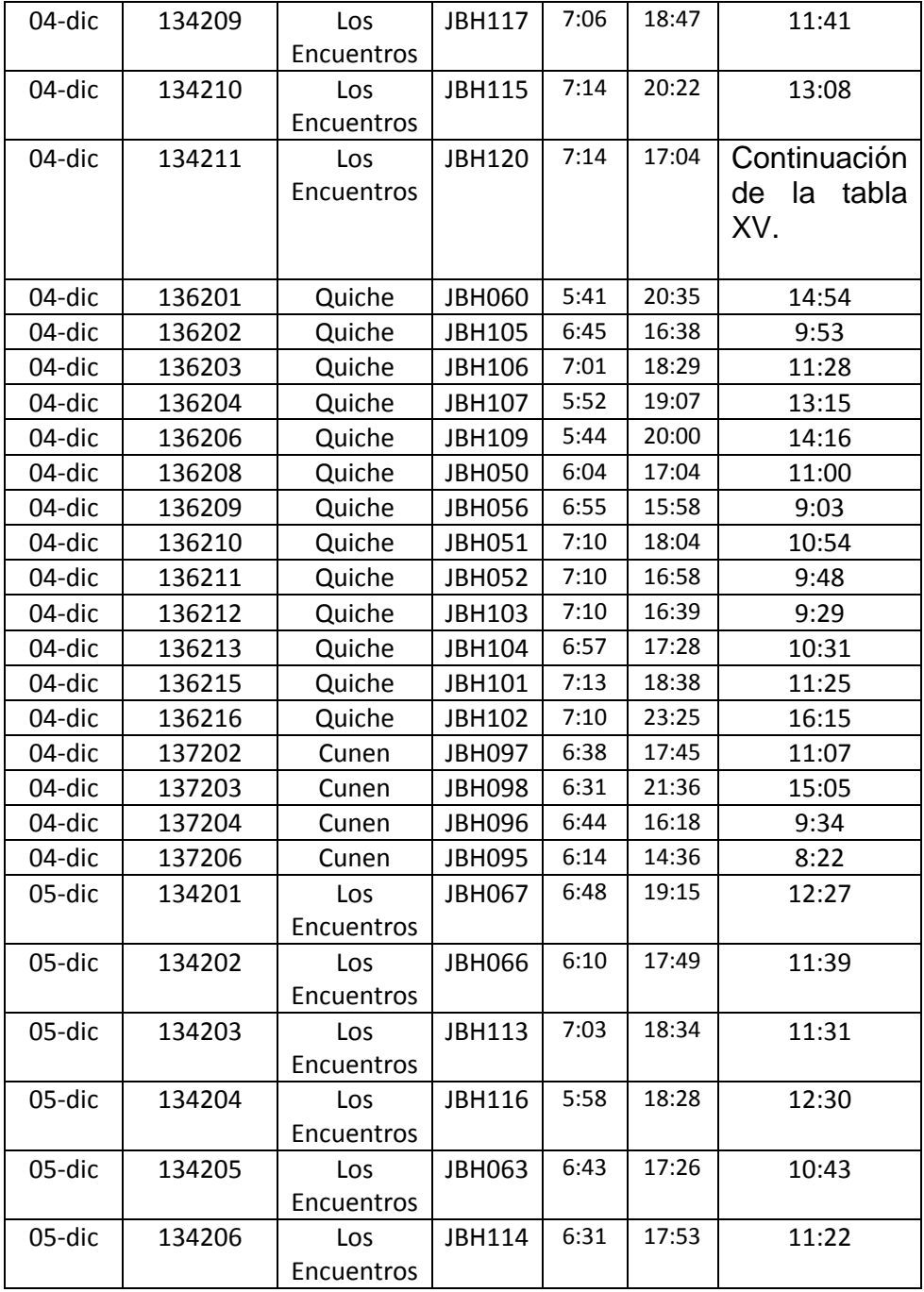

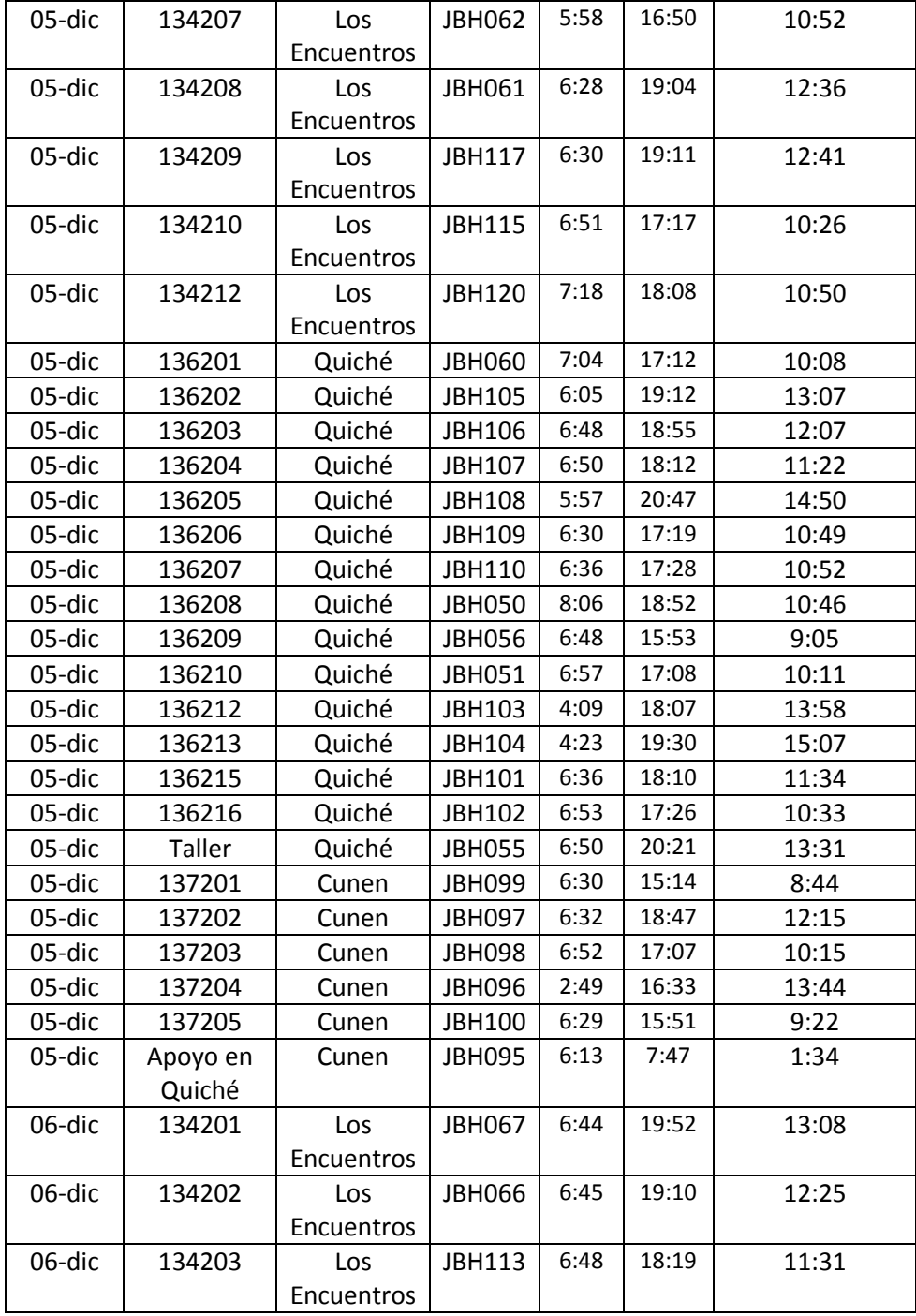

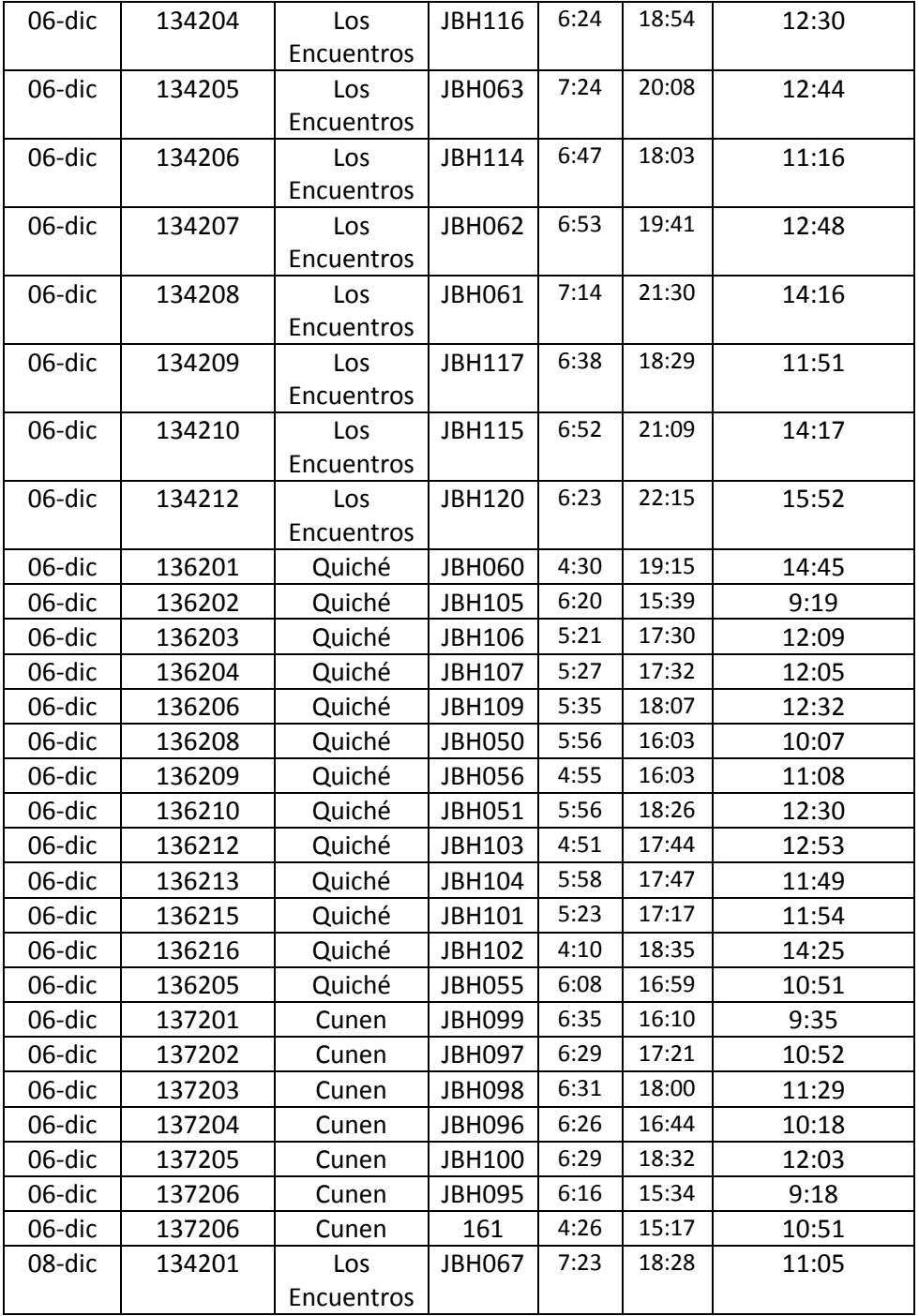

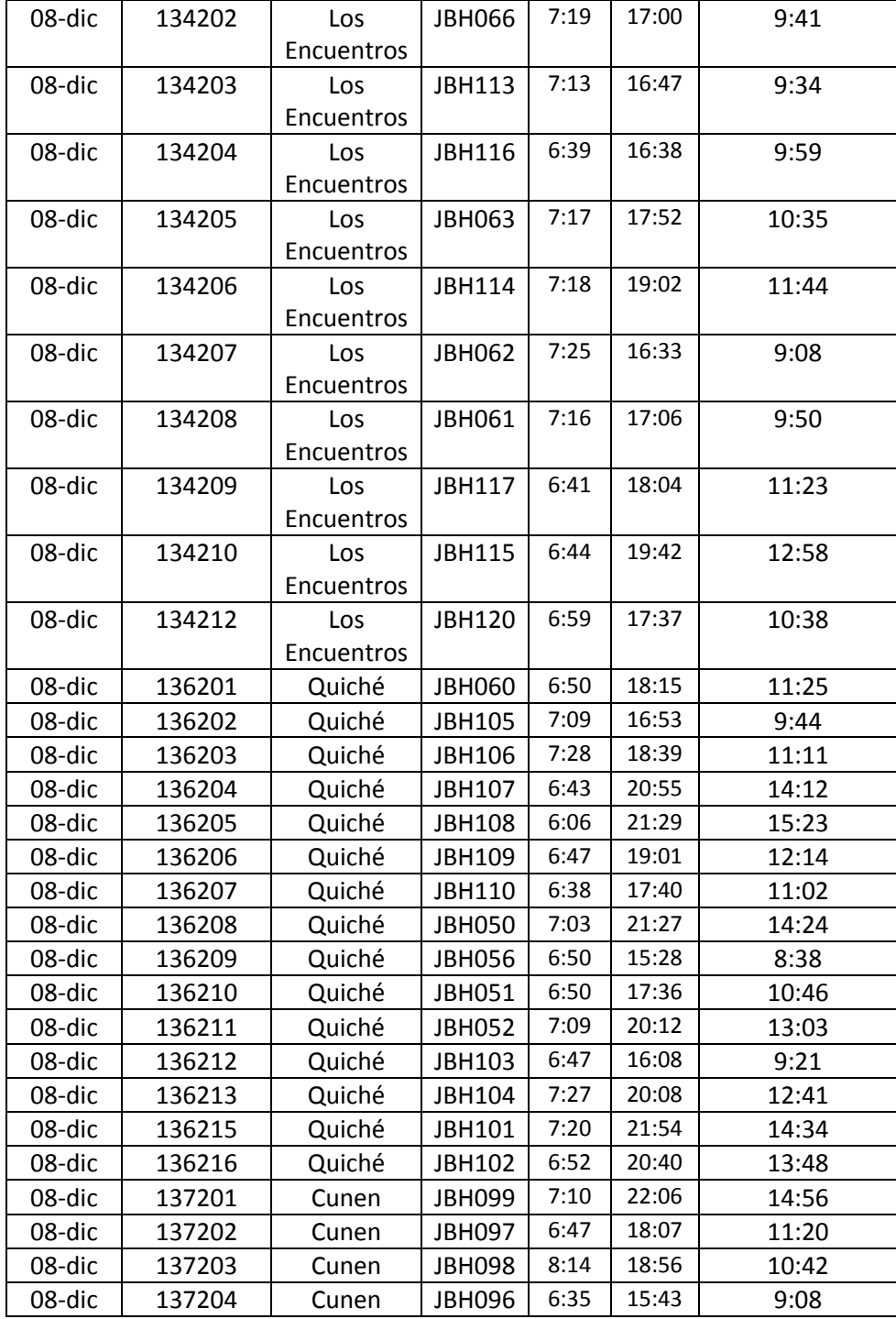

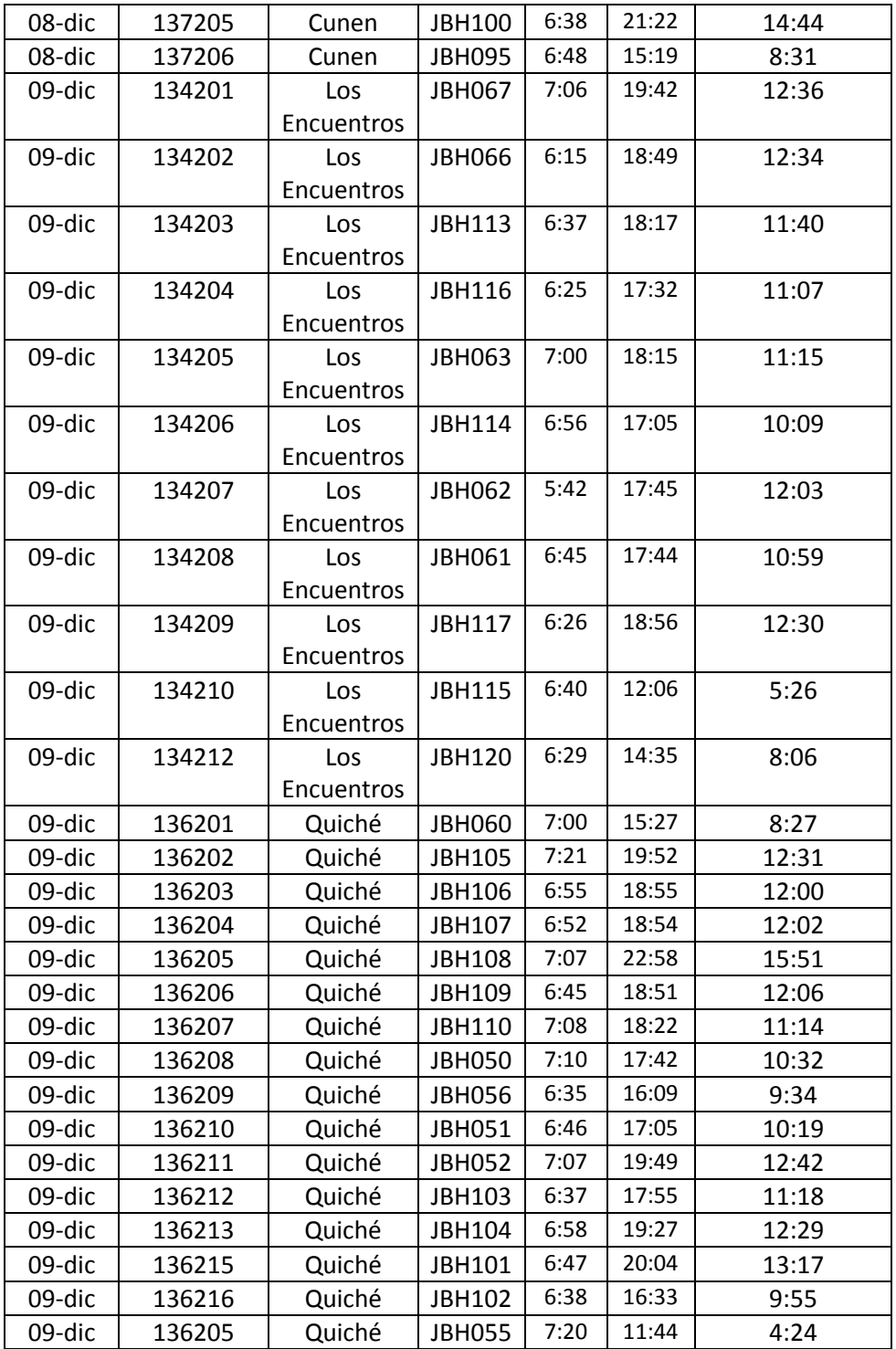

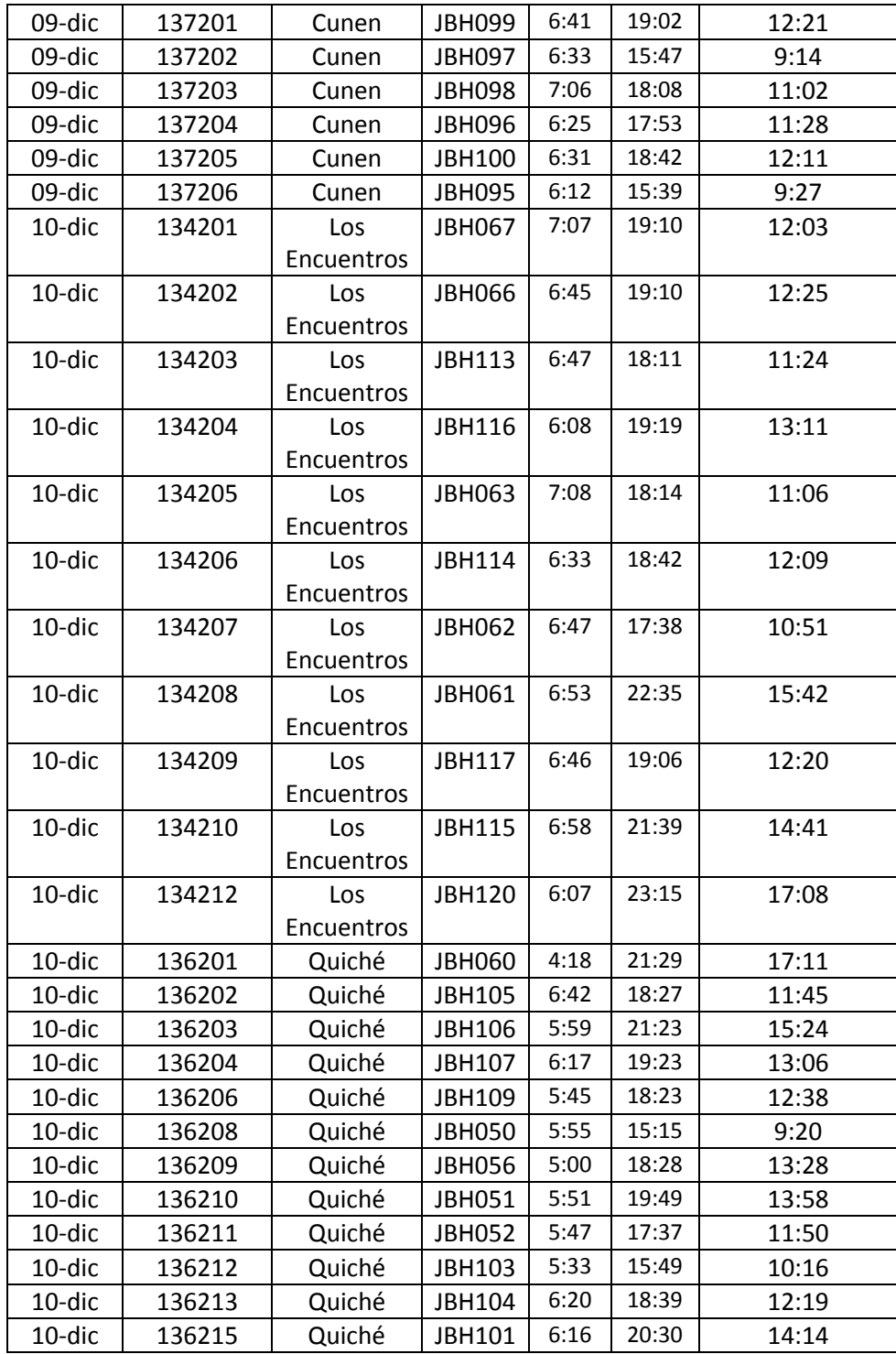

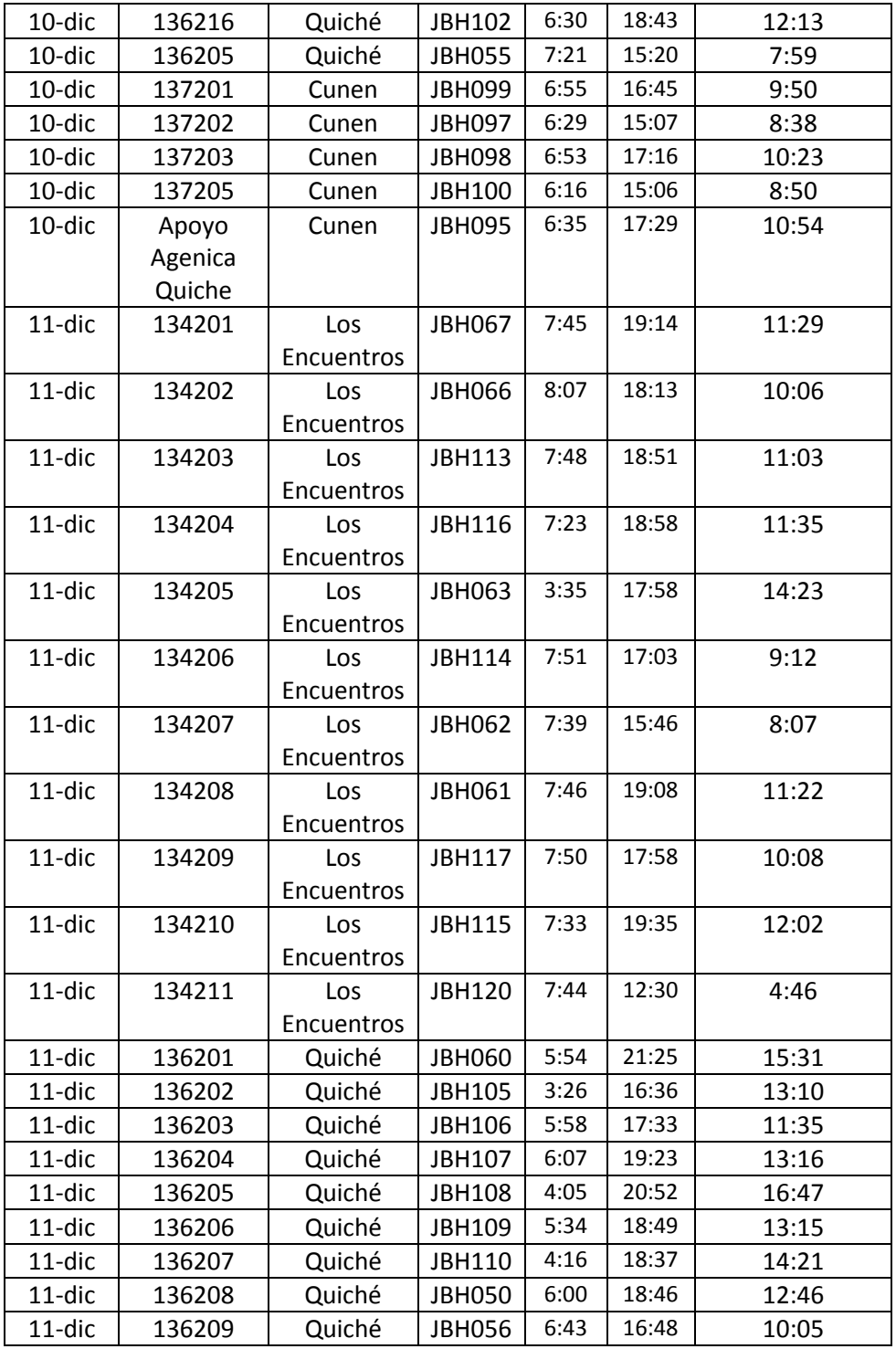

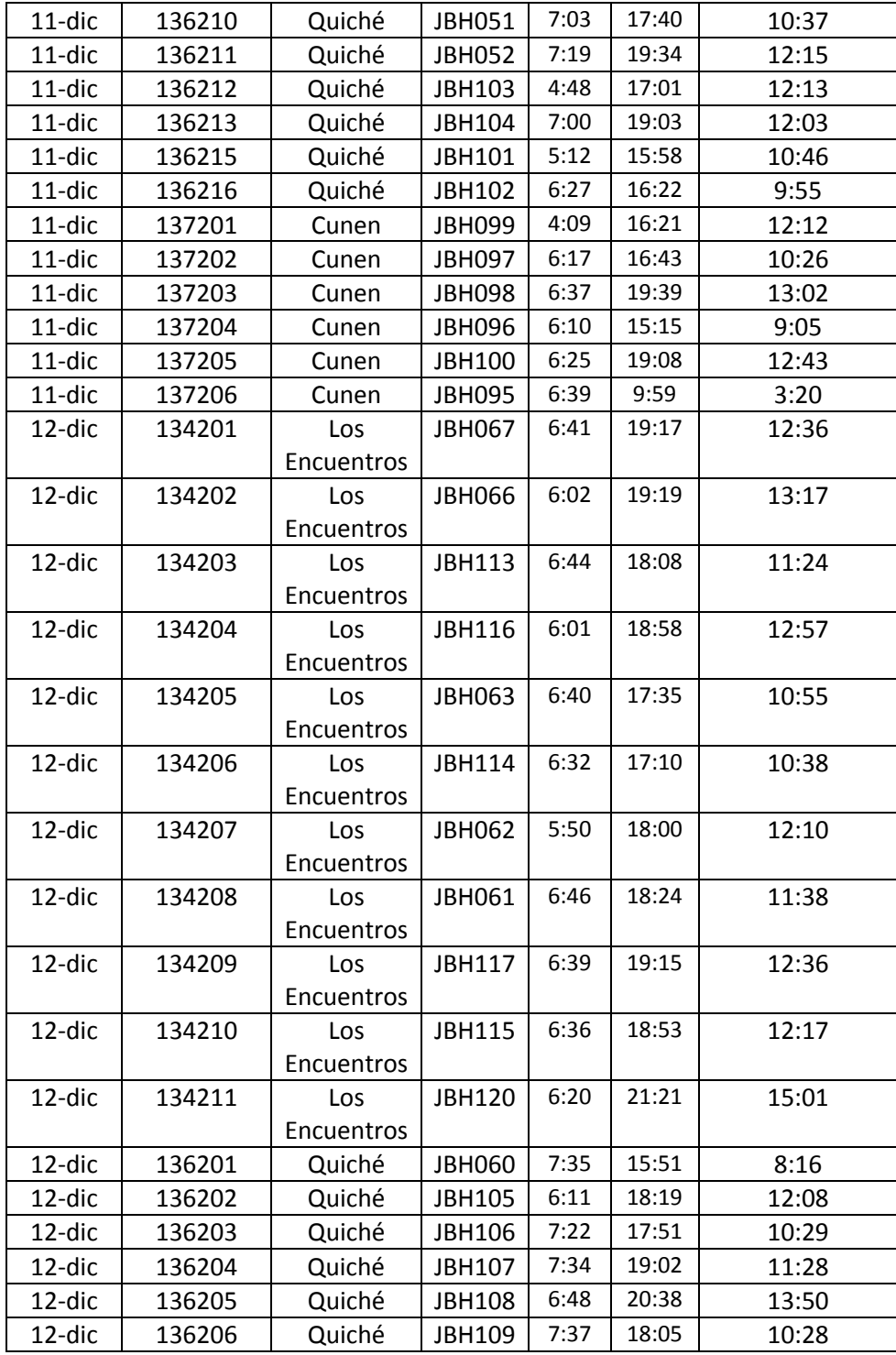

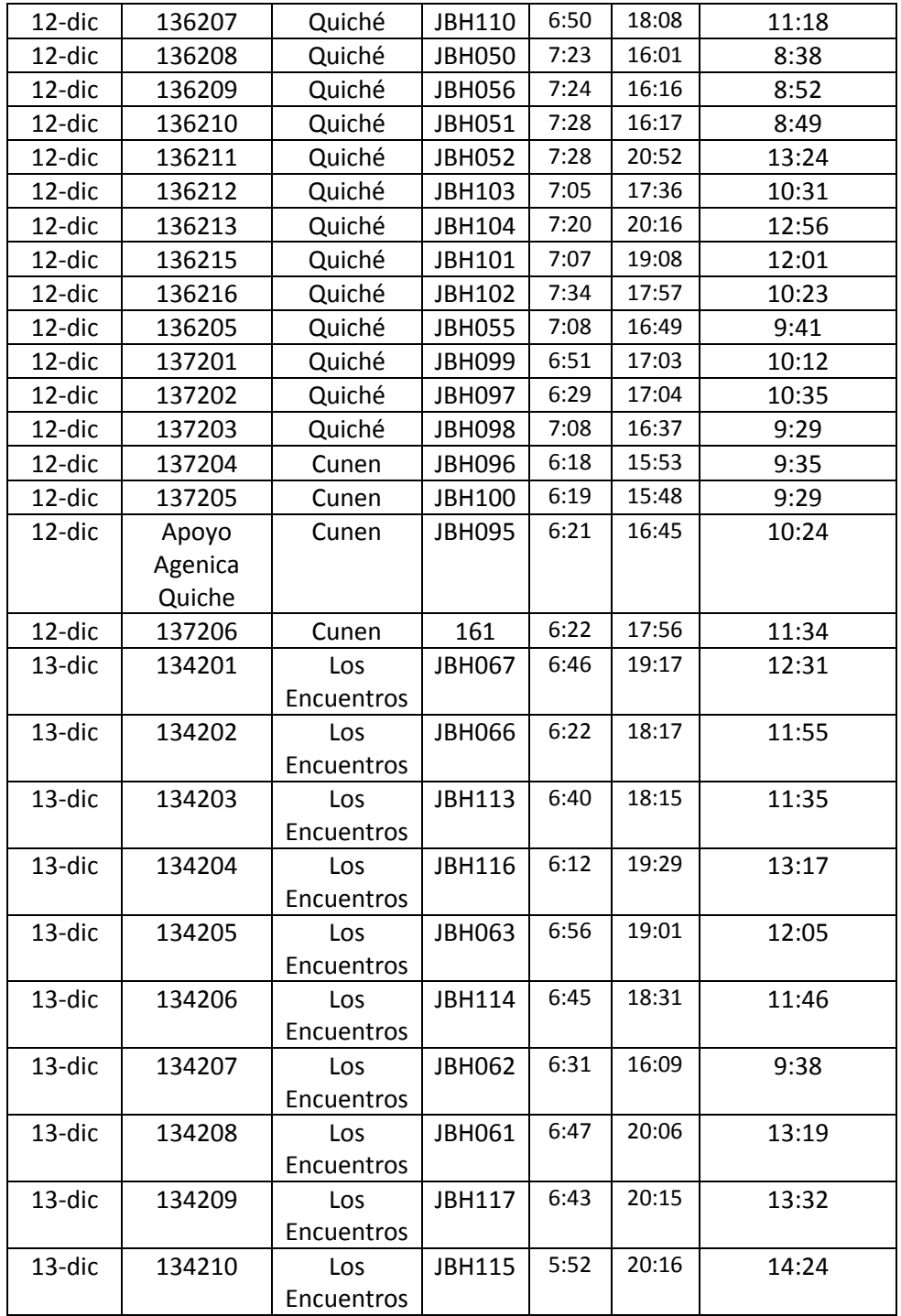

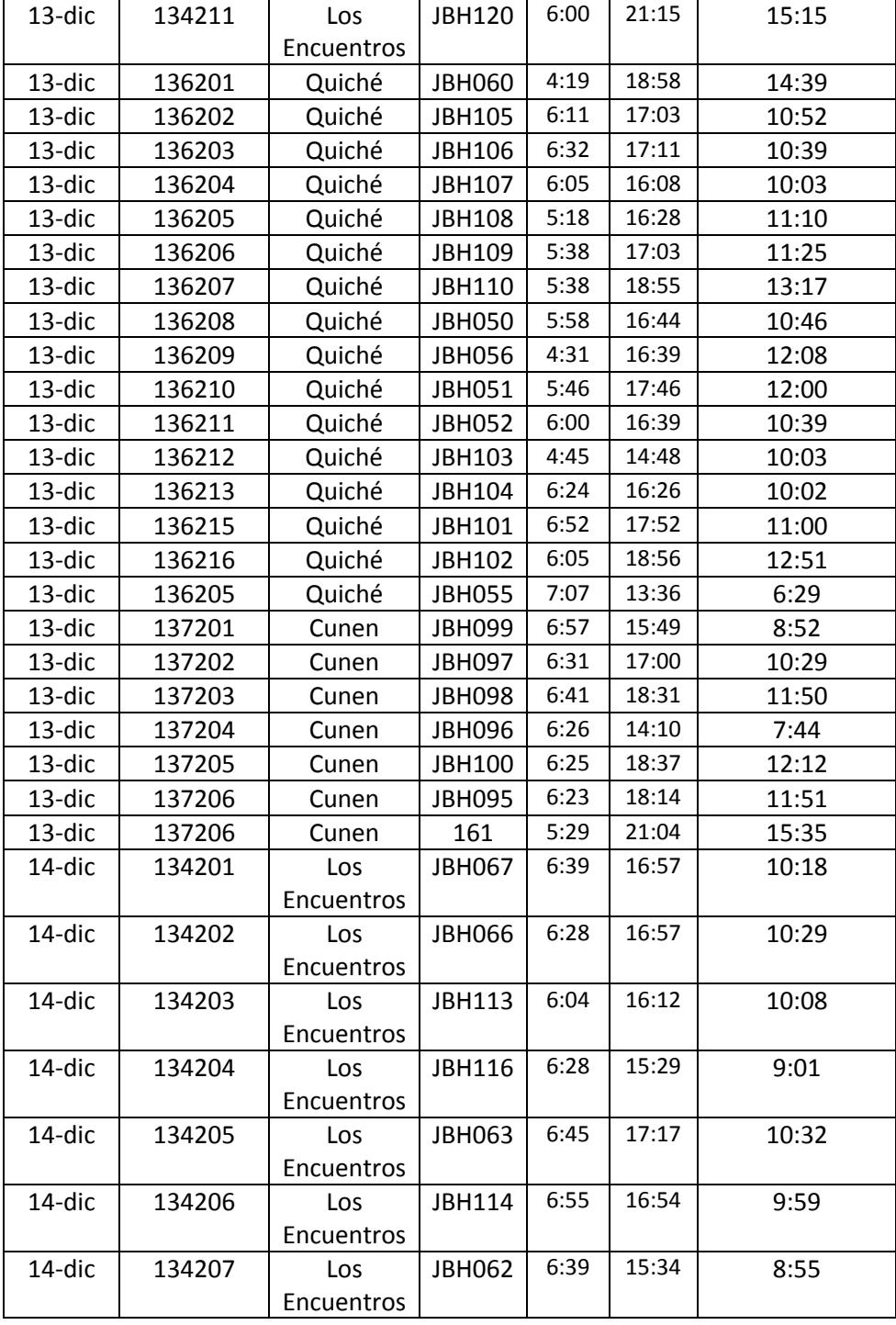

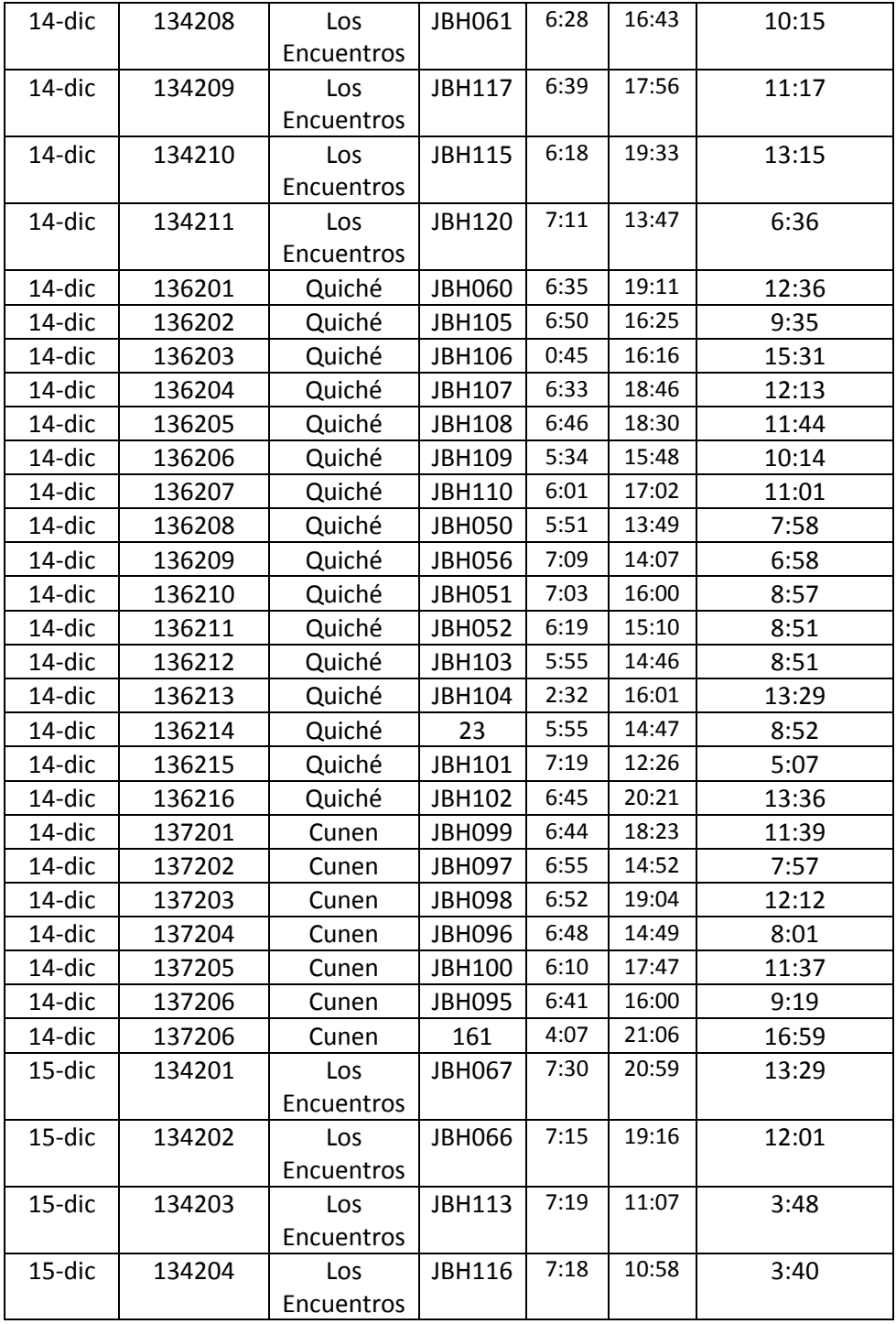

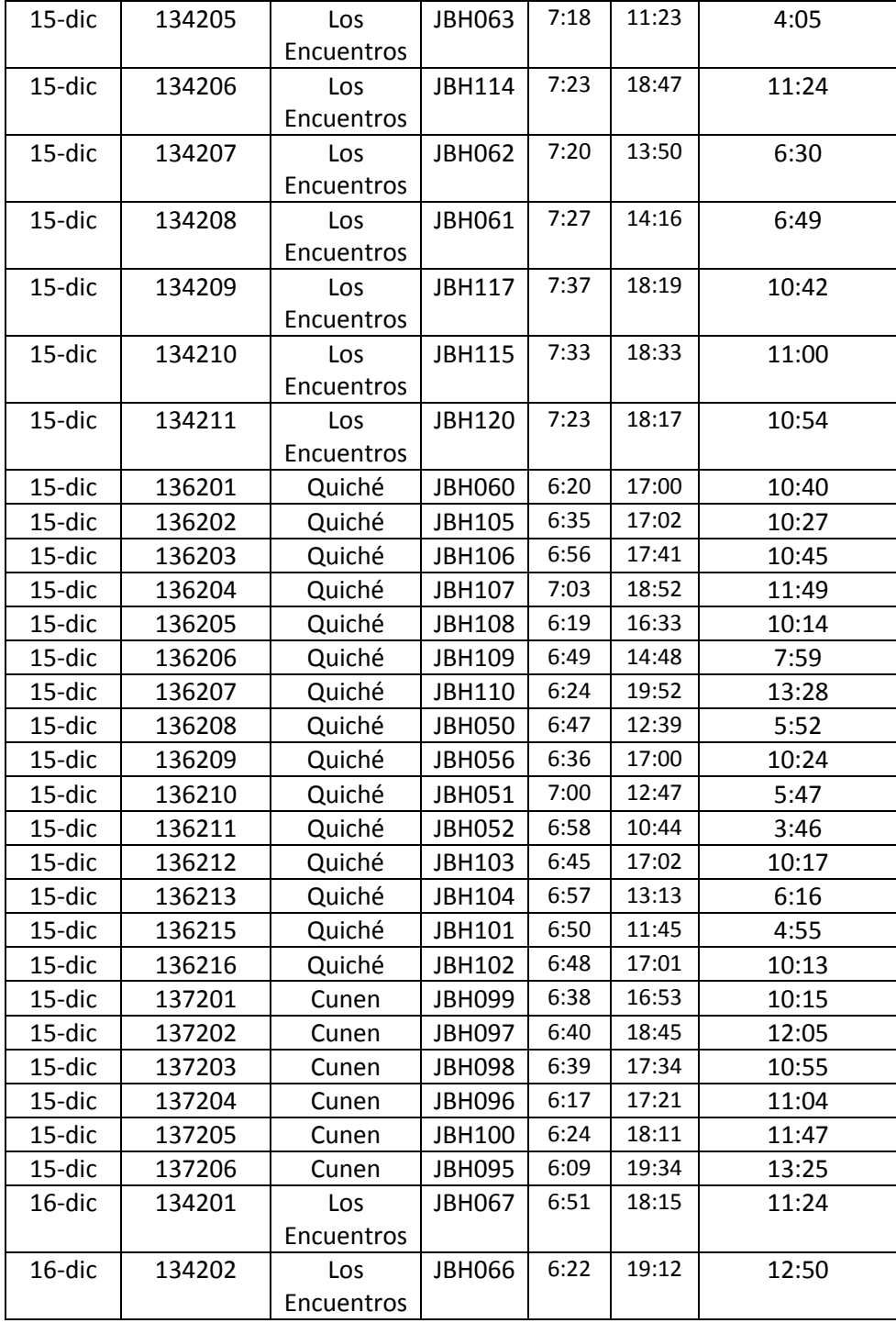

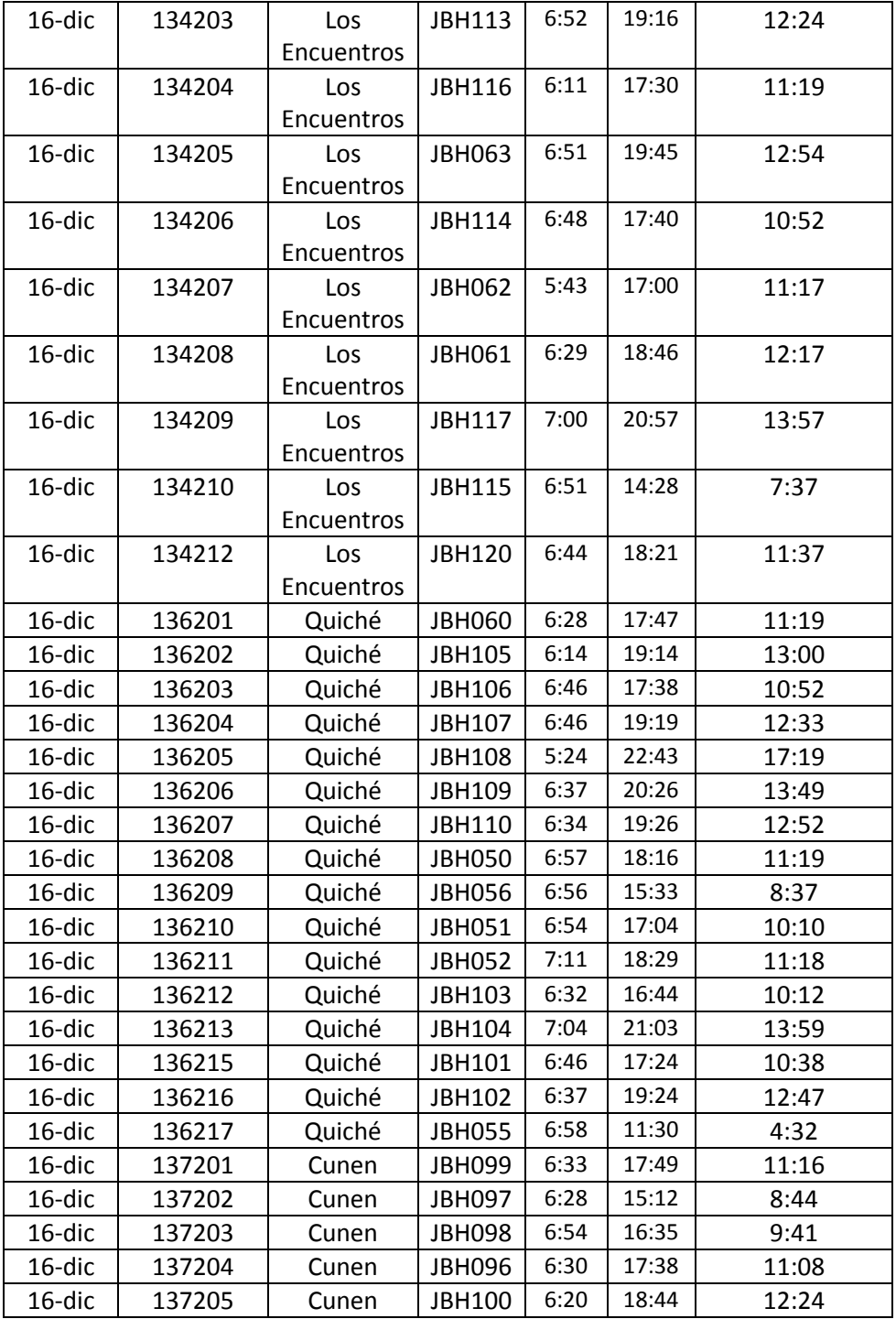

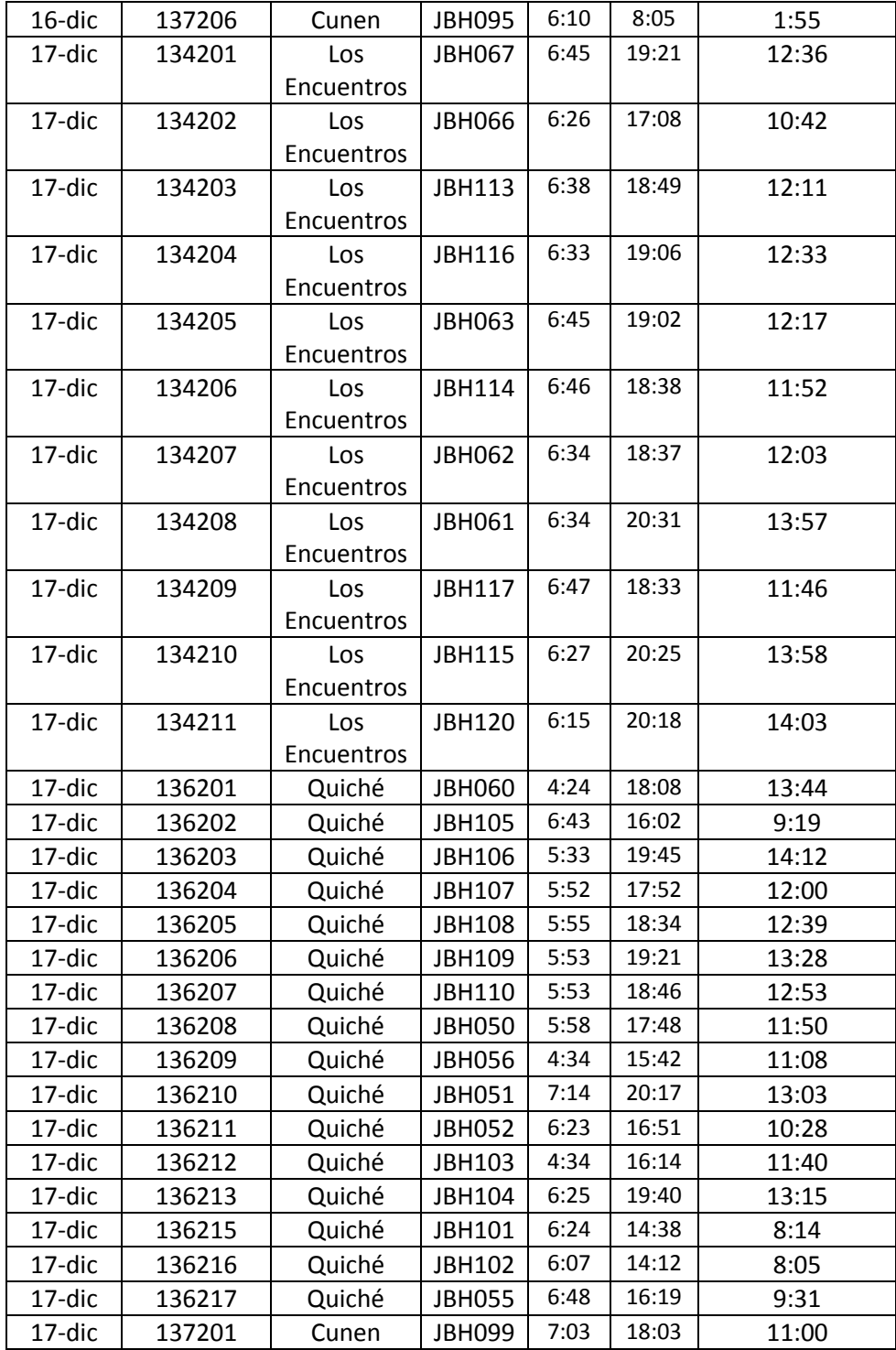

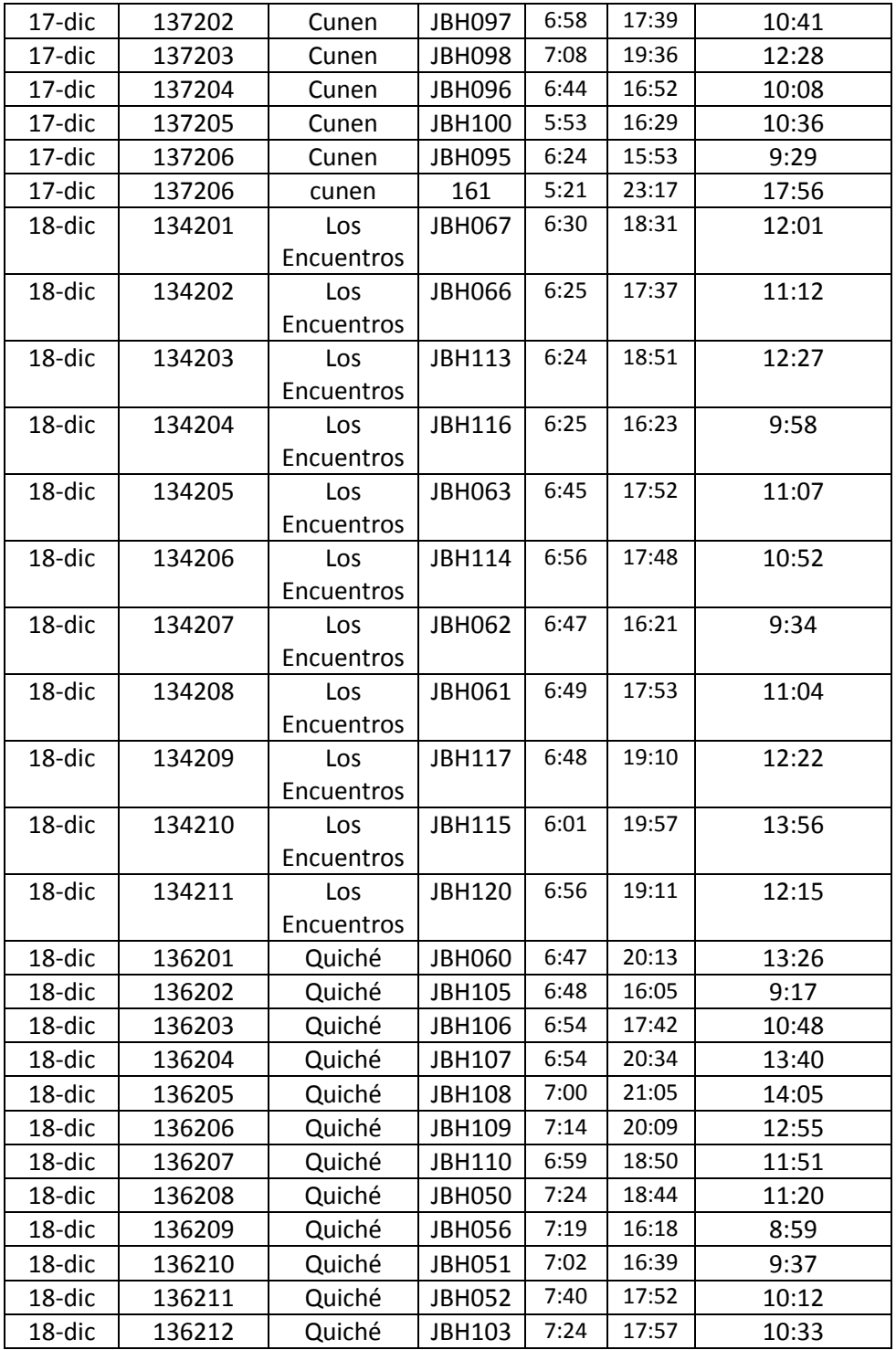

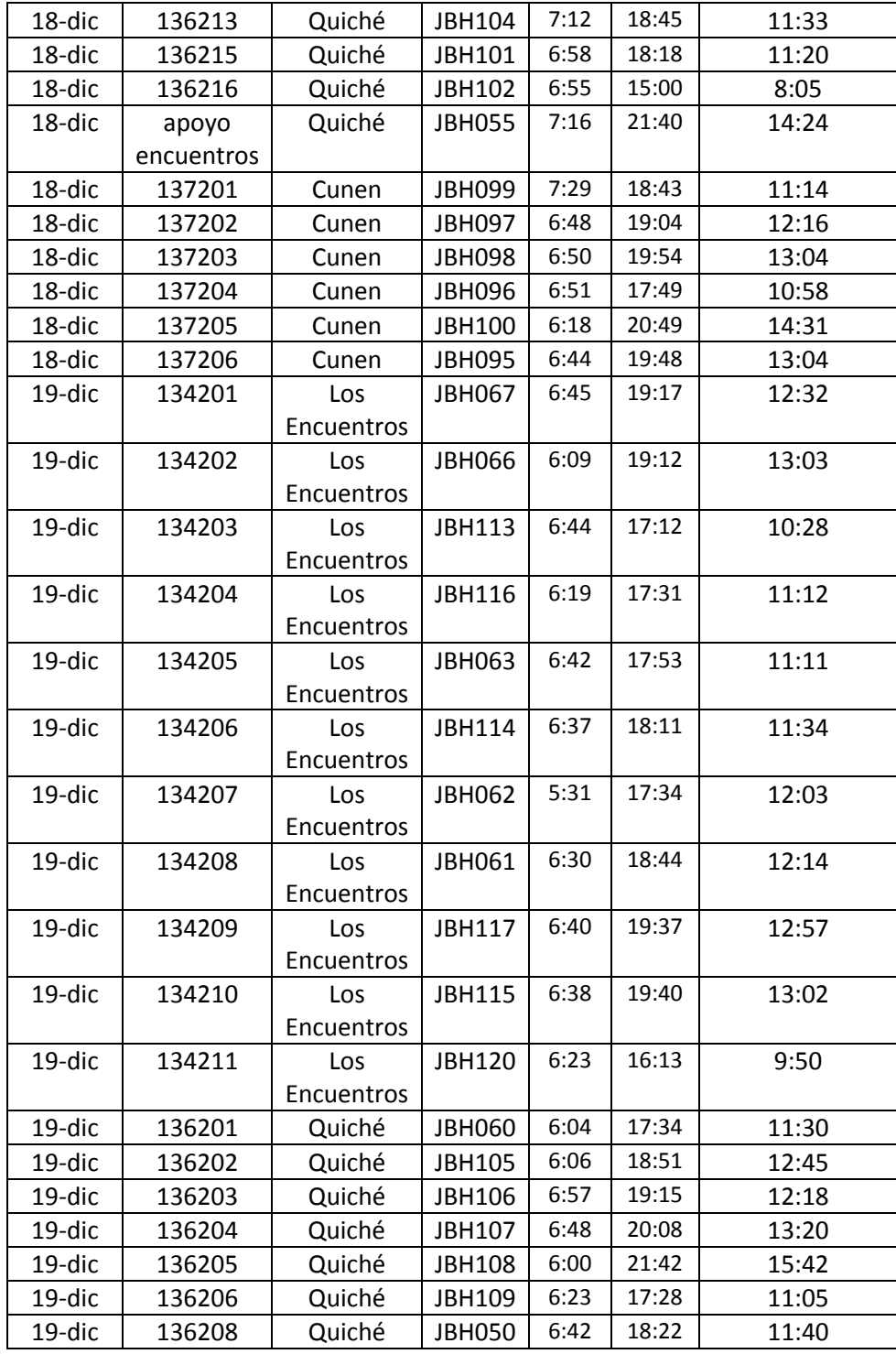

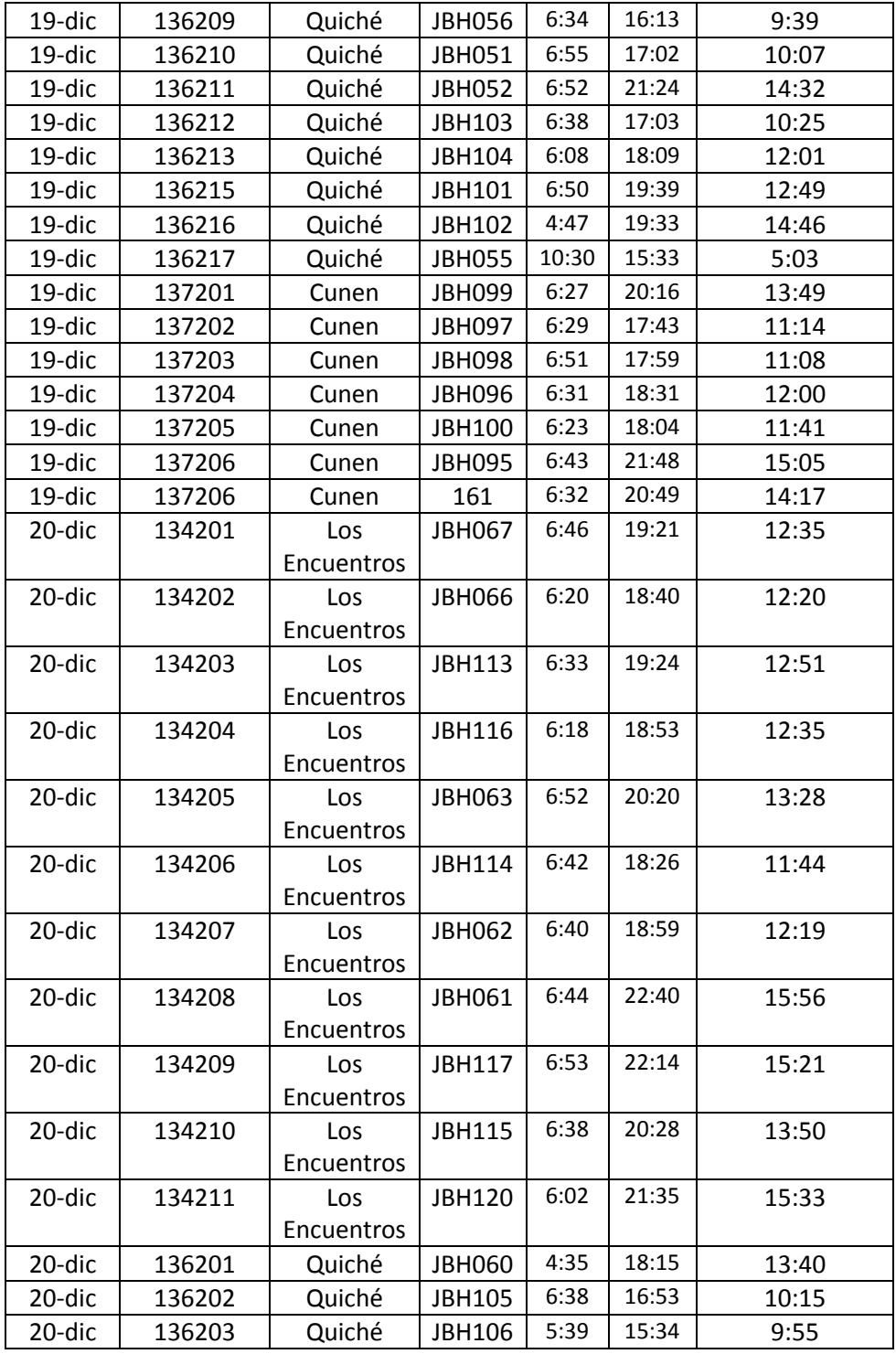

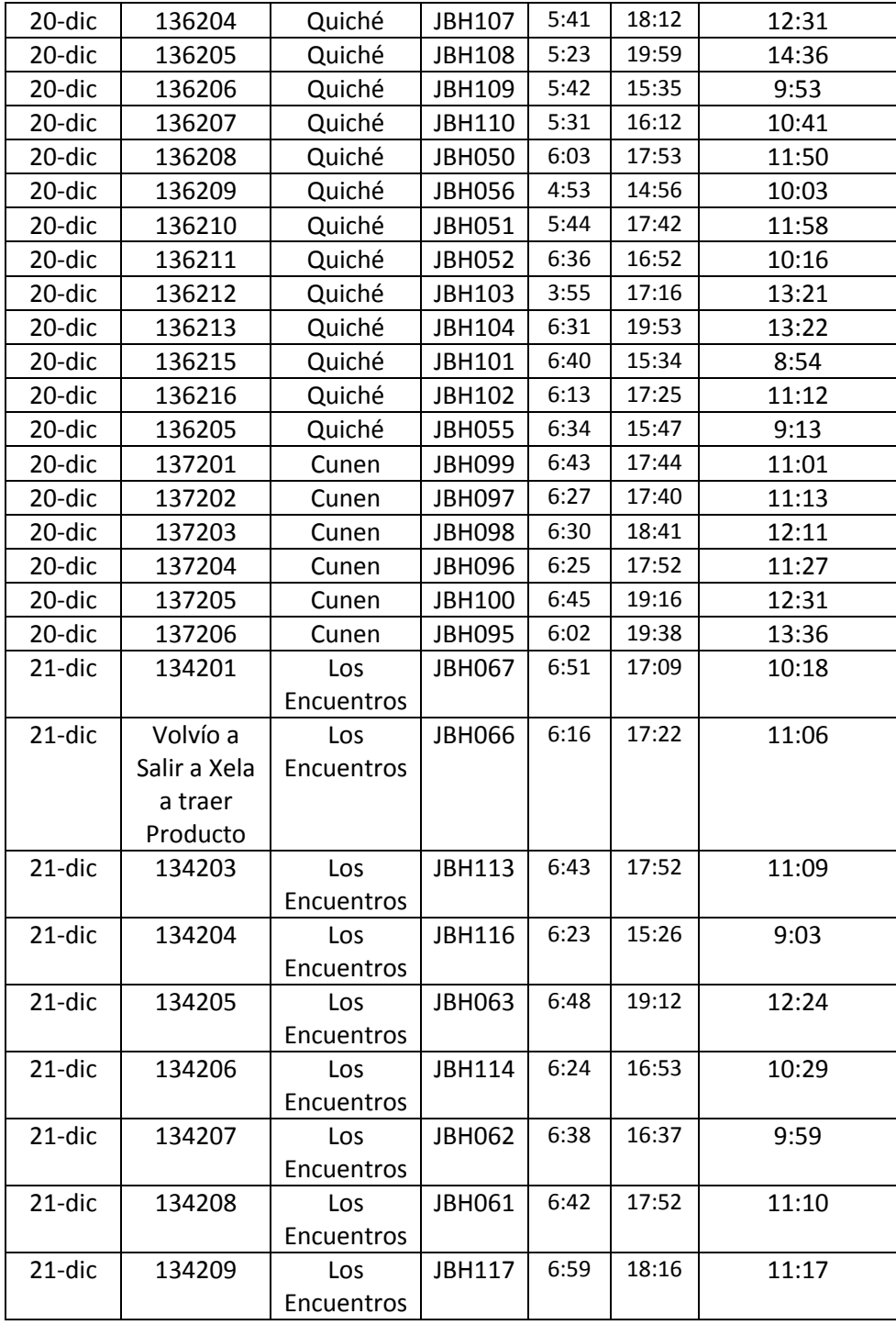

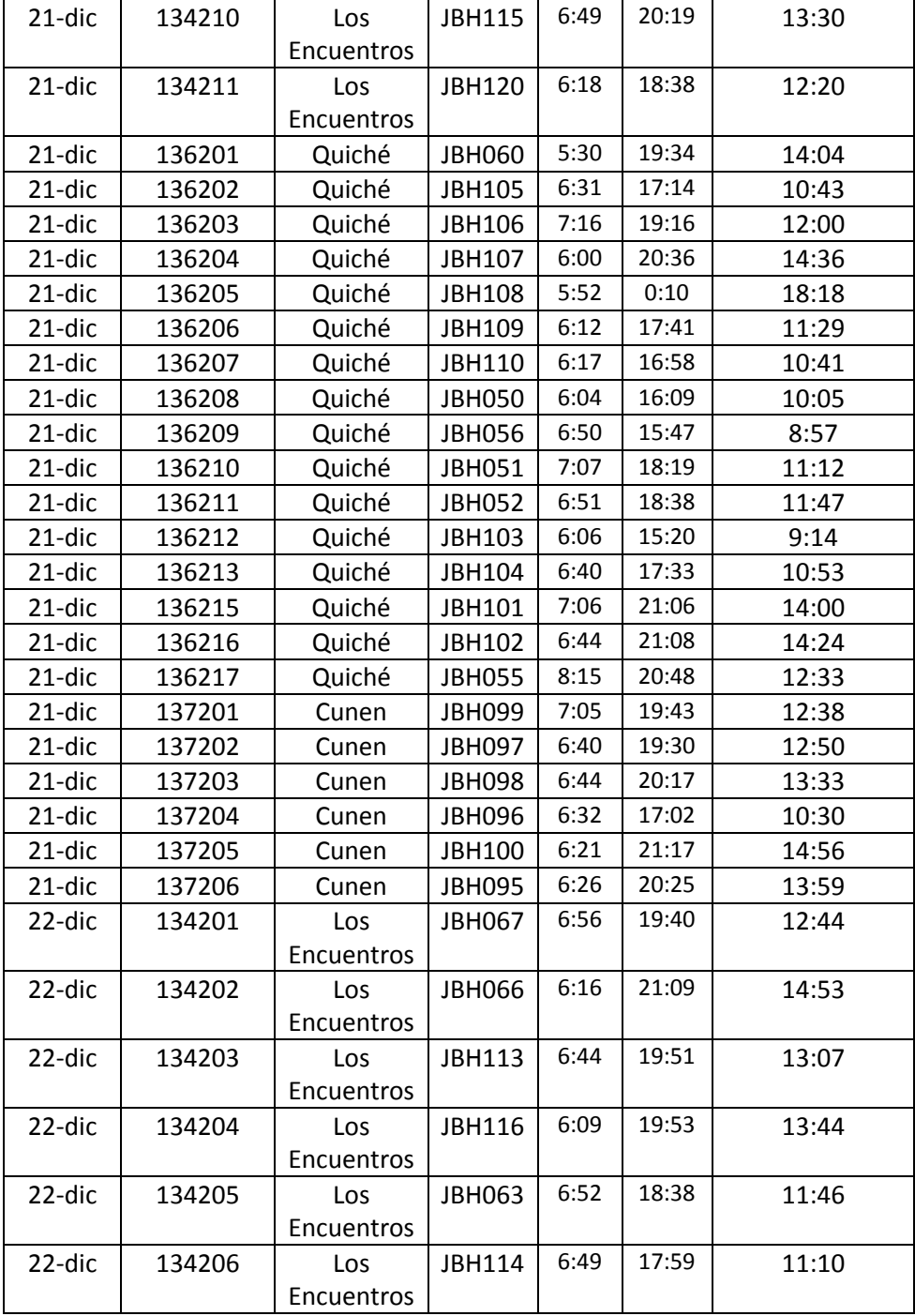
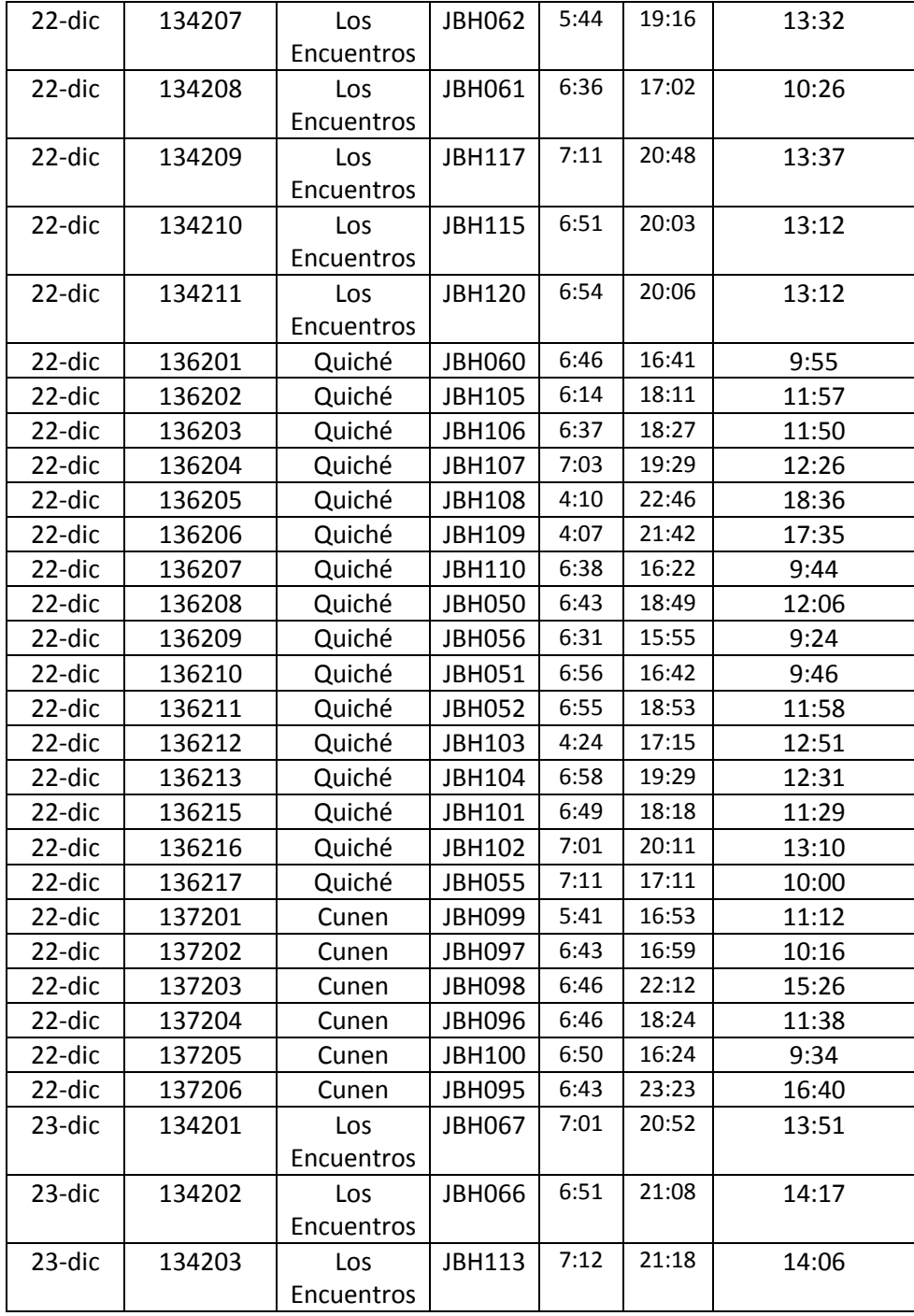

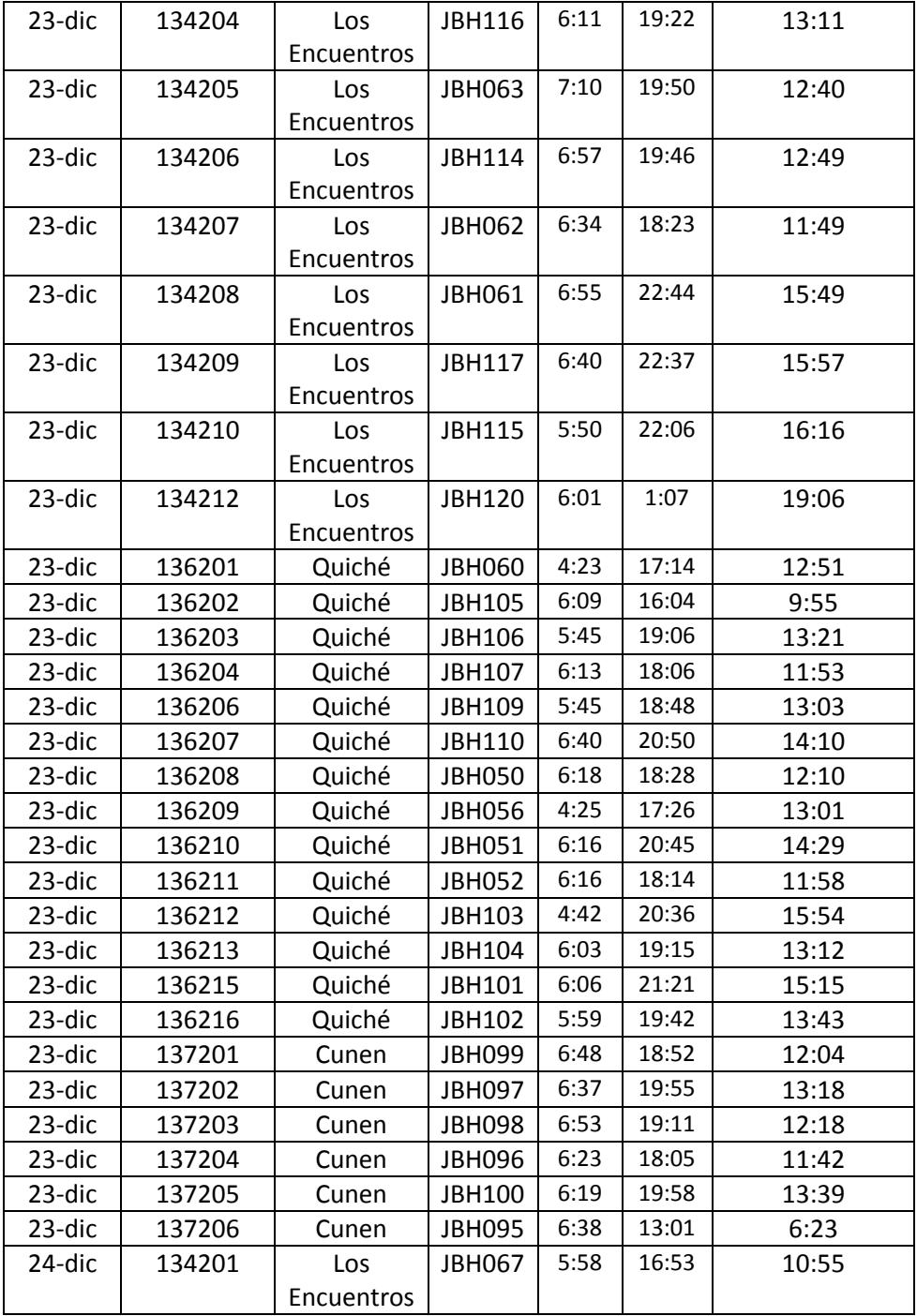

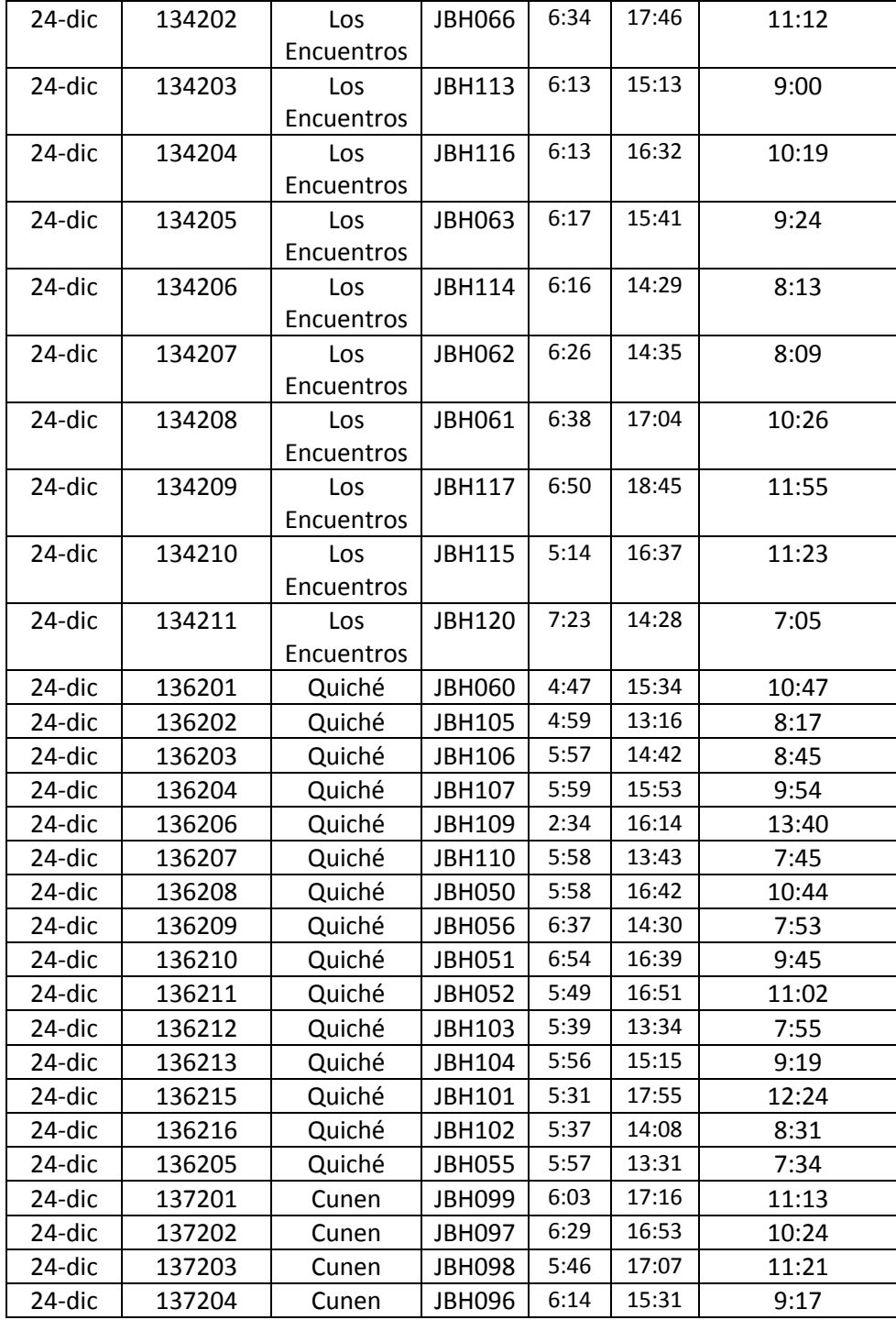

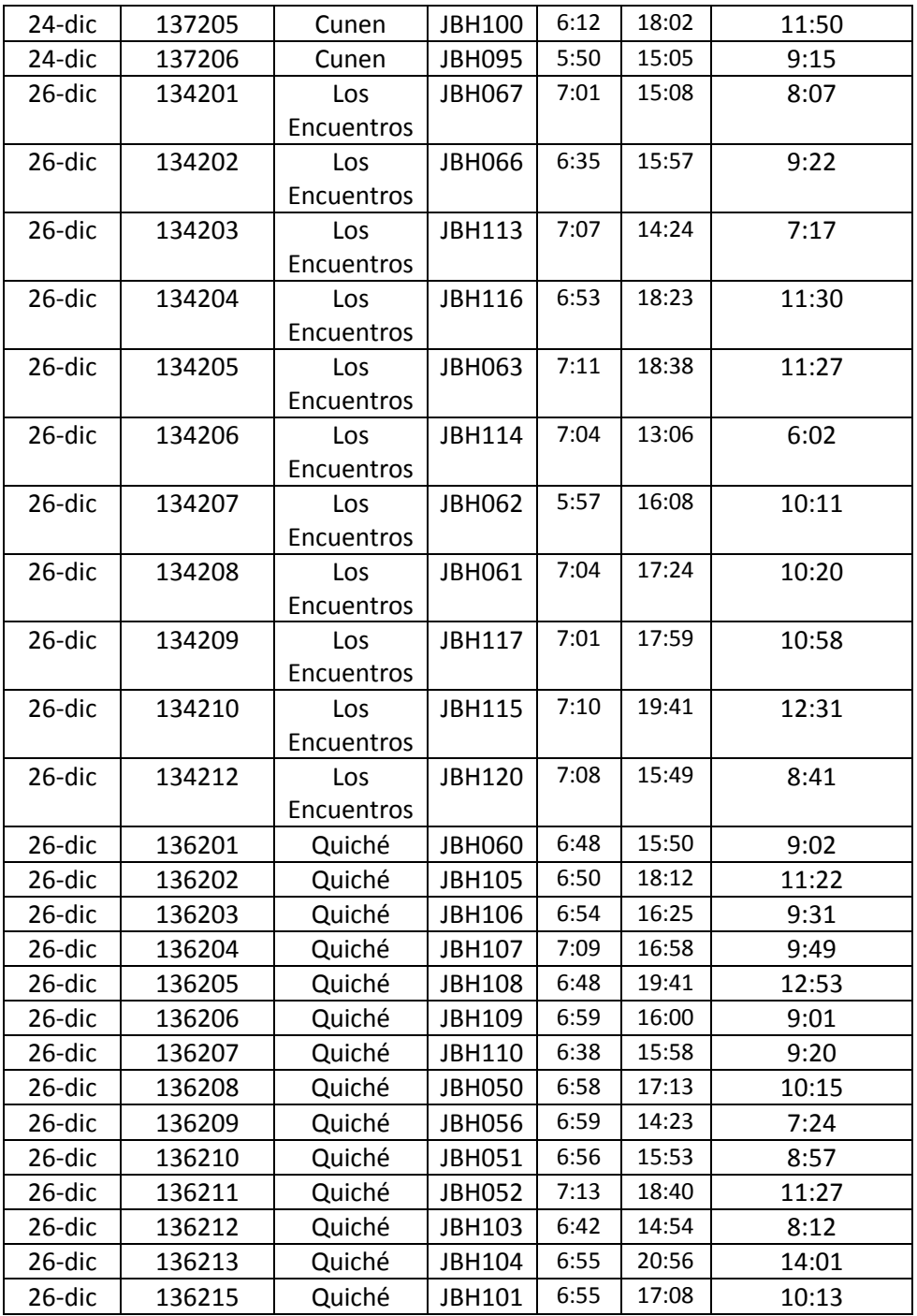

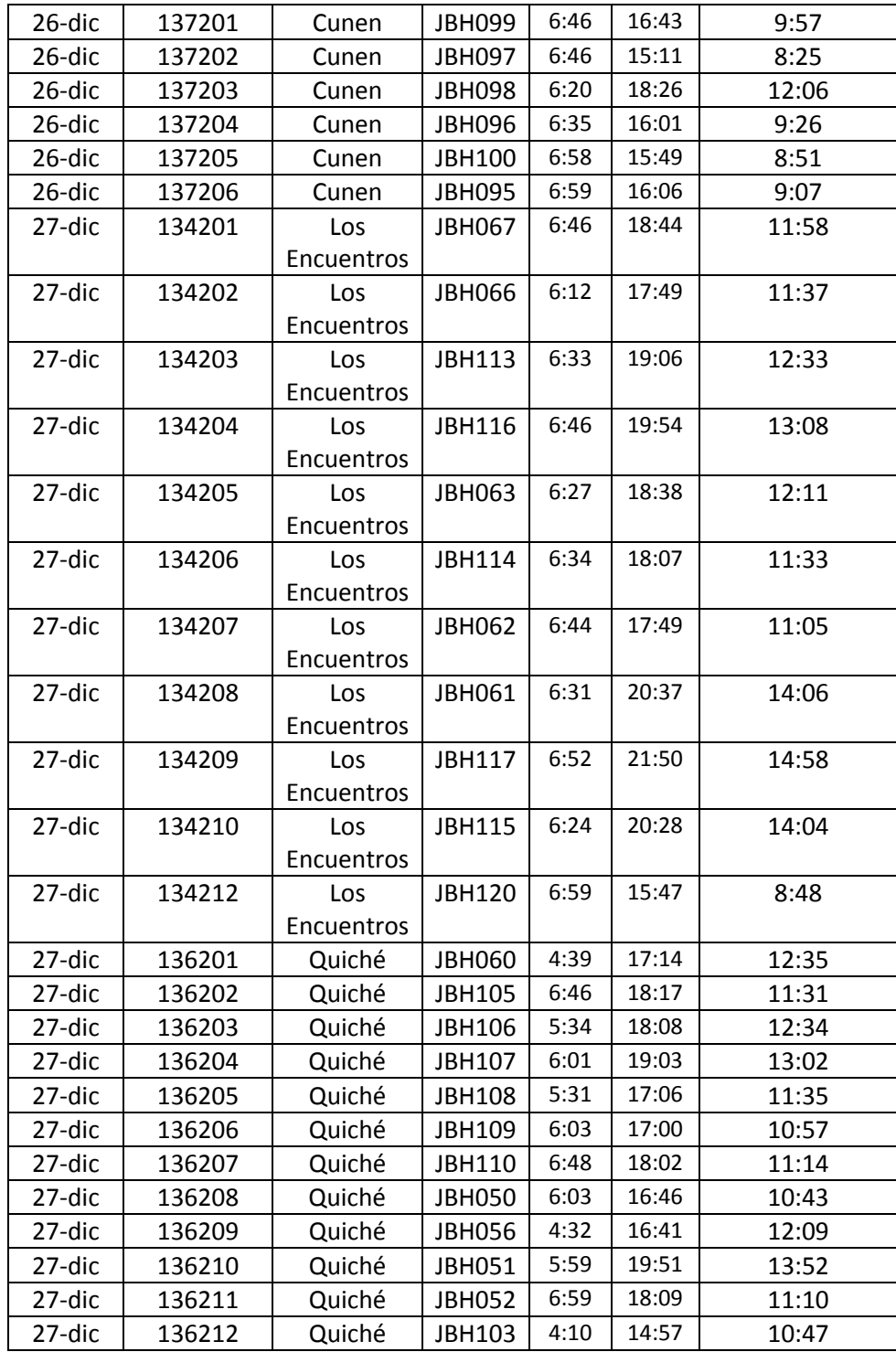

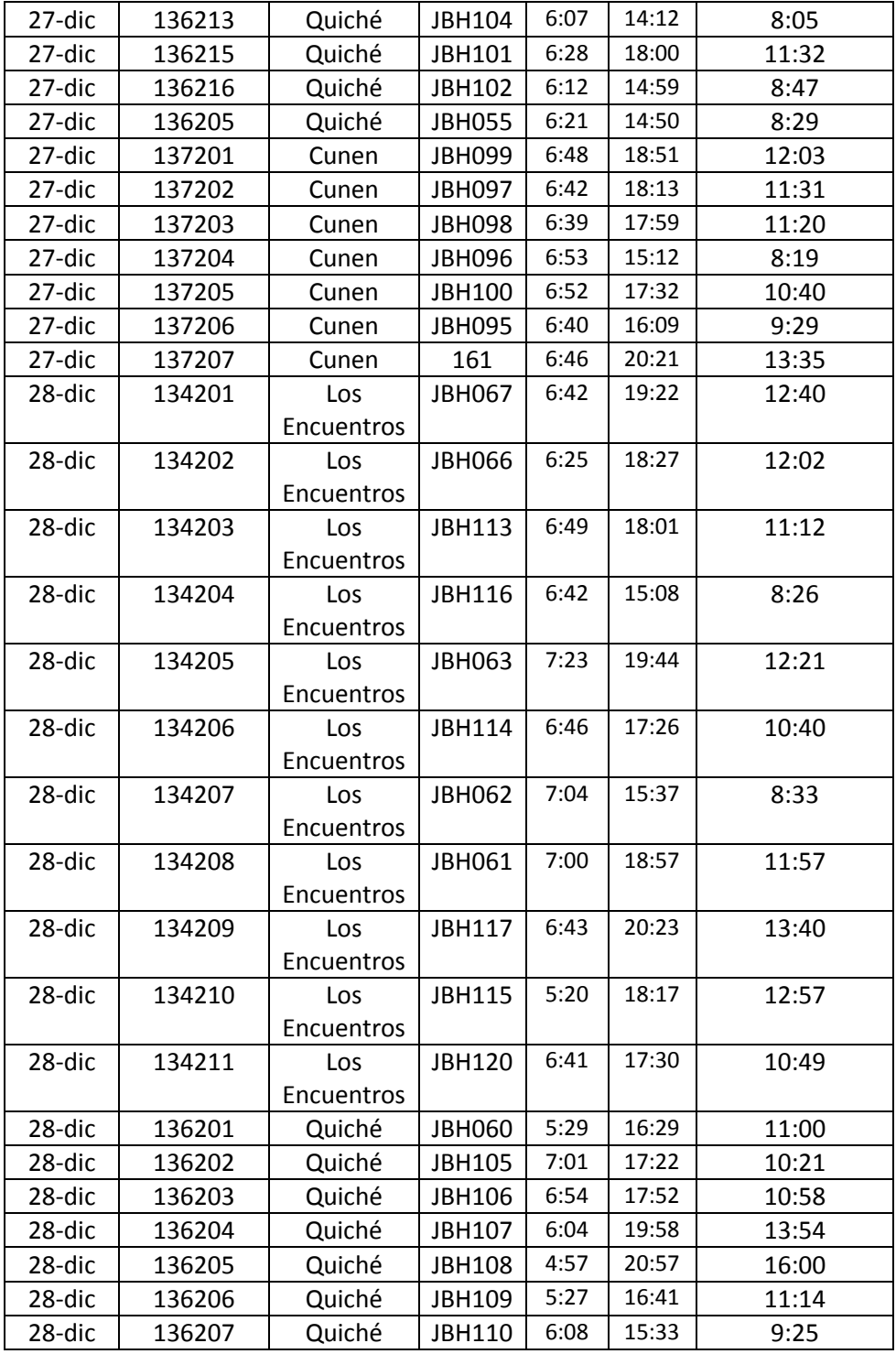

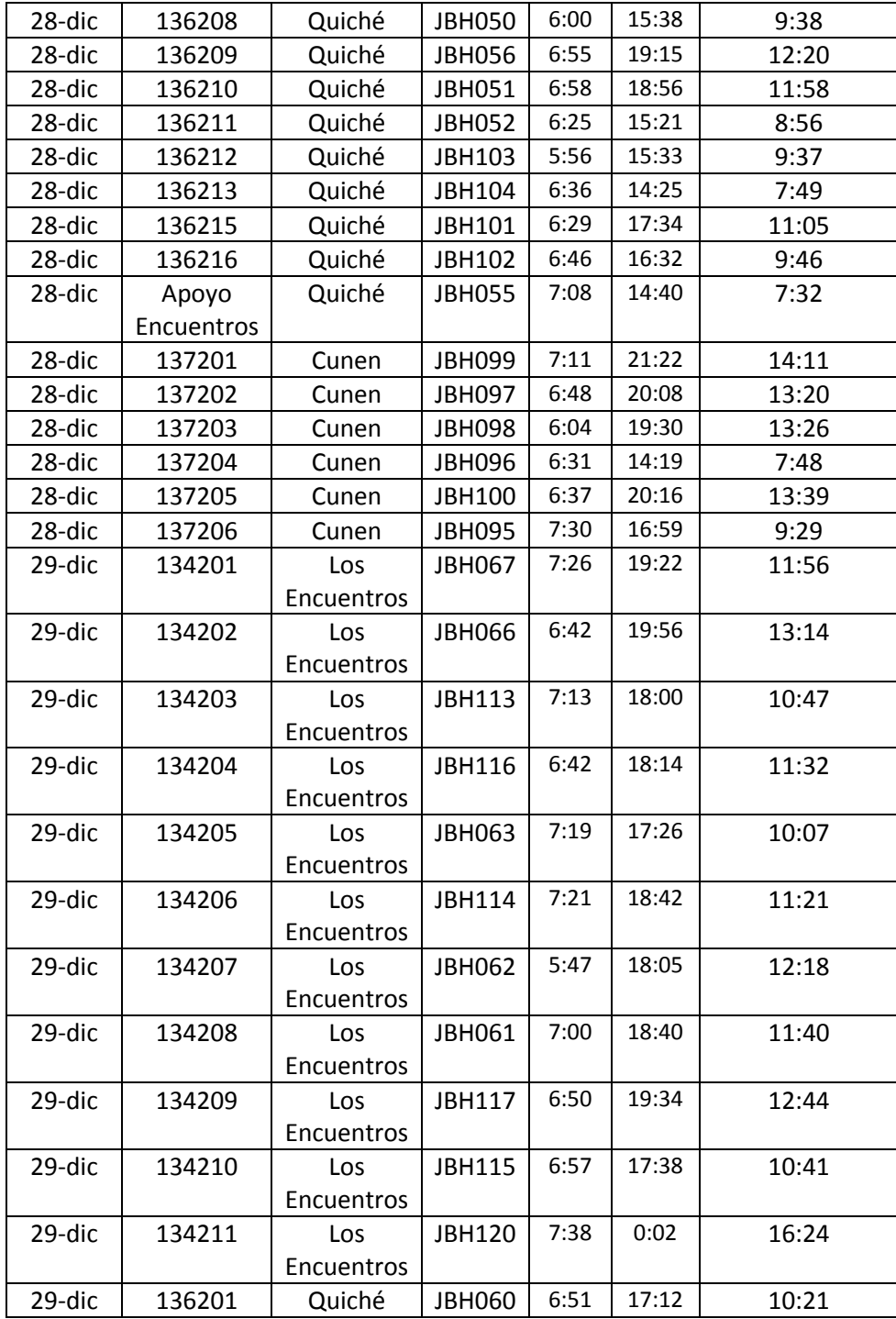

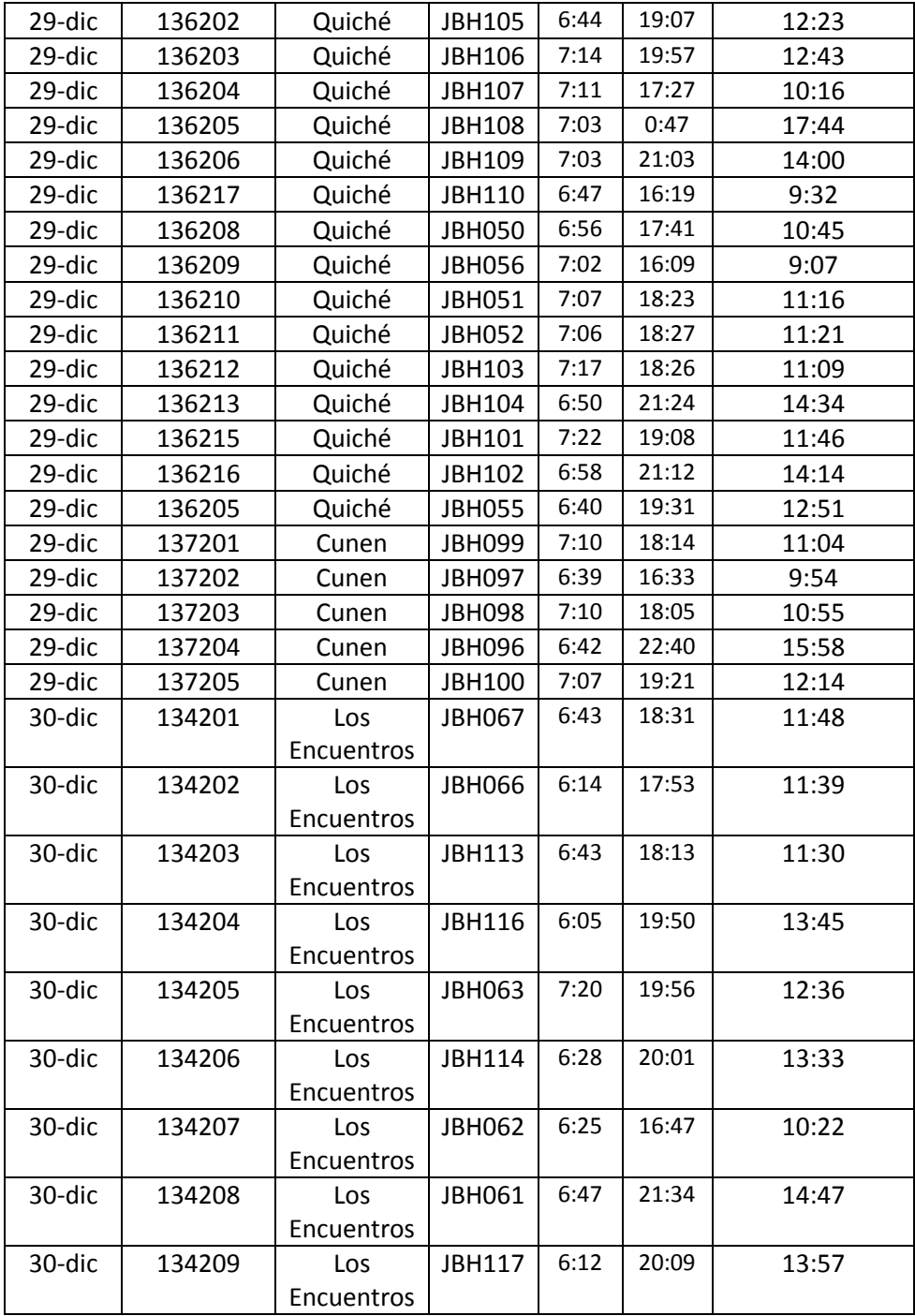

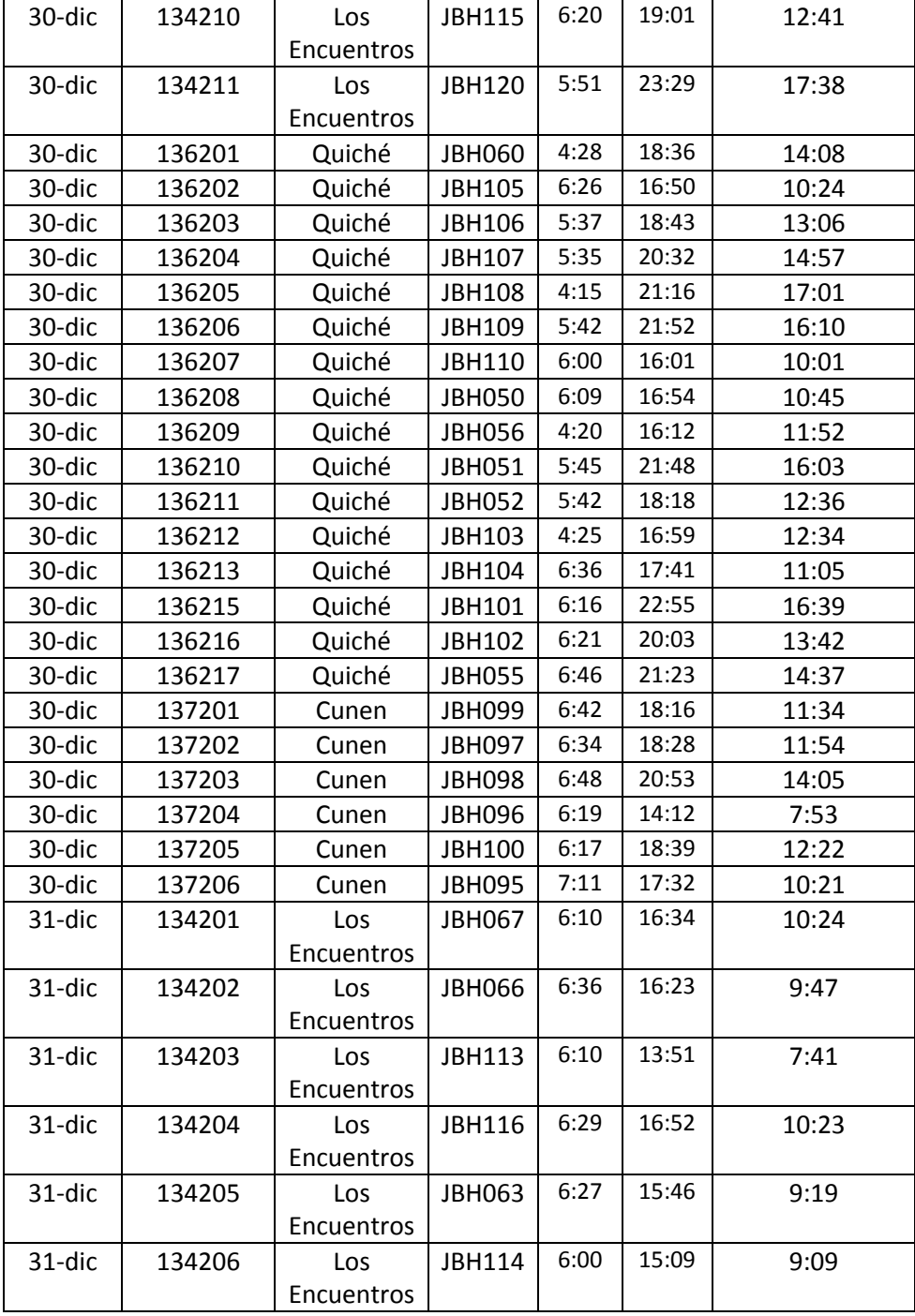

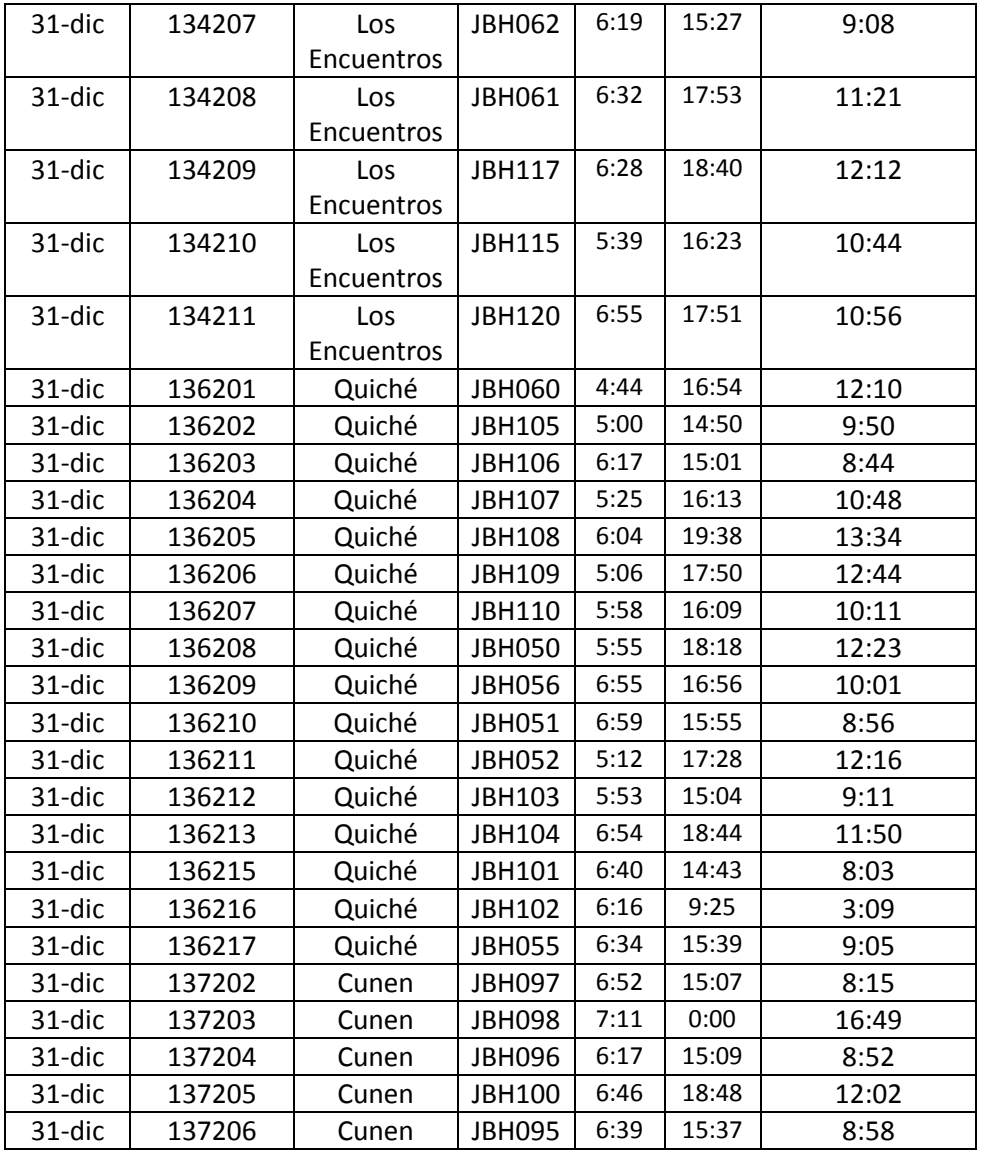

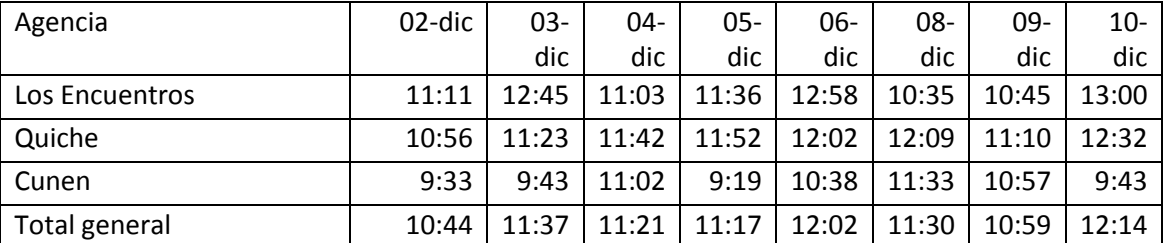

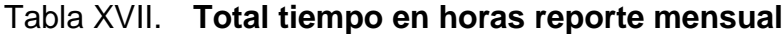

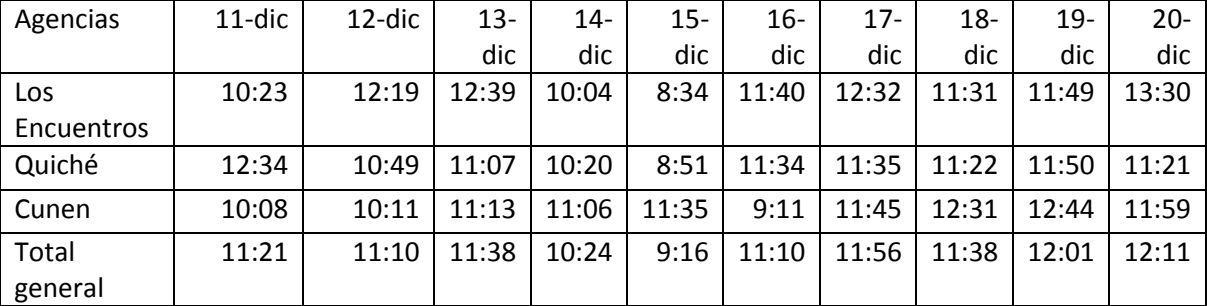

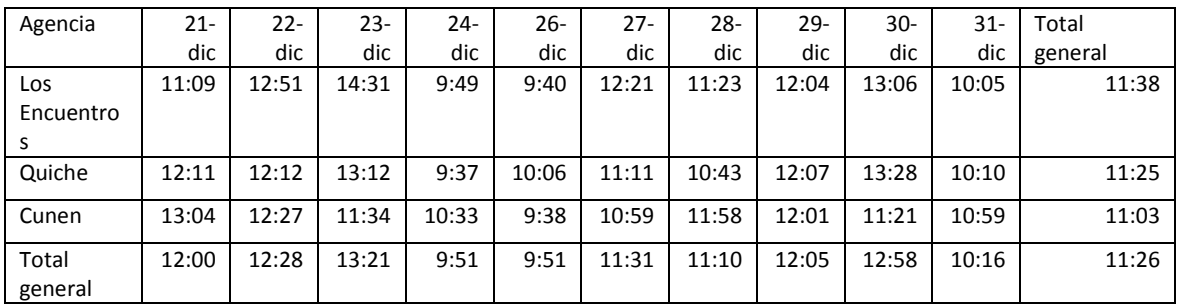

#### **3.4. Plan de mejora de servicio al cliente**

Para el plan de mejora del servicio al cliente, dentro de la empresa, se desarrolla la descripción de los puestos de trabajo, así como una guía de estandarización de los pasos de servicio al cliente.

De igual forma se realiza, por medio de encuestas, la evaluación del servicio al cliente prestado, así como la evaluación de las instalaciones del centro de acondicionamiento físico.

### **3.5. Puestos de trabajo**

A continuación se presentan dichas competencias, tanto personales como laborales.

# Tabla XVIII. **Descripción de puesto gerente general**

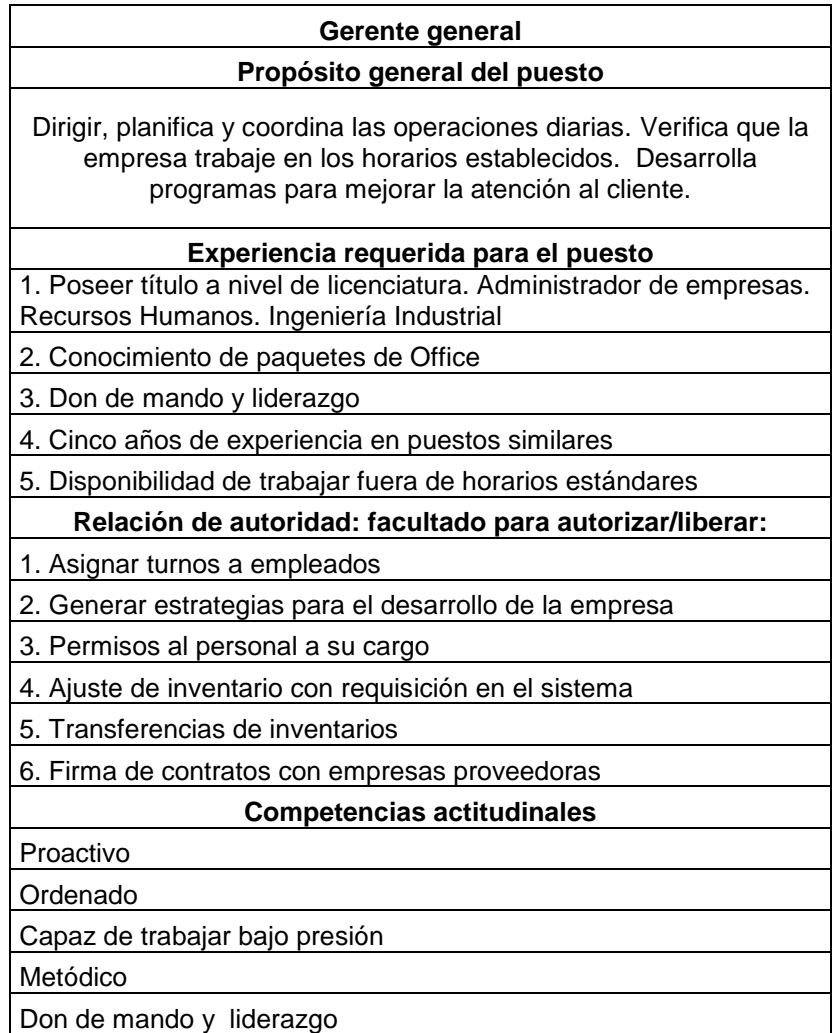

# Tabla XIX. **Descripción de puesto gerente administrativo**

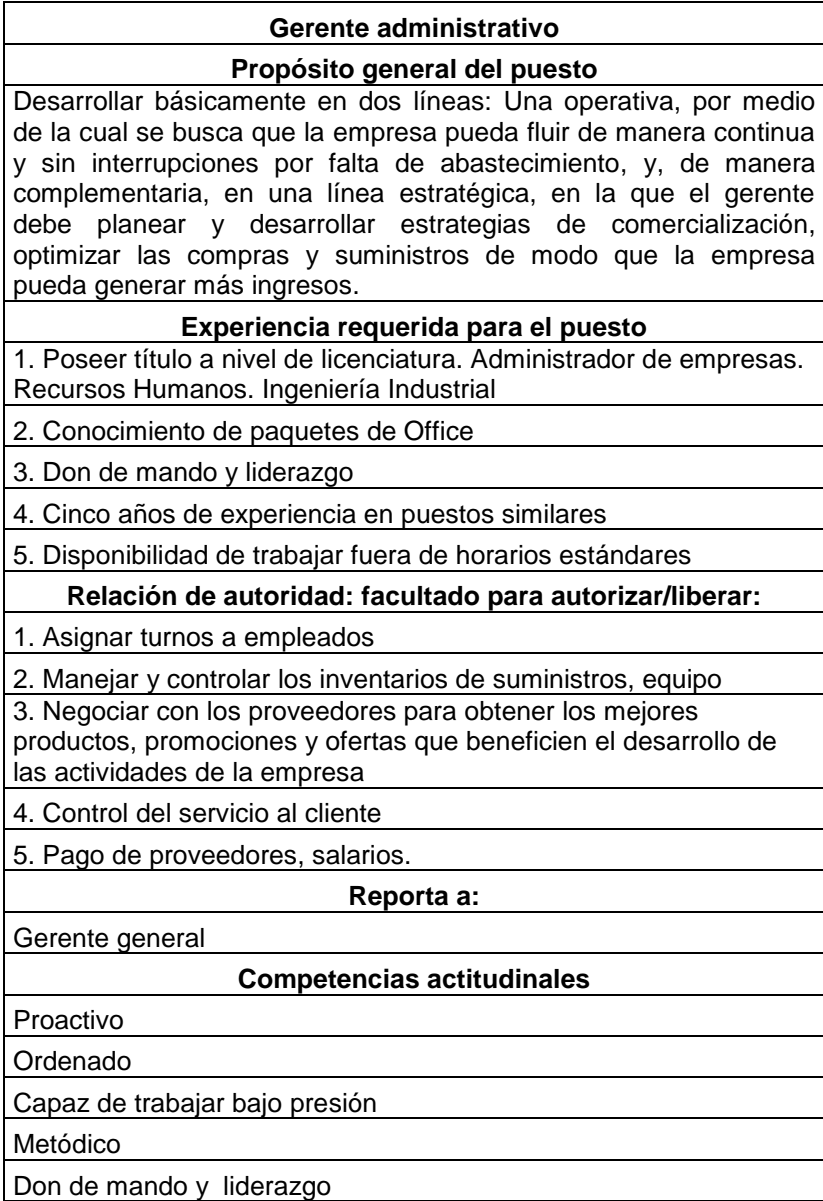

# Tabla XX. **Descripción de puesto gerente operaciones**

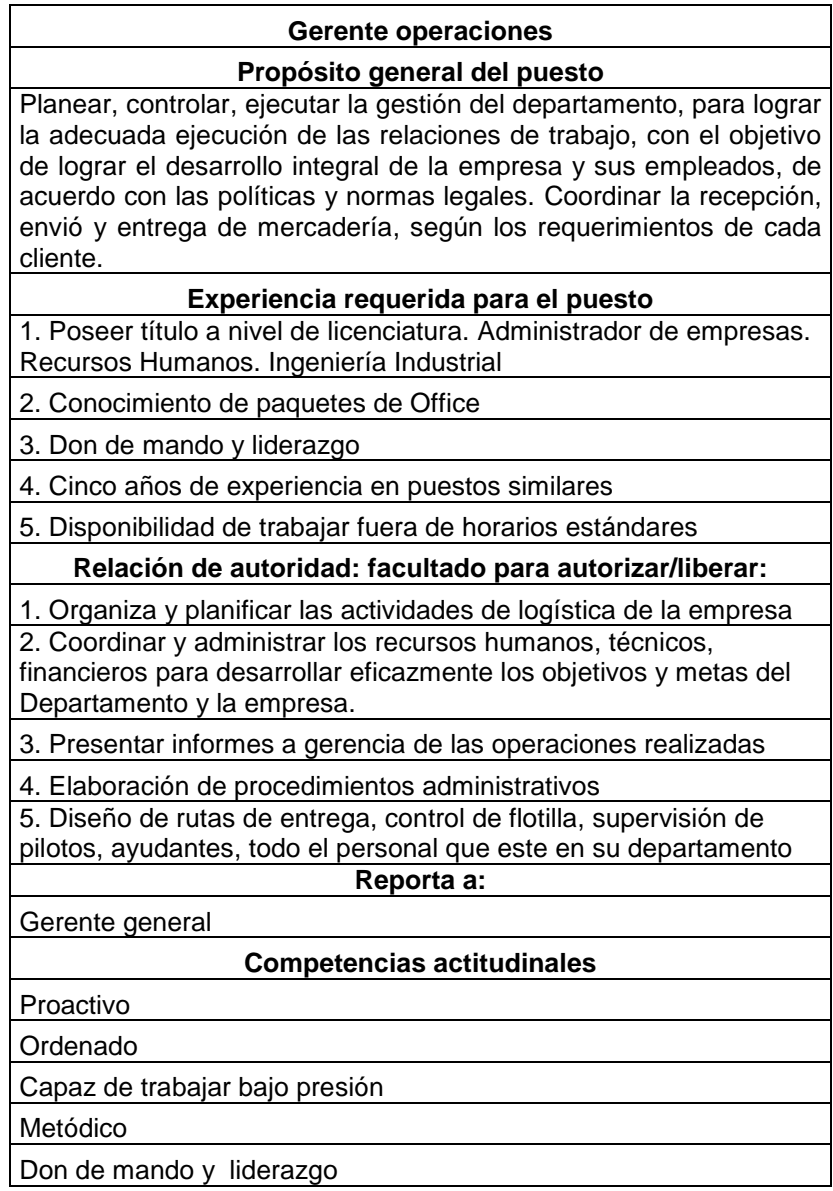

# Tabla XXI. **Descripción de puesto gerente recursos humanos**

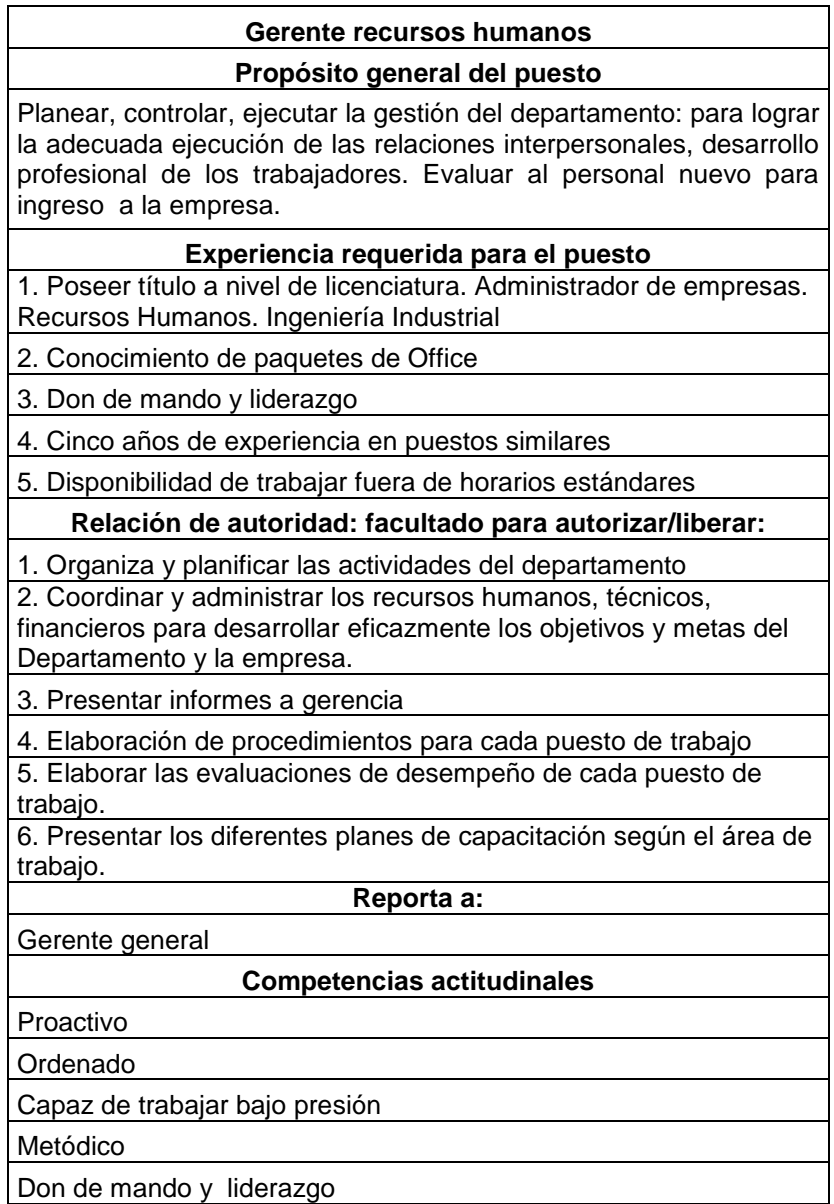

# Tabla XXII. **Descripción de puesto gerente mantenimiento**

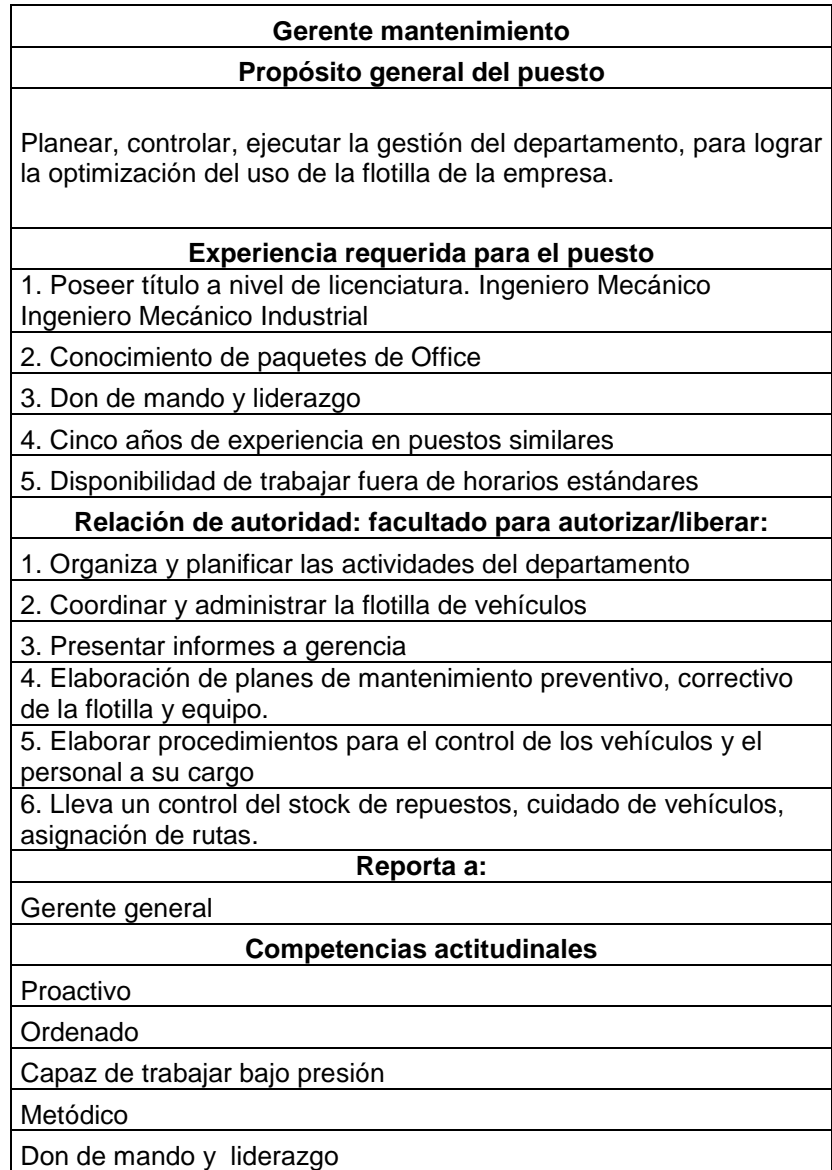

#### **3.6. Descripción de las operaciones de servicio al cliente**

El sector de operaciones de logística está en un cambio y evolución que lo está transformando de manera considerable. La entrada de grandes operadores ha aumentado el nivel de competitividad en el sector. Si a esto añadimos una cultura de servicios cada vez más arraigada en la sociedad y un público cada vez más conocedor de los beneficios de la tercerización de servicios , nos encontramos con que los niveles de exigencia de los clientes van en aumento.

Por lo cual, la atención al cliente es fundamental, para ser la ventana en la cual el consumidor conoce la empresa, determina de qué forma trabaja, que servicios y productos ofrecen, que capacidad de respuesta tiene la empresa ante las expectativas planteadas según la naturaleza de servicio.

#### **3.6.1. Evaluación del servicio al cliente**

Para la evaluación del servicio al cliente se realizaron encuestas, las cuales se presentan a continuación (se avalúo a los clientes de la empresa).

#### **3.6.1.1. Encuestas**

Se realizó una encuesta a los clientes que vistan la empresa, se entrevistó a 100 personas. A continuación se presentan los resultados y la boleta de encuesta.

98

### Figura 20. **Boleta de encuesta de servicio al cliente**

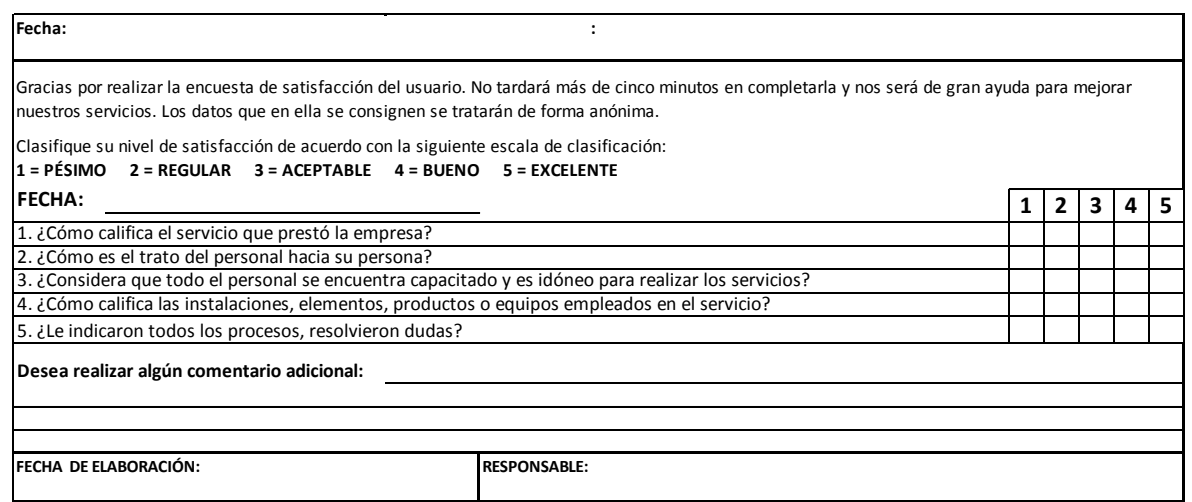

Fuente: elaboración propia.

## Tabla XXIII. **Tabulación de resultado de la boleta de encuesta de servicio al cliente**

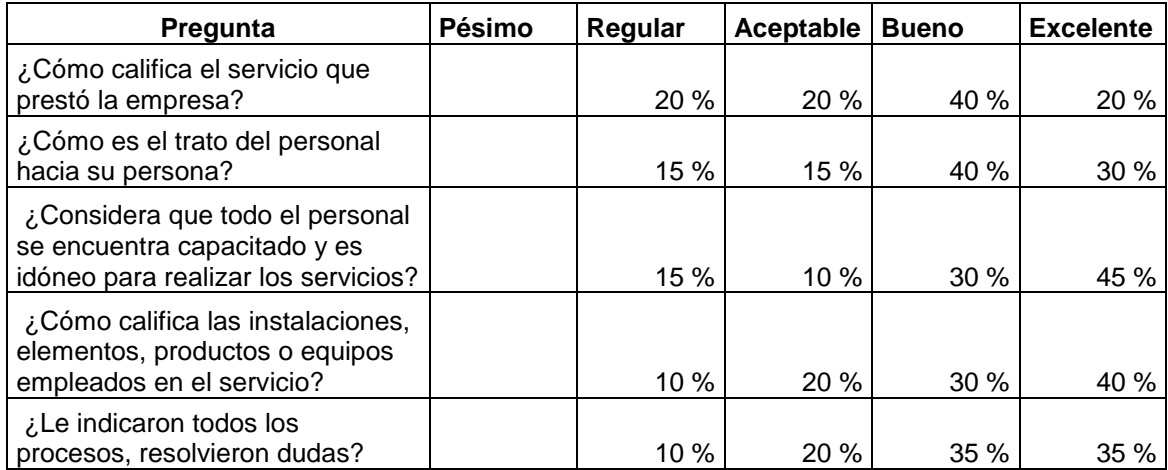

#### Figura 21. **Análisis de resultados**

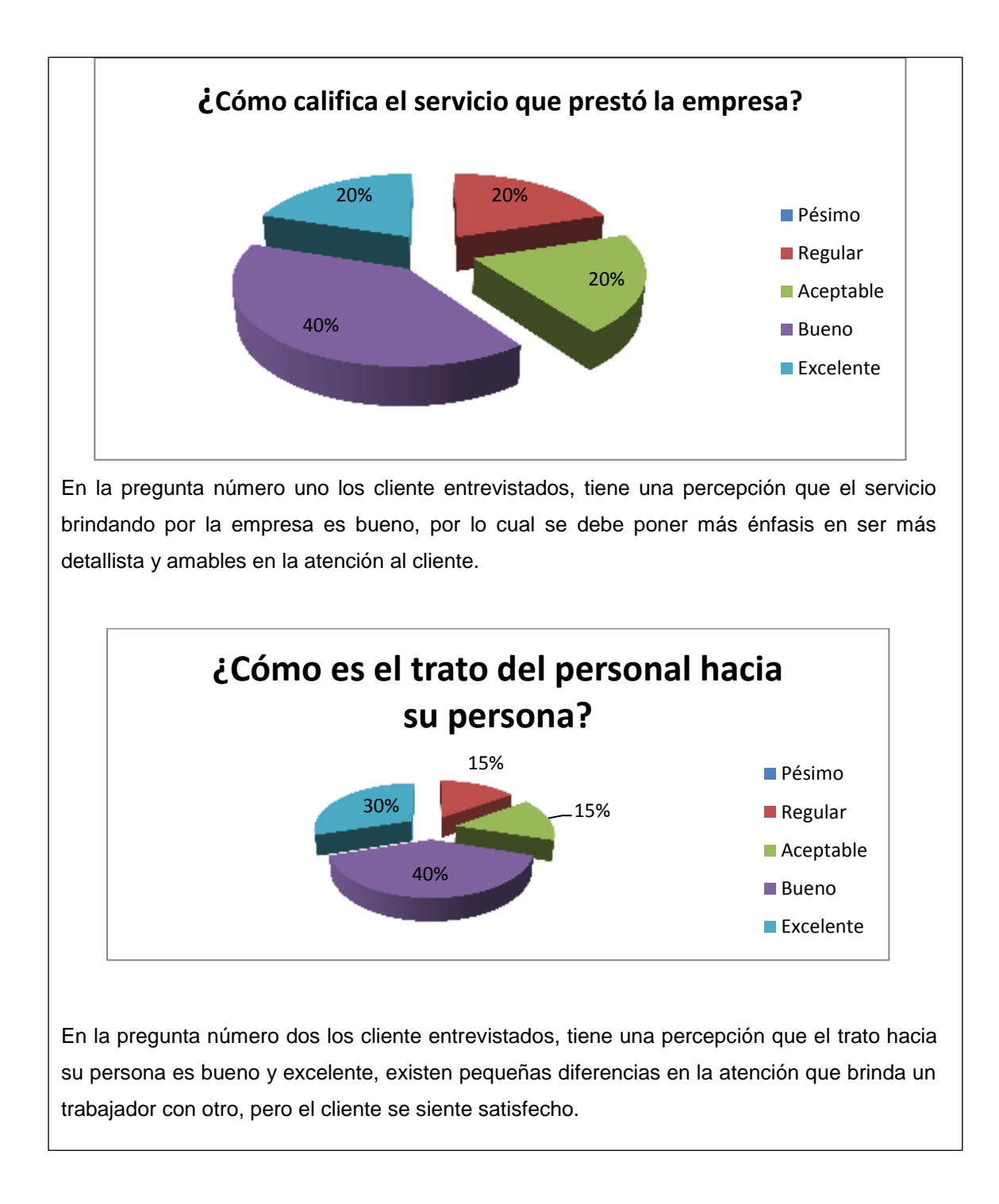

Continuación de la figura 21.

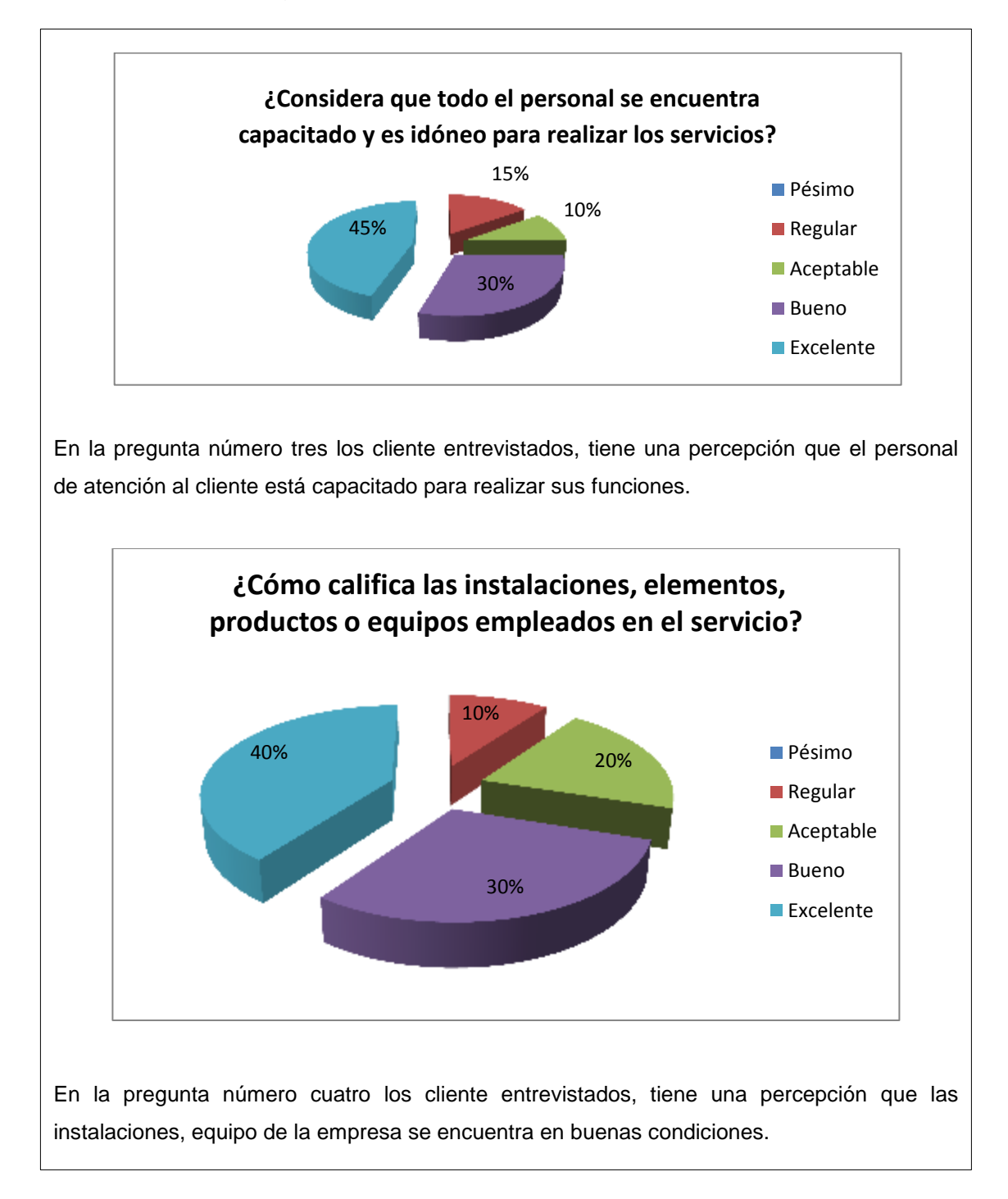

Continuación de la figura 21.

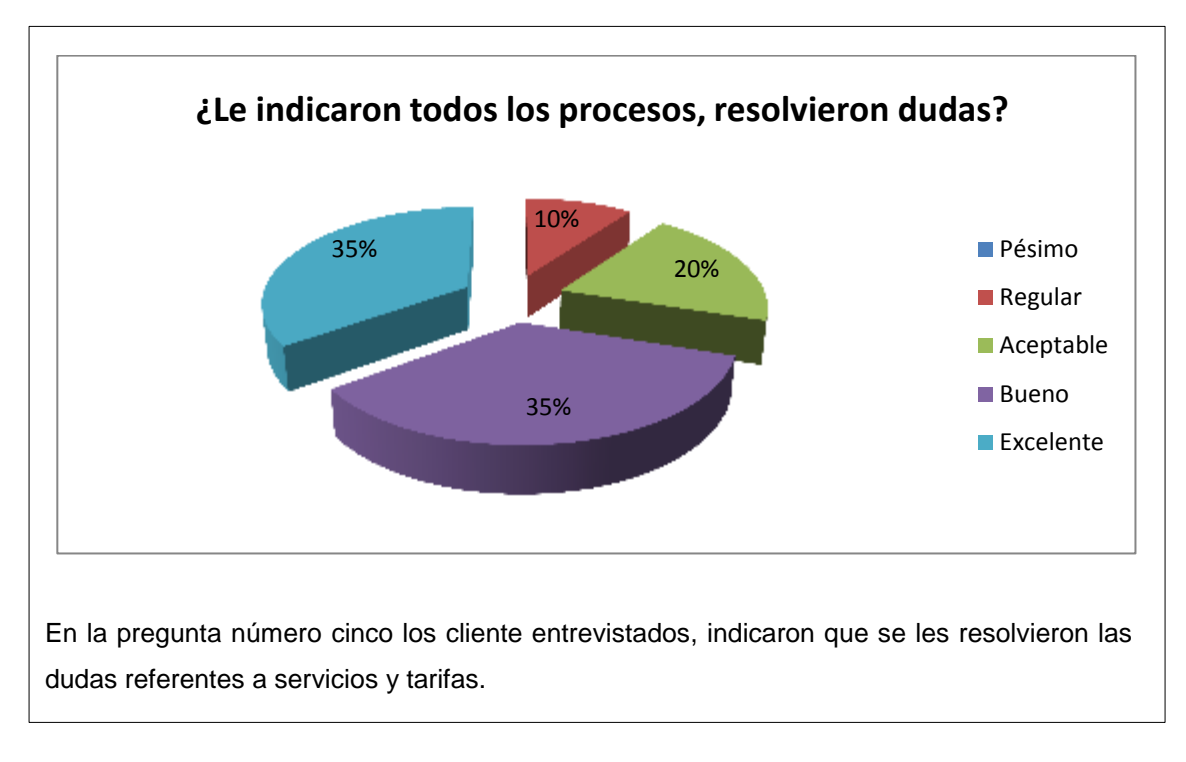

Fuente: elaboración propia, empleando Microsoft Word.

#### **3.6.1.2. Evaluaciones de desempeño**

Para la evaluación del desempeño se hace una propuesta para realizar con los trabajadores de la empresa, la cual será llevaba a cabo por el Departamento de Recursos Humanos.

### Tabla XXIV. **Evaluación del desempeño**

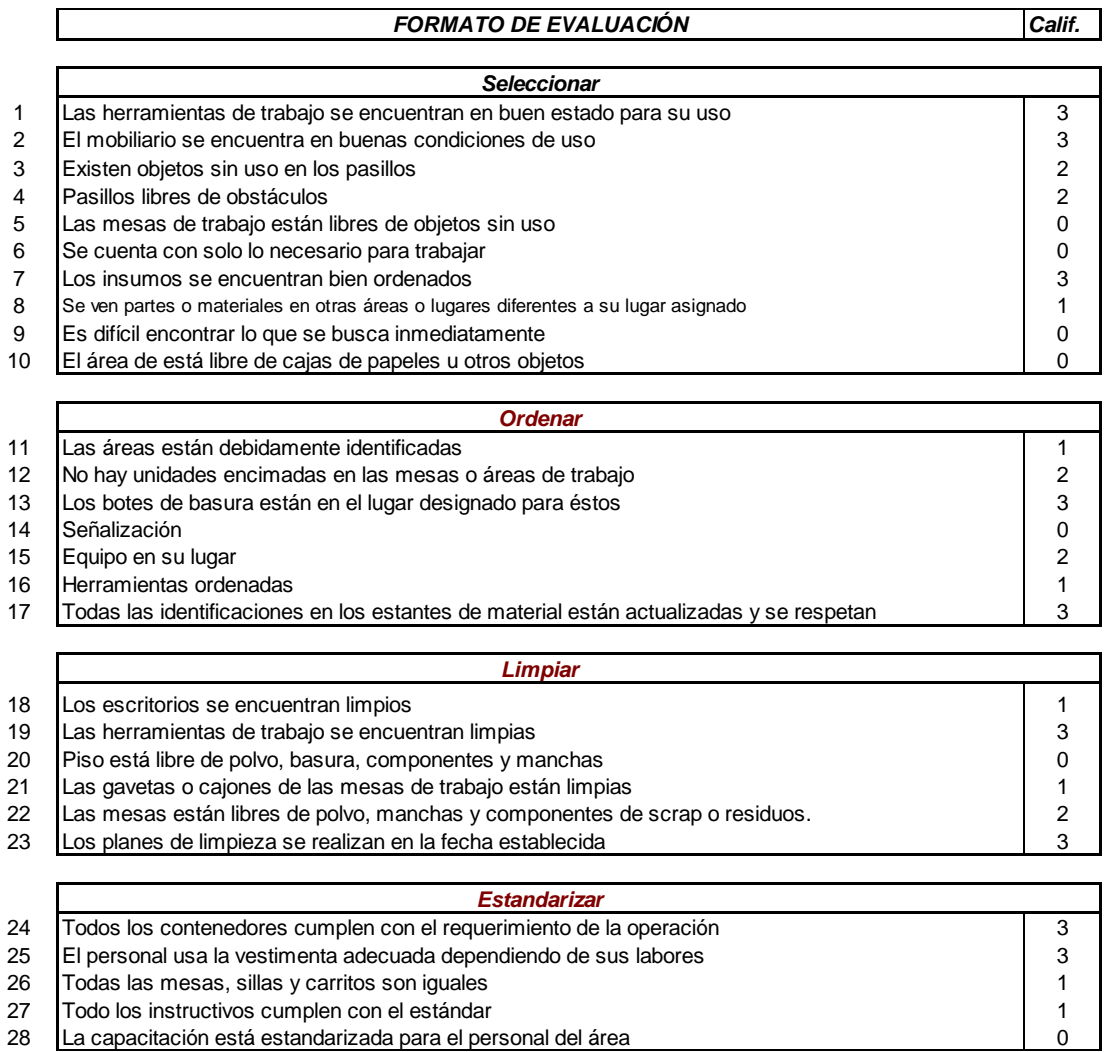

#### **Guía de calificación**

#### 0 = No hay implementación

- 1 = Un 30% de cumplimiento
- $2 =$  Cumple al 65%

3 = Un 95% de cumplimiento

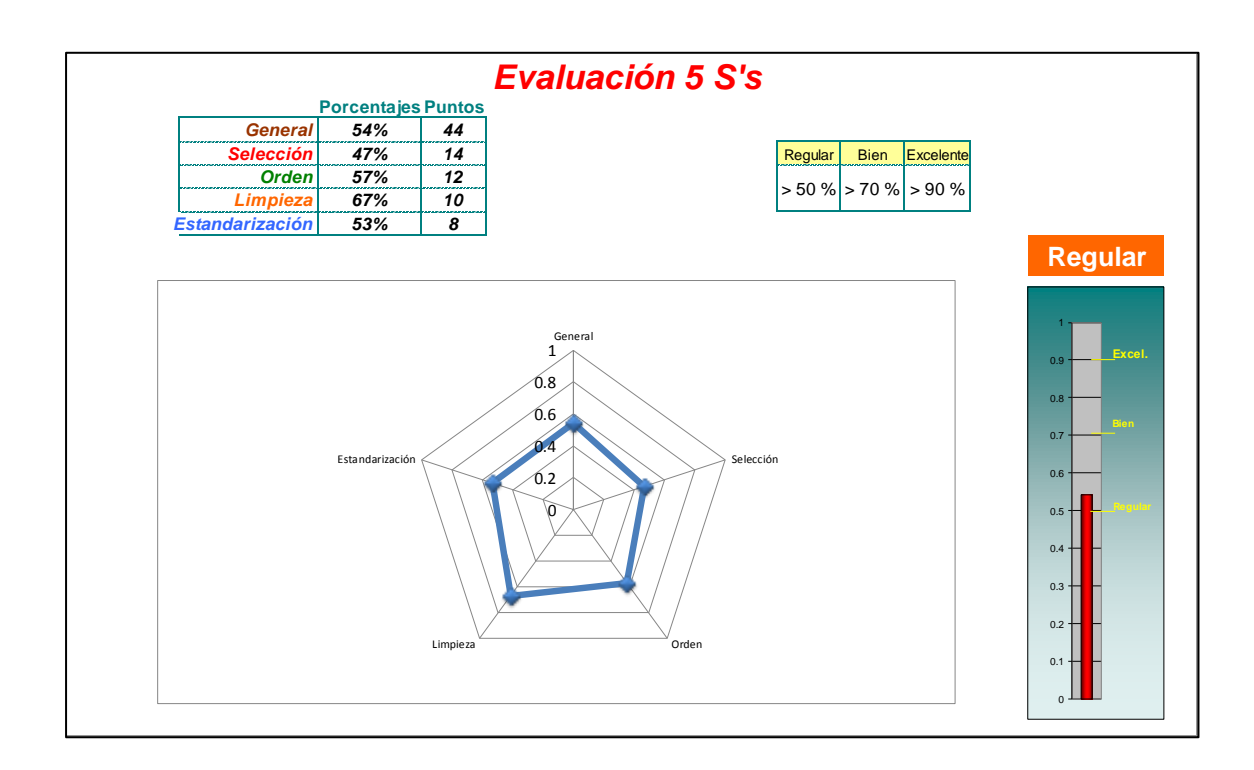

Fuente: elaboración propia, empleando Microsoft Word.

#### **3.6.2. Compromiso de la gerencias**

La gerencia general de la empresa, debe comprometerse en brindar todo el apoyo confianza, a sus colaboradores, brindarles los recursos necesarios, sean estos físicos o monetarios para sufragar pagos de servicios (capacitaciones, remodelaciones de oficinas y área comunes), insumos y material didáctico.

#### **3.6.3. Compromiso de los colaboradores**

Los colaboradores de la empresa, deben comprometerse en poner todo de su parte para las estrategias de servicio al cliente, recuperación de clientes. Participar activamente en las reuniones para exponer sus comentarios, con el fin de darle al cliente un servicio de calidad.

#### **3.6.4. Programa de capacitación**

La capacitación técnica de los trabajadores, es un medio para alcanzar la calidad del servicio. Con base en la situación actual de la empresa se dan a conocer programas de capacitación técnica y talleres de desarrollo de los trabajadores, aplicables a los aspectos que se deben mejorar.

#### **3.6.4.1. Talleres**

La calidad del servicio se logra cuando los entes que brindan el servicio, poseen las herramientas necesarias para ofrecerlo. Es por ello que la empresa no se escatima esfuerzos para capacitar a sus trabajadores. Las áreas que necesitan apoyo son las relacionadas con las ventas, atención al cliente, valores empresariales, liderazgo, trabajo en equipo y comunicación efectiva

La estrategia de desarrollo del cliente interno, está compuesta de cursos que tienen como propósito apoyar a los vendedores y a todo el personal.

### Tabla XXV. **Plan de capacitación talleres**

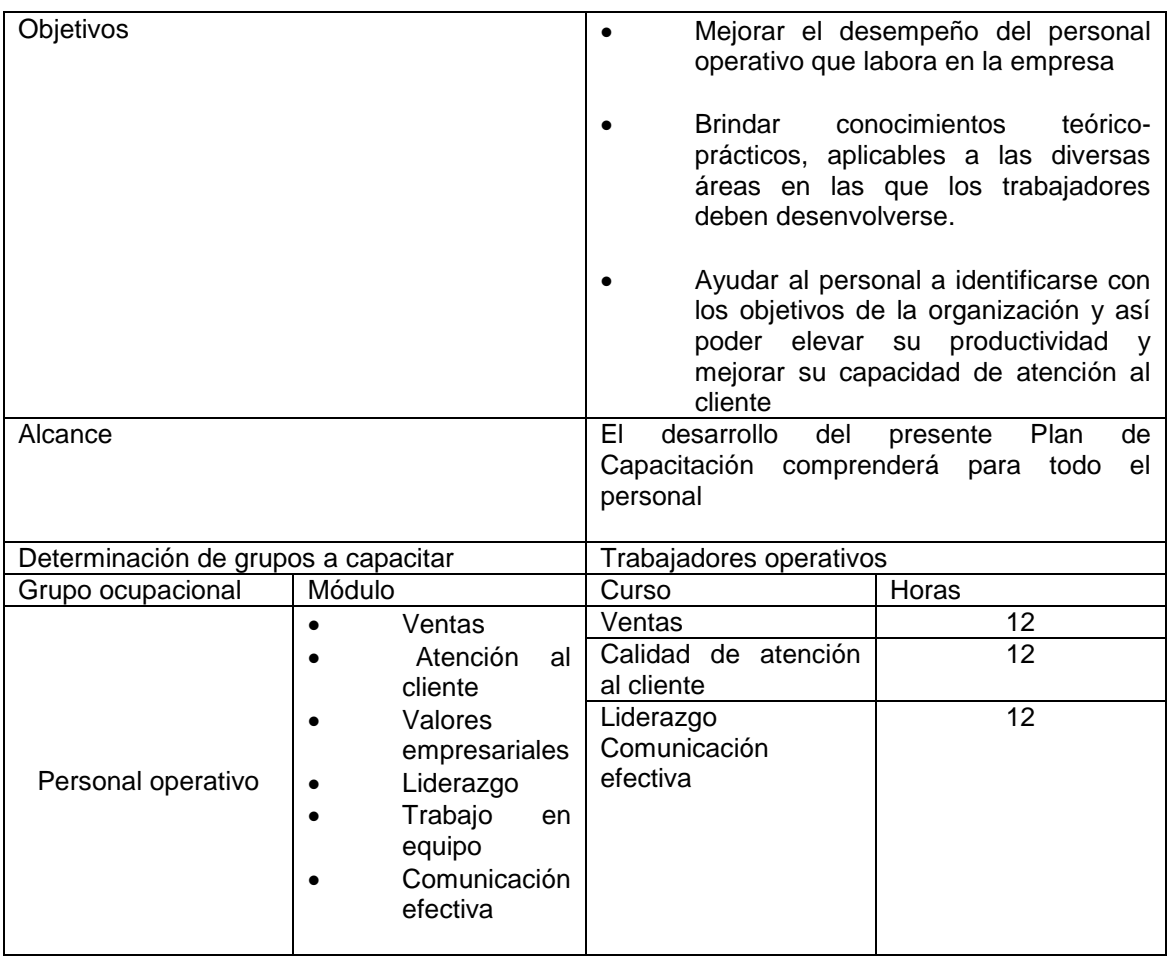

Fuente: elaboración propia.

#### **3.6.4.2. Seminarios**

Se programan seminarios para todo el personal en relación con el servicio al cliente.

 Actividad: capacitar a todos los trabajadores de la empresa, para que estén en capacidad de trabajar como un solo equipo.

#### Tabla XXVI. **Plan de capacitación seminarios**

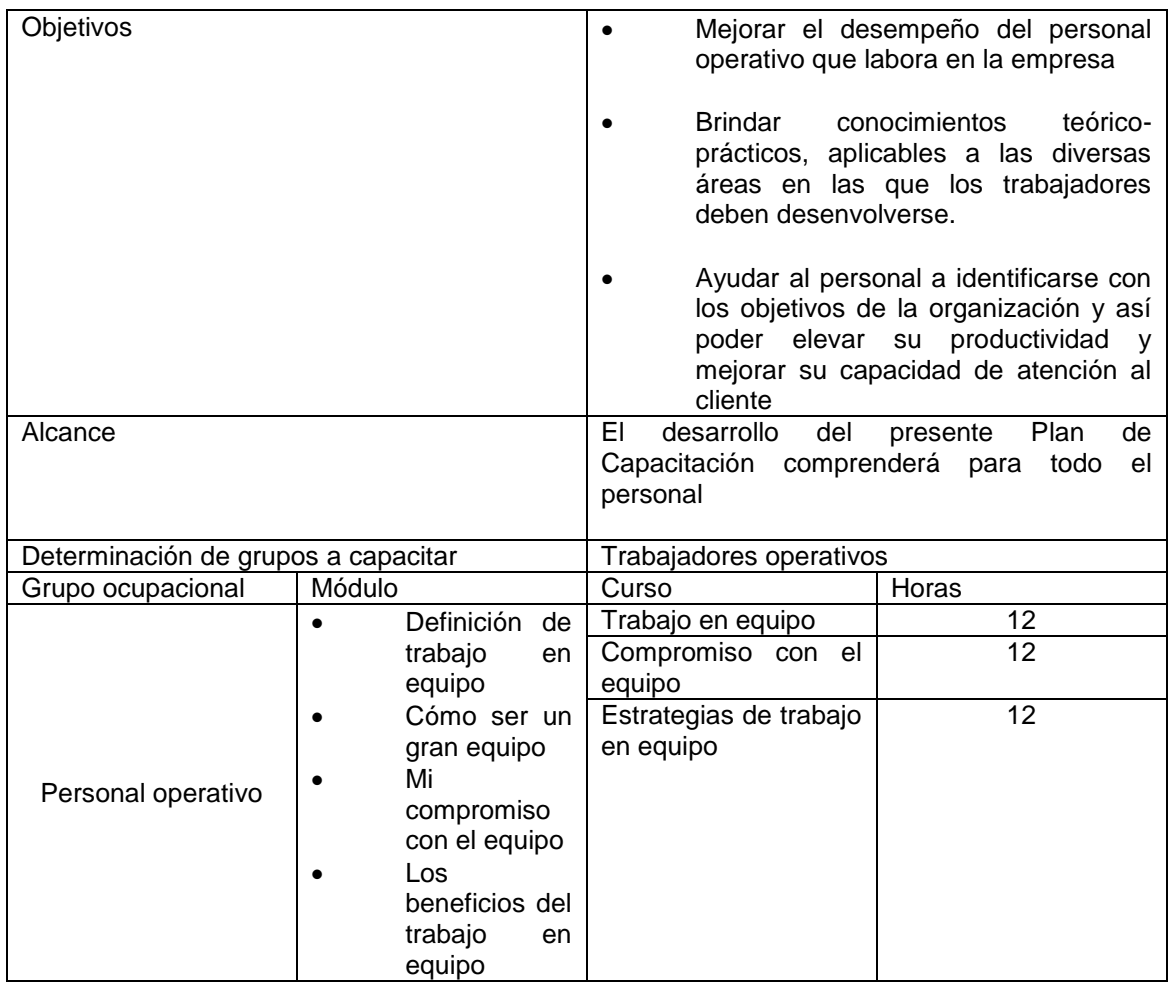

Fuente: elaboración propia.

### **3.6.4.3. Cursos**

Se brindará cursos de comunicación efectiva los cuales tienen como fin mejorar la comunicación donde se busque que los trabajadores puedan expresarse de forma eficiente y que los jefes estén abiertos a la comunicación de su equipo de trabajo.

# Tabla XXVII. **Plan de capacitación**

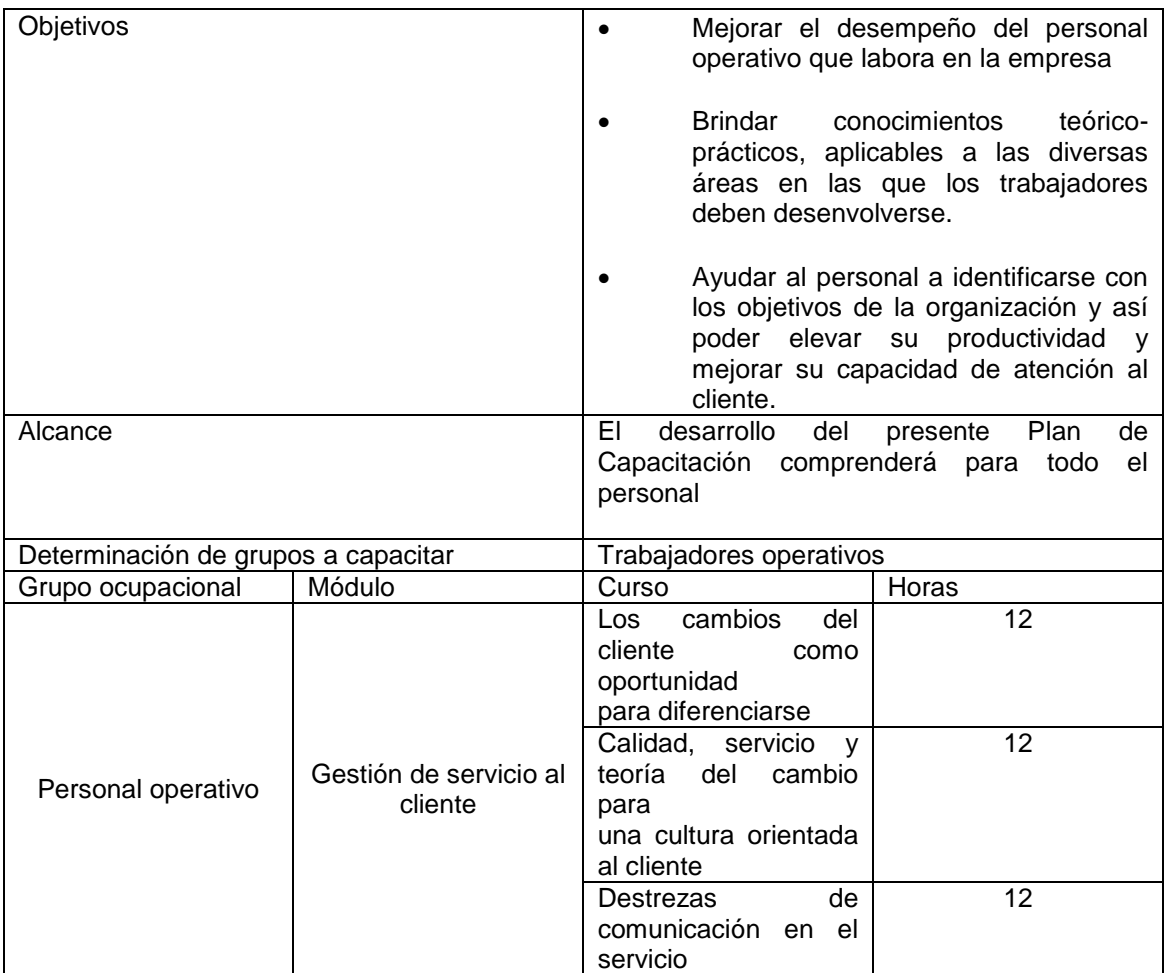

# **4. IMPLEMENTACIÓN DE LA PROPUESTA**

#### **4.1. Procedimiento escrito de ingreso a la bodega**

El procedimiento tiene como objetivo: detallar las actividades de ingreso de productos de bodega.

- Alcance: el procedimiento es aplicable para todo el personal, de acuerdo a su competencia, desde girar instrucciones en la elaboración del procedimiento hasta la aprobación, autorización y archivo del mismo.
- Glosario
	- o Procedimiento: consiste en una serie de pasos realizados cronológicamente, para efectuar un trámite administrativo. Describe en forma clara y precisa quién, qué, cómo, cuándo, dónde y con qué se realiza cada uno de los pasos.
	- o Norma: son las disposiciones administrativas que regulan lo establecido en un procedimiento, a fin de evitar o reducir la aplicación de diversos criterios que provoquen confusión en las personas que intervienen en el mismo.
	- o Referencias: propietario del proceso: departamento de bodega.
	- o Políticas: es el jefe de bodega es el responsable de la entrada de productos.

Los procedimientos deben de ser accesibles para todo el personal y deben tenerse control de los lugares de localización de los mismos y el control de las copias de dichos procedimiento.

El incumplimiento, por parte de cualquier persona involucrada en el mismo, será sancionado con las medidas disciplinarias que rigen al personal de la organización.

Tabla XXVIII. **Aprobación del proceso de ingreso a bodega** 

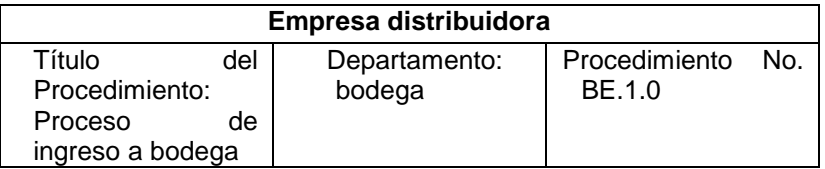

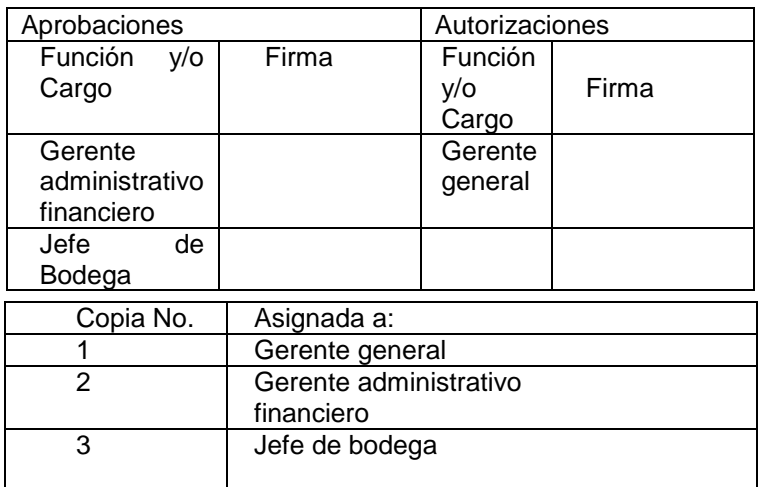

- Detalle del proceso.
	- o El Jefe de bodega informa al Departamento de Compras la necesidad de un determinado producto, emitiendo para el efecto una requisición de compra.
	- o El Departamento de Compras debe trasladar al Departamento de Almacén una copia de la orden de compra enviada al proveedor, con la fecha de entrega de la mercadería solicitada.
	- o Se recibe la mercadería y se revisa: El cumplimiento del tiempo acordado, el cumplimiento de las características indicadas y, calidad y buen estado del producto.
	- o Se lleva a cabo el desempaque para verificar que la mercadería se recibe conforme a lo estipulado en la orden de compra.
	- o Si el pedido no está completo se debe registrar el faltante y elaborar una nota de reclamo.
	- o Si el pedido está completo, se inspecciona si se recibe en perfecto estado, esto lo debe realizar control de calidad.
	- o Si la mercadería no está en perfecto estado, se emite una nota de devolución y se envía de nuevo al proveedor.
- Departamento de Compras.
	- o Si la mercadería se recibe en perfecto estado, se le asigna código al producto recibido.
	- o Se emite un formulario de Ingreso a Bodega.
	- o Firma el formulario de Ingreso a Bodega.
	- o Se procede a ingresar los artículos recibidos en el kardex del sistema de inventarios.
- o Se ordena la mercadería ingresada y se identifican los estantes para su pronta ubicación.
- o Se notifica al Departamento de Compras la conformidad con el producto recibido, para que se inicie el trámite del cheque correspondiente.

### **4.1.1. Diagrama de ingreso a bodega**

A continuación se presentan el diagrama de ingreso a bodega de los productos por parte de los proveedores para su distribución a los clientes.

### Figura 22. **Diagrama de ingreso a bodega**

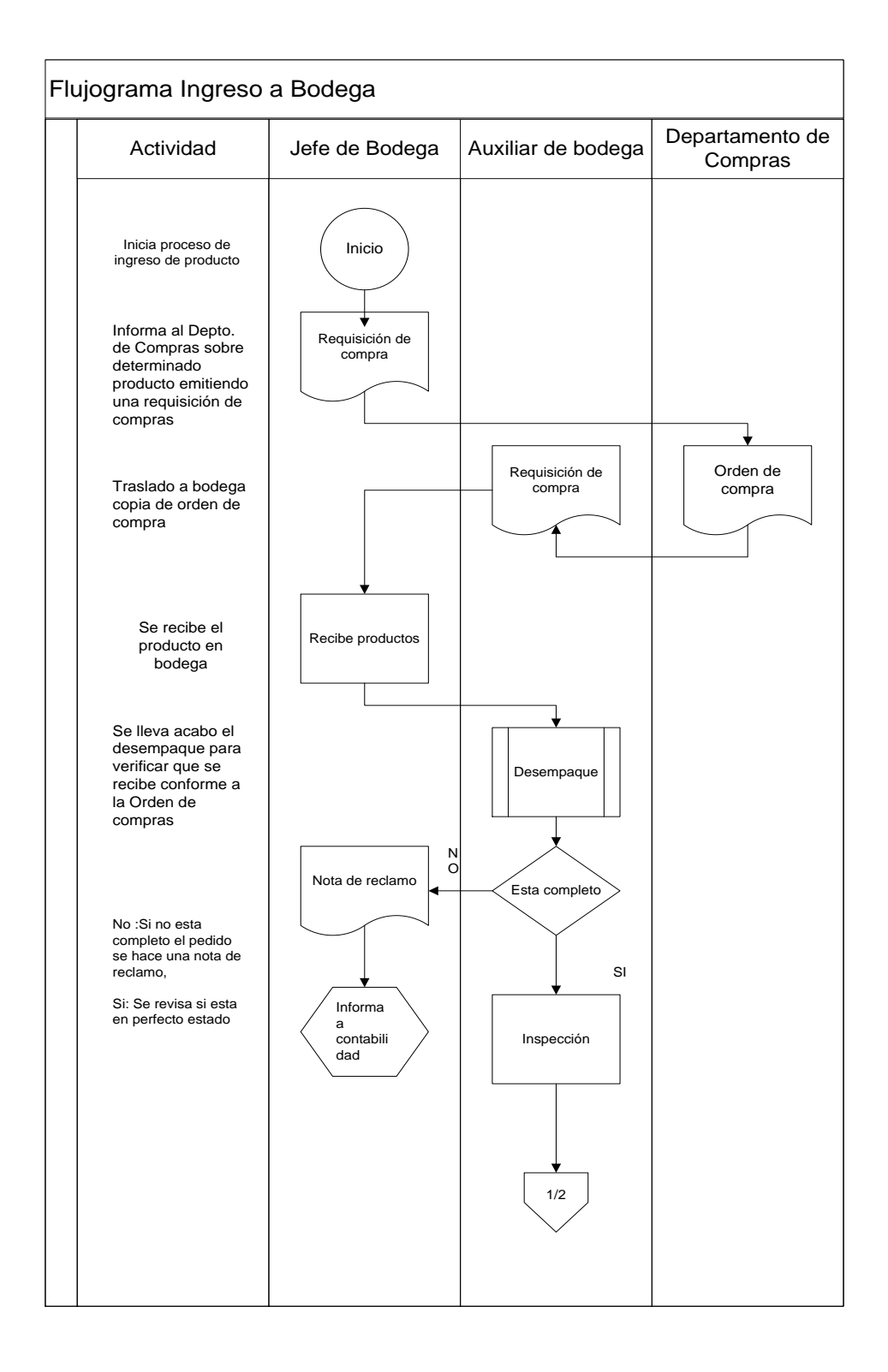

Continuación de figura 22.

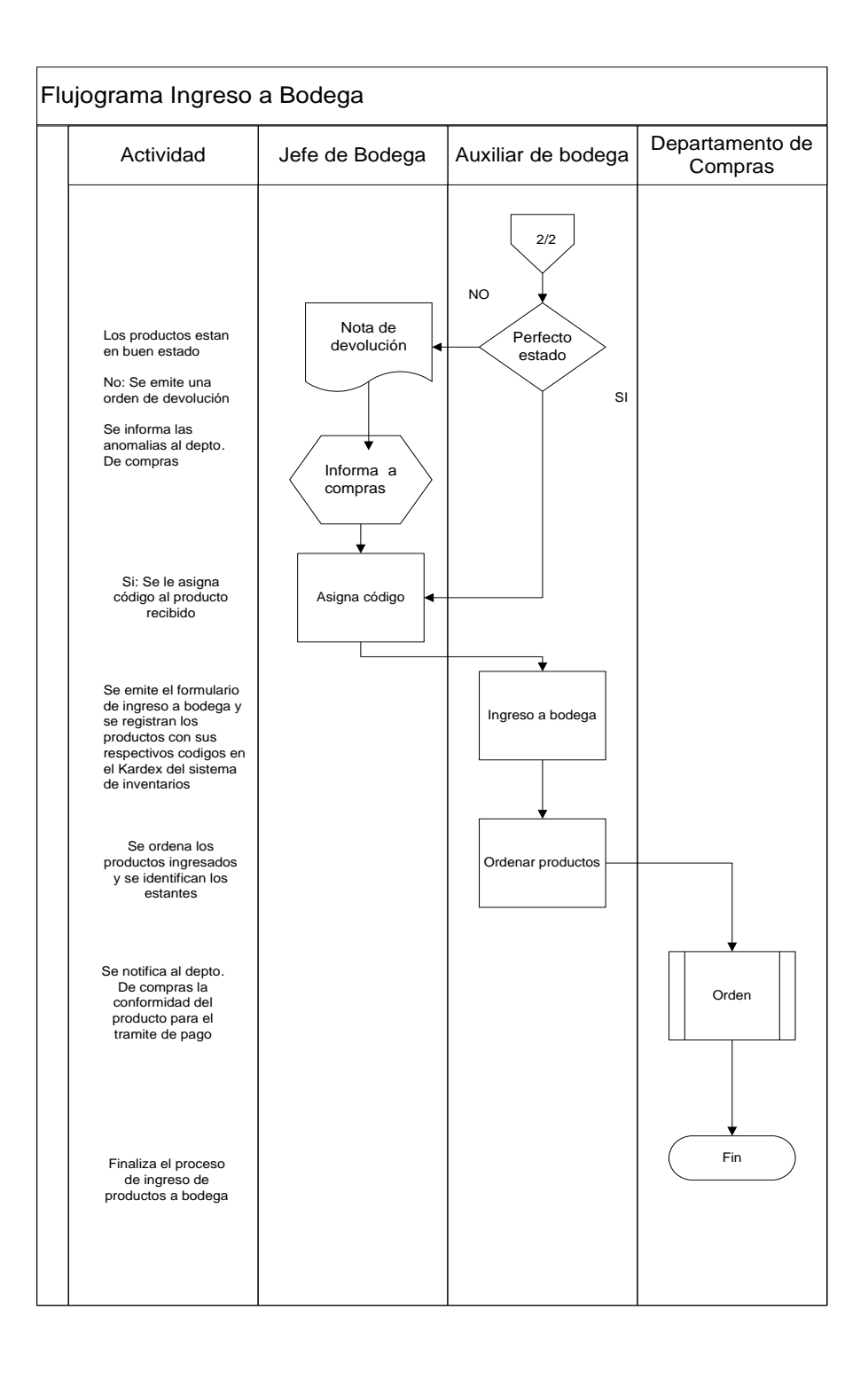

Fuente: elaboración propia, empleando Microsoft Visio.

#### **4.2. Estudio de tiempos**

Es una técnica para determinar con la mayor exactitud posible, partiendo de un número de observaciones, el tiempo para llevar a cabo una tarea determinada, es importante destacar que en la actualidad no existe ninguna restricción en la aplicación de estudio de tiempos, en ninguna empresa o país industrializado.

Para el estudio de tiempo se analiza el diagrama de operaciones en el cual se determinará el tiempo estándar de la atención al cliente.

### Figura 23. **Diagrama de operaciones de atención al cliente**

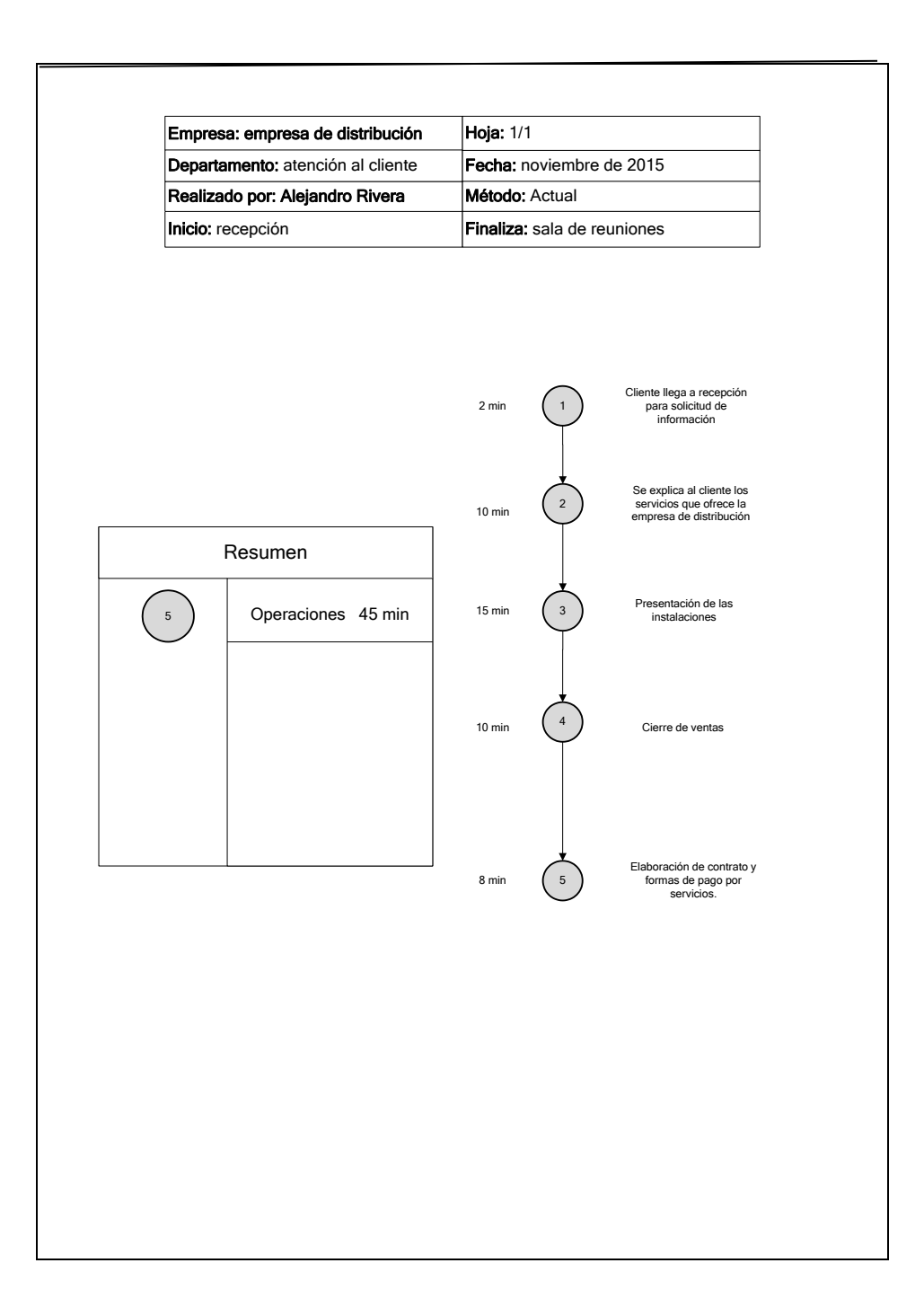

Fuente: elaboración propia, Microsoft Visio.
# **4.2.1. Tiempo cronometrado**

Es el tiempo que se toma de varias observaciones para determinar el tiempo promedio de operación

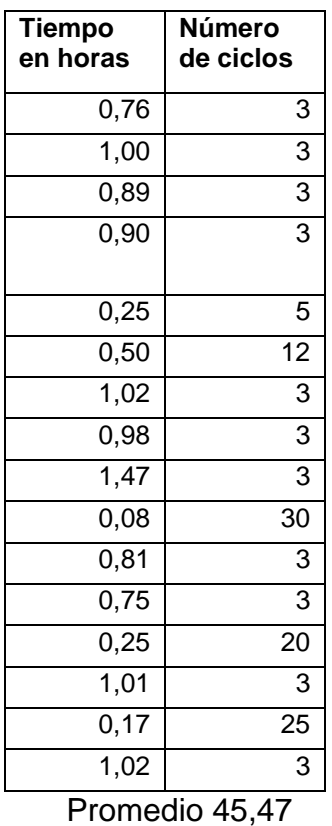

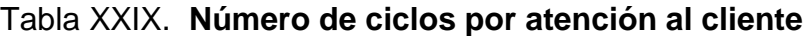

Fuente: elaboración propia.

# **4.2.2. Valoración del estudio de tiempos**

Con el objetivo de determinar cuándo debe fijarse un factor de valoración para cada uno de los elementos, y cuándo debe fijarse un solo factor para todo el estudio, se debe tener en cuenta los siguientes puntos:

- .Cuando el tiempo de cada uno de los elementos es corto, siempre debe fijarse un factor global para todo el estudio.
- Cuando el tiempo de cada uno de los elementos es largo, puede fijarse un factor individual a cada uno.
- Cuando el trabajador efectúa una operación en la cual se incluyen elementos nuevos para él, mientras que está muy familiarizado con los otros, es necesario fijar un factor individual a cada elemento.

Figura 24. **Calificación por nivelación Sistema Westinghouse**

|                        |                          |                      |                         |                |                      | <b>SOVIET STATE</b> |               |             | $+0.06$ | А | Ideales           |
|------------------------|--------------------------|----------------------|-------------------------|----------------|----------------------|---------------------|---------------|-------------|---------|---|-------------------|
|                        |                          | Destreza o habilidad |                         |                | Esfuerzo o Desempeño |                     |               | Condiciones | $+0.04$ | В | <b>Excelentes</b> |
| $+0.15$                | Al                       | Extrema              |                         |                |                      |                     |               |             | $+0.02$ | с | Buenas            |
| $+0.13$                | A2                       | Extrema              | $+0.13$                 | Al             |                      | Excesivo.           |               |             | 0       | D | Regulares         |
| $+0.11$                | B1                       | Excelente            | $+0.12$                 | A2             |                      | Excesivo            |               |             | $-0.03$ | Ε | Aceptables        |
| $+0.08$                | B <sub>2</sub>           | Excelente            | $+0.10$                 | B1             |                      | Excelente           |               |             | $-0.07$ | F | Deficientes       |
| $+0.06$                | C1                       | Buena                | $+0.08$                 | B <sub>2</sub> | Excelente            |                     |               |             |         |   |                   |
| $+0.03$                | C2                       | Buena                | $+0.05$                 | C1             | Buena                |                     |               |             |         |   |                   |
| 0                      | D                        |                      | $+0.02$                 | C2             | Buena                |                     |               |             |         |   |                   |
|                        |                          | Regular              | 0                       | D              | Regular              |                     |               |             |         |   |                   |
| $-0.05$                | El                       | Aceptable            | $-0.04$                 | El             | Aceptable            |                     |               |             |         |   |                   |
| $-0.10$                | E2                       | Aceptable            | $-0.08$                 | E <sub>2</sub> | Aceptable            |                     |               |             |         |   |                   |
| $-0.16$                | FI                       | Deficiente           |                         |                |                      |                     |               |             |         |   |                   |
| $-0.22$ F <sub>2</sub> |                          | Deficiente           | $-0.12$                 | Fl             | Deficiente           |                     |               |             |         |   |                   |
|                        |                          |                      | $-0.17$ $F2$ Deficiente |                |                      |                     |               |             |         |   |                   |
|                        |                          |                      |                         |                |                      |                     |               |             |         |   |                   |
|                        |                          |                      |                         |                |                      |                     | Consistencia  |             |         |   |                   |
|                        | $+0.04$<br>Perfecta<br>А |                      |                         |                |                      |                     |               |             |         |   |                   |
|                        |                          |                      |                         |                | $+0.03$              | В                   | Excelentes    |             |         |   |                   |
|                        |                          |                      |                         |                | $+0.01$              | c                   | <b>Buenas</b> |             |         |   |                   |
|                        |                          |                      |                         |                | 0                    | D                   | Regulares     |             |         |   |                   |
|                        |                          |                      |                         |                | $-0.02$              | Ε                   | Aceptables    |             |         |   |                   |
|                        |                          |                      |                         |                |                      | F                   |               |             |         |   |                   |

Fuente: GARCÍA CRIOLLO, Roberto. *Medición del trabajo.* p. 3.

#### **4.2.3. Tiempo normal**

EL tiempo normal = tiempo cronometrado (Tc) multiplicado por el porcentaje de calificación del operario. Si la calificación del operario es 100 % entonces el Tc es igual al tiempo normal.

#### **4.2.4. Suplementos**

Hay tres clases de interrupciones que se presentan ocasionalmente y que hay que compensar con tiempo adicional.

- Los suplementos asignables al trabajador se dan cuando este no tiene la habilidad y/o esfuerzo necesarios para desarrollar una actividad, y por lo cual no la desarrolla a un ritmo normal. También suceden cuando el trabajador no aprovecha el tiempo disponible de la jornada de trabajo, debido a los tiempos improductivos ocasionados por las interrupciones personales, como idas al servicio sanitario o a tomar agua.
- Asignables al trabajo: estos suplementos están relacionados con las características del método y tipo de trabajo, como por ejemplo la fatiga, con lo cual el trabajador no se desempeña al ritmo normal, aún cuando se efectúen trabajos de tipo más ligero.
- No asignables al método ni al trabajador. Estos suplementos son asignables debido a los retrasos inevitables, tales como la ruptura de herramientas, interrupciones del supervisor o para recibir información. Además se pueden presentar por las interrupciones del proceso productivo, como la falta de material, energía eléctrica, etc.

#### **4.2.5. Tiempo estándar**

Calculo del tiempo estándar: para determinar el tiempo estándar se utiliza la siguiente formula:

Ts= Tn (1+ % concesiones)

Ts= tiempo estándar

Tn= tiempo normal = tiempo cronometrado (Tc) multiplicado por el porcentaje de calificación del operario. Si la calificación del operario es 100 % entonces el Tc es igual al tiempo normal.

Para lo cual se determina el tiempo en minutos y en base a la tabla de Westinghouse se determina el número de ciclos a estudiar. Se toma como promedio anual 5 000 operaciones, según entrevista realizada con el gerente general. Como la tabla tiene un rango dentro 1 000-10 000 actividades al año este parámetro se utilizará.

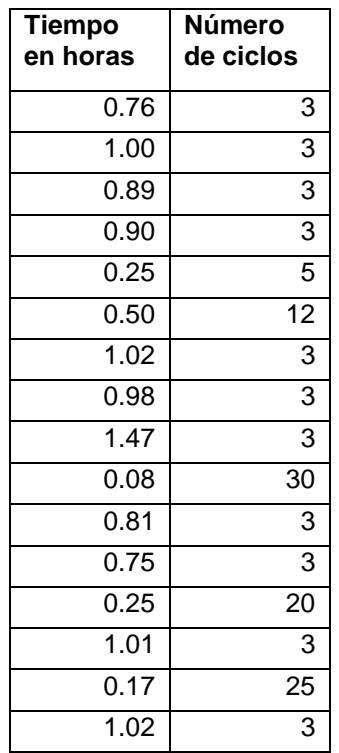

#### Tabla XXX. **Número de ciclos por atención al cliente**

Fuente: elaboración propia.

Con base en las observaciones necesarias, se determinó el tiempo promedio para cada una de las operaciones.

Ts evaluación general= 45,47 (1+ 0,18)= 53,7 minutos, es la tiempo estándar que se de utilizar para la operación para la evaluación general.

# **4.3. Capacitación del personal**

Para las capacitaciones al personal del área de logística, la empresa que proveerá el servicio, brinda las capacitaciones técnicas el manejo del sistema GPS. Estas se realizarán durante cuatro días, queda a discreción de la empresa los días y horas para efectuarlas

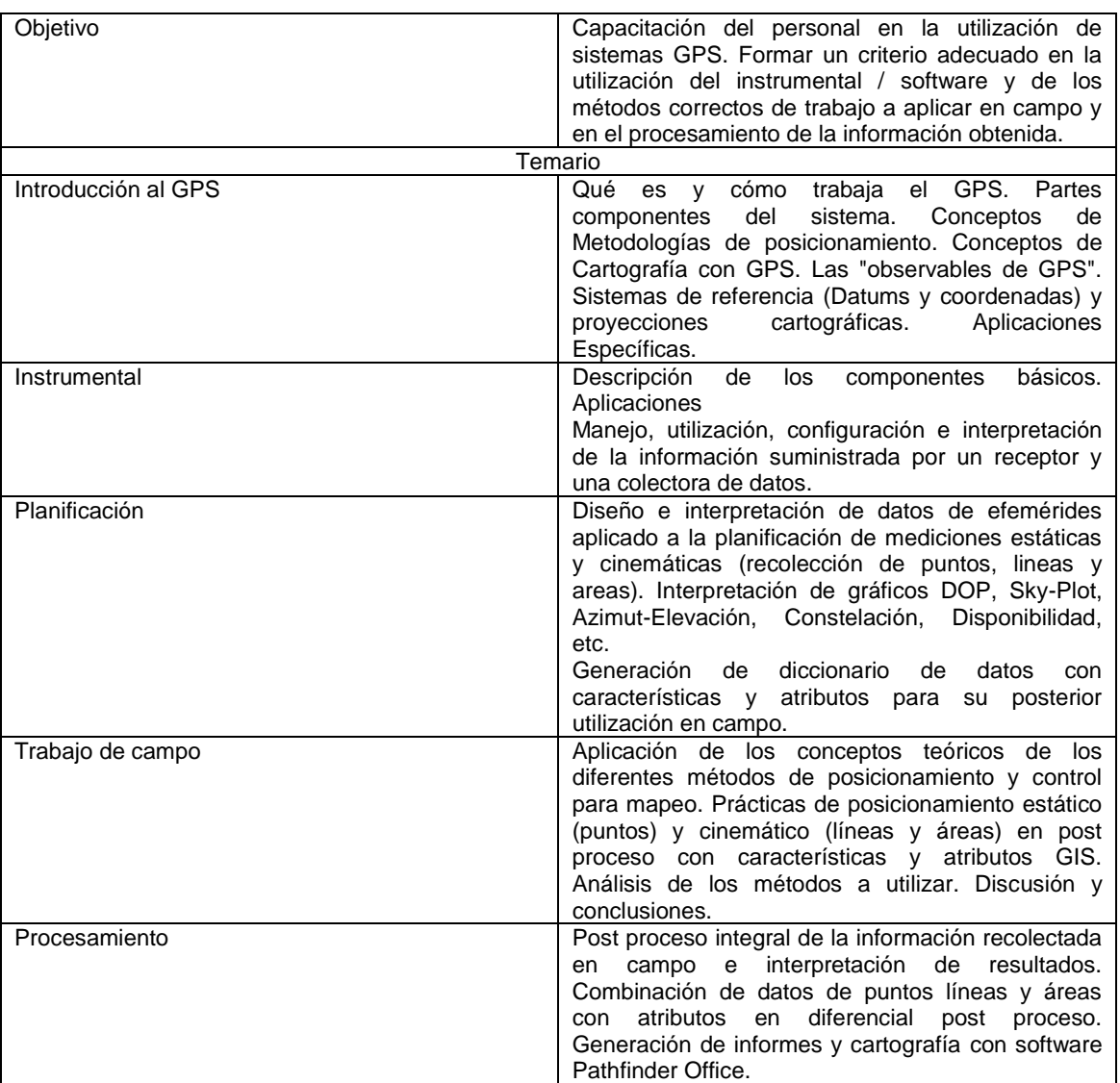

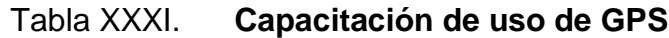

Fuente: elaboración propia.

#### **4.4. Representación del comportamiento**

A continuación se presenta la representación del comportamiento, ante el uso del sistema GPS por medio de la recepción de informes de rutas de despacho por parte de la flotilla.

#### **4.4.1. Sistema microcontrolado**

Este sistema está conformado por estaciones de seguimiento, a fin de detectar por el satélite la posición de los camiones.

Para tener un mejor control de las operaciones que se realizan el despacho de productos dentro de la propuesta del uso de un sistema de GPS, se verificará el tiempo de permanencia que cada ubicación en que se detenga el camión, así como el respeto a los límites de velocidad en carretera. Para lo cual se diseña una hoja de control para la verificación y mitigación.

# Figura 25. **Hoja de control de incidentes**

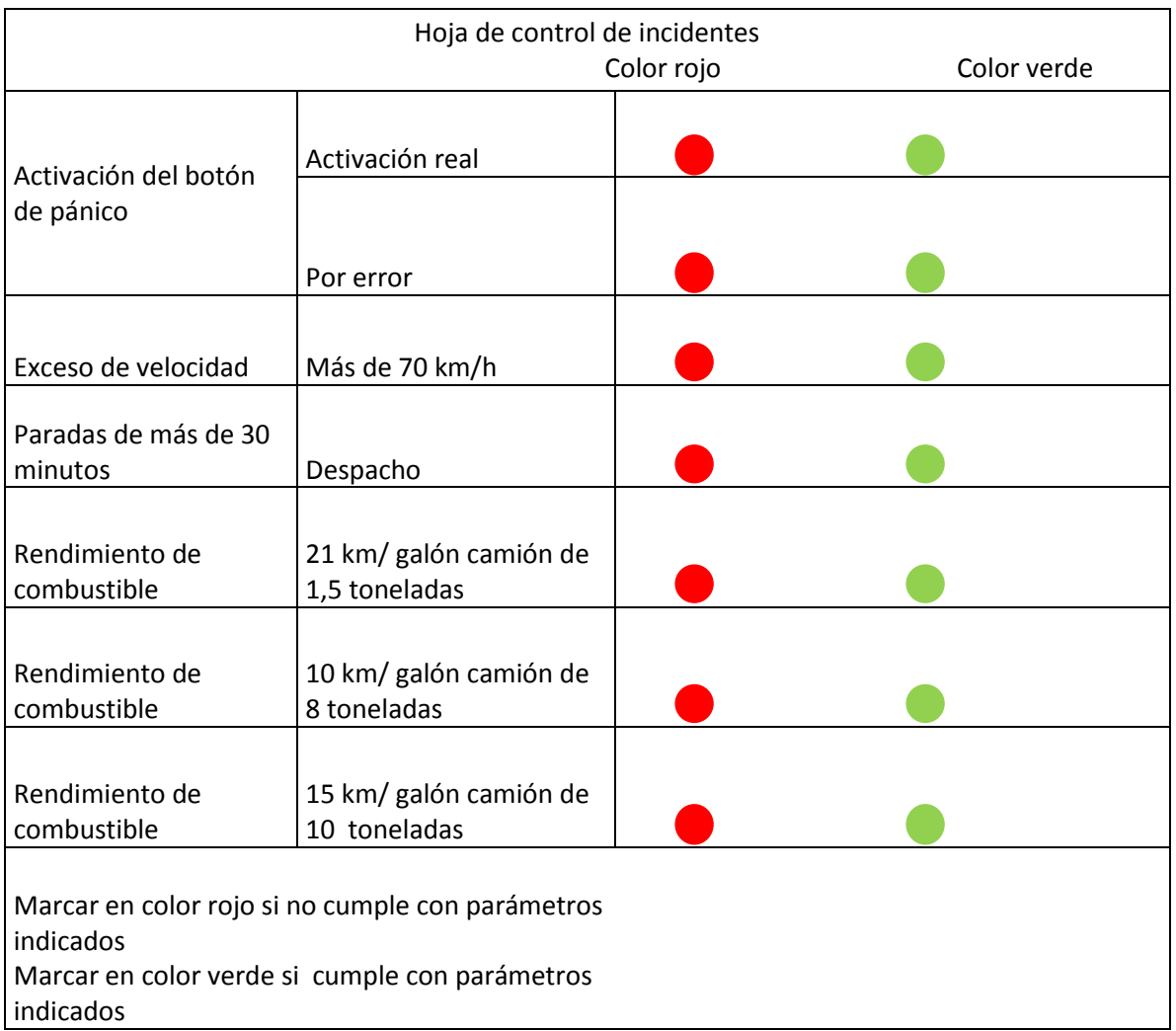

Fuente: elaboración propia, empleando Microsoft Word.

### **4.4.2. Recepción GPS**

Las aplicaciones de recepción del GPS son muy diversas, estas se pueden clasificar en cinco categorías: localización, navegación, rastreo, cartografía y tiempo exacto. Las aplicaciones podríamos definirlas en dos clases que dependen exclusivamente de los dos tipos de servicios que provee el Sistema GPS:

Figura 26. **Hoja de monitoreo de ruta**

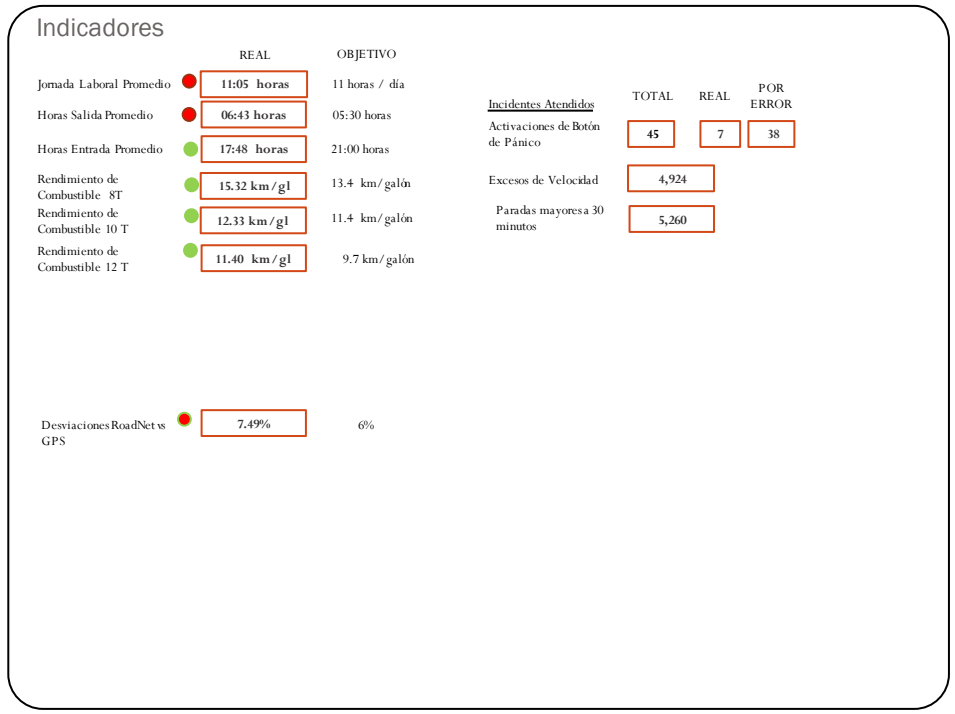

Fuente: empresa de bebidas carbonatadas.

# **4.4.3. Capacidad instalada**

La capacidad instalada de la central de monitoreo es dar respuesta inmediata ante cualquier evento, no se pude demorar más de 3 minutos en base a datos de la empresa.

### **4.5. Monitoreo**

Para la realización del monitoreo es necesario un control vía GPS, analizar el tiempo de respuesta de la central de monitoreo.

# **4.5.1. Proceso de monitoreo vía GPS**

Para el proceso de monitoreo los representantes de atención vía GPS deben de tener los siguientes lineamientos.

- Los operadores deberán conocer el teléfono de la central de Monitoreo.
- Los operadores deberán haber sido capacitados respecto a su actuación antes durante y después de una emergencia.
- Los operadores deberán tener pleno conocimiento del sistema de verificación de emergencia.
- La central de monitoreo deberá contar con la información referente a al operador asignados por unidad y en caso de cambio deberá notificarse preferentemente por escrito antes de la salida del servicio (Características de los vehículos, Operador y teléfonos).

# **4.5.2. Tiempo de respuesta**

El tiempo de respuesta ante cualquier aviso debe ser inmediata, no se puede demorar más de tres minutos, según datos de la empresa en estudio.

#### **4.6. Determinación de la inversión inicial**

A continuación se presenta un resumen de los rubros de la inversión inicial se cotizo en cuatro empresas (por confiabilidad de la información no se permite colocar los nombres).

# **4.6.1. Costo del equipo e instalación del GPS**

Se presentan los costos de equipo, para lo cual se realizaron en conjunto con la gerencia general, cotizaciones para determinar el monto de la inversión, el periodo de retorno, tasa de rendimiento, para lo cual se detalla el costo de la adquisición del software, equipo para los camiones, bases celulares en centro de control, instalación, mantenimiento.

Para el análisis de la inversión se toman cuatro opciones de empresas que brindan el servicio de monitoreo vía GPS a flotillas de transporte.

- El costo del Software varía de precio según la empresa que brinde el servicio.
- El costo de mantenimiento se realizara en el mantenimiento preventivo de los sistemas de comunicación.

# Tabla XXXII. **Ofertas de inversión**

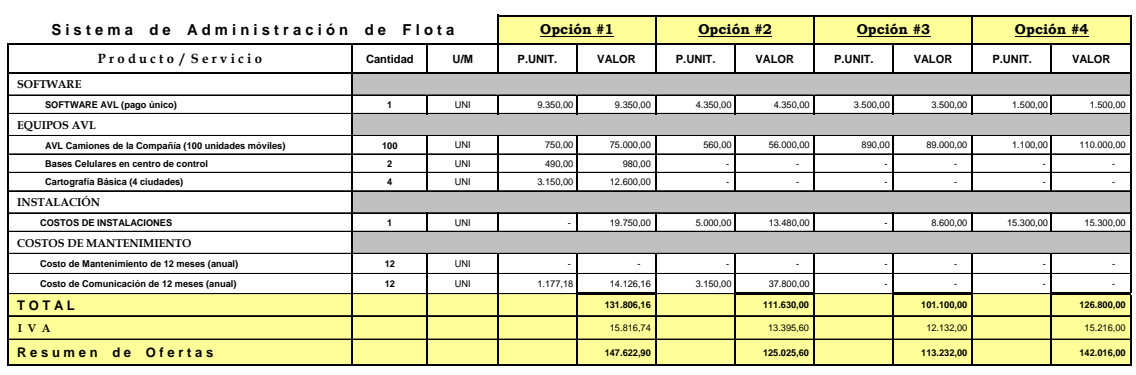

Tabla Comparativa de Ofertas

Fuente: elaboración propia.

A continuación se presenta la forma de pago según cada opción , así como la descripción de los equipos a utilizar, el diseño de cartografía.

Tabla XXXIII. **Características del sistema ofertado** 

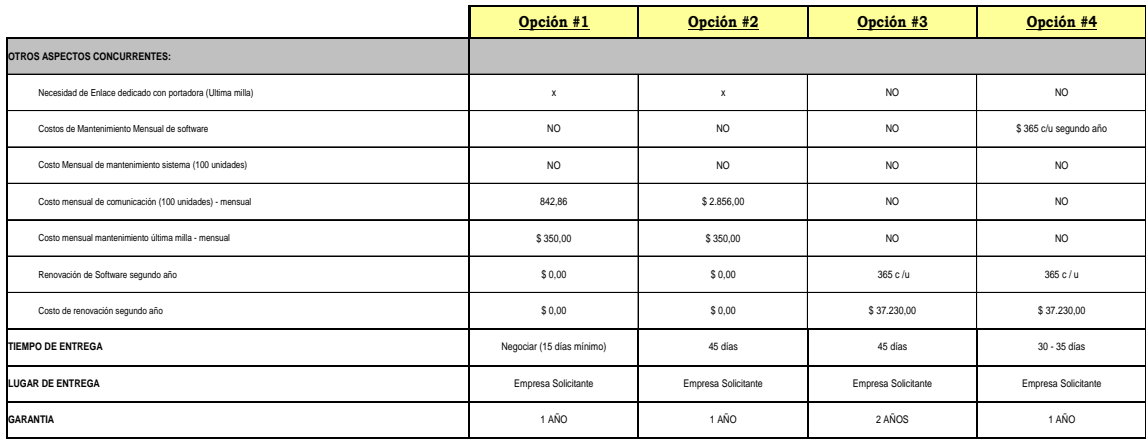

#### Continuación de la tabla XXXIII.

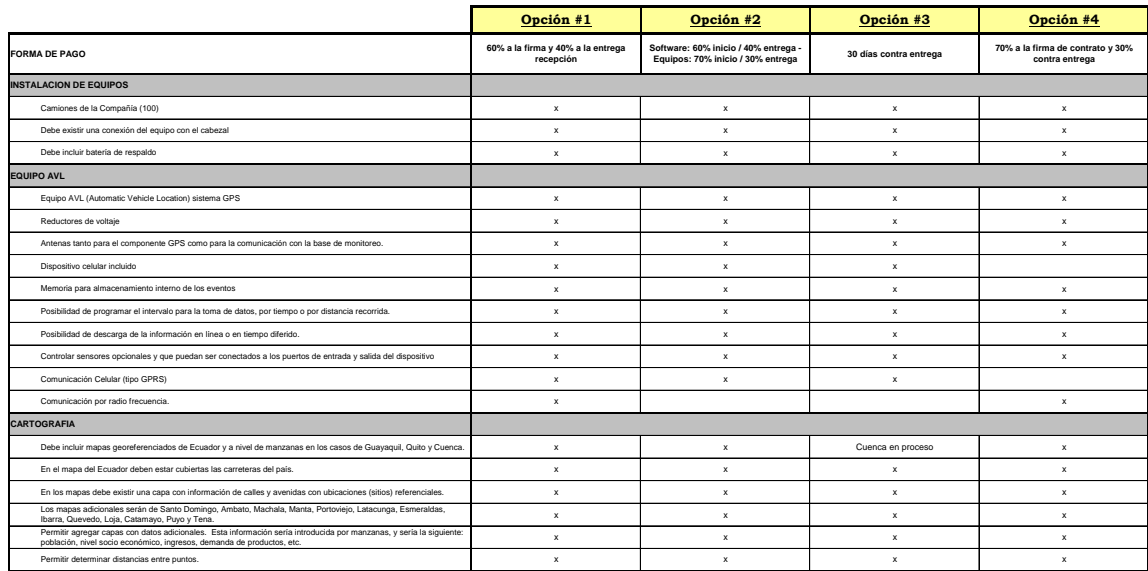

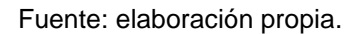

Con base en el análisis del cuadro comparativo de las cotizaciones de los proveedores del Sistema AVL, se seleccionó como proveedor del servicio a la opción tres, debido a que brinda un servicio integrado de comunicación, tecnología, garantía y servicio post-venta con un costo competitivo. Este proveedor utiliza la tecnología de comunicación celular (tipo GPRS).

Se detalla a continuación un análisis de cada factor considerado:

- Comunicación: en los costos del servicio de comunicación de la opción escogida están incluidos en los valores cancelados al proveedor, esto brinda un servicio llave en mano, es decir, integrado porque se trata con un solo proveedor y no con varios.
- Costos: con respecto al costo de implementación, la opción escogida tiene un costo de USD\$ 113 232,00, es el más competitivo. Si

analizamos los costos de implementación mensuales por comunicación y mantenimiento de las otras cotizaciones presentadas, observamos que alcanzan costos mensuales promedios de \$1 200 USD y \$3 150 USD respectivamente, en cambio, las otras dos cotizaciones no cobran este valor en el primer año, pero si se ve reflejado desde el segundo año en adelante.

- Garantía: los equipos utilizados por el proveedor de la opción escogido cuentan con una garantía contra defectos de fabricación por dos años.
- Soporte Técnico Post-Venta: la opción escogida cuenta con 10 oficinas alrededor del país. Los equipos tienen el respaldo de sus fabricantes, y el personal del Departamento Técnico está especializado para brindar a los clientes un servicio post-venta personalizado, asesoría y mantenimiento de los equipos.

#### **4.6.2. Costos de diseño**

Los costos de diseño de la central de monitoreo según dato proporcionado por la empresa cotizadas por la gerencia general, está en \$7 000.00

#### **4.7. Análisis financiero**

El análisis financiero del costo de la implementación de la central de monitoreo se basa en una inversión inicial de \$ 113 232,00 más \$7 000,00 de la construcción de la central y su equipamiento.

Los costos mensuales son \$25 000, esperando tener una rentabilidad de operaciones de \$ 70 000,00

### Tabla XXXIV. **Costo mensuales**

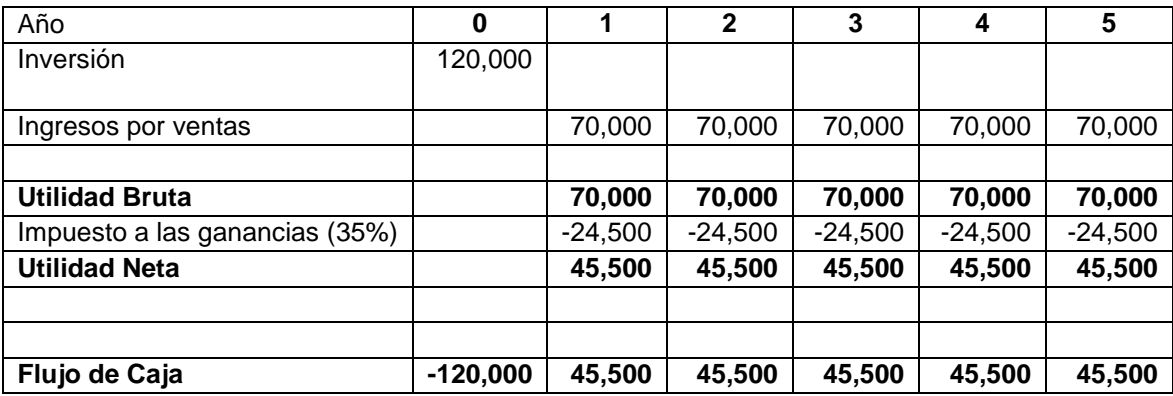

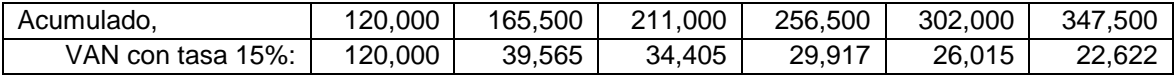

**VAN\_: 272,523**

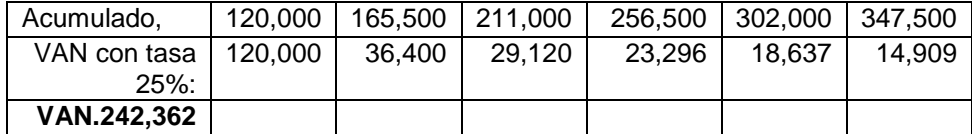

Fuente: elaboración propia.

La tasa interna de retorno se calculó de la siguiente manera:

La tasa interna de retorno es de 25 % lo cual indica es superior a la tasa de corte de 15 %, por lo tanto se puede efectuar la inversión deseada, dado que se recuperara la inversión.

$$
TIR = \left[\frac{\left(\text{tasa 1} - \text{tasa}\right) - \left(0 - \text{VPN}(-)\right)}{\left(\text{VPN } +\right) - \left(\text{VPN }(-)\right)}\right] + \text{tasa 2}
$$

$$
TIR = \left[\frac{(15 - 25) - (0 - 242362)}{(272523) - (242362)}\right] + 25
$$
  
= 25%

$$
= 25\%
$$

# **5. MEJORA CONTINUA**

# **5.1. Auditorías**

La auditoría es una actividad independiente y está encaminada a la revisión de las operaciones de monitoreo con el propósito de alcanzar los objetivos de la empresa.

# **5.1.1. Auditorías internas**

La auditoría interna es una actividad independiente que se encuentra ubicada dentro de la empresa y está encaminada a la revisión de las transacciones con el propósito de alcanzar los objetivos de la empresa.

 Funciones del Departamento: la función de la auditoría interna es servirle a la empresa como un instrumento de control gerencial, con el propósito que le permita alcanzar sus objetivos.

Dentro de las funciones que debe desempeñar el Departamento de Auditoría como control gerencial, se encuentran:

- o Funciones generales: con el propósito que la empresa de calzado cumpla con sus objetivos, los auditores internos deberán desarrollar las siguientes funciones generales:
- o Comprobar el cumplimiento del sistema de control interno y de todos aquellos controles que por las características propias de la

empresa haya sido necesario establecer, determinando su calidad, eficiencia y fiabilidad, así como comprobar la observancia de los principios generales en que se fundamentan dichos controles.

- Verificar que la empresa cumpla con las Normas Internacionales de Contabilidad y las Normas de Información Financiera, que le sean aplicables.
- Demostrar la calidad y oportunidad del flujo informativo contable y financiero.
- Observar el cumplimiento de las funciones, autoridad y responsabilidad, en cada caso en que estén involucrados movimiento de recursos.
- Verificar la calidad, fiabilidad y oportunidad de la información contable financiera que genera la empresa, realizando los respectivos análisis de los indicadores económicos.
- Establecer si la empresa está cumpliendo con la legislación económica financiera vigente en el país.
- Demostrar el cumplimiento de normas, resoluciones, circulares, instrucciones y otras, emitidas tanto internamente como por los niveles superiores de la economía y el Estado.
- Verificar la calidad, eficiencia y confiabilidad de los sistemas de procesamiento electrónico de la información, con énfasis en el aseguramiento de la calidad de su control interno y validación.
- o Funciones específicas: entre las funciones específicas que debe desarrollar el auditor interno al realizar su trabajo se pueden mencionar las siguientes:
	- Realizar arqueos de caja y conteos físicos a los inventarios, activos físicos y otros valores de la empresa en forma sorpresiva y periódica, verificando su compatibilidad con los controles establecidos, así como establecer si los mismos están registrados en la cuenta contable correspondiente.
	- Comprobar el saldo de las cuentas bancarias y verificar su movimiento, y establecer la compatibilidad con los controles y la cuenta donde la empresa lleva el control del saldo.
	- Verificar el saldo de las cuentas de pasivo y su movimiento.
	- Comprobar las operaciones de nóminas, su calidad y control, así como presenciar su pago físico.
	- Verificar si los ingresos producidos en la entidad y su cobro son percibidos en la forma y en el tiempo establecido por la empresa, así como la compatibilidad con la correspondiente cuenta.
	- Establecer la racionalidad de los cargos efectuados a las cuentas correspondientes a gastos de todo tipo, su nivel de autorización, analizando las desviaciones de importancia.
	- Estudiar y evaluar el cumplimiento de los sistemas de valuación de costos establecidos.
	- Verificar el cumplimiento de las cuentas de patrimonio, evaluando la corrección y autorización de las operaciones.
	- Comprobar la calidad y fiabilidad de los registros y libros de contabilidad.
- Analizar el cumplimiento correcto del pago de los impuestos en el plazo establecido en la legislación vigente.
- o Funciones específicas del control interno: las funciones que el Departamento de Auditoría debe desempeñar en relación al control interno de la empresa son las siguientes:
	- Examen y evaluación de solidez, suficiencia y modo de aplicación de los controles contables, financieros y de operación.
	- Determinación de la solidez y efectividad del cumplimiento de la política general y regulaciones internas.
	- Comprobación del cumplimiento de toda clase de contratos.
	- Determinación del grado de seguridad de los bienes patrimoniales, así como si los mismos se encuentran contabilizados y protegidos contra toda clase de pérdidas o uso indebido.
	- Determinación de la consistencia y legitimidad de la información contable y otros datos oficiales.
	- Evaluación de la calidad del trabajo personal, el cumplimiento individual de responsabilidades y la conducta de los funcionarios y empleados.

El Departamento de Auditoría desempeñará sus funciones por medio de comprobaciones, investigaciones o estudios especiales, análisis y apreciación de juicio y, principalmente, a través de la interpretación razonable de los resultados obtenidos, en forma de conclusión, y la emisión de recomendaciones.

- Familiarización del Área de Inventarios: los auditores internos deben poseer el conocimiento suficiente de todas las funciones y operaciones relacionadas con la mercadería que maneja la empresa para poder desempeñar el trabajo de auditoría en el área de inventarios. Para familiarizarse con el manejo de los inventarios el auditor interno debe tomar en cuenta aspectos tales como:
	- o Políticas, manuales de procedimientos específicos en el área de inventarios.
	- o Estructura organizacional de las áreas o departamentos relacionados con los inventarios.
	- o Características de los inventarios y mercado en que opera.
	- o Revisión de los márgenes de utilidad.
	- o Inspeccionar la ubicación y características de las instalaciones destinadas a las actividades relacionadas con los inventarios.
	- o Entrevistas y flujogramas

Para tener mejor conocimiento de las funciones y operaciones que se manejan en el área de inventarios, el auditor interno puede realizar entrevistas al personal encargado de dichas operaciones y desarrollar flujogramas que describan los pasos necesarios para su manejo.

- o A través de los flujogramas y de las entrevistas el auditor interno puede:
	- Conocer cómo se llevan a cabo las diferentes actividades relacionadas con la operación de inventarios.
- Estudiar y evaluar las políticas y procedimientos indicados en los manuales respectivos o bien, entrevistar al personal que ejecuta las actividades relacionadas con los inventarios.
- Conocer cómo se llevan a cabo las diferentes actividades relacionadas con la operación, en base a la entrevista elaborar los flujogramas de los procesos en las operaciones o funciones
- Análisis de la Información Financiera: el auditor interno debe recopilar la información financiera necesaria que le permita formarse un juicio del movimiento de los inventarios, de cómo está integrada la existencia, de los costos de la mercadería obsoleta, dañada y de lento movimiento.
- En el proceso de la realización del trabajo de auditoría interna en el área de inventarios se debe desarrollar una revisión analítica de la mercadería que incluya las comparaciones con períodos anteriores y así mismo, si es posible, compararla con empresas similares.
- Evaluación y examen de la documentación: para establecer la razonabilidad de las operaciones del manejo de los inventarios en la empresa, el auditor interno debe verificar que los datos que obtuvo en el análisis de la información financiera, la entrevista y flujogramas son confiables. La determinación de la razonabilidad de las operaciones se puede alcanzar a través de la evaluación y examen de la documentación obtenida y desarrollar investigación especifica que considere necesario realizar.

Algunos de los exámenes y la evaluación que el auditor interno puede realizar a la documentación del área de inventarios, son:

- o Analizar los manuales de políticas y procedimientos, verificando su actualización y cumplimiento.
- o Estudiar los registros contables tanto principales, como auxiliares y las formas existentes, para comprobar su finalidad.
- o Evaluar el contenido, oportunidad, periodicidad, destino y utilidad de los informes relativos a la actividad de inventarios.
- o Determinar los costos administrativos del manejo y control de inventarios, así como estudiar la eficiencia de los recursos humanos.
- o Investigar las técnicas de almacenaje e identificar excesos o necesidad de espacio para el movimiento y distribución de los inventarios y comprobar las medidas de seguridad.
- Comunicación de resultados: el auditor interno, al finalizar la evaluación y examen del área de inventarios, debe presentar un informe que contenga las deficiencias, errores o irregularidades que detectó durante la realización de la auditoría, con una cuantificación del costo de la misma y sus respectivas recomendaciones. El borrador del informe será discutido con las personas interesadas, con el objetivo de obtener sus puntos de vista. La discusión del informe le permite al auditor:
	- o Asegurarse que se trate de problemas cuya solución sea factible, en las circunstancias actuales o en un futuro inmediato.
	- o Cuantificar o estimar el impacto que tienen los problemas en la operación y resultados de la entidad.
- o Relacionar los problemas identificados con los establecidos en otras áreas.
- o Establecer el costo-beneficio de las recomendaciones a sugerir.
- o Presentar las deficiencias y sus recomendaciones de acuerdo a su prioridad.

Después de realizar la discusión del borrador del informe con los interesados, el auditor interno presentará en forma escrita el resultado final de la evaluación del control interno, como evidencia al trabajo desarrollado.

El informe de auditoría tiene que contener una descripción breve del trabajo realizado, el período que se revisó, la identificación y cuantificación de las debilidades, así mismo, proporcionar las deficiencias en los procedimientos de control, las justificaciones o comentarios del personal involucrado y por último las respectivas recomendaciones sugeridas.

# **5.1.2. Auditorías externas**

El auditor externo debe aplicar procedimientos de auditoría para obtener evidencia suficiente y competente del trabajo realizado en el área de logística. Esta evidencia respaldará su opinión respecto a cómo la empresa maneja sus mercancías.

Los procedimientos que el auditor puede aplicar son:

- Evaluar el control de combustible
- Verificar que se cumpla el control de los límites de velocidad
- Que las paradas no sean mayores a 30 minutos
- Que las horas de entrada y salida sean las establecidas por la empresa
- Que se haga buen uso del botón de pánico
- Que los pilotos no tenga infracciones por irrespetar la ley de tránsito

Como su nombre lo indica, estas son realizadas por profesionales y consultores externo, los cuales serán contactadas periódicamente para este efecto por la empresa. Esto con la finalidad de obtener un punto de vista objetivo y ajeno a la empresa, que permita saber con exactitud la posición en la que está situado el centro de distribución y determinar si es necesario realizar acciones correctivas.

Verificación de optimización de espacio

Es posible verificarla mediante una inspección ocular, en la cual se debe chequear que tanto las tarimas como los *racks* estén a su máxima capacidad, para que de esta forma el espacio disponible se esté maximizando.

Verificación de rotación de producto

Se puede verificar mediante registros de entrada, salida e inventario; los cuales permiten indicar que producto se encuentra almacenado, cuando entró y con qué fecha de producción. Esta información permitirá establecer que producto debe salir primero y mantener una óptima rotación del producto.

Verificación del cumplimiento de procedimientos de almacenaje

El cumplimiento de los procedimientos de almacenaje, serán verificados mediante el personal de bodega, ellos deben conocer, y saber los pasos a seguir, dentro del procedimiento establecido para el ingreso, ubicación y egreso de producto.

La verificación se puede realizar de dos formas, una de forma visual siguiendo las actividades que realiza el personal encargado de bodega al momento de ingresar, ubicar y sacar producto de la nevera, la otra modalidad es, mediante una prueba teórica que nos permita saber si el personal conoce los procedimientos establecidos para desempeñar su trabajo.

# Tabla XXXV. **Hoja de control para auditoría**

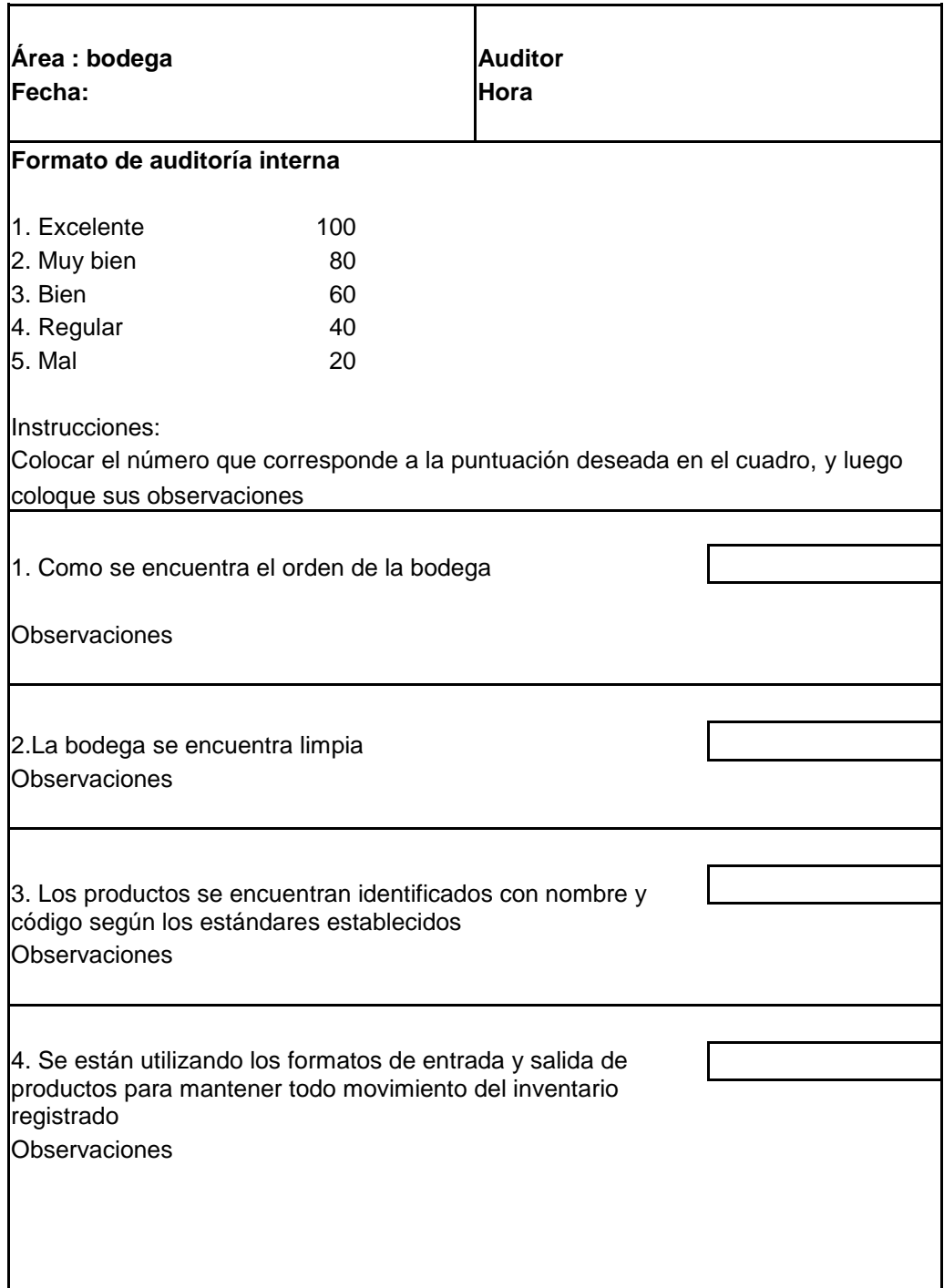

Continuación de la tabla XXXV.

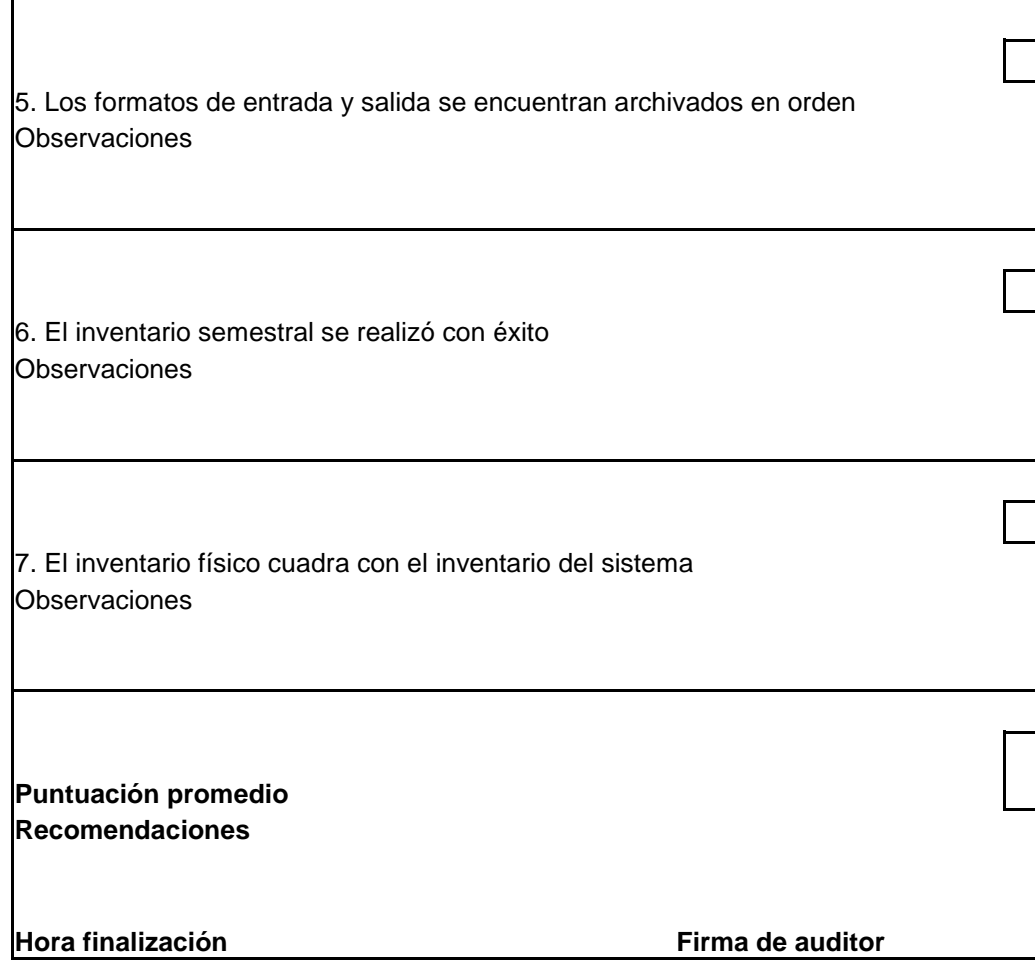

Fuente: elaboración propia.

# **5.2. Seguimiento**

Mediante un interfaz GPS permitir conocer la posición geográfica, velocidad y estado del vehículo con el desarrollo de un software que interprete los datos obtenidos del GPS y la red GPRS para visualizar la ubicación del vehículo en un mapa digital, por medio del uso de un dispositivo móvil y finalmente, obtener una base de datos que permita obtener reportes detallados y estadísticos de la información recibida

# **5.2.1. Central de monitoreo y control**

Para el uso del sistema de Control se presenta la forma de manejar el programa por parte de los analistas de monitoreo.

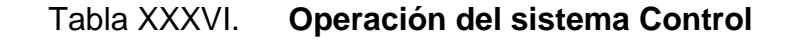

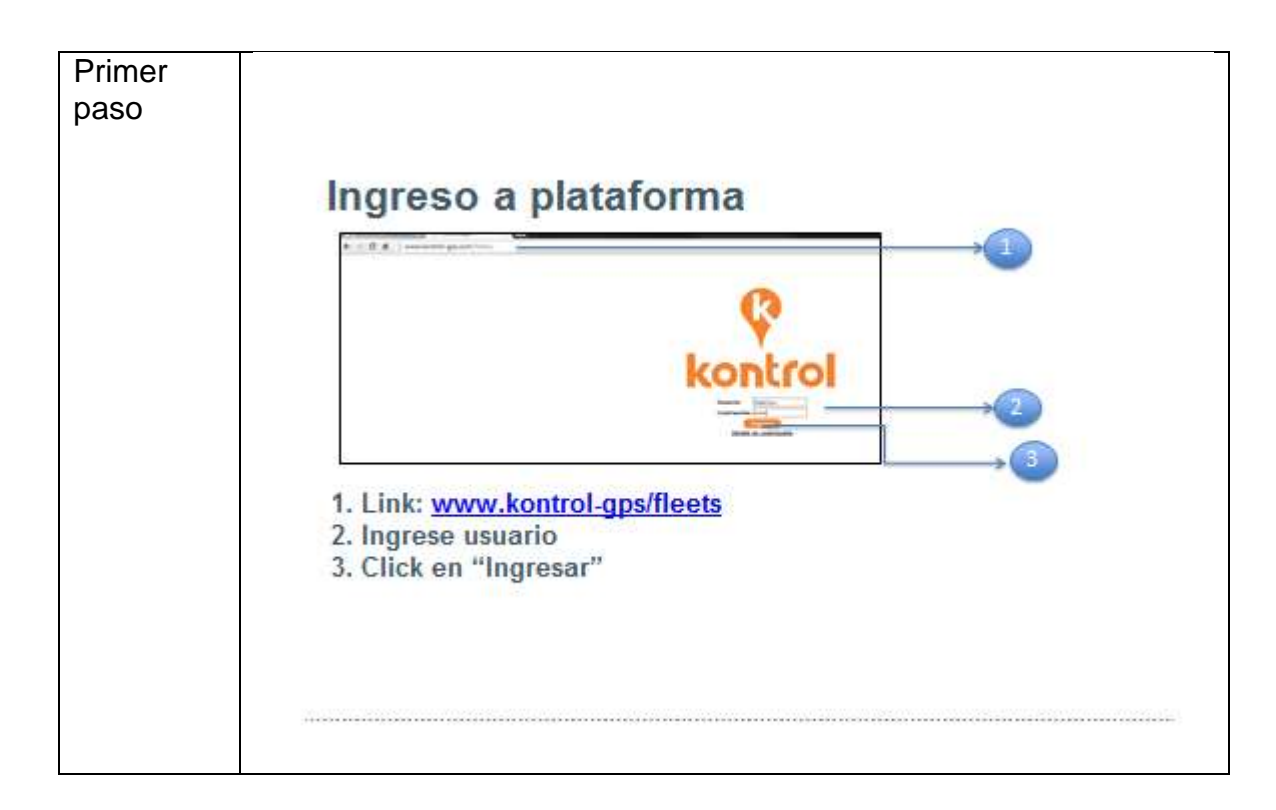

Continuación de la tabla XXXVI.

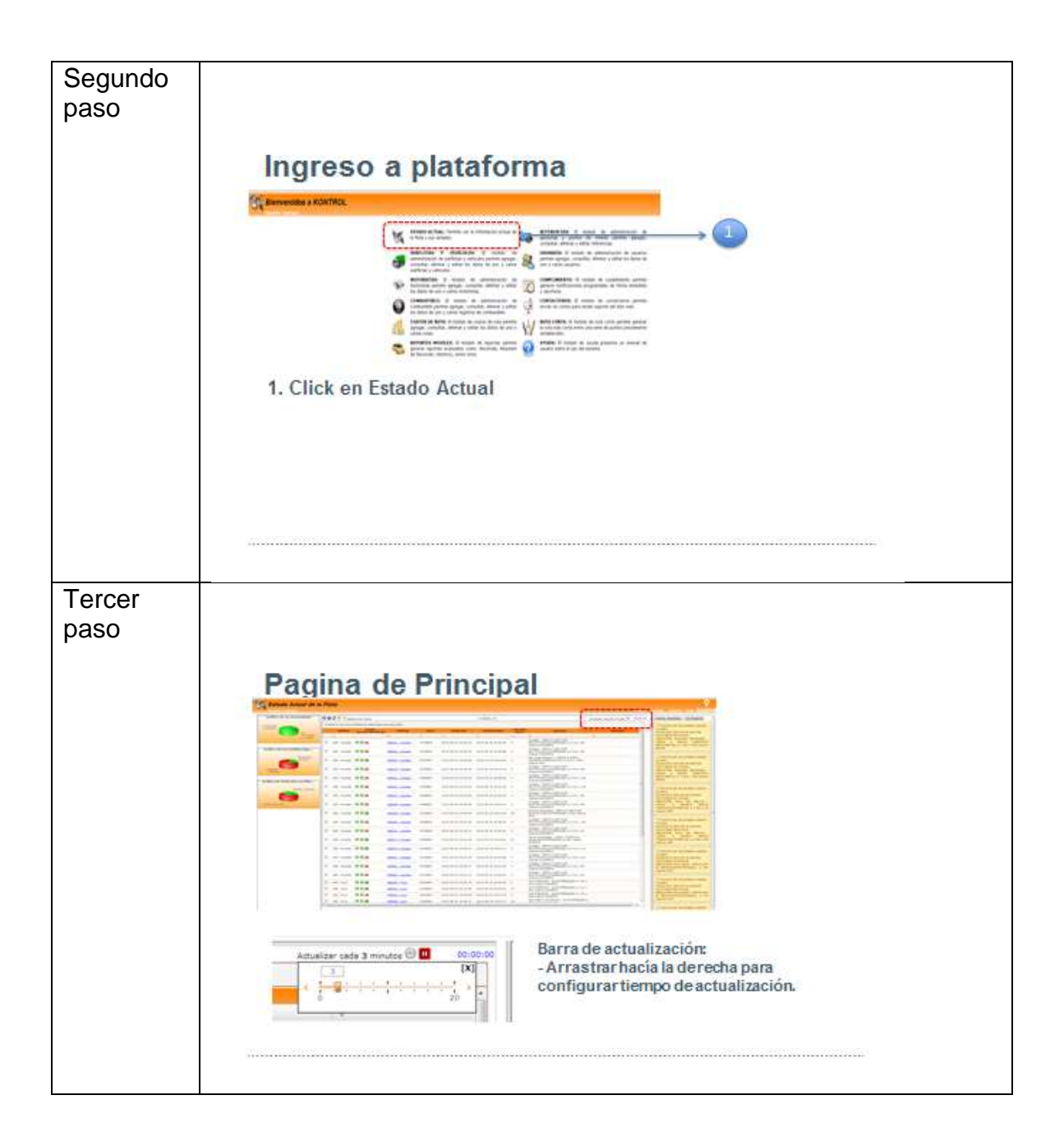

Continuación de la tabla XXXVI.

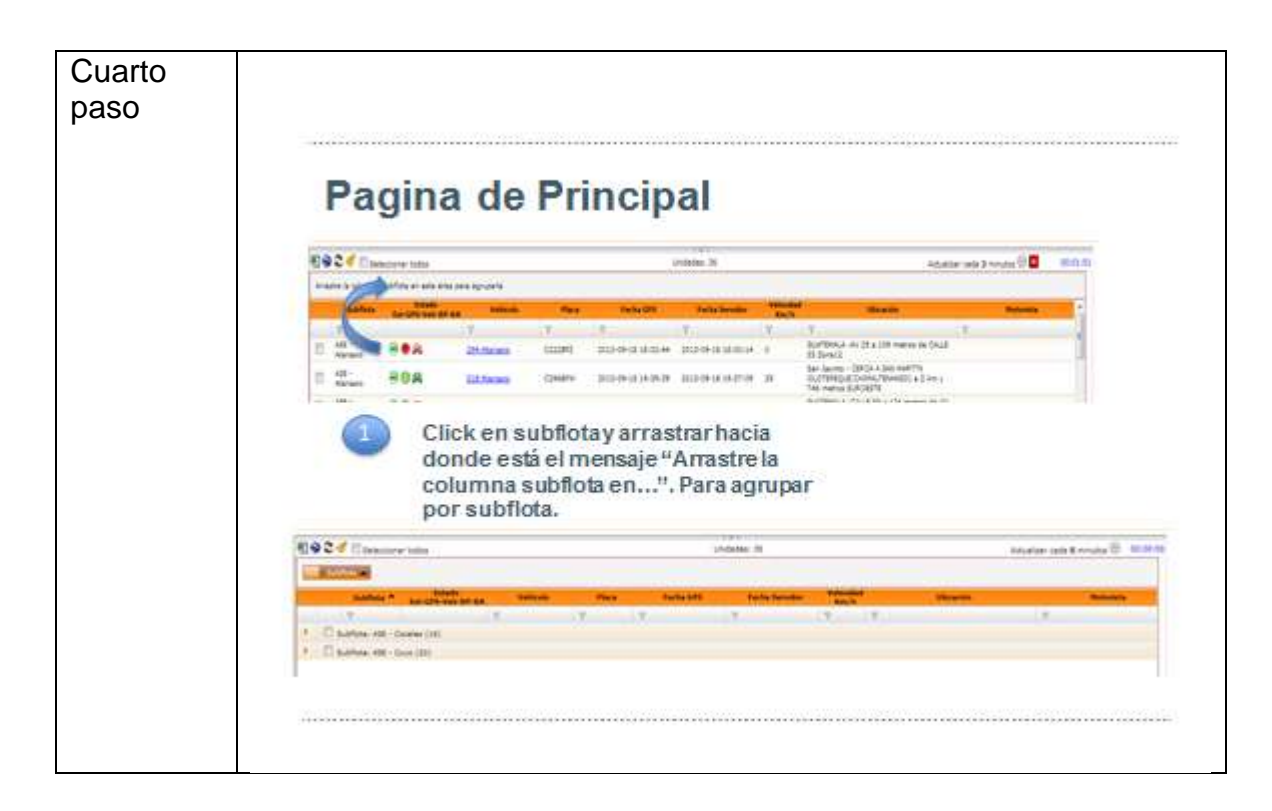

Fuente: elaboración propia, empleando Microsoft Word.

# **5.2.2. Mantenimiento del equipo**

La revisión general de los equipos GPS se caracteriza por ser realizada por técnicos especializados de la empresa proveedora del servicio. Las herramientas y software utilizados para este proceso de calidad, son calibradas y revisadas periódicamente.

- Mantenimiento preventivo: es el que se efectúa con la finalidad de evitar problemas en el funcionamiento de los equipos, tales como:
	- o Limpieza de las antenas cada cinco meses
- o Engrasado de base nivelante cada 1 año
- o Cambio del sistema de cableado cada 3 años
- Mantenimiento Correctivo: es el que se efectúa para reparar daños causados por acciones extrañas, imprevistas o deterioros normales del equipo, tales como:
	- o Configuración del equipo por cambio de IPS
	- o Daños causados por sobrecarga de energía
	- o Daños causados por tormentas eléctricas
	- o Servicio de internet de IP dinámica y no estática
- Mantenimiento a los vehículos.

Los períodos de servicio de mantenimiento preventivo sugeridos, son los siguientes:

- o Cada 5 000 Kilómetros, un servicio menor
- o Cada 10 000 Kilómetros un servicio mayor
- o Cada 20 000 Kilómetros un servicio mayor completo

# Tabla XXXVII. **Servicio menor**

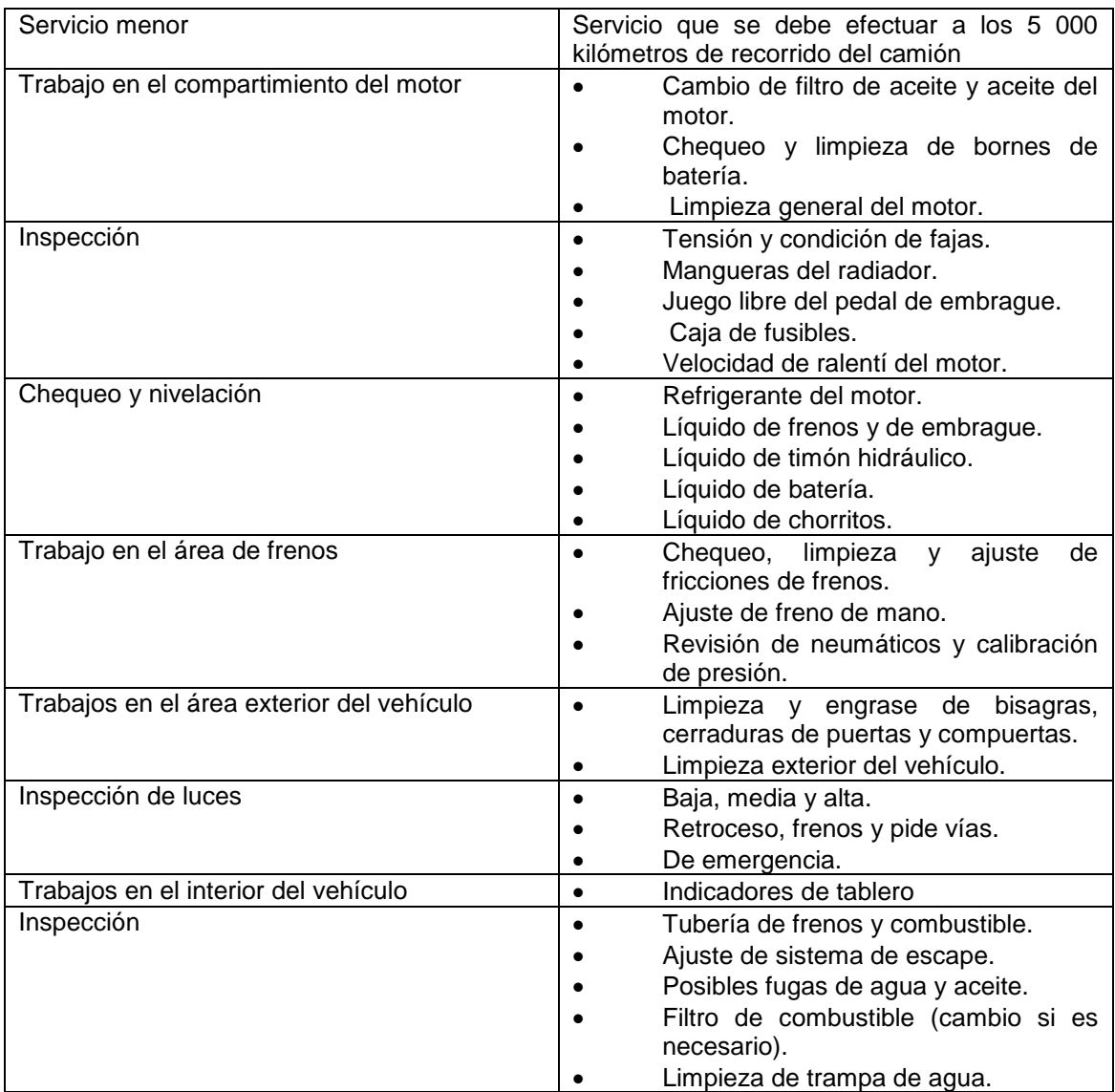

Fuente: elaboración propia.

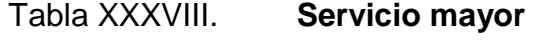

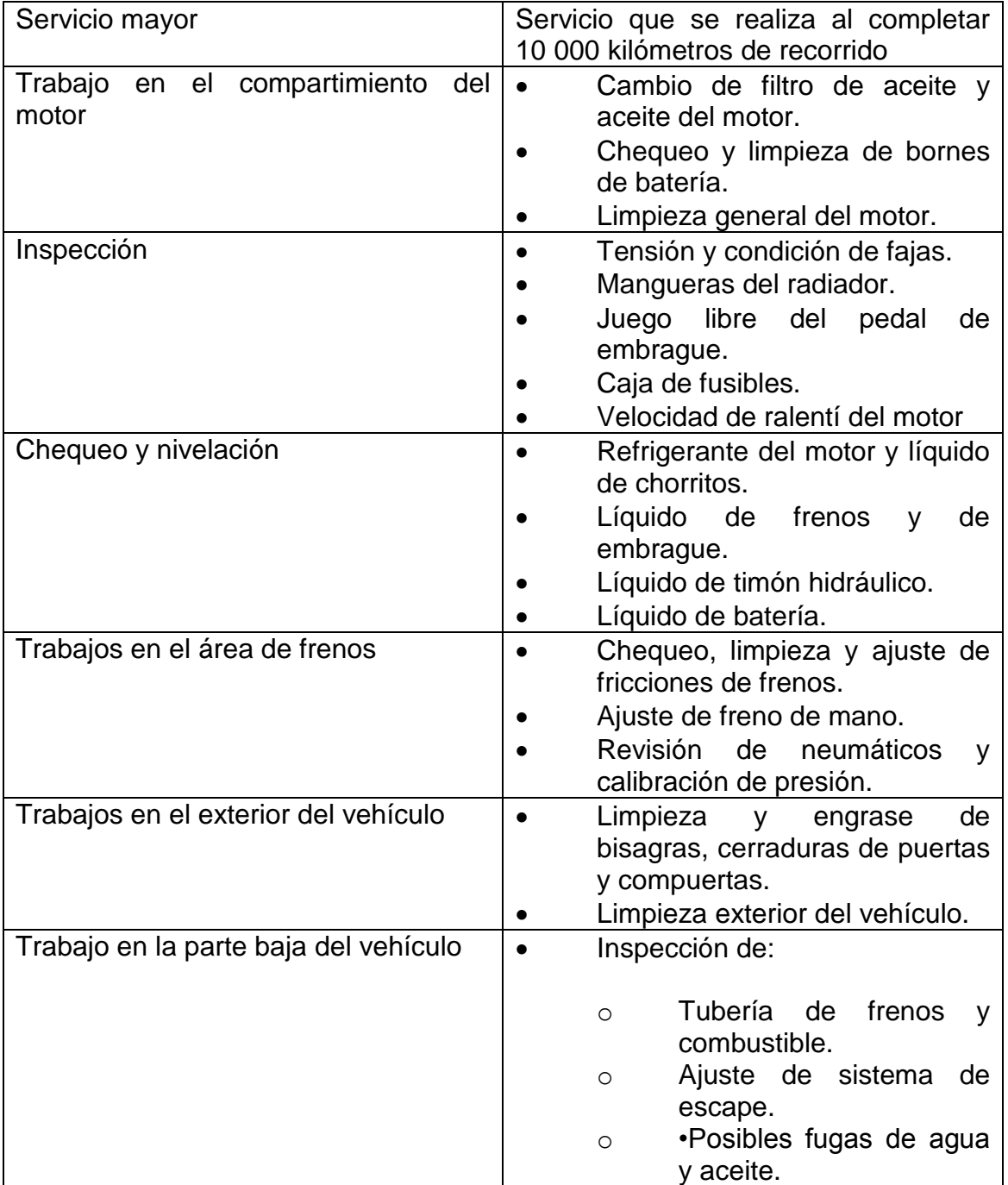

Continuación de la tabla XXXVIII.

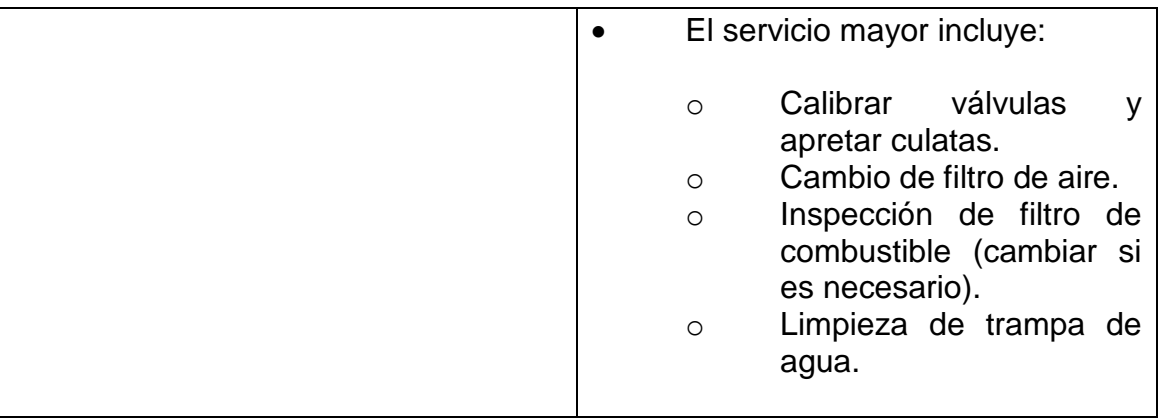

Fuente: elaboración propia.

# Tabla XXXIX. **Servicio mayor completo**

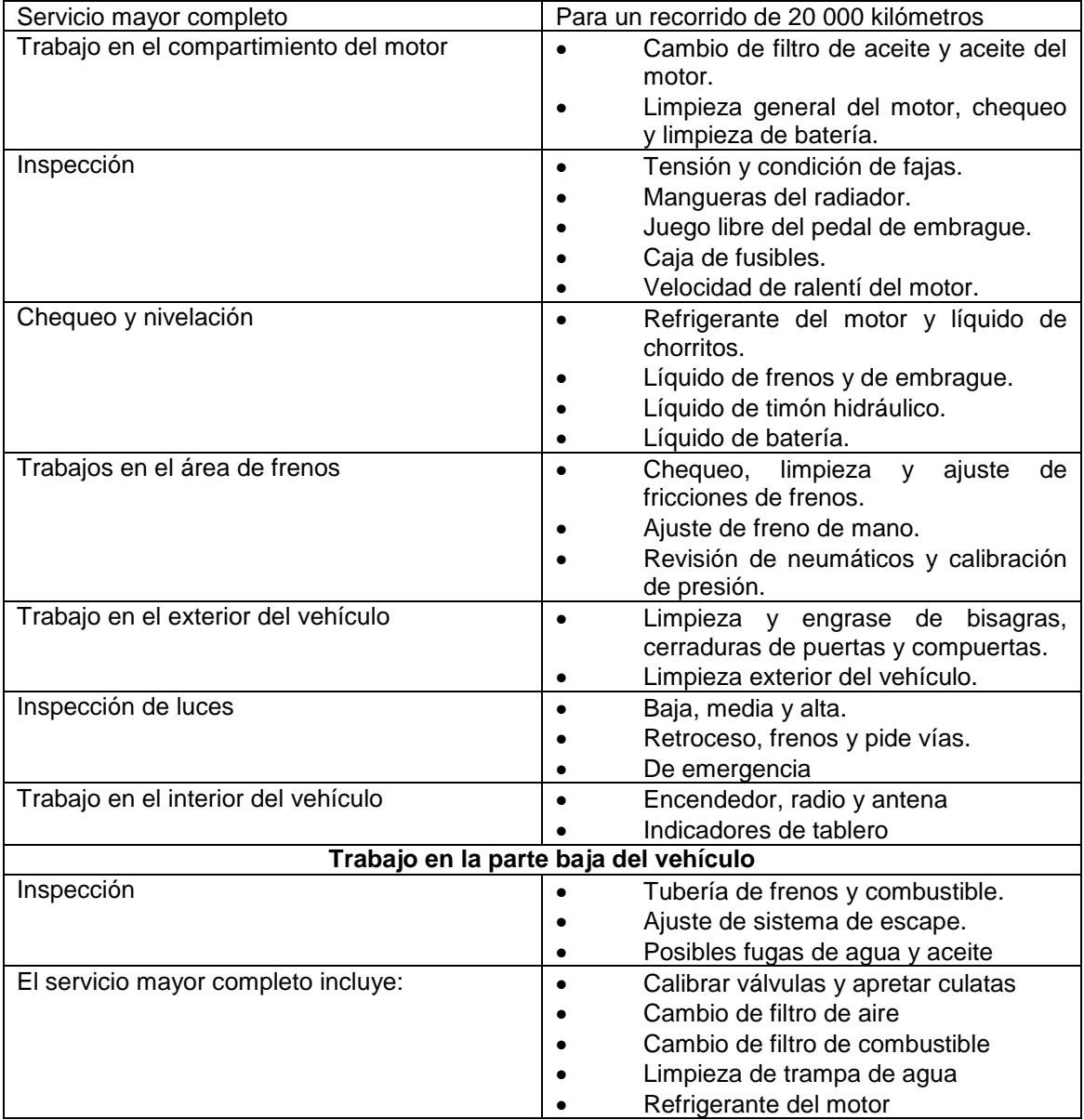
Continuación de la tabla XXXIX.

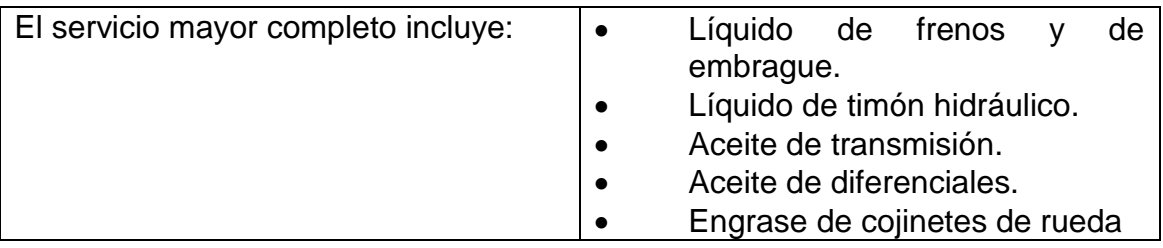

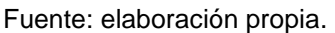

Cuando se haga un servicio de mantenimiento preventivo o correctivo, siempre son necesarias algunas medidas de seguridad, las siguientes son algunas de ellas que se deben tomar en cuenta:

- Siempre bloquee las cuatro ruedas y este seguro de que el vehículo está en una parte plana.
- Tener cuidado de no quemarse, cuando el radiador y el sistema de escape estén calientes; después de apagar el motor, esperar un tiempo prudencial para que el motor se enfríe.
- Después de realizar cualquier tipo de revisión o mantenimiento, se debe de estar seguro de no dejar ninguna herramienta o trapo sobre el compartimiento del motor, porque, esto podría generar daños personales y/o materiales.
- Como medida de seguridad, al inspeccionar el sistema eléctrico incluyendo la batería, primero tiene que apagar el interruptor del arrancador y otros interruptores y desconecte el cable de Terminal positiva (+) de batería.
- Con lo que respecta al motor, se tienen los siguientes puntos de inspección: la inspección del estado de la faja trapezoidal del alternador, recordemos que la fricción provoca desgaste y debe ajustarla en el caso de que este floja, la faja al no tener la tensión correcta, tiende funcionar defectuosamente.
- En los frenos de las cuatro ruedas, revisar el desgaste de fricción y/o pastillas, el espacio libre entre las zapatas del freno y los tambores, sobre todo cuando se usa con mucha más frecuencia el freno de servicio, verificar la graduación del pedal de freno y la existencia de fugas.
- Se debe apretar los tornillos, que se encuentran en los cargadores del motor, en caso de ser necesario. Porque, de estar flojos los tornillos, el motor tiende a vibrar, cuando está en funcionamiento.
- Probar el buen funcionamiento de las velocidades. Revisar posibles fugas en la caja de velocidades y en la tapadera de válvulas y balancines.
- En el sistema de enfriamiento, tenemos los siguientes puntos a inspeccionar: mangueras, tapón de radiador, el estado del radiador, estado de bomba de agua.
- En cuanto al radiador, se tiene que limpiar echándole agua a presión en la parte superior, para que remueva los sedimentos o lodos que se forma en la parte inferior del mismo. Revisar las posibles fugas en todas las mangueras.

### **5.2.3. Capacitación del personal**

Para las capacitaciones al personal del área de logística, la empresa que proveerá el servicio, brinda las capacitaciones técnicas el manejo del sistema GPS. Estas se realizaran durante cuatro días, queda a discreción de la empresa los días y horas para efectuarlas.

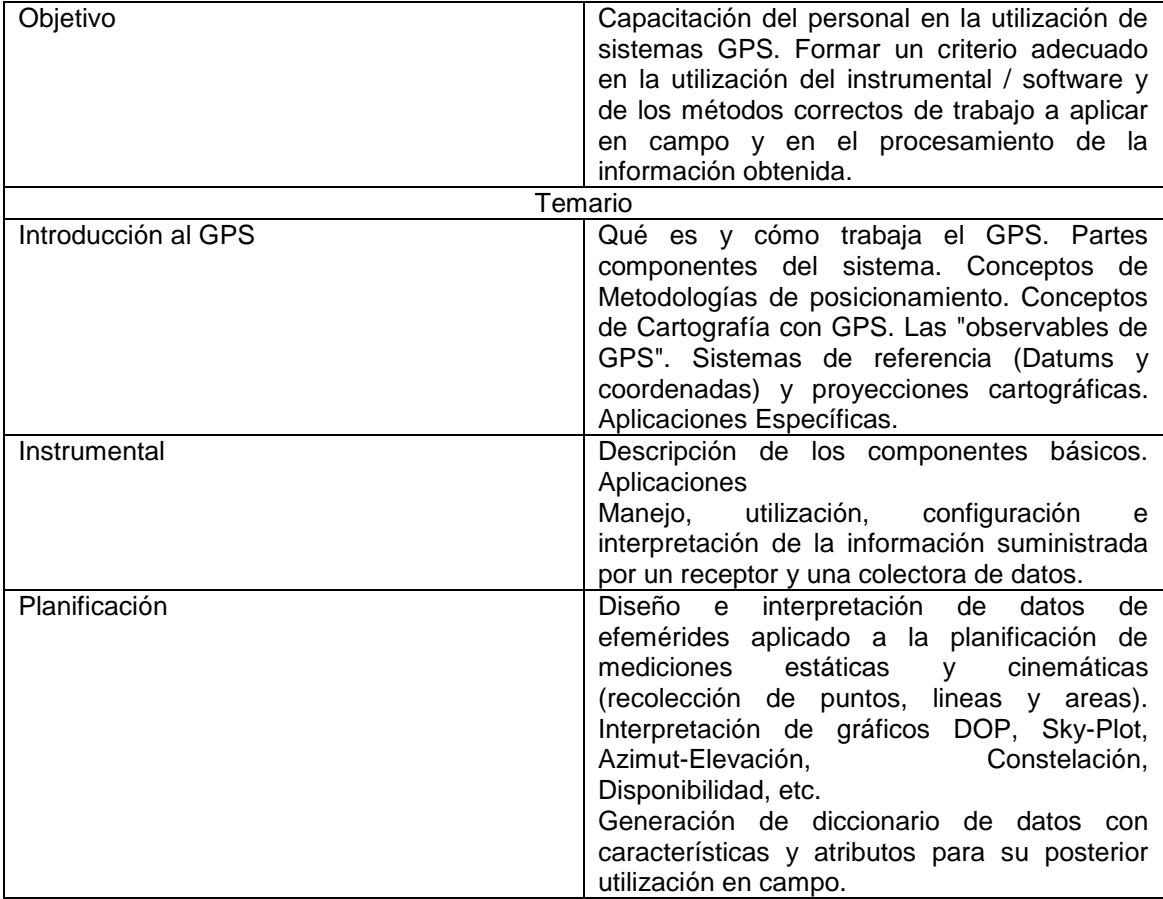

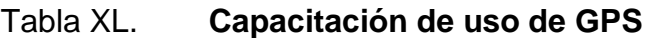

Continuación de la tabla XL.

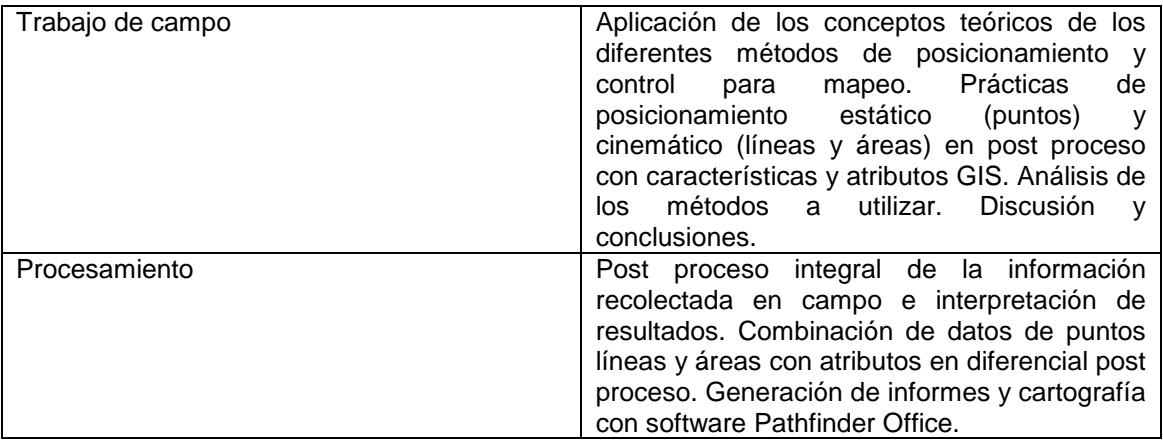

Fuente: elaboración propia.

### **5.3. Publicación de resultados**

A continuación se presentan los resultados obtenidos al realizar varios monitoreos a las rutas de despacho, los datos obtenidos son de la ruta litoral.

### **5.3.1. Interpretación de los resultados**

A continuación se presentan las operaciones realizadas durante el mes de enero de 2015 en las cuales se describe la frecuencia de jornada laboral por rango de hora.

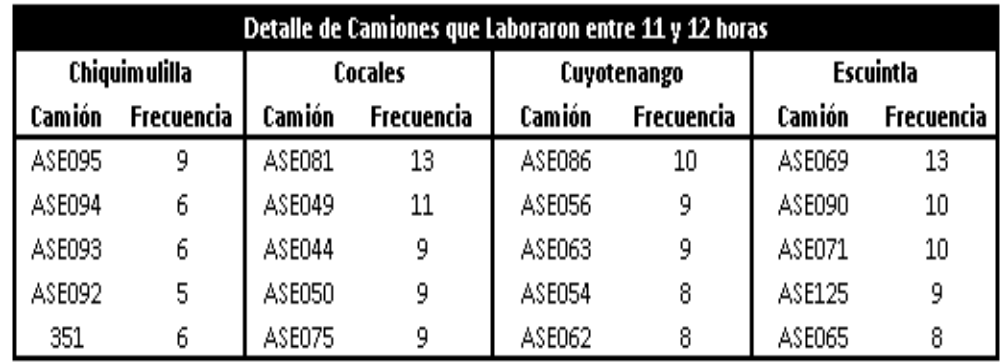

### Tabla XLI. **Detalle de camiones que laboraron entre 11 y 12 horas**

Fuente: elaboración propia.

### Figura 27. **Detalle de camiones que laboraron entre 11 y 12 horas**

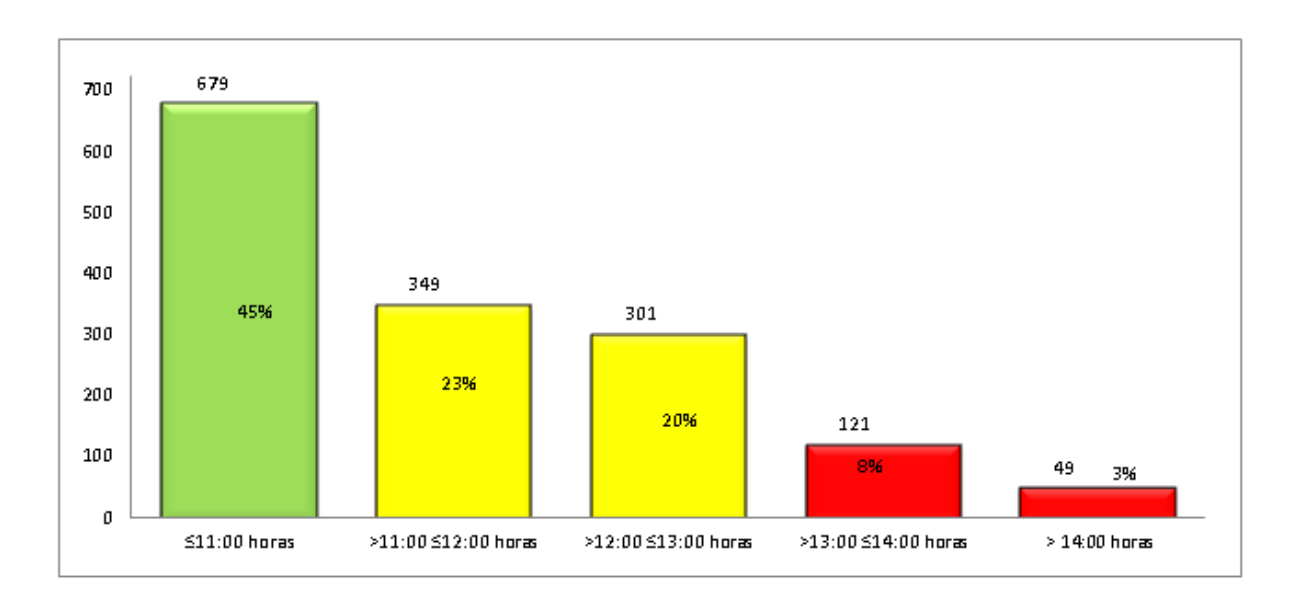

Fuente: elaboración propia, empleando Microsoft Excel.

#### **5.3.2. Alcance**

El alcance de las operaciones conlleva a todo el personal del área de logística, jefe de logística, coordinador de monitoreo, analistas, bodegueros, operadores de piso, operadores de montacargas.

## **CONCLUSIONES**

- 1. El sistema de monitoreo propuesto proporciona información adicional para dar seguimiento del recorrido de la ruta complementando al sistema de control de las rutas de despacho que se utiliza actualmente.
- 2. Se determinaron las variables que proporcionan información relevante para el incremento de la eficiencia en la entrega, disminución de costos, el rendimiento de combustible de cada vehículo, el tiempo de entrega y las paradas no forzadas que realizan en el proceso de despacho.
- 3. Los recursos tecnológicos necesarios para la implementación de una central de monitoreo son el GPS, AVL, Los que contribuyen para un mejor monitoreo de las operaciones de logística.
- 4. Los métodos y procesos de reportes gerenciales que proporciona el proyecto son importantes para la toma de decisiones y están basados en los informes que genera el sistema KONTROL.
- 5. El uso del GPS, permitirá a la empresa conocer la ubicación en tiempo real de cada uno de sus camiones, minimizando costos de combustible, tiempo y mal uso de los mismos.

6. Con la utilización de la central de monitoreo se tiene como resultado una mejora en los tiempos de operación, como por ejemplo la jornada de trabajo es de 11 horas/día y se obtuvo un tiempo real de 11:05 horas, el rendimiento de combustible el objetivo 13,4 km/galón teniendo 15,3 km/galón aún falta un poco para llegar al estándar en base al seguimiento que se le dé a la propuesta pero se diferencia una reducción, ya que en base a datos de la gerencia el consumo promedio era de 22,4 km/galón existe una disminución considerable, de igual forma el rendimiento de combustible el objeto es de 11,4 km/galón y el valor obtenido es 12,33 km/galón.

## **RECOMENDACIONES**

- 1. Posterior a la implementación del sistema de monitoreo es importante la implementación de un sistema integral de gestión y optimización logística, que permita la creación de rutas de despacho dinámicas basadas en la eficiencia de costos.
- 2. Es importante que el proveedor del servicio de comunicación tenga la mayor cobertura en el país y el menor grado de incidencias de caída de la red celular. En esto último, es importante tomar en cuenta que en una zona de sombra sin cobertura o en un periodo de caída de la red, el dispositivo AVL almacena la información y luego la transmite, siendo un problema de consideración solamente en casos en los que se presente un evento de robo.
- 3. Es primordial mantener un control activo y constante de la flota durante los 365 días al año, un sistema de control perenne que alerte a los responsables de la flota en la empresa para que actúen en caso de presentarse una emergencia. Por lo que se recomienda que la empresa posee un Centro de Control.

## **BIBLIOGRAFÍA**

- 1. ARRIETA, Roberto. *Jornadas Nacionales de Reflexión Sobre el Control Fiscal en Venezuela.* Caracas, Venezuela: Bases Constitucionales del Control Fiscal. Universidad Central de Venezuela, 1998. 348 p.
- 2. CORREDOR, Julio. *La Planificación. Enfoque y Proposiciones para su Aplicación*. Caracas, Venezuela: *Vadell Hermanos Editores,* 1996. 123 p.
- 3. CHIAVENATO, I. *Administración de Recursos Humanos.* 2da. ed. México: Editorial Mc Graw - Hill, 1994. 159 p.
- 4. GARCÍA Criollo, Roberto. *Estudio del trabajo Medición del trabajo*. México: Editorial McGraw-Hill,
- 5. \_\_\_\_\_\_\_\_\_\_\_\_\_\_\_\_\_\_. *Estudio del trabajo Ingeniería de métodos.* México: McGraw-Hill,
- 6. HELLRIEGEL, Don y otros. *Administración: Un enfoque basado en competencias*. 9a. ed. Colombia: Thomson learning, 2002. 561 p.
- 7. KAPLAN, R. y Norton. *Cómo Utilizar el Cuadro de Mando Integral Para Implementar y Gestionar la Estrategia.* 2a ed. Gestión, 2000. 136 p.
- 8. KRAJEWSKI, L.J. y Ritzman, L.P. *Administración de Operaciones: Administración de la cadena de suministro*. 5a ed. México: Prentice Hall, 2000. 147 p.
- 9. MARTÍNEZ Vargas, Karla Lisbeth. *Reorganización del proceso de producción de la empresa TANPORT S. A.* Trabajo de graduación de Ing. Industrial. Universidad de San Carlos de Guatemala, Facultad de Ingeniería, 2001. 136 p.
- 10. NIEBEL Benjamin, Freivalds Andris. *Ingeniería Industrial.* 10a ed. México. Editorial Alfaomega, 2001. 249 p.
- 11. V. GRIMALDI, John; H. Simonds, Rollin. *La seguridad industrial*. 2a ed. Estados Unidos: Alfaomega. 321 p.

# **APÉNDICES**

Para el diseño de la central de monitoreo y control la empresa debe ubicar un área que se cuente con acceso visual a todos los camiones y tráileres.

En la agencia de distribución se debe ubicar con fácil acceso a visualizar cada uno de los vehículos, así como contar con áreas de parqueo para inspección de los equipos si interrumpir el tránsito de los demás transportes (camiones, tráileres, montacargas):

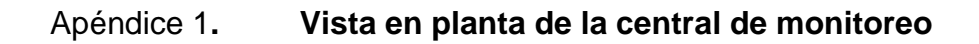

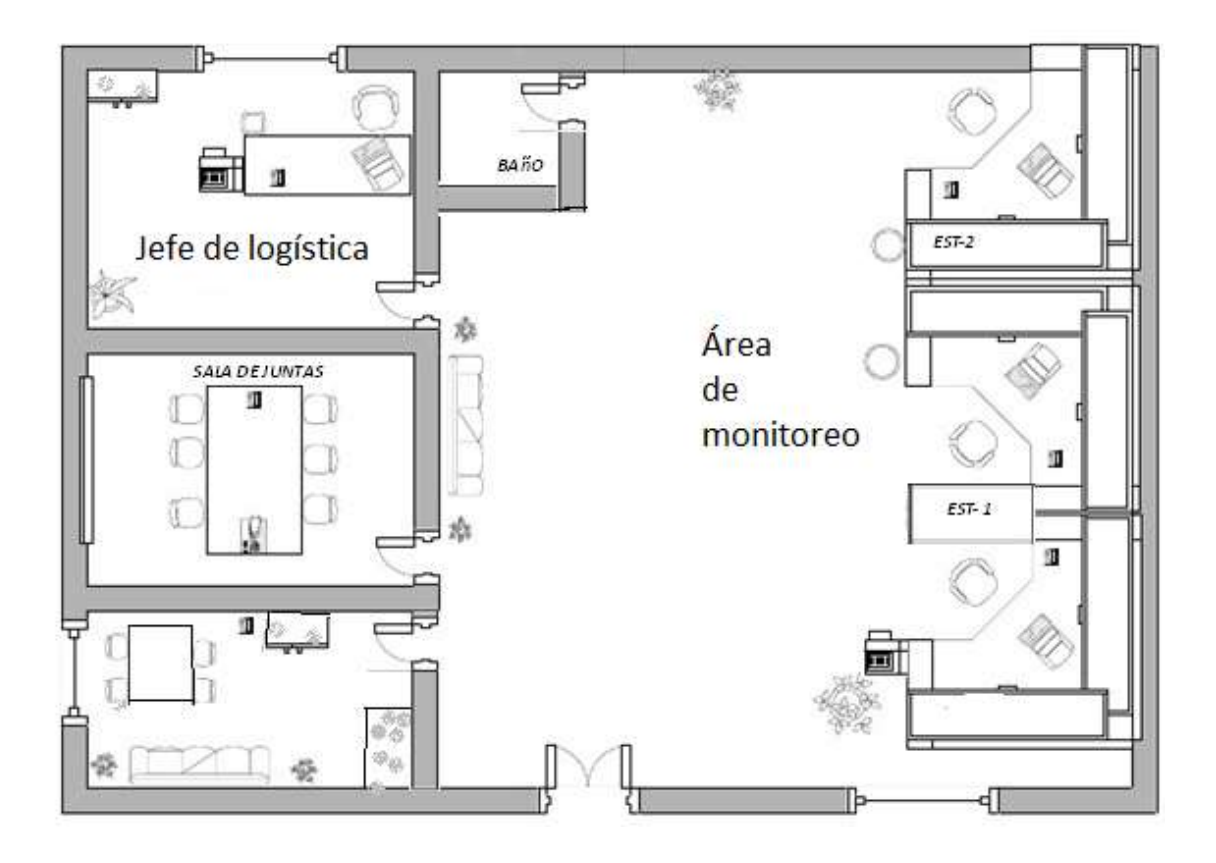

Fuente: elaboración propia, empleando Microsoft Visio 2010.

Dentro del equipo de computación con el que se debe equipar el centro de monitoreo está:

# Apéndice 2. **Especificaciones del equipo de computo**

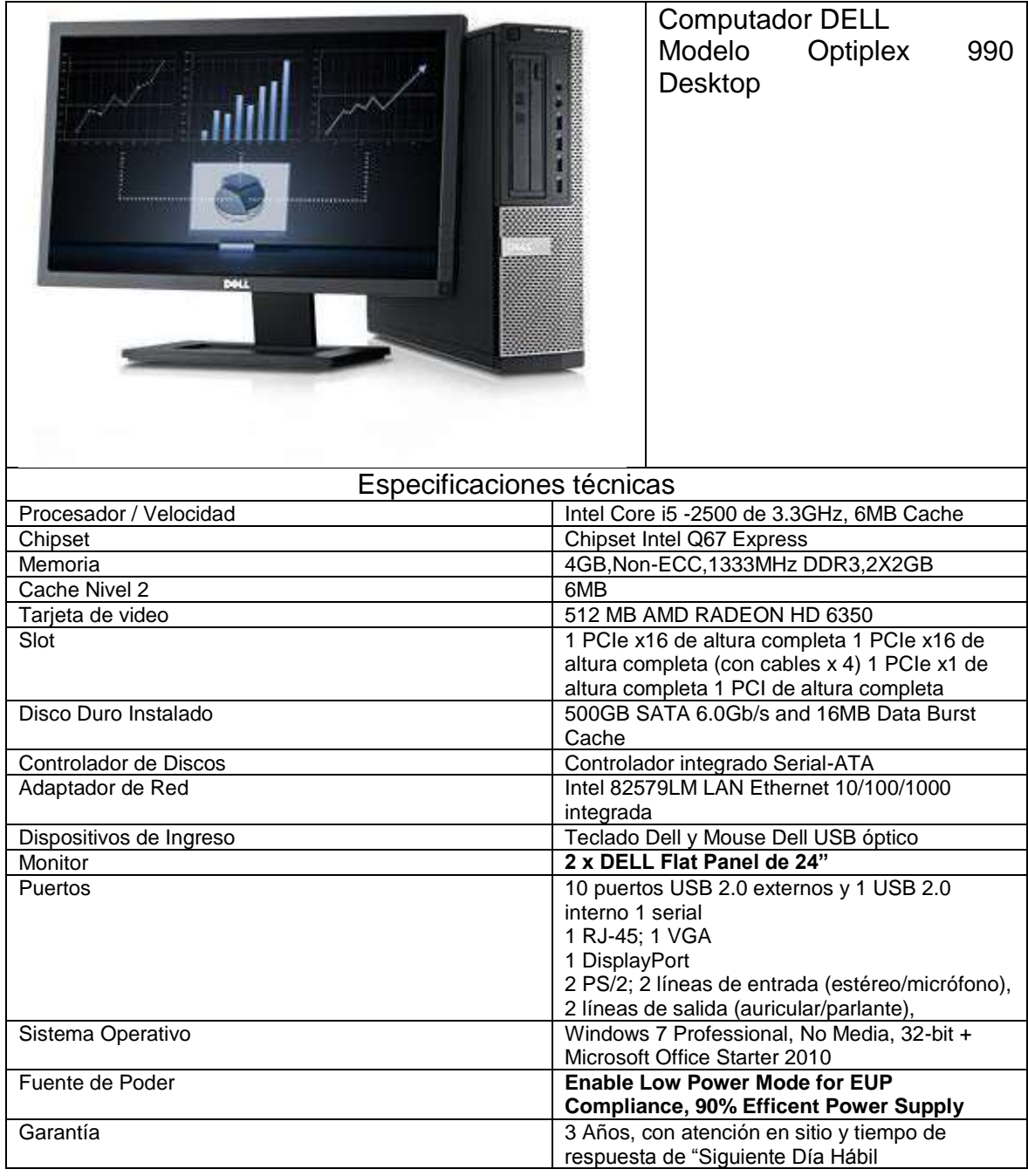

Fuente: elaboración propia.